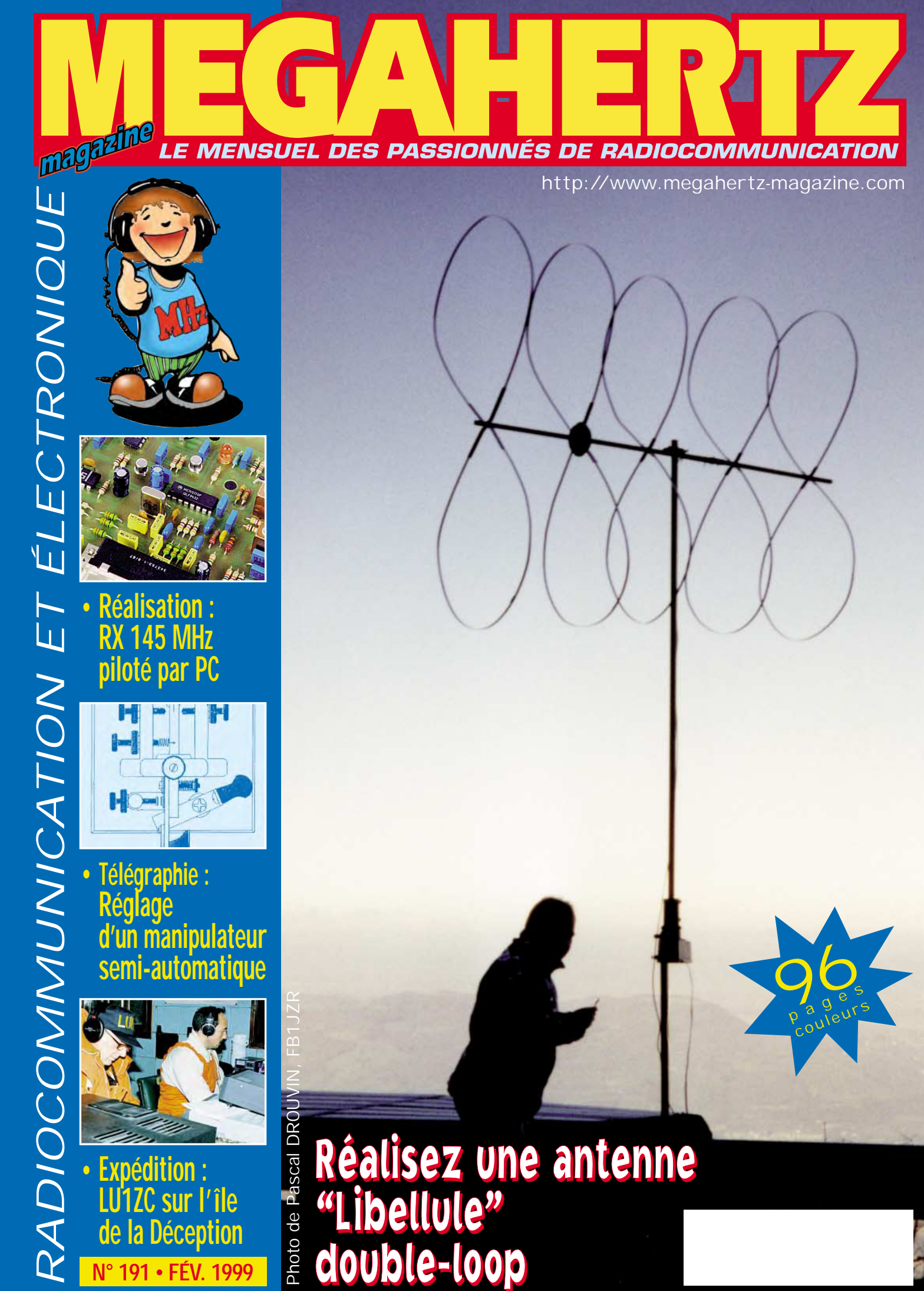

**LU1ZC sur l'île de la Déception** "Libellule" double-loop

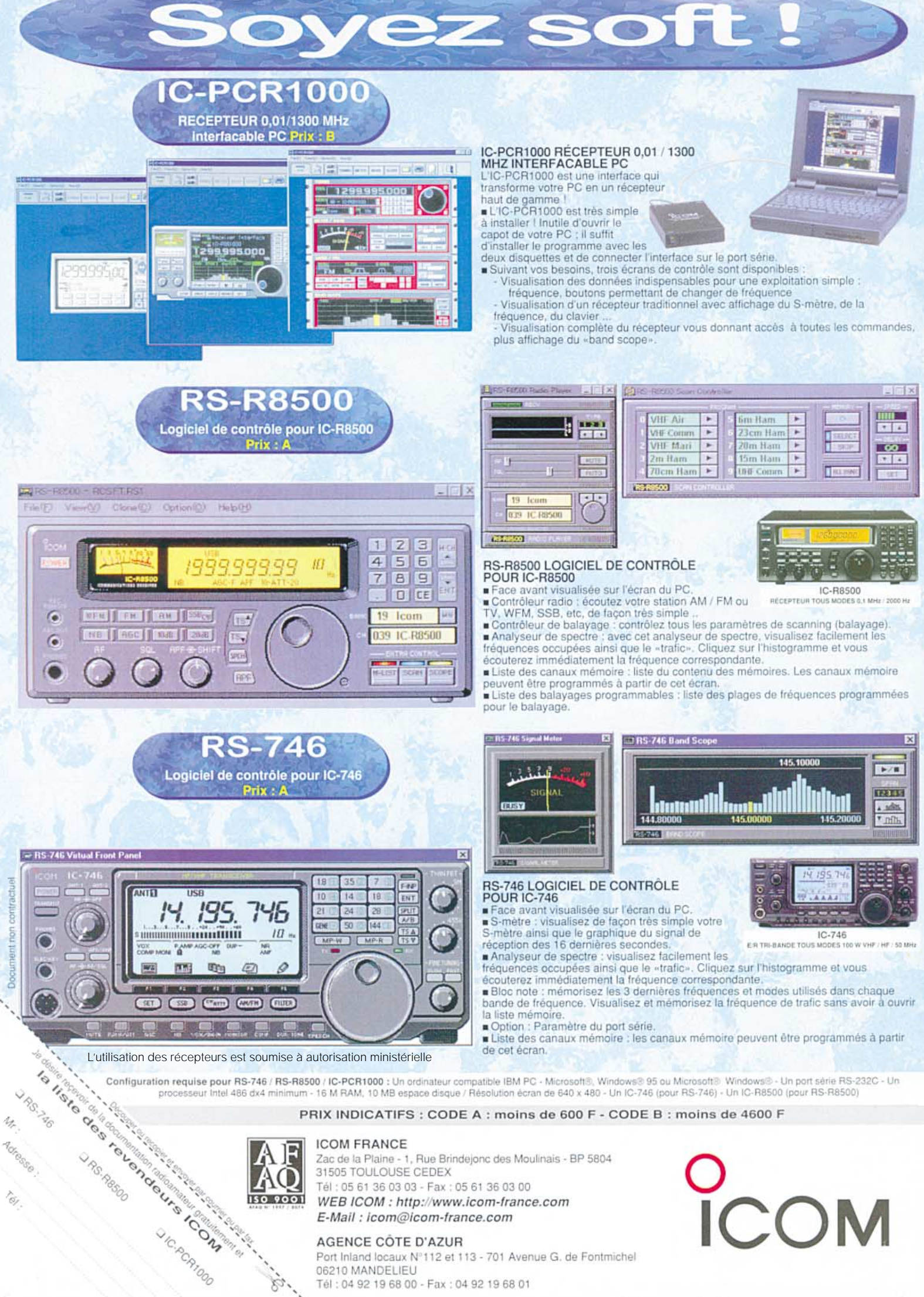

Port Inland locaux N°112 et 113 - 701 Avenue G. de Fontmichel 06210 MANDELIEU Tél: 04 92 19 68 00 - Fax: 04 92 19 68 01

ks,

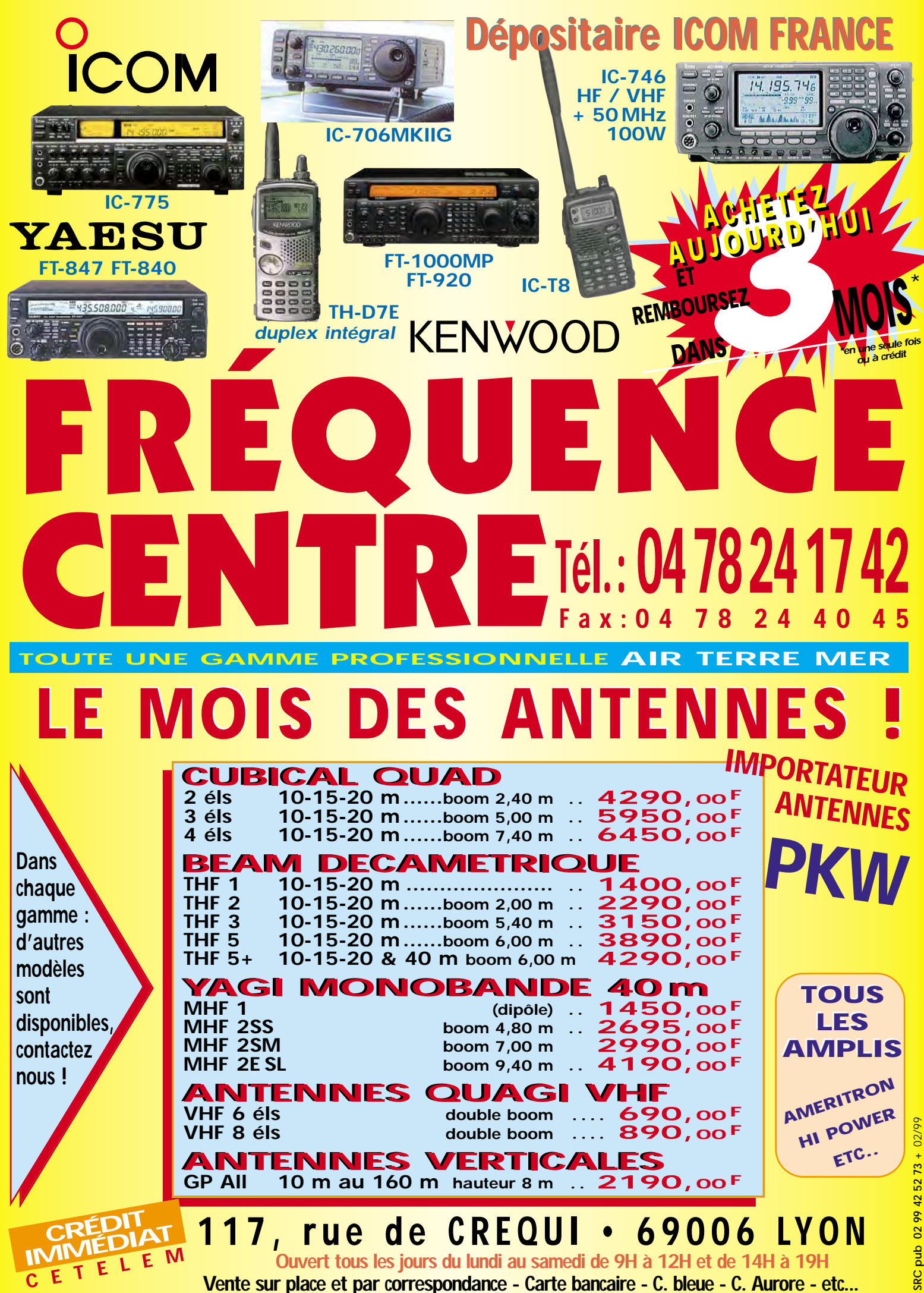

\* Sous réserve d'acceptation du crédit. Offre valable de 1000 à 20000F d'achat, TEG variant en fonction du montant du crédit. Exemple: pour un achat de 3000 F, TEG 13,33%/an au 01.11.98 - hors assurance facultative - Remboursement en une échéance de 3090 F sous 3 mois.

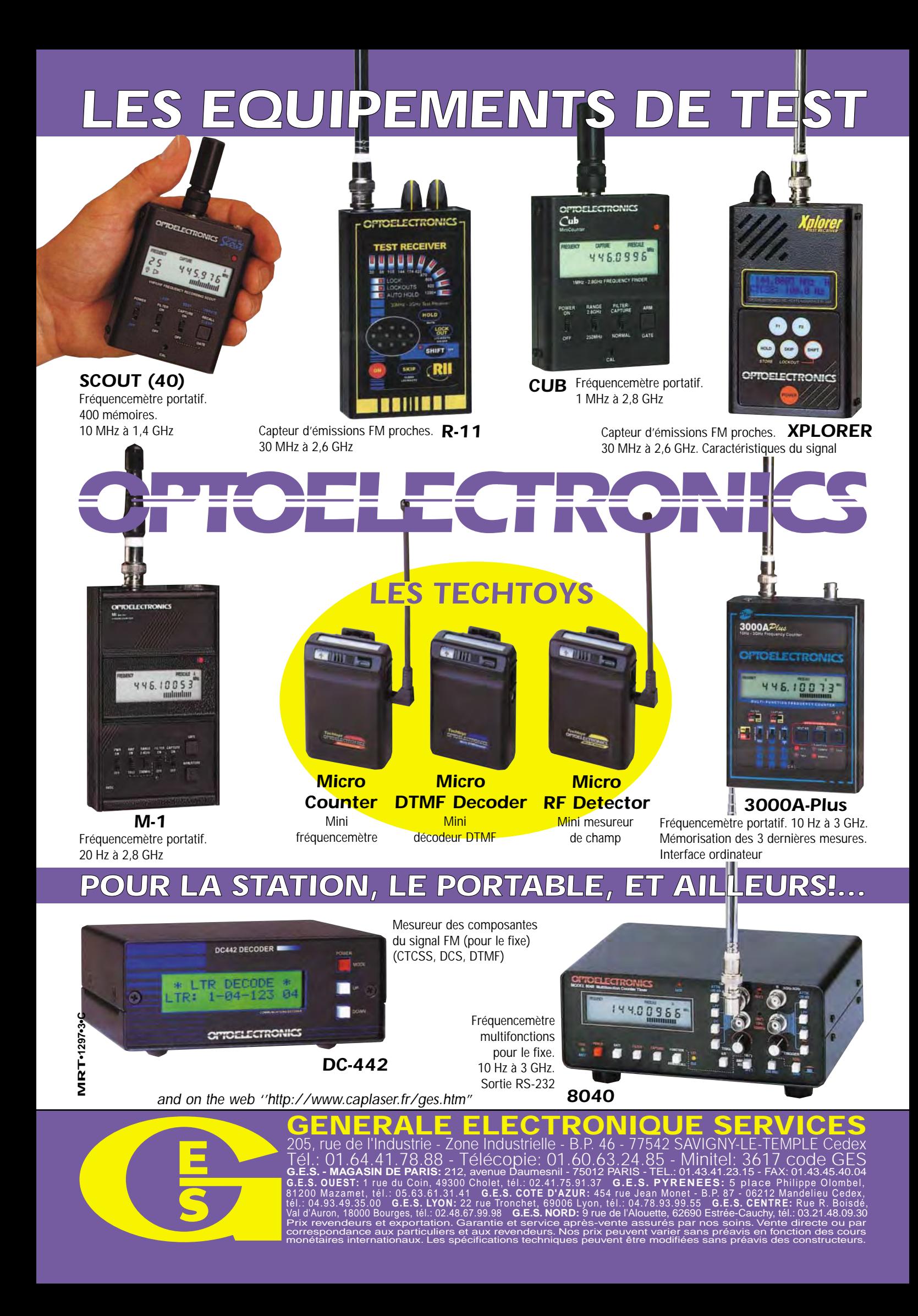

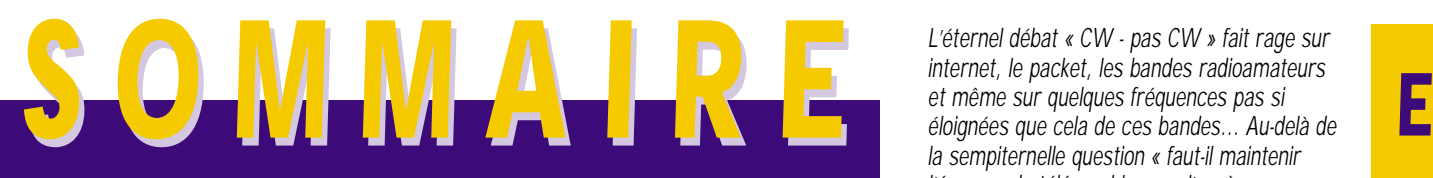

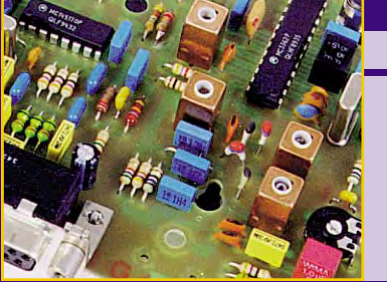

## **WinRX : RX 145 MHz piloté par PC**

#### Henri, F5HW et Jean-Marc, F5RDH

*Nous vous proposons de réaliser un récepteur NBFM, conçu pour la bande des deux mètres, entièrement piloté à partir d'un PC sous Windows. Au coeur de ce récep-*

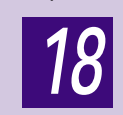

*teur, le MC3362 commandé par un synthétiseur relié au PC. Si vous ne vous sentez pas capable de le réaliser, le montage est disponible chez COMELEC.*

## **Fréquencemètre ultra-simple**

### Claude TRASSAERT, F5YC

*Le fréquencemètre décrit ici a été conçu par F1GDU, à l'intention des membres du Radio-Club SNCF de Lille qu'il anime. L'auteur de l'article, séduit par sa simpli-*

*cité, l'a adapté pour en faire une réalisation accessible à tout débutant. La description qui en est faite vise également un prix de revient réduit. 26*

*30*

## **Antenne double loop « Libellule »**

#### Michel PRONIER, F5ODS

*L'idée de départ a été la réalisation d'une double deltaloop, décrite dans un ouvrage paru aux éditions ETSF en 1983. Cette antenne de quatre éléments, construite*

> *pour le 2 mètres depuis maintenant 10 ans, a donné à l'auteur toute satisfaction. Pour cette raison, il nous propose de la réaliser en suivant ses conseils.*

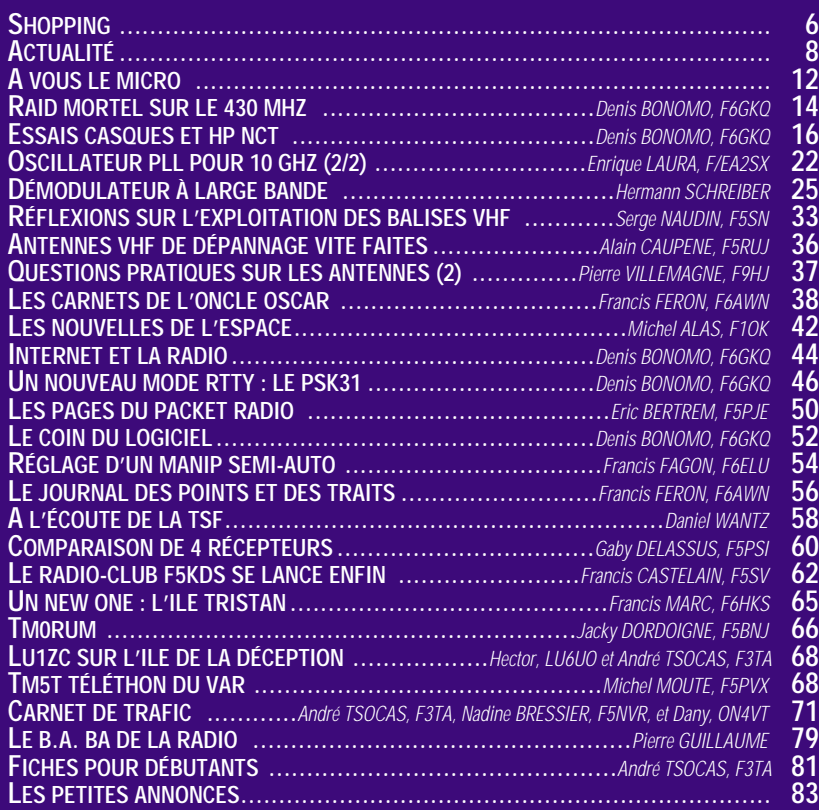

**LA PHOTO DE COUVERTURE, ŒUVRE DE PASCAL DROUVIN, FB1JZR, REPRÉSENTE L'ANTENNE "LIBELLULE" DOUBLE-LOOP, DÉCRITE DANS CE NUMÉRO ET MISE EN ŒUVRE PENDANT LA COUPE "SAMUEL MORSE" DANS LE VERCORS.** *L'éternel débat « CW - pas CW » fait rage sur internet, le packet, les bandes radioamateurs et même sur quelques fréquences pas si éloignées que cela de ces bandes... Au-delà de la sempiternelle question « faut-il maintenir l'épreuve de télégraphie pour l'accès aux bandes décamétriques », il serait préférable de s'interroger sur le devenir des radioamateurs qui passe forcément par la formation qu'ils reçoivent. Quoi de plus surprenant que de lire, de la part d'un amateur titulaire d'un indicatif, « qu'est-ce que ça veut dire 73 ? ». Celui qui pose cette question n'est pas à blâmer, par contre on peut s'interroger sur le système qui lui aura permis d'accéder aux bandes radioamateurs sans en connaître les usages. C'est fort, ne trouvez-vous pas ? Sans faire une crise de nostalgie, je me souviens du temps où, avant d'être radioamateur, on commençait par être « radio-écouteur » (on ne faisait pas alors une fixation sur la langue française et l'on disait « SWL »). C'était l'époque où le radioamateur entendu par l'écouteur savait le recevoir, lui transmettre ses connaissances, le parrainer. C'était aussi l'époque où l'examinateur venait chez vous, prenait le temps de vous expliquer ce que vous n'aviez pas compris et n'agissait pas en technocrate du QCM devant un minitel. Alors, au-delà du remplacement de la CW par une toute autre épreuve, interrogeons-nous plutôt sur l'opportunité de dispenser aux candidats une formation beaucoup plus pratique, au lieu de chercher à en faire une sorte de « sous-techniciens » le temps d'un QCM...* 

> *Denis BONOMO, F6GKQ http ://www.megahertz-magazine.com e.mail : mhzsrc@pratique.fr*

#### **CE NUMÉRO A ÉTÉ ROUTÉ À NOS ABONNÉS LE 21 JANVIER 1999**

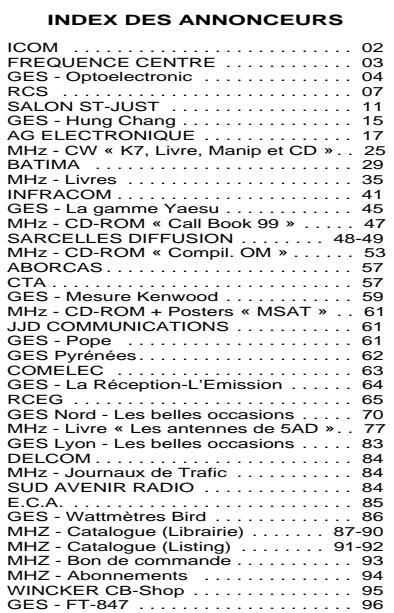

**NOUS ATTIRONS L'ATTENTION DE NOS LECTEURS SUR LE FAIT QUE CERTAINS MATÉRIELS** PRÉSENTÉS DANS NOS PUBLICITÉS SONT À USAGE EXCLUSIVEMENT RESERVÉ AUX UTILI-<br>ATEURS AUTORISÉS DANS LA GAMME DE FRÉQUENCES QUI LEUR EST ATTRIBUÉE.<br>AUGUSTE DE LA GAMME DE RÉQUENCES QUI LEUR EST ATTRIBUÉE. *N'HÉSITEZ PAS À VOUS RENSEIGNER AUPRES DE NOS ANNONCEURS, LESQUELS SE FERONT UN PLAISIR DE VOUS INFORMER.* NOUS ATIRONIS L'ATENTION DE NOS LECTEURS SUR LE FAIT OUE CRETAINS MATERELS<br>PRESENTES DANS NOS PUBLICITES SONT A USAGE EXCLUSIVENENT RESERVE AUX UTILES<br>SATEURS AUTORISÉS DANS LA GAMME DE FRÉQUENCES QUI LEUR EST ATTRIBUEE.<br>N

*D*

## NOUVEAUTÉS

Le Shopping

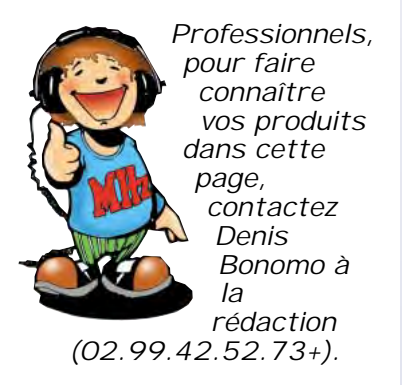

#### **Rotors** pour monstres

A partir de cette année, vous trouverez chez WiMo une nouvelle famille de rotors pour GROSSES antennes ou destinés à des utilisations professionnelles.

Ces rotors sont équipés d'un engrenage à vis sans fin, quasi inusable, et sont disponibles en différentes versions qui peuvent supporter jusqu'à 8 tonnes.

#### Chargeur rapide pour DJ-S41 et EC-10

Pour les mini transceivers de chez Alinco, on trouve enfin un chargeur ! Le NC-20 est un chargeur rapide à deux emplacements. A la fin de la phase de chargement rapide, il se met automatiquement en charge de maintien. L'appareil peut être branché sur 230 V peut<br>Rotor

**Rotor**

ou 12 V sur la prise allume-cigares de votre véhicule, moyennant l'adaptateur fourni (ou n'importe quelle autre source 12 V). Des accus sont également disponibles chez WiMo.

## Modules ATV Picotronic

Ces modules COMTECH sont désormais disponibles en France. Nous présentons ici les photos de l'émetteur et du récepteur 2,4 GHz, en attendant un banc d'essai complet dans la revue. L'émetteur (vidéo et audio) délivre une trentaine de milliwatts entre 2,3 et 2,5 GHz, en modulation de fréquence, entrée audio en stéréo. La fréquence est contrôlée par un bus I2C. L'alimentation est en 12 V sous 140 mA. Le récepteur, d'une

**IC-4008**

sensibilité meilleure que 28 dBµ est également programmable entre 2,3 et 2,5 GHz. La sortie est en bande de base. Il est alimenté sous 12 V 1 mA et 5 V 240 mA. Sur les deux modules, de petites dimensions, la prise antenne est au standard F. Si ces produits vous intéressent, contactez le représentant pour la France, F1GE Marcel Gibelin, au 01.4936.1806.

## ICOM IC-4008

Ce LPD ICOM existe en deux couleurs : jaune ou gris foncé. Conçu pour les bourlingueurs, il résiste aux éclaboussures et peut être utilisé sous la pluie. Son autonomie atteint 60 heures. Peu encombrant, il pèse 180 grammes. L'antenne se replie derrière le boîtier, par rotation sur 180°. Notons que l'IC-4008 est doté d'une fonction mains libres. A tout moment, il est possible de savoir si les correspondants sont à portée de communi-

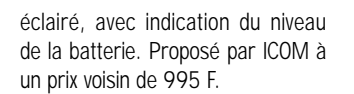

### Accessoire pour IC-706

Vu sur Internet, cet accessoire pour IC-706 (ou MKII) permet d'utiliser le poussoir Tune/Call placé en face avant du transceiver. En le pressant une fois, on déclenche l'émission d'une porteuse à 10 W (et un sidetone de contrôle dans le HP), permettant d'accorder une antenne ou de régler un ampli. En le pressant deux fois de plus, on revient à l'état initial programmé sur le transceiver (puissance et mode). Le module magique se connecte à l'arrière de l'appareil sur la prise Molex. Pour en savoir plus, visitez le site Internet : (www.qth.com/BetterRF).

## MFJ-922

C'est nouveau, pas encore disponible en France mais ça ne saurait tarder! Le MFJ-922 est un coupleur d'antenne très compact, destiné aux VHF/UHF. L'appareil, fonctionnant sur les bandes 136-

> 175 MHz et 420-460 MHz est doté d'un VU-mètre permettant la lecture du ROS et de la puissance. Deux gammes sont prévues : 60 W et 150 W. Livré avec un outil permettant de régler l'accord.

#### Antenne bibande Procom 900/ 1 800 MHz

Elles fleurissent sur les véhicules, avec le boom du téléphone mobile. Elles, ce sont les antennes 900 MHz, bien sûr. PROCOM va plus loin et propose un modèle bibande qui complétera efficacement les téléphones de la nouvelle génération, fonctionnant sur les réseaux 900 et 1 800 MHz. De type « GlassFix », elle se

colle sur une vitre du véhicule. Sa dimension est d'environ 10 cm. Le câble avec connecteur FME est à commander séparément.

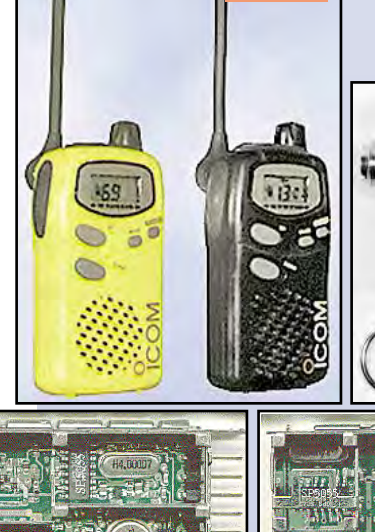

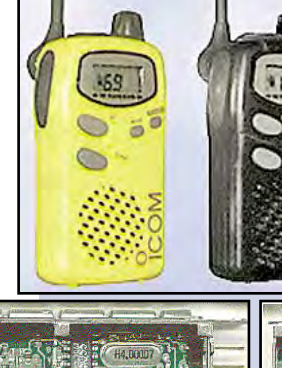

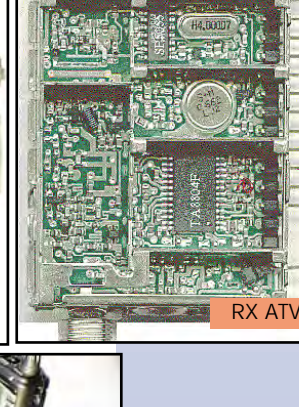

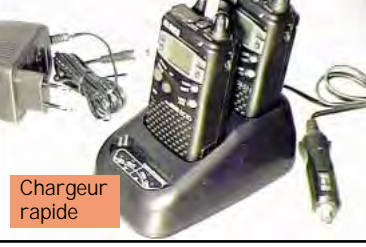

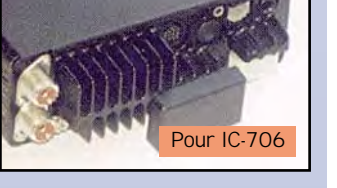

**TX ATV**

cation, grâce à la fonction « accusé de réception ». Disposant de 10 sonneries d'appel, ce LPD est équipé d'un large écran LCD rétro-

**900/ 1800 MHz**

 $\circledcirc$ 

 $\mathcal{A}^{\alpha}$ 

**MFJ-922**

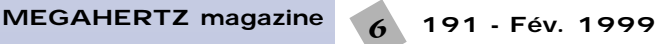

# *des bons produits disponibles L'abeille vous propose L'abeille vous propose*  $\mathbb{Z} \times \mathbb{Z}$

 $\sqrt{2}$ **MEE** 

 $\mathbb{Z}$ 

 $\mathbf{z} \in \mathbb{R}$  in  $\mathbf{X}$  $\frac{1}{2}$   $\frac{1}{2}$   $\frac{1}{2}$   $\frac{1}{2}$   $\frac{1}{2}$   $\frac{1}{2}$  $\mathbb{Z}$  .  $\mathbb{Z}$ 

 $\mathcal{E}$ .

*>* 

<u>ृ</u>द्ध

 $\sqrt{2}$ 

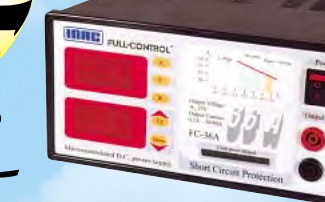

• / *I*  /

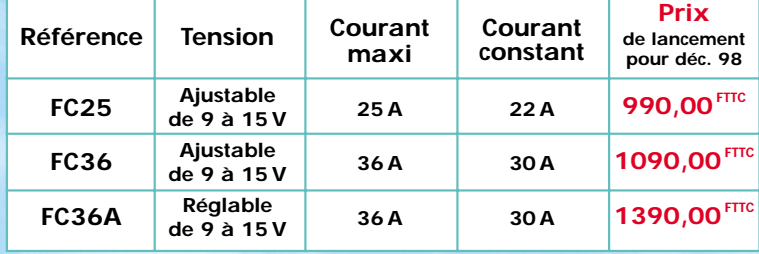

# **KENWOOD TS-570DG DSP**

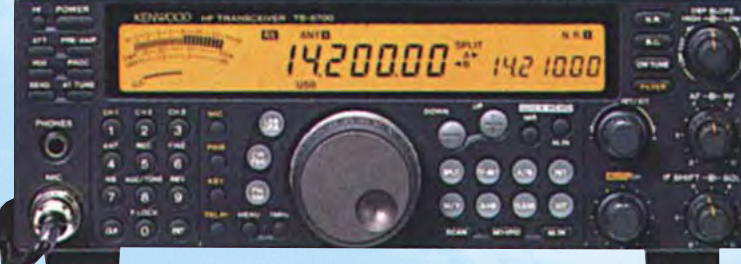

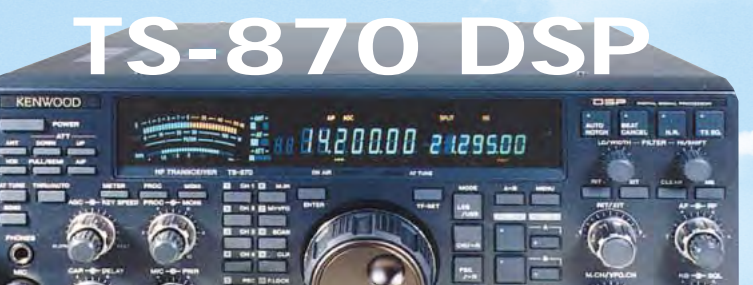

## **STATION TECHNIQUE STATION TECHNIQUE AGRÉÉE AGRÉÉE KENWOOD**

**GARANTIES - CRÉDITS GARANTIES - CRÉDITS GRAND CHOIX D'OCCASIONS GRAND CHOIX D'OCCASIONS** *Pour les PROMOS, nous n'avons pas encore les appareils de l'an 2000, mais rassurezvous, nous ne serons pas en retard !*

## **NOUVEAU C'est NOUVEAU et nous l'avons en stock le le TH-D7E ! TH-D7E !**

*Explorez les nouvelles possibilités de l'APRS\**

*avec un portatif conçu pour le futur (\*Automatic Packet/Position Reporting System)*

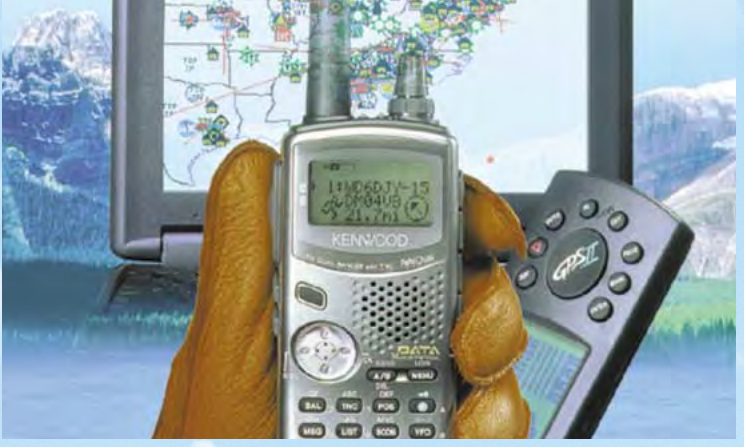

Le nouveau TH-D7E de KENWOOD est équipé d'un TNC qui permet la connexion d'une large gamme d'options de communication. Aussi simple à utiliser que le protocole AX-25, l'APRS est utilisé de plus en plus couramment pour la transmission de données et de positions GPS. Vous pouvez aussi envoyer et recevoir des images SSTV avec le VC-H1 (non importé en France) ou SSTV/COM (Commercial Operating Made) avec le futur KVT-10 KENWOOD.

## **PRINCIPALES CARACTERISTIQUES**

- **Entrée GPS câble livré en série.**
- **CTN 1200/9600bps incorporé compatible avec le protocole AX-25.**
- **Double réception sur la même bande (VHF/VHF seulement) pour voix et data simultanément.**
- **(13,8V DC) 6W (VHF) 5,5W (UHF).**
- **200 mémoires de canaux avec un nom alphanumérique de 8 caractères.**
- **Décodeur encodeur CTCSS plus tonalité d'appel 1750Hz (38 tonalités**
- **sub-audibles normalisées EIA.**
- **10 mémoires DTMF de 16 chiffres maximum.**
- **Résistance à l'eau suivant la norme MIL-STD 810C/D/E.**
- **AIP (Advanced Intercept Point) (VHF seulement).**

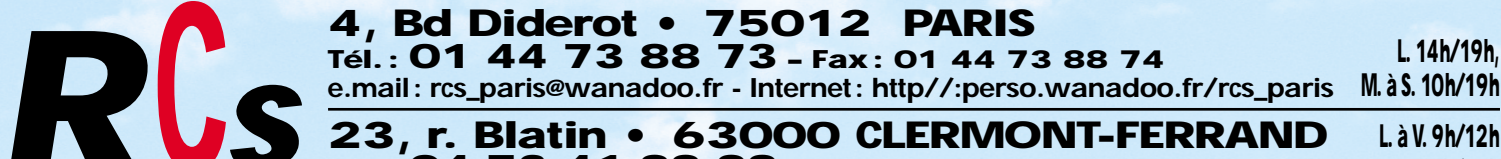

**23, r. Blatin • 63000 CLERMONT-FERRAND Tél. : 04 73 41 88 88 – Fax : 04 73 93 73 59**

**14h/19h**

## ACTUALITÉ

L'actualité

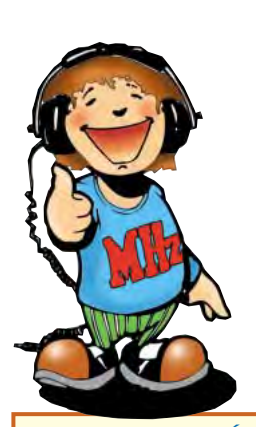

**HOT LINE "MÉGA"** LA RÉDACTION PEUT VOUS RÉPONDRE **LE MATIN ENTRE 9H ET 12H LES LUNDI, MERCREDI ET VENDREDI** UN SEUL NUMÉRO DE TÉLÉPHONE : **02.99.42.52.73+**

NOUS NE PRENDRONS PAS D'APPEL EN DEHORS DE CES CRÉNEAUX HORAIRES MAIS VOUS POUVEZ COMMUNIQUER AVEC NOUS : PAR FAX (02.99.42.52.88) OU PAR E-MAIL (mhzsrc@pratique.fr).

MERCI POUR VOTRE COMPRÉHENSION.

PENSEZ AUX DATES DE BOUCLAGE : TOUTE INFORMATION DOIT ÊTRE EN NOTRE POSSESSION AVANT LE 5 DU MOIS POUR PARUTION DANS LE NUMÉRO DU MOIS SUIVANT.

#### **INTERNET**

SI VOUS VOULEZ OUE VOTRE PAGE WEB PERSONNELLE, CONSACRÉE À LA RADIO, SOIT RELIÉE AU SITE DE MEGAHERTZ MAGAZINE, PRENEZ CONTACT AVEC DENIS BONOMO À LA RÉDACTION (02.99.42.52.73+).

NOTRE ADRESSE INTERNET : **mhzsrc@pratique.fr**

*AFIN DE PRÉSERVER LA QUALITÉ DE VOS PHOTOS N'ÉCRIVEZ STRICTEMENT RIEN AU DOS. UTILISEZ UN POST-IT. MERCI.*

## **Concours** photo

STOP! Stop, j'ai dit stop! Cessez de nous envoyer des photos d'antennes, de pylônes radiodiffusion, de tours hertziennes… Préférez plutôt l'originalité, toujours sur le thème de la radio. Essayez d'imaginez, au moment du cadrage, ce que donnerait votre photo sur la couverture de MEGAHERTZ magazine (pensez qu'il faut tenir compte de l'emplacement du titre et du bandeau gauche).

Pour être sélectionnée, la photo doit être prise dans le sens vertical, parfaitement nette, ORIGINALE (pensez à autre chose qu'aux antennes, des composants par exemple, un matériel rétro, etc.), bien cadrée, lumière soignée, bref elle doit attirer l'œil immédiatement… La photo doit être développée sur papier brillant. Ne baissez pas les bras et essayez encore, la première page se mérite ! Ce mois-ci, nous devons la photo de couverture à Pascal DROUVIN, FB1JZR.

## **Radioamateurs**

## Le CNRS recherche

L'Institut Français pour la Recherche et la Technologie Polaires recherche des jeunes (homme ou femme) susceptibles d'effectuer leur service militaire en tant que Volontaire à l'Aide Technique sur une base scientifique du subantarctique (Crozet,...). Les candidats doivent avoir des connaissances et/ou de la pratique en électronique. Des connaissances en micro-informatique sont appréciées. Un des candidats doit également avoir goût et intérêt pour la biologie. Son rôle sera d'assurer le bon fonctionnement de systèmes électroniques-informatiques nécessaires pour des recherches en biologie, et de participer à l'observation quotidienne d'animaux.

Une activité OM est possible durant le séjour.

Candidatures, avec CV, à adresser rapidement à :

M. J.-P. Gendner, CNRS (CEPE) 23, rue Becquerel 67087 STRASBOURG. Pour tout renseignement: Tél. 03.88.10.69.35 ou Email: gendner@c-strasbourg.fr.

#### Un président d'honneur pour F6KJJ

Fidèle du Radio-Club F6KJJ de Tullins depuis plus de 10 ans, notre ami René FA1JVH a été promu

Président d'honneur lors de son anniversaire. En effet, le doyen du groupe des OM vient de fêter ses 70 printemps et la surprise était préparée de longue date grâce à la complicité de ses fils et de son neveu F1FFA. Très ému, René, d'habitude

très à l'aise derrière son micro, nous a remémoré l'historique de la création du Radio-Club et ses premiers pas vers l'émission d'amateur. La régularité de ses contacts radio sur le 2 mètres est exemplaire car René anime chaque jour le QSO local et favorise l'information associative. Merci René pour ta bonne humeur matinale et surtout ne sois pas trop « chabloté » quand nous t'appellerons Président !

*L'équipe du R-C Tullins*

#### **Démonstrations** au Salon des Inventeurs et Créateurs

Les deux clubs, F6KBN et F6KPN seront en démonstrations tous modes (y compris réception Météosat), les 6 et 7 mars, près de Tours (à Monts, 37) à l'occasion du salon des Inventeurs et Créateurs. A cette occasion, si la météo le permet, il sera procédé à deux lancements de ballons, l'un du type « Bulle d'Orage », l'autre à l'hélium le samedi et le dimanche. Une caméra N&B modulant un émetteur ATV sur 1255 MHz (50 mW) sera probablement embarquée sur le second ballon.

Informations sur le packet. Ecoutez également le R10, le 145.525 et les bandes déca, en 40 et 80 mètres.

#### Partenariat entre l'ARTRA et COMELEC

L'ARTRA (Association des Réalisations et Techniques RadioAmateurs) située dans le Haut-Rhin, qui fut l'instigateur des kits du REF-Union, vient de s'associer à la société COMELEC pour assurer la réalisation et la diffusion de kits radioamateurs.

Le protocole d'accord a été signé à Aubagne le 13 novembre dernier, par F5RDH Jean-Marc Eveille et F5HW Henri Wojciechowicz, avec M.

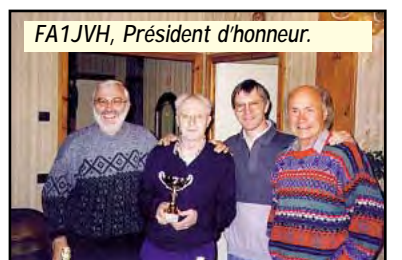

Moscatti de COMELEC.

Outre la conception de produits radioamateurs, l'ARTRA exposera les kits COMELEC sur les nombreux salons français et étrangers auxquels elle participe.

#### Congrès départemental de l'ADREF 13

Le Congrès Départemental de l'ADREF-13, Etablissement Départemental du REF-Union des Bouchesdu-Rhône se tiendra les 20 et 21 février 1999 à la salle M.A. Luciani de St-Savournin (13119).

Par delà nos préoccupations habituelles, ce congrès sera placé sous le signe de la vulgarisation de nos activités ; nous visons là à intéresser le grand public en évitant la phraséologie uniquement compréhensible par un petit cercle d'«initiés».

Nous voulons organiser un congrès porté par des activités techniques et scientifiques, telles la radio et la télévision d'amateurs, les transmissions numériques, l'astronomie, les courses de radio-orientation, l'histoire de la TSF présentée par les collectionneurs, l'informatique et Internet, la radiotéléphonie, la CB…

Les exposants professionnels habituels seront bien sûr présents.

Bourse aux échanges pour le matériel d'occasion.

Conférences et démonstrations à propos de nos principales activités ainsi qu'au sujet d'autres secteurs techniques et scientifiques.

Assemblée Générale ordinaire de l'ADREF-13/ED 13, le dimanche 21 février 1999 à 9h30 à la salle M.A. Luciani de St-Savournin.

Ce communiqué tient lieu de convocation pour tous les membres du REF-Union du département, ainsi que pour les membres de l'ADREF-13. Les sympathisants et toutes personnes intéressées par la vie associative sont cordialement invités à suivre nos débats.

Venez nous aider à intéresser ceux qui ne connaissent pas notre vaste secteur d'acitivités. Information de F5SFM

### Une première à Ivry !

Dommage que nous ne l'ayons pas su plus tôt, afin de publier cette info dans notre précédent numéro...

MEGAHERTZ magazine 8 191 - Fév. 1999

Le radio-club F6KAW organise le premier salon du Val de Marne, les 6 et 7 février, en l'Espace Robespierre, à Ivry sur Seine (94). Ouverture de 9 à 19 heures. Démonstrations tous modes plus Météo, Internet, Radioastronomie, etc. Marché de la brocante informatique et radio. Renseignements au 01.49.60.25.15.

## Seigy 1999

Les 24 et 25 avril 1999 aura lieu la 9ème réunion VHF/UHF/Microondes à SEIGY, dans le département du Loir et Cher. Retenez et réservez dès à présent votre week-end !

Il est nécessaire de recadrer cette rencontre et ses débats sur les aspects techniques de nos activités V/U/SHF.

Que ceux d'entre-vous qui souhaitent partager leur savoir-faire en le présentant à la communauté radioamateur et qui ont un projet de contribution (proceeding, présentation/ démonstration dynamique ou statique, mesures, etc.), en fassent part afin de bâtir et annoncer un programme consistant.

Vos propositions d'articles, de présentations ou de conférences, à F5FLN, Michel ROUSSELET Tél: 05.56.78.71.05, ou à F6ETI, Philippe MARTIN Tél: 02.97.36.74.86, Fax: 02.97.85.80.34, E-mail: phmartin.@wanadoo.fr . Les articles à paraître dans CJ99 devront nous parvenir avant fin mars.

La logistique sur place sera assurée par F5JCB, Gilles HUBERT Tél/Fax: 02.54.71.50.50, et F6KCS, le radio-club de Seigy. Information F6ETI.

## **OSO**

## cherche participants

Le soir, vers 22h00, sur 28.040, des radioamateurs de la région pari-

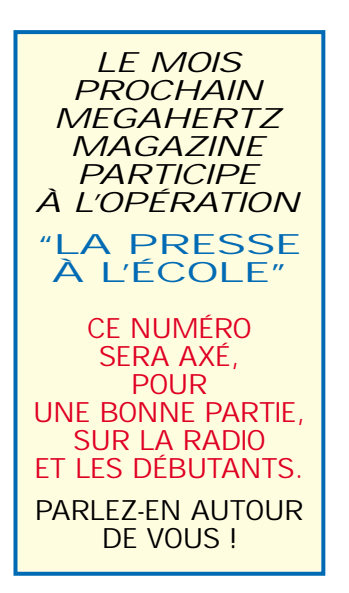

sienne se donnent rendez-vous, en particulier :

F6EIV, F5TPF, F8AKC, F5NZY... Ceux qui sont intéressés sont cordialement invités à les rejoindre.

## La CFRR communique

Fidèle à ses engagements de transparence à l'égard de toute la communauté radioamateur la CFRR communique :

Depuis quelques mois nous informons la communauté radioamateur des divergences qui existent entre la CFRR et le REF-Union.

La CFRR constatant à plusieurs reprises que les courriers recommandés avec AR, adressés au Président du REF-Union faisaient semble-til l'objet d'une rétention d'information à l'égard de son Conseil d'Administration, envoie depuis plusieurs mois les copies de ces courriers à chaque administrateur du REF-Union, afin qu'il puisse constater ainsi les agissements du Président et prendre directement connaissance des vraies positions de la CFRR.

Les sujets de ces courriers abordent les thèmes suivants :

- 1°) - Trois "droits de réponse", dont deux font l'objet d'une procédure judiciaire, contre le Directeur de Publication de Radio-REF pour le motif que ce dernier n'a pas donné d'explications sur les raisons de leur non publication. Cette procédure n'est en aucun cas dirigée contre le REF-Union mais comparable à une faute "professionnelle".

- 2°) - Les conclusions du Tribunal Correctionnel de Tour à l'audience du 3 septembre 98 dans lesquelles n'a jamais figuré le terme « débouté » utilisé à plusieurs reprises et à tort par le Président du REF-Union. Un second droit de réponse a été demandé pour faire connaître la position réelle de la CFRR, mais n'ayant pas été publié, non plus que fourni de motif à cette non publication dans les délais légaux, la CFRR a saisi la juridiction compétente.

- 3°) - L'information à l'ensemble des administrateurs du REF concernant des plaintes, accompagnées de copies de courriers reçus à la CFRR émanant de plusieurs radioamateurs membres conjointement de la CFRR et du REF, qui ont reçu une sollicitation de l'assureur de Tours dans le but de leur vendre une assurance OM. Dans ce courrier figuraient des informations individuelles et confidentielles faisant référence à leur "qualité" d'adhérents du REF-Union.

Comment cette société commerciale

**MEGAHERTZ magazine 2011 - Fév. 1999** 

pouvait-elle détenir ces informations sans que des personnes indélicates ne les lui aient fournies ? La CFRR rappelle au président du REF-Union, avec copies aux administrateurs, que des fichiers associatifs ne doivent à aucun moment servir à des fins commerciales. Selon la CNIL - Commission Nationale de l'Informatique et des Libertés - cette démarche semble illégale, et serait donc condamnable.

Ces informations ne sont pas données à des fins de polémiques et ne font pas d'ingérence dans les « affaires » d'une autre association, comme certains pourraient le penser ou le faire croire. De tels agissements, très regrettables de la part du Président de la plus grande et la plus ancienne des associations françaises de radioamateurs, ne font qu'entretenir un climat détestable au sein de notre communauté.

Plus que jamais il faut que se tiennent les premières "Assises du Radioamateurisme" et que notre communauté, trop peu nombreuse et trop divisée, se retrouve enfin.

En gage de sa bonne foi la CFRR tient à la disposition (contre ETSA), des membres et des Présidents départementaux du REF-Union copies de tous ces courriers qu'ils pourront également obtenir directement auprès des administrateurs de leur Région.

Ce communiqué est disponible sur le réseau packet et Internet (http://www.cfrr.org) et libre de diffusion sous réserve qu'elle soit intégrale.

*Le Président Bernard SINEUX, F5LPQ*

## **Cibistes**

## Nouveau club

La Radio de A à Z cherche des QSLmanagers (et aussi des adhérents) dans la France entière. Contacter le club :  $RP$  50 91416 Dourdan Cedex

#### ACLA : 2ème salon de Rodez

Après un premier Salon de la Radio & Communication organisé à la salle des fêtes de Rodez (12) par l'A.C.L.A. avec la participation de la FFCBL les 27 et 28 juin 1998, où des exposants de marques étaient présents dont : Euro CB, Fréquence Centre, ECS, Comelec, Procom Edition et RCS, un deuxième Salon est programmé en 1999.

Il se déroulera les 26 et 27 juin 1999 dans la même salle des fêtes de Rodez. Les organisateurs sont déjà à l'ouvrage pour faire de Rodez un point stratégique de rencontres de la Radio et de la Communication dont l'objectif est d'égaler ceux de St-Just en Chaussée (60), Le SARADEL (78) ou Auxerre (89).

Les exposants qui souhaiteraient présenter ou vendre du matériel d'occasion peuvent s'inscrire à l'adresse suivante : ACLA, BP 130, 12001 Rodez cedex.

Vous pouvez également, pour info complémentaire, téléphoner à FFCBL au 05.65.42.25.91.

#### Rejoignez la **FFCBL**!

**La réalité cibiste étant ce qu'elle est de positif - assistance radio ; DX ; contacts locaux… -, la perte programmée de l'AM ne seraitelle rien d'autre qu'un serpent de mer ? La réalité cibiste étant ce qu'elle est de négatif - incivisme par porteuses, injures, menaces… -, la FM qui doit harmoniser l'Europe cibiste ne serait-elle qu'une arlésienne ?**

**Au cœur du problème européen de la CB, la FFCBL n'hésite pas à dire que les perspectives qui attendent notre moyen de radiocommunication n'ont rien d'enthousiasmant. La FFCBL le dit parce qu'elle est aussi au cœur de la CB de chaque jour sur le terrain hexagonal. Pas question d'affoler qui que ce soit ; au contraire, il s'agit de faire comprendre que le 27 MHz peut avoir de très beaux jours devant lui. Mais il faut lui en donner les moyens et pour cela, il faut être unis. Oui, la FFCBL appelle à l'union. Sinon, à quoi servirait-il de connaître les développements du cadre communautaire en préparation ? Le but de la FFCBL, s'il est certes d'informer, est aussi de faire en sorte que ces informations se concrétisent de la meilleure façon qui soit. Donc, dans un premier temps, il faut savoir que la question européenne de la CB concerne toute la CB autant que chaque cibiste lui (elle)-même.**

**La FFCBL était présente à la réunion tenue à Copenhague le 2 juin 1997 où l'ERO (Bureau Européen des Radiocommunications, organe de la CEPT) présentait son rapport sur la CB en Europe ainsi que les perspectives appelées à se concrétiser dans** **un cadre communautaire harmonisé. Ainsi, il apparaissait que la majorité des pays d'Europe n'autorisaient que la FM. La FFCBL a fait part de son opposition à une harmonisation par le bas. Perte de l'AM et de la BLU, cela voudra dire quoi ?**

**– Illégalité pour chaque cibiste détenteur d'un matériel aujourd'hui réglementaire : la FFCBL refuse.**

**– Erosion accrue du marché de la CB : la FFCBL refuse.**

**– DX renié : la FFCBL refuse.**

**– Radio assistance dévaluée : la FFCBL refuse.**

**– Canal 19 tué : la FFCBL refuse.**

**– Incivisme sur les ondes non éradiqué et même implicitement maintenu : la FFCBL refuse.**

**Oui la FFCBL refuse tout cela, car on ne peut, on ne doit pas traiter la CB - utilisateurs et chaîne commerciale - comme une question de simple théorie, car la concrétisation pratique serait désastreuse. Or, tout n'est pas mauvais dans les propositions de l'ERO. Il est notamment question d'une extension de la bande de fréquence : 26,870 - 26,960 MHz en BLU ; 27,410 - 27,510 MHz pour le numérique. Malheureusement, la majorité des administrations nationales des télécommunications refuse ces extensions, de sorte que l'on se dirige vers le maintien de la bande actuelle 26,960 - 27,410 MHz en mode FM uniquement. Tel est ce qui ressort du rapport de l'ERO finalisé en octobre 1997.**

**L'analyse de la FFCBL apparaît en toutes lettres dans ce rapport et celui-ci prouve que la FFCBL est le fer de lance pour la sauvegarde de l'AM et de la BLU. L'ERO prévoyant une nouvelle réunion au printemps 1999, il sera indispensable que la FFCBL y soit présente pour que puissent être trouvés les aménagements qui permettraient d'aboutir à une situation satisfaisante. Mais il faut être d'une franchise absolue : cela ne servira à rien si la FFCBL n'est pas soutenue par les cibistes ; si la CB française ne prend pas conscience des enjeux et ignore l'appel de la FFCBL pour une prise de conscience en faveur de l'union des forces vives du 27 MHz. En revanche, ce message entendu, cette union en** **développement, ce sera la garantie que rien n'est perdu, que tout reste possible.**

**Pour relever ce challenge, la FFCBL, vous attend (adhésion d'un montant de 120 F pour une année complète avec bénéfice des contrats d'assurance Responsabilité Civile et Protection Juridique souscrit par la fédération, mais aussi information par bulletin interne et permanente sur demande) : FFCBL, Salabrule-Haut, 12000 Rodez. Tél. 05.65.42.25.91. Fax 05.65.42.71.38.**

## **Calendrier**

#### **I**vru

Premier salon radioamateur du Val de Marne organisé par le club F6KAW, les 6 et 7 février Espace Robespierre à Ivry (94).

#### Croix

Le Radio Club du Nord de la France organise à Croix (59) le 2ème salon SARANORD, les 13 et 14 février en la salle des fêtes Gustave Dedecker.

#### Saint Savournin

Congrès de l'ADREF-13 à St Savournin, les 20 et 21 février.

#### **Monts**

Salon des Inventeurs et Créateurs, les 6 et 7 mars à Monts, 10 km au sud de Tours (37).

#### St Just en Chaussée

Le rendez-vous à ne pas manquer : les 20 et 21 mars à Saint Just en Chaussée (60).

### Intertronic

Paris Porte de Versailles, du 13 au 16 avril.

## **Seigy**

Les 24 et 25 avril 1999 aura lieu la 9ème réunion VHF/UHF/Microondes à SEIGY (41).

## **Tullins**

Le salon « Iseramat » se tiendra à Tullins (38) les 1er et 2 mai.

## Rodez

L'A.C.L.A avec la participation de la FFCBL, organise son 2ème salon, les 26 et 27 juin, à Rodez (12).

## **Humeur**

**J'ai bien aimé les propos de Karyl, F1UIG, sur le devenir de** **notre nouvelle réglementation, ainsi que sur les licences dites novices.**

**Sans me faire le porte-parole de cette confrérie bien spéciale qu'est le radioamateurisme, il est pratiquement certain qu'un bon nombre de radioamateurs commencent à fatiguer d'être sans cesse obligés de se défendre contre des décisions qui sont prises très souvent sans concertation.**

**Où, en admettant que la concertation existe, et c'est vrai, l'association nationale ne vous dira pas le contraire, mais dans une attitude de "béni oui oui", trop craintive d'une rupture totale avec l'ART, si l'on va au fond des choses.**

**Voyons dans quel cirque nous sommes depuis quelque temps. On commence par une modification de nos indicatifs, avec toute liberté pour occulter certaines lettres dans l'énoncé, ce qui est franchement risible, tout cela pour revenir à la case départ quelques années plus tard, avec un nouveau changement de notre réglementation ; cette dernière n'aura pas le temps de prendre de l'âge qu'une nouvelle réglementation nous arrive, avec re-changement des indicatifs, et de nouvelles autorisations d'émettre dans les modes nouveaux.**

**On autorise les anciens FA1, à faire du packet-radio, mais pas de SSTV, alors que le contraire me semble plus logique ; les nouveaux novices, eux, n'ont droit à rien, ni packet, ni SSTV, pour compenser l'effet Internet de plus en plus envahissant chez les radioamateurs, rien pour motiver et susciter l'envie d'essayer de faire comme les autres, à part cette licence dite novice, mais qui aurai dû s'accompagner d'autre chose ; quand on pense que même les transpondeurs (144/430) leur sont interdits, c'est vraiment un encouragement à trafiquer… Alors que si l'on regarde d'un peu plus près ce genre de trafic, on peut s'apercevoir avec un peu de bon sens et d'intelligence, que l'émission de départ a lieu sur une fréquence autorisée, et que c'est cela qu'il faut considérer, et rien d'autre.**

**Mais le bouquet final reste à venir, une chance (ou malchance…) que l'on reparte tous,**

**une fois de plus, à la case départ, avec la décision du Conseil d'Etat (voir la lettre de F1UIG citée plus haut).**

**Bref, c'est typiquement français, c'est désolant, et peu reluisant de la part d'un service comme l'ART, qui nous sort de son chapeau, plus ou moins régulièrement, un nouveau truc, histoire de pouvoir justifier les salaires de ses fonctionnaires, pour qui l'émission d'amateur reste une activité préhistorique. Comment ne pas être déçu, en temps que formateur que je suis, de refaire, encore une fois, une synthèse des cours, ou de changer ma carotte de motivation, parce qu'elle n'est plus valable, et que la nouvelle a un aspect peu engageant.**

**Certes, l'évolution est dans le changement, je vous l'accorde, mais à condition que celui-ci soit réfléchi, et puisse aller avec notre temps, a un niveau compatible avec ce qui nous entoure.**

**Pour terminer cette critique, je ne peux passer sous silence l'inaction de notre administration de tutelle, face aux débordements entendus sur les ondes. Ancien d'un réseau officiel en graphie, je peux vous dire qu'un seul point en trop, et la fiche d'infraction tombait dans les quinze jours suivants. Or je constate, avec d'autres, et malgré les courriers adressés par le REF-Union à qui de droit, que le service destinataire fait preuve d'une inertie à haut régime. Et c'est mon service bien aimé, cité plus haut, encore lui.**

**On veut bien défendre nos bandes, peut-être que l'on ne fait pas ce qu'il faudrait, nous les radioamateurs, mais quand on demande une certaine, rigueur, voir des sanctions, afin d'éliminer nos bandes des parasites qui y sont, et qui ne respectent pas un minimum de réglementation, et que l'on voit les dispositions prises à ce sujet, c'est tout simplement de l'incompétence. Toutes ces imprécisions ne sont pas faites pour encourager les nouveaux indicativés.**

**Les anciens, eux, commencent à s'habituer à ce QRM.**

> *73 de Jean-Marie, F6HAV Président REF-Vosges*

# XIe SALON INTERNATIONAL RADIOCOMMUNICATION

## **SAINT-JUST-EN-CHAUSSÉE 60**

"Le rendez-vous incontournable des radioamateurs"

*•Démonstrations de trafic par les Associations, •Vente de matériel neuf et d'occasion, •Informatique, composants, kits, librairie, •Foire à la brocante.*

**221 mars 1999** 

**Organisé par le Radio-club Pierre COULON - F5KMB B.P. 152** 

**60131 Saint-Just-en-Chaussée Cedex avec le concours du District du plateau Picard et de la ville de St-Just.**

**Réservez les emplacements auprès de F1LHL au 03 44 78 90 57 entre 18 et 20 heures (60 F le mètre).**

**Entrée 30 F le samedi et 20 F le dimanche pour les OM de 9 heures à 18 heures, (YL et QRP : gratuit). Parking gratuit.**

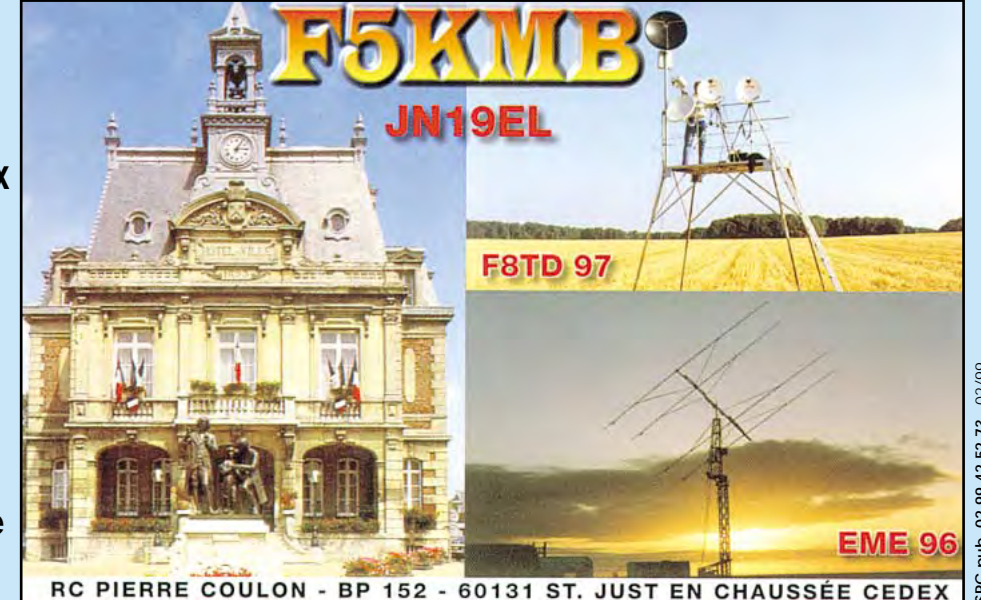

**Accès : venant de Paris : autoroute A1, sortie Senlis, direction Creil-Amiens. A16, sortie Beauvais. venant de Lille : autoroute A1, sortie Compiègne nord par Maignelay. SNCF : gare de St-Just.**

## **OPINIONS**

# A vous le micro!

pinions est une rubrique ouverte à nos lecteurs. Notez que ces lettres ne reflètent pas forcément

l'opinion de la rédaction. Elles constituent aussi une invitation à réagir. Face aux remarques, aux suggestions, aux expériences, aux inquiétudes de nos lecteurs, vous avez le micro : à vous de répondre ou de lancer le débat sur un autre sujet.

ATTENTION ! Nous vous laissons le droit de vous exprimer mais nous conservons celui de ne pas publier les lettres qui s'avéreraient trop virulentes (attaques directes de personnes, etc.).

## De Henri, FA1CHP

#### *Impression de néophyte*

*LETTRE OUVERTE A MONSIEUR LE PRESIDENT DU REF ET AU CONSEIL D'ADMINISTRATION*

*Voilà un an déjà que j'ai reçu mon "call" et même s'il m'a fallu atteindre le demi siècle pour devenir radioamateur et réaliser ainsi un rêve débuté sur les bancs de l'école, je n'en suis pas moins fier et enthousiaste.*

*Pour cela, il m'aura fallu croiser la route d'un fou puis, par la suite, en rencontrer bien d'autres, tous aussi passionnés... mais, revenons sur les impressions de cette première année.*

*Une bouffée de fraîcheur d'abord où l'on découvre ce que l'esprit radioamateur sous-entend, alliée à une grande convivialité et à un esprit d'entraide qui n'est pas simulé. Telle fut la première impression !*

*En participant à toutes les réunions régionales du REF 91 auxquelles il m'a été possible de me rendre, j'ai ressenti toutefois comme un malaise général, dû à ce qui semble très clairement être un manque de leadership ou d'organisation...*

*Je ne comprends pas pourquoi les radioamateurs sont divisés en plusieurs associations, ni pourquoi les instances représentatives sont si critiquées, tout comme je ne comprends pas le tollé autour de la nouvelle réglementation qui cristallise tant d'opprobre et 14 plaintes en* *conseil d'état... Celle-ci n'a même pas été adoptée par l'ensemble des radioamateurs ou leurs représentants ! A-t-elle au moins été discutée ? Assurément des choses m'échappent...*

*Pourquoi avoir supprimé l'enquête administrative garante d'une moralité minimum ?*

*Mais le plus grave n'est pas là !...*

*Le monde radioamateur malade donne l'impression d'une grande confusion.*

*Celle-ci est due parfois aux membres eux-mêmes, trop rigides et en retard d'un combat, qui vivent mal la mutation en marche dans le monde d'aujourd'hui.*

*Il semble également que les instances dirigeantes ou organismes de tutelle établissent des règles sans trop se préoccuper des intérêts de ceux qu'ils représentent !*

*Il y a un manque de dialogue certain où chacun rejette la responsabilité sur l'autre...*

*Je suis également interpellé par la compétence technique - parfois de haut niveau - et l'enthousiasme de la plupart des radioamateurs, tous habités par une flamme hors norme...*

*Il manque assurément le catalyseur capable de générer de grands desseins, aussi bien pour la collectivité que pour le monde associatif.*

*J'ai trop peu d'expérience dans le monde des radioamateurs pour avoir un avis significatif, en revanche, j'affirme que le malaise existe et s'amplifie et qu'il ressemble de plus en plus à une lame de fond.*

*Il serait préférable d'organiser maintenant une mutation contrôlée plutôt que d'avoir à subir plus tard une révolution qui laissera notre monde exsangue et désemparé.*

*La société d'aujourd'hui n'a plus rien à voir avec celle qui a vu naître les pionniers de la radio. Tout a changé et je trouve décevant que les radioamateurs, bien souvent à l'avantgarde, ne fassent plus la course en tête.*

*Il est anormal que le grand public ne nous connaisse pas mieux et le fait qu'il mélange toujours avec la CB mériterait certainement que l'on s'interroge !*

**MEGAHERTZ magazine 12 191 - Fév. 1999** 

pinions est une rubri-<br>
que ouverte à nos pas été adoptée par l'ensemble des d'aujourd'hui et en sortant le radio-<br>
lecteurs. Notez que **radioamateurs** ou leurs représen-<br>
ces lettres ne reflè-<br>
tent pas forcément de ? Ass *d'aujourd'hui et en sortant le radioamateurisme de sa tour d'ivoire, celui-ci ne perdrait rien de son identité.*

*Nous avons un besoin impératif de communiquer par tous les moyens : radio, CW, packet, TV... Pourquoi, les radioamateurs ne se joindraientils pas à des actions de grande envergure et populaires, même s'il fallait pour cela changer quelques règles ?*

*Expéditions humanitaires et autres... Il existe assez de passionnés parmi nous pour tenter l'aventure.*

*Nous ferions peut-être moins de "pile-up et de contests", mais qu'importe, ce serait à coup sûr générateur de vocations et nous retrouverions l'esprit de ce qui semble avoir été.*

*Le grand paradoxe de notre activité réside dans le fait que beaucoup déploient des trésors d'ingéniosité pour n'échanger qu'un QTH et un report ! Cela ne doit pas être une fin en soi.*

*S'il n'est pas sûr que ce courrier puisse, seul, faire avancer les choses, je suis en revanche convaincu que certaines voix doivent parfois se faire entendre à défaut d'être écoutées et que certaines têtes doivent aussi sortir des rangs.*

*C'est même ce qui nous différencie du mouton à l'esprit grégaire, qui avance dans le troupeau sans réfléchir ni savoir où il va...*

#### De Jean-Marc, FB1IXZ

*Notre activité est déjà bien attaquée sur le plan administratif, les différents débats sur la nouvelle réglementation sont là pour en témoigner.*

*Sur le plan trafic, pas un jour ne se passe sans qu'un QSO sur 10 mètres soit interrompu ou rendu difficile par des utilisateurs du 27 MHz (je fais exprès de ne pas employer le sigle CB qui regroupe, à mon avis, des gens tout-à-fait respectables que l'on pourra accueillir sans problème dans nos rangs), ou par un quelconque réseau pirate sur 15 ou 20 mètres comme on* *entend tous les matins désormais aux alentours de 14.050. Nous y étions habitués, nous avons alerté les pouvoirs publics.*

*Le problème se corse maintenant quand les pirates ou radioamateurs peu scrupuleux ont un indicatif en bonne et due forme !*

*Si l'un parmi vous arrive à faire du trafic CW en QRP ou même du trafic CW tout court sur 40 mètres entre 7.030 et 7.035 à partir du milieu de l'après-midi, qu'il m'indique comment il fait. Idem pour le 20 mètres. Je n'ai rien contre l'AMTOR/PACKET/RTTY et autres modes spéciaux, mais jusqu'à preuve du contraire, ces modes se sont vu allouer des fréquences qui ont été confirmées à Tel-Aviv récemment. Les associations françaises et étrangères peuvent intervenir facilement. La plupart de ces radioamateurs ne respectant rien sont membres desdites associations. Or, il est très facile de savoir qui ne respecte pas les dispositions réglementaires car quel que soit le mode utilisé, nous avons l'obligation d'indiquer notre indicatif. Pourquoi les associations n'excluraient-elles pas purement et simplement ces radioamateurs ou pseudo-radioamateurs qui ne respectent rien et n'ont aucune gêne à écraser un QSO en QRP sur 7.034 ou sur 14.062.*

*Comment garder son esprit convivial quand un radioamateur français que je ne citerai pas vient sur 7.033 vous expliquer dans un CW déplorable que je l'empêche de faire de la RTTY sur cette même QRG en y étant moi-même, lançant appel avec 10 petits watts misérables ? Que l'on ne vienne pas nous dire que les télégraphistes sont trop*

*gourmands car, que je sache, la partie CW ne représente que 35 % du 40 mètres, 15 % du 20 mètres, 35 % du 15 mètres et 12 % du 10 mètres. Et enfin, que l'on arrête de parler d'un mode obsolète qui fait de plus en plus d'adeptes, l'UFT a vu son nombre d'adhérents augmenter de 50 % en l'espace de cinq ans, puisque je suis le numéro 620 depuis septembre 93 et le dernier inscrit porte le numéro 975 à fin 98.*

*Alors, arrêtons de nous chamailler*

## OPINIONS

*entre nous et luttons ensemble et unis contre ceux qui voudraient nous réduire à néant et qui sont autrement plus puissants ! Jean-Marc Gresset, FB1IXZ*

## De Jean-Marc, F5SGI

*Soyons clairs : je pense que la CW doit rester partie intégrante de la licence pour l'accès aux bandes décamétriques. Maintenant que je viens de me faire plein de chouettes copains, permettez-moi d'argumen* $ter.$  Comme l'écrit justement *Pascal, F1ULT, dans le numéro de janvier de MEGAHERTZ Magazine, ce mode permet des contacts impossibles avec d'autres modes, donc, en étant simplement pragmatique, la connaissance du code Morse me semble s'imposer si l'on souhaite profiter pleinement des possibilités DX de ces bandes. Essayez, vous verrez !... Chiche ! Et demandez, par exemple, aux spécialistes de l'EME ce qu'ils pensent de l'efficacité de la CW.*

*L'argument de F6GAL qui se demande combien de F6 seraient encore capables de passer l'épreuve CW me laisse un peu rêveur. Entre nous, n'est-il pas aussi largement applicable à l'épreuve technique, qu'on y rajoute (ou non, hélas) un peu de numérique.*

*Dire aussi que les sous-bandes CW sont piratées car sous-exploitées ne me paraît pas sérieux ! Quelques minutes d'écoute devraient permettre de remédier à ce genre d'affirmation. Et, au contraire, nous aurions quelques kilohertz de plus sur 7 MHz, ce ne serait pas du luxe...*

*Comment croire sérieusement que si la CW n'est plus demandée pour l'accès aux bandes HF, elle se maintiendra encore longtemps... Sans apport de sang nouveau, elle est condamnée à plus ou moins long terme. "L'hypocrisie est un hommage que le vice rend à la vertu" (La Rochefoucauld, rien que ça !...). Maintenant, je suis d'accord avec F5NZY pour dire que les modalités de l'examen CW doivent être discutées dans la sérénité, en évitant tout "extrémisme".*

*En fait, la CW n'est que la partie visible d'un problème plus global : rappelez-vous ces lettres de SWL qui ne voient pas la nécessité de passer la licence, puisqu'il suffit de pousser la porte d'un magasin pour acheter une boîte noire avec plein de boutons.*

*Navré, mais la CW est un langage, ce n'a jamais été "le fil qui chante dans la prairie", ni même "un mode parmi tant d'autres". Il y "passe" bien plus de choses que des traits et des points, ce que comprendront tous ceux qui la pratiquent.*

*Que les phonistes fassent de la phonie, que les amoureux du packet cajolent leur modem, mais, de grâce, que l'on ne tue pas la CW en l'étouffant sous de bons sentiments pseudo-égalitaristes et en se cachant derrière "l'évolution inéluctable des techniques"...*

*Suggérer que c'est un mode sympathique mais dépassé est ridicule. Comme l'écrivait le regretté Oscar Wilde, "la vérité est rarement simple et jamais pure"...*

*Alors que deux tiers des radioamateurs membres de l'ARRL ont voté l'an dernier pour le maintien de la CW... Au passage, les amateurs US ont-ils la réputation d'être techniquement ringards ?*

*Le radioamateurisme, c'est une forme de sport. Si vous souhaitez parcourir quelques kilomètres, vous pouvez prendre votre voiture (appelez-la Internet, ou comme vous voudrez...). Vous pouvez aussi mettre des chaussures à crampons ou prendre votre vélo. Ce sera sûrement un peu plus dur, mais vous y trouverez aussi sûrement plus de plaisir !*

*Il suffit de voir combien les enfants et adolescents sont fascinés par la CW alors qu'un micro (-ordinateur, je précise !...) les laisse parfaitement sereins, pour penser que ce mode a encore de beaux jours devant lui, pour autant que des gratte-papier irresponsables ne le condamnent pas.*

*Et qu'on ne voit surtout pas là un quelconque élitisme ! C'est rarement des super-techniciens qui fleurissent de VHF à SHF que viennent les attaques anti-CW, en général. Ils ont mieux à faire en défrichant des bandes peu ou mal connues.*

*Enfin, je pense aussi qu'augmenter (même très modérément) le niveau de difficulté de l'épreuve CW n'est pas fait pour simplifier les choses, notamment dans l'esprit des postulants. Et puis, qu'on arrête de diaboliser son apprentissage. Ce n'est tout de même pas la mer à boire ! Qu'on félicite plutôt ceux qui passent un temps considérable à l'enseigner (par exemple Jocelyne, F8CHL, et Marcel, F8ASG, sur VHF dans la région parisienne, et tant d'autres...).*

*Un dernier mot pour dire que je ne*

*pense pas être (encore !) un nostalgique pré-sénile. Et que j'ai des progrès à faire aussi en CW, ça ne me fait pas peur. 73 à tous et vive la CW Jean-Marc, F5SGI*

## De Claude, F-15778

*C'est avec beaucoup d'émotion que je me permets de vous écrire. Tout d'abord, je vous envoie toutes mes plus sincères félicitations pour la qualité de la revue, ensuite je vous offre mes meilleurs vœux et souhaits de santé, bonheur et prospérité pour l'an 99. En effet, étant fidèle lecteur et abonné à votre magazine, je "l'épluche" dès réception. Aussi, je dois vous dire que le cas de FA1BSL n'est pas unique, surtout dans le département 67, hélas, trois fois hélas ! Je comprends également très bien la réaction de l'OM cité, qui, malgré tout, est regrettable.*

*J'ai pu constater des cas similaires, voire même pire dans le 67 où l'esprit radioamateur vole parfois très bas. Ayant moi-même fréquenté le radio-club de Strasbourg durant de longues années, j'ai constaté que le vivier du radioamateurisme (la Citizen Band) y est très mal considéré, c'est-à-dire qu'ils sont des nuls, des incapables, enfin les parias de la radio, très souvent traités de pirates, racailles des ondes et j'en passe...*

*Par contre, lorsque nous parlons de pirates, il ne faut pas trop rire, car de vieux radioamateurs prêtent complaisamment leurs indicatifs à des écouteurs très bien équipés : comment peut-on comprendre qu'un radioamateur se déplaçant à bord de son véhicule puisse également faire du packet ? Cela semble difficile, ou encore des radioamateurs travaillant faire très gentiment de la phonie en HF ! alors que leur travail dans un bureau ne le leur permet pas ?*

*Pouvez-vous comprendre aussi que des radioamateurs fassent de la CW, de l'ATV, du Pactor, etc. dans la bande 27 MHz ?*

*Dans la bande 70 cm, une petite portion a été accordée aux non licenciés, croyez-moi, cela gêne beaucoup car bien souvent nous*

## Ecrivez-nous !

Prenez le temps de nous écrire et de vous exprimer dans MEGAHERTZ. Nous vous ouvrons nos colonnes…

*sommes éjectés sans ménagement, voire vulgairement insultés de ce Méga de liberté en QRP. Est-ce bien là l'esprit OM, je me le demande.*

*Une autre chose : certains pleurent de voir baisser le nombre de candidats à la licence, bien que l'on dise qu'il y ait plus de 95 % de réussite à l'examen.*

*Il faut compter 95 % de réussite sur le nombre de candidats présentés à l'examen, mais non sur le nombre de présents au début des stages car, là aussi, il y a 95 % d'abandon dans les deux premiers mois du stage.*

*Parlons maintenant de la CW : estce bien un critère, une supériorité que de trafiquer en CW, car si beaucoup de radioamateurs ne trafiquent qu'en morse, il en est beaucoup qui ne trafiquent qu'en phonie et n'ont jamais possédé de pioche. Alors, pourquoi ne pas laisser aux seuls intéressés l'option de passer ce test ?*

*Pour ma part, j'ai oublié la licence car l'écoute de certains QSO donne parfois autant la nausée que le Canal 19 de la CB, hi ! Je compatis avec l'ami FA1BSL car, croyez-moi, il n'y a pas que des "glandus" en 11 m. Des super QSO existent toujours en BLU et, de temps en temps, des radioamateurs viennent y faire de petites incursions, toutes amicales. Ceux-là ne renient sûrement pas leurs origines.*

*Il est aussi très regrettable que les confirmations des rapports d'écoute se font très souvent attendre fort longtemps ou n'arrivent jamais (mon record en la matière : 8 ans pour un retour d'un QTH distant d'une trentaine de kilomètres !).*

*Sur le sujet d'élection et suite à un tricherie reconnue par certains membres du REF, j'ai écrit à son président ainsi qu'au REF et j'attends toujours une réponse : quel bel exemple de correction et de courtoisie (enfin, je ne suis pas radioamateur).*

*Je pourrais encore vous écrire 3 ou 4 pages de cas similaires où les SWL et cibistes sont rejetés et bafoués mais je vais arrêter là, cela m'évitera d'attiser de nouvelles discriminations. Irons-nous jusqu'à la répression ?*

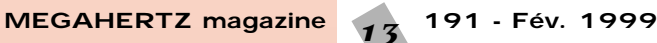

## AFFAIRES

# $s$ ur le $430$  MHz Raid mortel

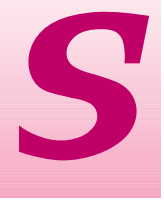

i l'on ne fait rien, la bande 430 MHz est vouée à une mort certaine. Pourquoi ? Tout simplement

parce que, dans la plus totale indifférence, en **contradiction avec la licence qui lui avait été initialement accordée**, Mobiloc va prochainement installer à Lyon, pour le compte de Dassault Sercel (maître d'œuvre) un dispositif de radiolocalisation de mobiles avec affichage d'informations destinées aux usagers des transports en commun de l'agglomération.

Notre attention avait été attirée par un article publié dans Ouest-France, le grand quotidien régional, le 31 juillet 98. Sous le titre *« Les bus lyonnais suivis à la trace »*, on apprenait, dans un article bien documenté, que Dassault Electronique allait réaliser le système d'information des voyageurs du réseau de Transport en Commun Lyonnais. Un contrat de 81 millions de francs. L'enjeu économique est immense, notamment pour les principales entreprises impliquées dans l'affaire. L'ennui, c'est que ce système, où les véhicules seront localisés par satellites (utilisation du GPS différentiel), soustraité par Mobiloc, **est en contradiction avec l'attribution initiale de la radiolocalisation sur 430 MHz** qui ne prévoyait pas ce type d'utilisation mais un dispositif purement terrestre. Déjà à l'époque, l'utilisation de la bande amateur des 430 MHz avait provoqué le tollé que l'on sait. En fait, le système SYLETRACK, très gourmand en spectre, ne pouvait être logé que dans un espace où plusieurs mégahertz étaient encore disponibles… D'autres solutions techniques existent, moins dispendieuses en spectre, qui ne justifient plus l'utilisation du 430 MHz.

Utilisant cette bande de fréquences dans d'autres villes de France, **Mobiloc est déjà la cible d'une réclamation déposée auprès de l'ART par un opérateur concurrent « pour détournement d'usage de licence ».**

On peut en effet parler de « détournement » car l'utilisation projetée à Lyon n'a plus rien à voir avec l'autorisation initiale signée par la directeur général des postes et télécommunications le 22 décembre 1994, valide jusqu'au 31 décembre 2004…

En effet, la radiolocalisation de mobiles terrestres se transforme maintenant en :

– transfert de données pour un affichage d'informations sur des panneaux, à destination des usagers ;

– informations de trafic, amélioration de la circulation des mobiles, ouverture de feux aux carrefours, etc. ;

– communications de données d'un PC (Poste de Commandement) vers des mobiles.

D'ailleurs, Mobiloc ne se trompe pas sur les risques encourus puisque, selon nos sources, elle aurait demandé à l'ART une « modification de licence ». Si on accepte cette « exception » pour un opérateur, pourquoi ne pas l'accepter pour les autres ? La porte est ouverte à tous les abus. En choisissant la solution offerte par Mobiloc, le donneur d'ordres, Dassault Sercel, a-t-il bien évalué les risques ?

Sur le plan technique, il existe d'autres solutions, moins fragiles **car la technique proposée par Mobiloc est très sensible aux interférences** (les radioamateurs, souvent incriminés, en savent quelque chose). Comment un système aussi fragile peut-il être présenté comme fiable à un client (ici TCL) ? **Ce client, qui paie très cher, sait-il que l'on peut facilement brouiller la réception de ses installations ?** Que même les LPD, d'usage libre et ô combien répandus, utilisés entre autres

i l'on ne fait rien, la<br>
bande 430 MHz est d'une réclamation déposée les mêmes itinéraires urbains que plus de place pour nous sur<br>
vouée à une mort auprès de l'ART par un opéra-<br>
certaine. Pourquoi? leur concurrent « pour par les auto-écoles empruntant les mêmes itinéraires urbains que les bus, sont susceptibles de lui causer de graves interférences ? Ce manque complet de sécurité rend le système choisi inefficace. Dans ce projet, **d'autres moyens techniques étaient utilisables**. La PMR (radio mobile professionnelle) était l'un d'eux. Des systèmes comme le 2RC, le 3RP ou TETRA semblaient plus adaptés. On peut s'interroger encore sur les raisons qui conduisent Mobiloc à conserver ce dispositif de localisation alors qu'ailleurs en Europe, on a adopté des techniques basées sur la norme TETRA, beaucoup moins fragile, utilisant les bandes de fréquences 410-420 et 450-460 MHz.

> D'ailleurs, depuis son autorisation fin 94, la flotte équipée par Mobiloc tournerait, toujours selon nos sources, autour de 3 à 400 véhicules seulement. Avec le marché de Lyon, c'est un bond en avant de 1 000 véhicules sans compter les 500 points d'arrêt. On comprend évidemment l'enjeu économique… mais pas le choix de risquer une solution technique inadaptée et, répétons-le, bien fragile face aux autres utilisateurs de la bande. Le nombre important de véhicules sous-entend l'utilisation simultanée d'un très grand nombre de canaux…

Nous, radioamateurs, risquons gros dans cette affaire car nous ferons toujours figure de pot de terre contre le pot de fer.

Si nous laissons faire, cette implantation sur Lyon servira de tremplin à d'autres et, à terme, **la France entière sera irrémédiablement touchée**, malgré le détournement contestable de l'autorisation initiale accordée à Mobiloc. Ne vous réfugiez pas derrière un « cela ne m'intéresse pas, c'est à Lyon, pas à Bordeaux… ou à Toulouse, ou à… ». **Tout le monde doit se sentir concerné car c'est toute une bande qui est menacée. Une fois** **plus de place pour nous sur 430 MHz** et il y a fort à parier que les « sanctions pour brouillage » tomberont à tour de bras et le ménage sera vite fait (Mobiloc, utilisateur « primaire », nous utilisateur « secondaire »). En installant un système « de localisation » techniquement fragile et peu fiable, l'utilisateur « primaire » pousse l'utilisateur « secondaire » en dehors de la bande puisque le second brouillera obligatoirement le premier. C'est assez bien calculé ! Voilà peut-être une autre raison qui justifie la récente précipitation à faire passer une nouvelle réglementation soucieuse de gommer nos antériorités. Remercions ceux qui, aujourd'hui, se félicitent du « progrès » que représente cette nouvelle réglementation ! Curieusement, sur ce dossier, aucune information émanant des associations ne semble filtrer par écrit. **Mais que font donc nos représentants face à un sujet aussi brûlant ?** Peut-être en discutent-ils entre eux mais alors, pourquoi ne pas en faire état afin d'assurer aux membres qu'ils œuvrent bien **pour la défense des bandes** ? L'exemple flagrant du cas de Douai, pourtant porté à la connaissance des responsables du REF il y a déjà plusieurs mois, aurait dû servir de déclen-

cheur… Devant cette inertie, MEGAHERTZ magazine tire la sonnette d'alarme et **invite les radioamateurs à se mobiliser pour défendre la bande 430 MHz**. Nous demandons à toute personne susceptible de disposer d'informations techniques ou autres sur ce sujet, de bien vouloir nous les communiquer. **Nous espérons que les radioamateurs français prendront l'avenir de leurs bandes à bras le corps et nous suivront sur ce dossier**.

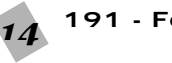

## AFFAIRES

## L'annonce du marché

### **29 JUILLET 1998 DASSAULT ELECTRONIQUE VA EQUIPER LES TRANSPORTS EN COMMUN LYONNAIS**

A l'issue d'une consultation, le SYTRAL (Syndicat mixte des Transports pour le Rhône et l'Agglomération Lyonnaise) a choisi DASSAULT ELEC-TRONIQUE, filiale de THOMSON-CSF, comme maître d'œuvre pour réaliser le système d'information des voyageurs du réseau de Transport en Commun Lyonnais (TCL). En effet, dans le cadre du plan de déplacements urbains de l'agglomération lyonnaise, le SYTRAL s'est donné pour objectif prioritaire de revitaliser le réseau de transports en commun de surface, de le moderniser et de le rendre plus attractif.

Ce projet est, par sa taille, l'un des plus importants au monde : 1 000 bus et 500 points d'arrêts seront équipés en moins de 3 ans.

A partir d'une localisation des bus par satellites (récepteurs GPS embarqués) et par des balises réparties dans l'agglomération lyonnaise, un système informatique central, intégrant des fonctions d'aide à l'exploitation et à l'information (SAE et SAI), reçoit les positions des véhicules grâce aux services de l'opérateur Mobiloc. Ce système peut ainsi élaborer des messages utiles aux voyageurs (temps d'attente aux arrêts, destination, informations générales sur le réseau…) et aux personnels de l'exploitation (position des bus, modification d'horaires…). Ces messages sont diffusés en temps réel sur les bornes des arrêts et à l'intérieur des bus.

DASSAULT ELECTRONIQUE assure la maîtrise d'œuvre globale de ce projet et s'appuie sur ses filiales et son partenaire LUMIPLAN.

Ce contrat illustre en effet les compétences et les complémentarités du Groupe DASSAULT ELECTRONIQUE :

- Maîtrise d'œuvre tant pour les aspects systèmes, qu'industriels et technologiques et expertise dans les systèmes d'information et les transmissions de données,
- Expertise en localisation par GPS différentiel développée par sa filiale DASSAULT Sercel Navigation et Positionnement (n° 1 européen),
- Capacité de production à des coûts comparables à ceux du Sud-Est Asiatique de sa filiale SOREP-ERULEC,
- Offre d'ingénierie de services (installation, maintenance) et systèmes de billetterie de sa filiale DASSAULT A.T.

Par la réalisation du projet SYTRAL, le Groupe DASSAULT ELECTRONIQUE s'affirme comme un acteur majeur dans le domaine de la gestion de flotte pour les transports publics et contribue à rendre les transports en commun plus attractifs, plus ponctuels et plus sûrs.

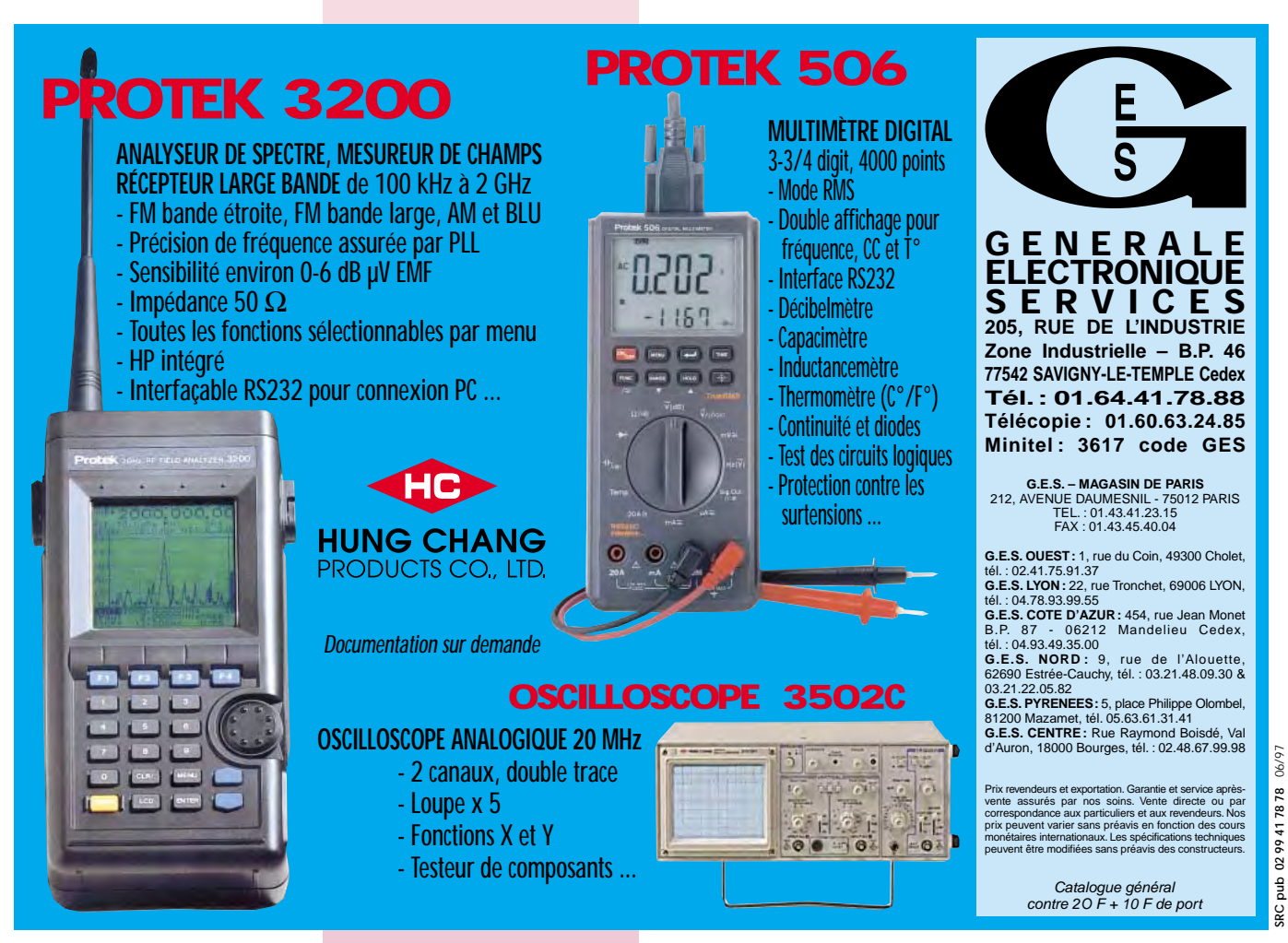

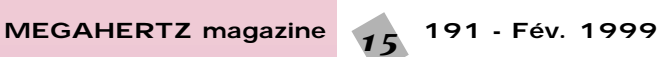

## À L'ESSAI

# luitte contine le bruit NCT

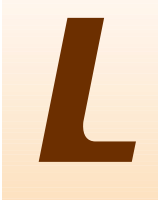

e principe des casques « Noisebuster » de NCT est simple, encore fallaitil y penser. On est

souvent perturbé par le bruit ambiant, même lorsque l'on écoute au casque. Evidemment, on pourrait opter pour des casques recouvrant entièrement les oreilles mais là, on ne peut plus entendre ce que dit l'entourage ce qui, parfois, peut s'avérer gênant. Comment réduire significativement un type de bruit ambiant ? Tout simplement en l'extrayant, en l'amplifiant et en l'injectant en opposition de phase. Ce principe a récemment été testé dans les avions, pour réduire le bruit des moteurs et a même été essayé à bord de certains véhicules de luxe. Dans ces deux cas, des haut-parleurs spéciaux réinjectent en cabine le bruit traité… ce qui provoque pour les oreilles, un effet d'atténuation incontestable.

#### Les casques

Nous avons pu vérifier, sur les casques présentés ici, l'effet étonnant de cette réduction de bruit. Elle s'avère efficace sur les sons à basse fréquence. C'est le cas, par exemple, d'un lave-vaisselle, d'une VMC et, pour ce qui nous concerne, des ventilateurs d'ordinateurs, de transceivers ou d'amplificateurs par exemple. L'atténuation constatée, d'une bonne dizaine de dBa en principe, est suffisante pour soulager les oreilles. De même, en voiture, ces casques permettent d'atténuer considérablement le bruit du moteur.

Il en existe plusieurs modèles, nous en avons essayé deux. L'un est prévu pour l'écoute de qualité (par exemple, votre baladeur stéréo), l'autre pour la téléphonie ou le trafic radio. Les casques en question ont un circuit de détection du bruit alimenté par deux piles AAA leur conférant une

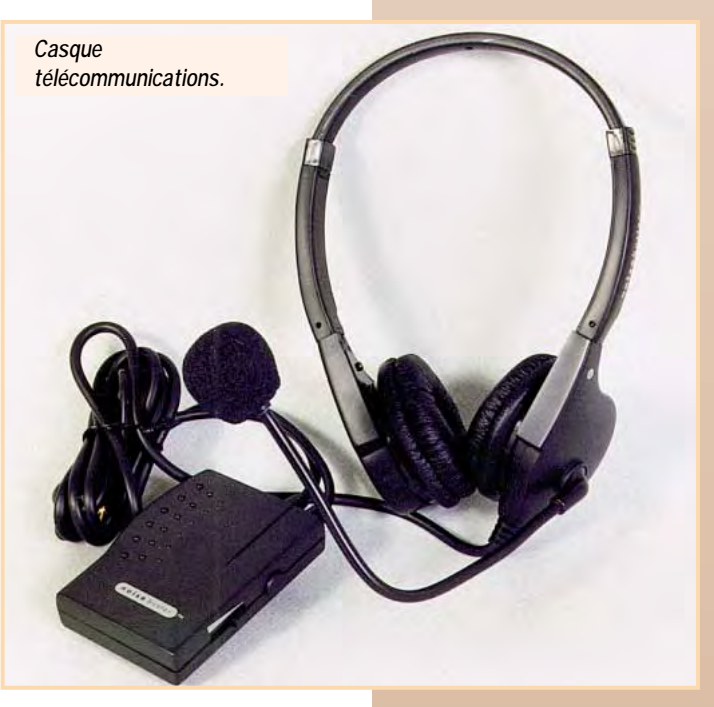

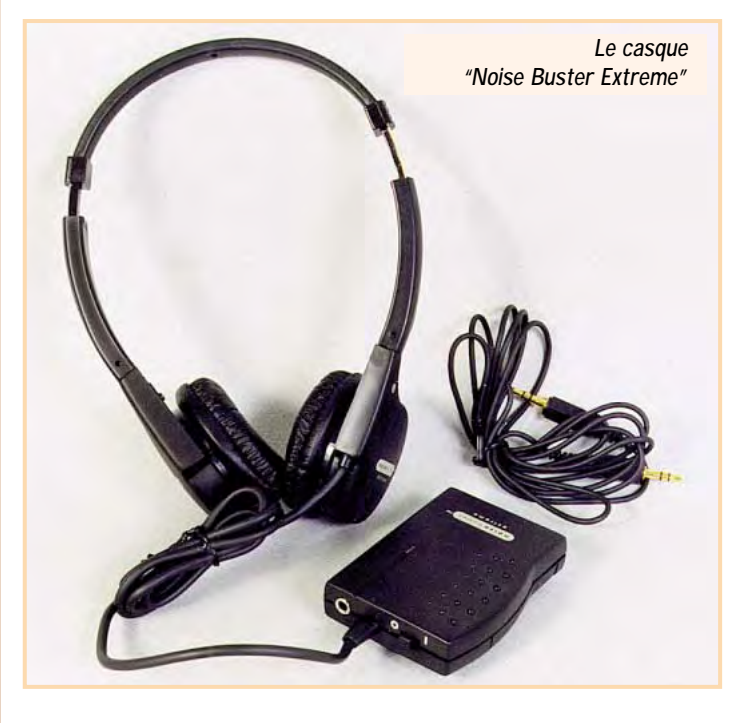

*Des casques, un haut-parleur, des produits qui se démarquent des autres par une caractéristique : ils sont dotés de circuits capables de réduire le bruit ambiant. Fabriqués aux Etats-Unis par Noise Cancellation Technologies\*, ils font déjà parler d'eux sur Internet. Nous avons voulu en savoir plus...*

autonomie d'environ 100 heures. Ce boîtier électronique, muni d'un clips de fixation à la ceinture, pris sur le cordon du casque, n'est ni lourd, ni encombrant. Les oreillettes de ces casques peuvent être repliées (mouvement de 90°) pour faciliter un rangement à plat.

#### **Modèle « Noisebuster Extreme »**

C'est le casque stéréo. Il dispose d'une commande de mise en service (alimentation), d'un sélecteur permettant de « choisir » le type de traitement du bruit, d'un potentiomètre à glissière qui va doser l'action du circuit actif. La source audio est reliée à l'entrée du boîtier électronique par un

câble stéréo fourni. Des microphones, placés dans le casque, entendent le bruit ambiant gênant, celui qui vient perturber l'écoute de votre concerto préféré… Ce bruit est acheminé vers le boîtier électronique où il est traité. L'antibruit qui en résulte est mélangé au son et… tend à réduire le bruit initial. Le potentiomètre permet d'ajuster au mieux l'efficacité du circuit dans une gamme de 8 à 15 dB entre 40 et 1 500 Hz.

Les 15 dB sont atteints dans la

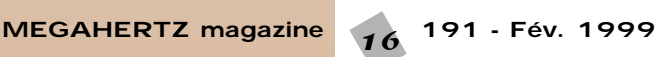

## À L'ESSAI

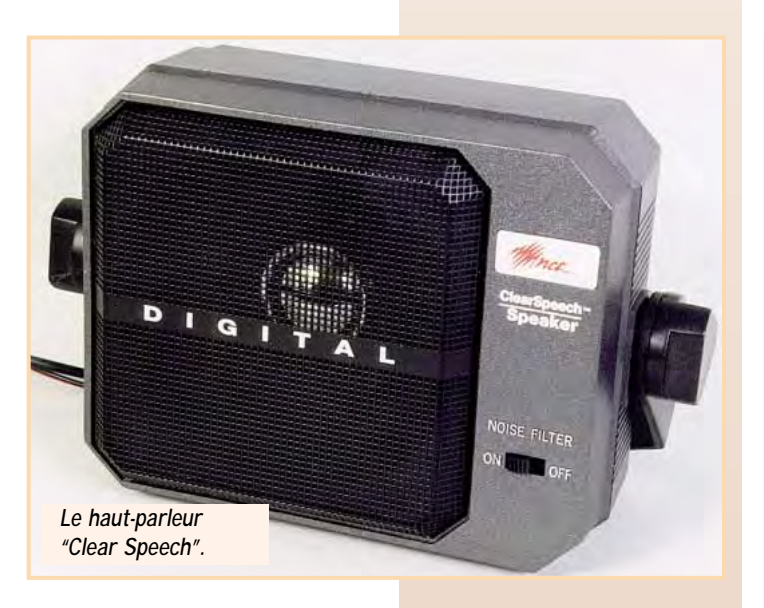

bande 150 à 300 Hz (la plus gênante, auditivement parlant). A noter, sur ce modèle stéréo, un réglage différent selon que l'on écoute un baladeur ou le signal audio diffusé par les transporteurs aériens (accoudoirs des fauteuils).

#### **Modèle « Noisebuster »**

Prévu pour la téléphonie, il est équipé d'un micro électret monté sur un support souple (« boom »), permettant un ajustement précis en face de la bouche. Ici, le signal est traité en réception et en émission, ce qui permet d'envoyer à ses correspondants une modulation optimisée, débarrassée des bruits parasites

Il existe deux modèles différents : avec une seule oreillette ou avec deux.

Ces casques partagent la même qualité de réalisation mécanique et acoustique. Les coussinets couvrant les oreillettes peuvent êtres changés facilement. Légers, ils se font rapidement oublier permettant un trafic ou une écoute confortable.

## Le haut-parleur

Le haut-parleur « ClearSpeech » a pour mission de délivrer un signal audio débarrassé du bruit de fond produit par une liaison radio (quand le signal n'est pas assez fort pour couvrir le souffle du récepteur, par exemple). Cela permet à l'opérateur de se concentrer sur le signal utile (la parole en l'occurrence). Cette réduction du bruit blanc est supérieure à 12 dB mais le « ClearSpeech » peut également supprimer une porteuse gênante (tonalité unique) avec plus de 50 dB de réjection. La bande passante de ce haut-parleur est optimisée pour les radiocommunications : 300 à 3 500 Hz. Son impédance est de 8 ohms. Deux cordons s'échappent du boîtier : l'un composé, d'une paire rouge et noire (avec fusible de protection), est destiné à l'alimentation, l'autre blindé, terminé par un jack, sera raccordé à la source audio. Ne croyez pas qu'il n'est équipé

que d'un simple filtre réducteur de bruit analogique… Le traite-

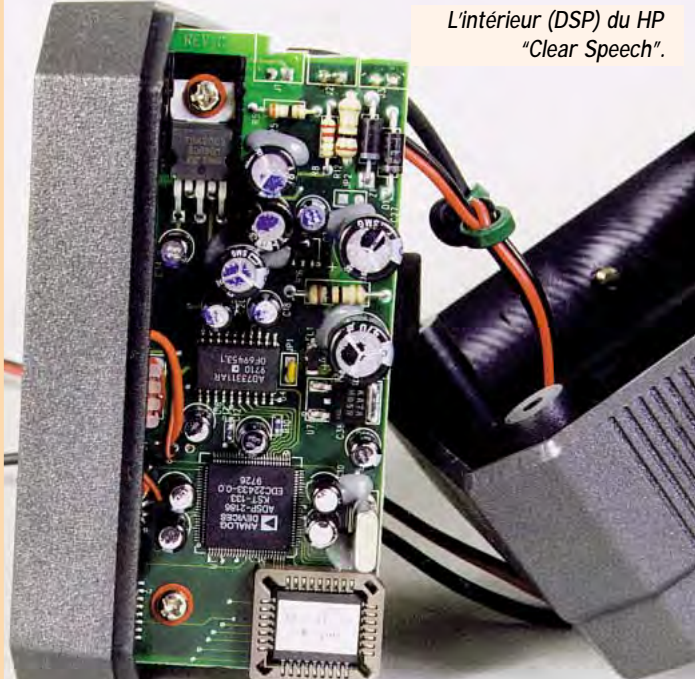

ment du signal est confié en fait à un DSP. Evidemment, à l'écoute, cela donne une voix un peu « surfaite » mais entièrement débarrassée du souffle parasite. L'oreille s'y habitue rapidement et, quand on bascule l'inverseur sur la position « non filtrée », on est terriblement surpris par l'effet dû au retour du bruit de fond qui diminue l'intelligibilité des messages, surtout si la modulation des correspondants n'est pas très forte. L'efficacité est donc évidente. Pour utiliser le HP « ClearSpeech », vous devrez disposer d'une alimentation continue entre 9 et 24 V, capable de délivrer 3 A (suivant tension d'alimentation et puissance sonore demandée). Le HP a une puissance nominale de 5 W. C'est appréciable lors de l'utilisation avec un émetteur-récepteur mobile. Servie par un haut-parleur d'assez grande dimension, la qualité du son est bonne. Ce hautparleur orientable est livré avec un étrier, que l'on pourra fixer sur un support. Que ce soit dans un véhicule (où il rendra le maximum de services) ou à la station, vous constaterez, surtout sur les signaux faibles, une incontestable amélioration de l'intelligibilité des messages grâce à la spectaculaire élévation du rapport signal sur bruit.

Optimiser la qualité audio des transmissions, c'est aussi dans le cahier des charges d'une bonne station radioamateur. Nous avons, avec ces matériels, une possibilité intéressante…

#### *Denis BONOMO, F6GKQ*

*NCT est devenu depuis : NCT - Group, Inc. Tél. : 00.1.203.961.0500 Fax : 00.1.203.348.4106 http://www.nct-active.com*

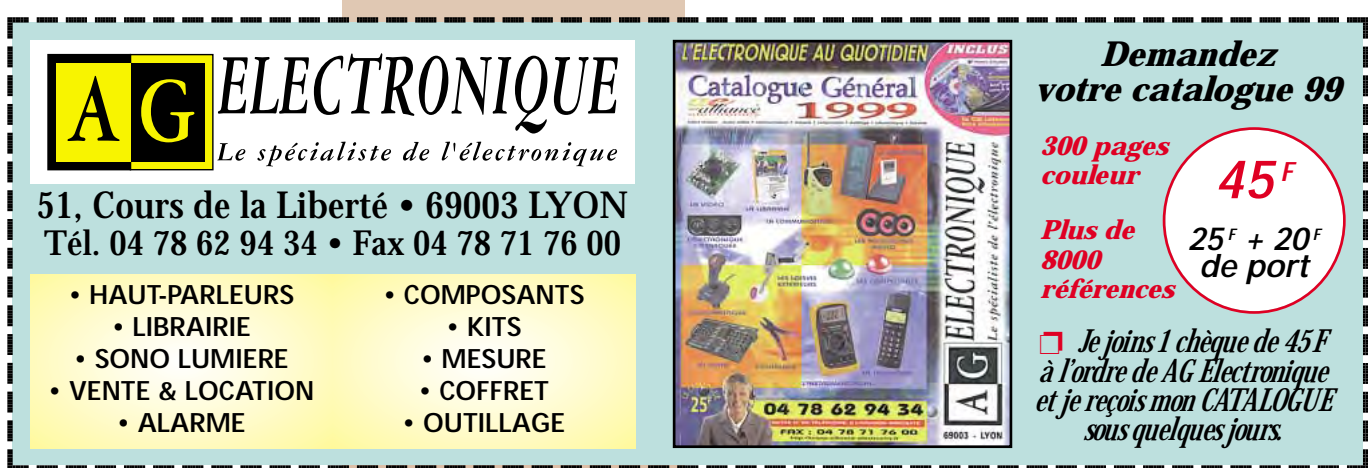

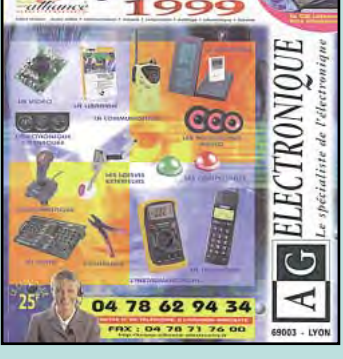

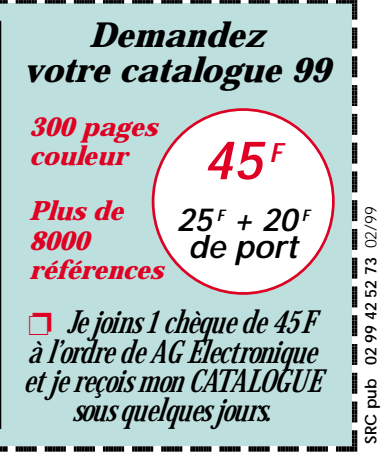

## Un récepteur 145 MHz piloté par PC Un récepteur 145 MHz piloté par PC WinRX

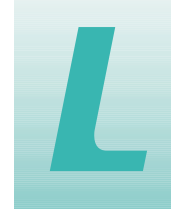

a face avant du récepteur que nous vous invitons ici à réaliser se présente sur l'écran de votre PC. a face avant du récepent du présent du réception du ses présentes du principale du la présente sur l'écran de votre PC. - Bande de 1

Toutes les commandes du récepteur se font par l'intermédiaire de la souris du PC.

Le signal BF du récepteur est restitué par la carte son de votre PC.

Le dialogue entre le récepteur et le PC s'établit par le port parallèle (sortie imprimante) de l'ordinateur.

Prévoir un câble DB25/DB25 mâle-mâle.

Vous pouvez réaliser entièrement ce récepteur, à partir des informations qui sont données dans cet article mais, si vous ne vous en sentez pas capable, vous pouvez acquérir ce matériel auprès de la société COMELEC, avec qui l'ARTRA a signé une convention de partenariat.

## ristiques principales

– Bande de 144 à 146 MHz.

– Très bonne sensibilité.

– Entièrement synthétisé.

– Piloté par le port parallèle.

- Mémoires illimitées
- avec textes affichables. – Pas de 5, 10, 12.5 et
- 25 kHz. – Squelch numérique.
- S-Mètre numérique.
- BF gérée par la carte son.
- Fonctions VFO, MEM, Scanning intégral ou partiel.
- Synthèse vocale (pour les fonctions du WinRX).
- Aide interactive.
- Intègre un système d'enregistre-
- ment de QSO au format Wave.

– Disponible en français, anglais, allemand, italien et espagnol.

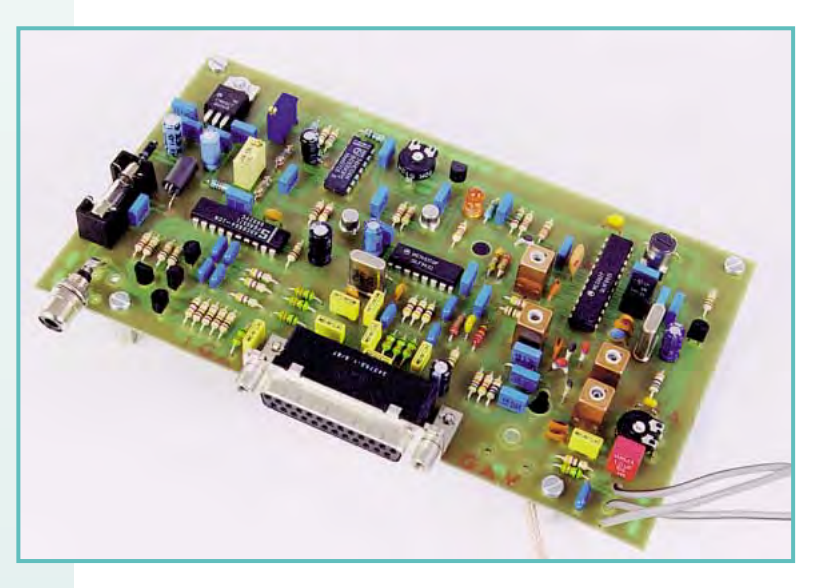

*Ce récepteur n'a pas la prétention d'être un produit révolutionnaire, puisque tous les composants sont des produits classiques, mais il a le mérite de sortir des sentiers battus, et d'être une première française. Réalisé par les amateurs de l'ARTRA, il est*

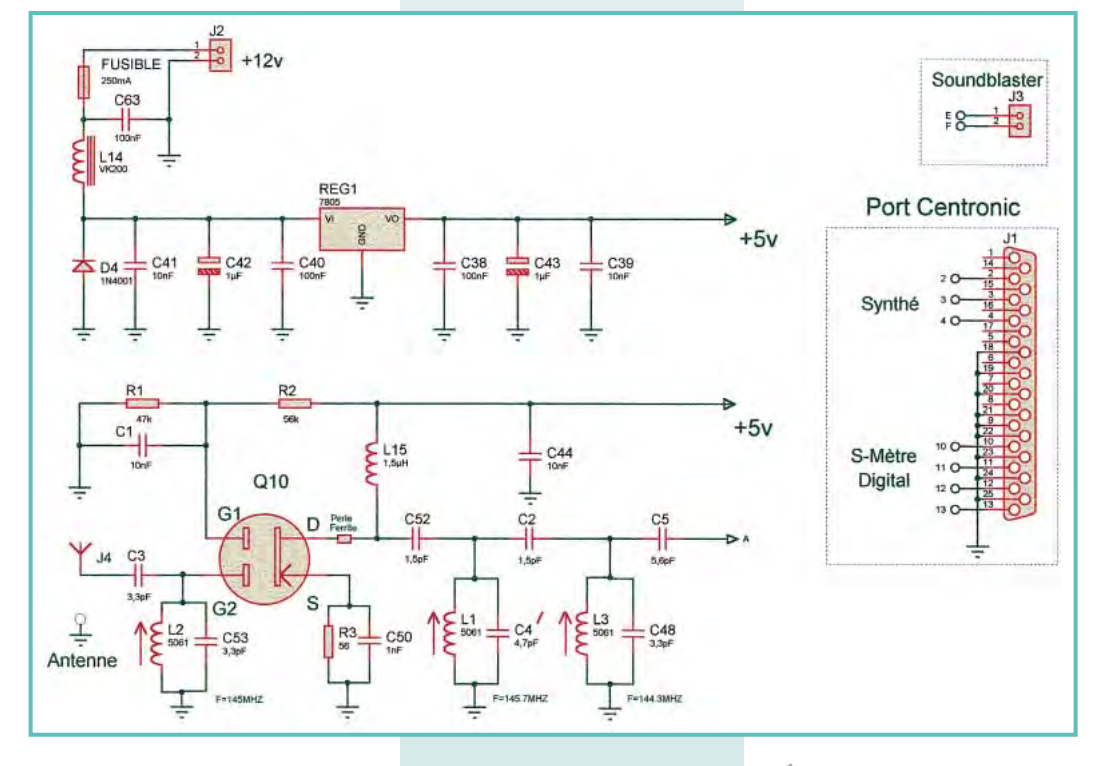

## *entièrement piloté par ordinateur.*

– Peut travailler en arrière-plan et laisser le PC disponible pour d'autres applications.

– Il est compatible avec tous les logiciels de communication utilisant la carte son (SSTV, RTTY, Packet, Fax, etc.).

– Il est en outre, compatible avec les logiciels tournant sous DOS utilisant la carte son ou le port Série (sous réserve d'avoir été initialisé sous Windows).

#### Que faut-il pour utiliser WinRX 144 ?

Pour pouvoir utiliser votre récepteur dans de bonnes conditions,

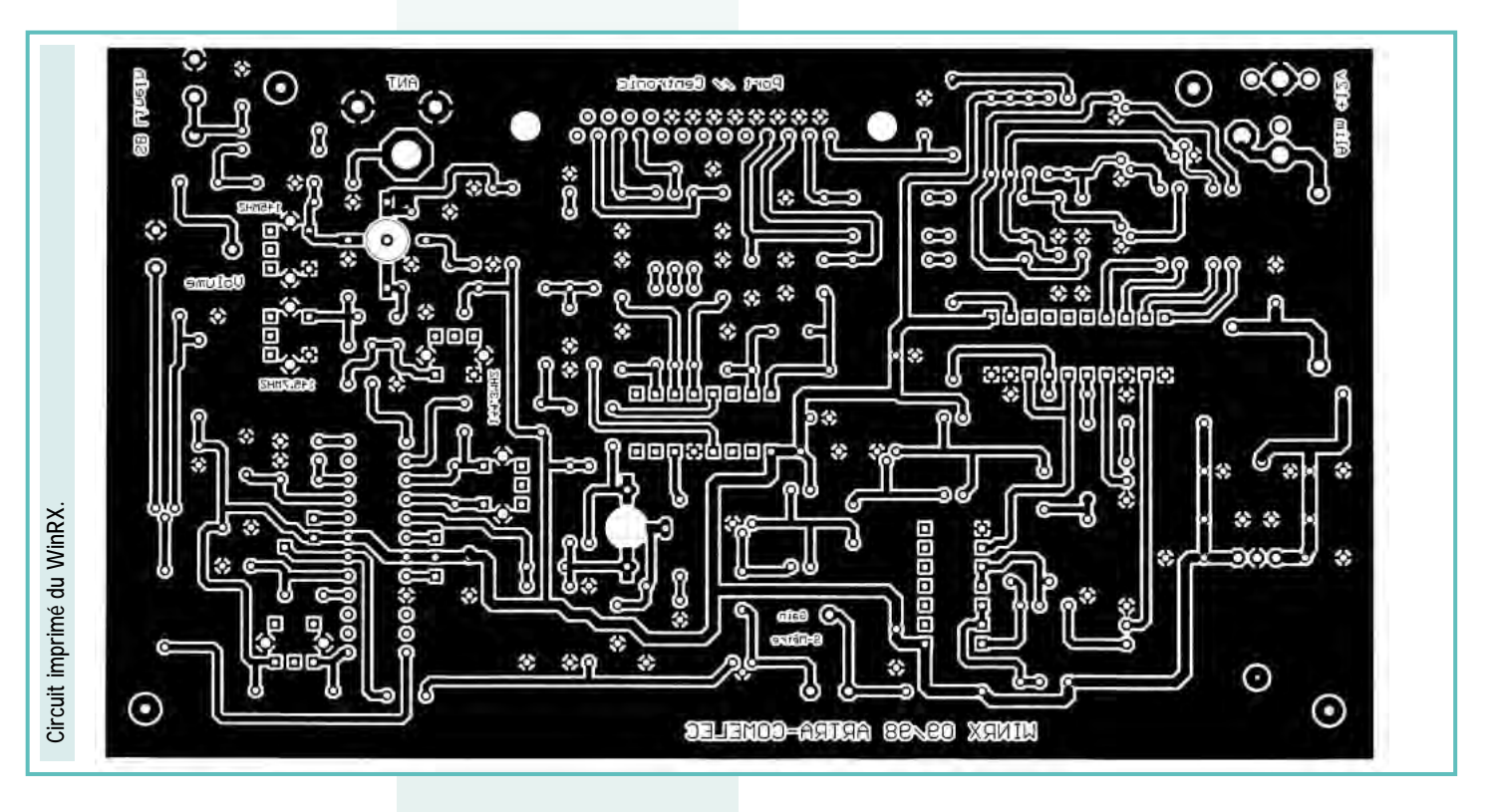

vous devrez disposer d'un PC équipé d'une plateforme 32 bits comme WIN95, WIN98 ou WIN-DOWS NT ainsi que d'une carte son. Le programme ne tourne pas sous WIN31 ou sous DOS. Le projet initial prenait en compte ces deux systèmes d'exploitation, mais a bien vite été abandonné au vu des énormes problèmes de compatibilité.

#### Que peut-on faire avec WinRX 144?

Tout ce que l'on peut faire avec un récepteur traditionnel, à quelques exceptions près et non des moindres, c'est qu'il n'y a plus besoin d'interfaces entre le récepteur et le PC pour les modes digitaux, puisque le WinRX est 100 % compatible avec tous les logiciels travaillant sous WINDOWS et utilisant la carte son. De plus, vous pouvez enregistrer et restituer le fruit de vos écoutes. Il dispose de mémoires illimitées. Vous pouvez affecter un texte à chacune de vos mémoires, qui défilera dans la banderole prévue à cet effet à chaque appel de la mémoire. Une charmante voix d'YL vous informe également sur les diverses fonctions du récepteur au moment de leurs activations et pour finir, un design exceptionnel avec une convivialité et une facilité d'utilisation que vous ne trouverez nulle part ailleurs.

## **Partie** électronique

Le cœur du système est basé autour d'un circuit bien connu des radioamateurs : le MC3362P, qui est la suite d'une longue lignée de circuits non moins célèbres. Il est précédé d'un étage préamplificateur HF, garantissant une excellente sensibilité.

Le récepteur est à double changement de fréquence (précaution obligatoire pour obtenir une bonne réjection de la fréquence image). Le signal à recevoir est d'abord fil-

tré par L2 /C53 et amplifié par Q10. L'ensemble L1/C4, C2, L3/C48 constitue un filtre passebande qui attaque le mélangeur équilibré de IC1 par la broche (24). L'oscillateur local (OL) à verrouillage de phase est bâti autour de L4/C6, accordé entre 133.3 et 135.3 MHz, puisque la première FI est fixée à 10.7 MHz.

Comme nous disposons d'un signal OL en sortie de IC1 par la broche (20), nous en profitons pour l'amplifier par Q8 et l'injecter dans le circuit PLL à accès série, constitué par IC3. Ainsi, le dialogue, souris

PC, PC récepteur, est élaboré de façon telle qu'une commande est immédiatement lue, interprétée, et restituée sur votre écran à travers le port parallèle.

Pour minimiser les effets indésirables de nos PC sur la platine RX, nous avons mis en place des filtres calibrés tel que C58/R41/ L10/C35 sur la broche (5) de IC3 ainsi que sur d'autres broches en relation avec le PC. La commande de l'oscillateur local se fait donc par la broche (13) de IC3, à travers un filtre de boucle constitué par C31/R34/C33/R35/C32.

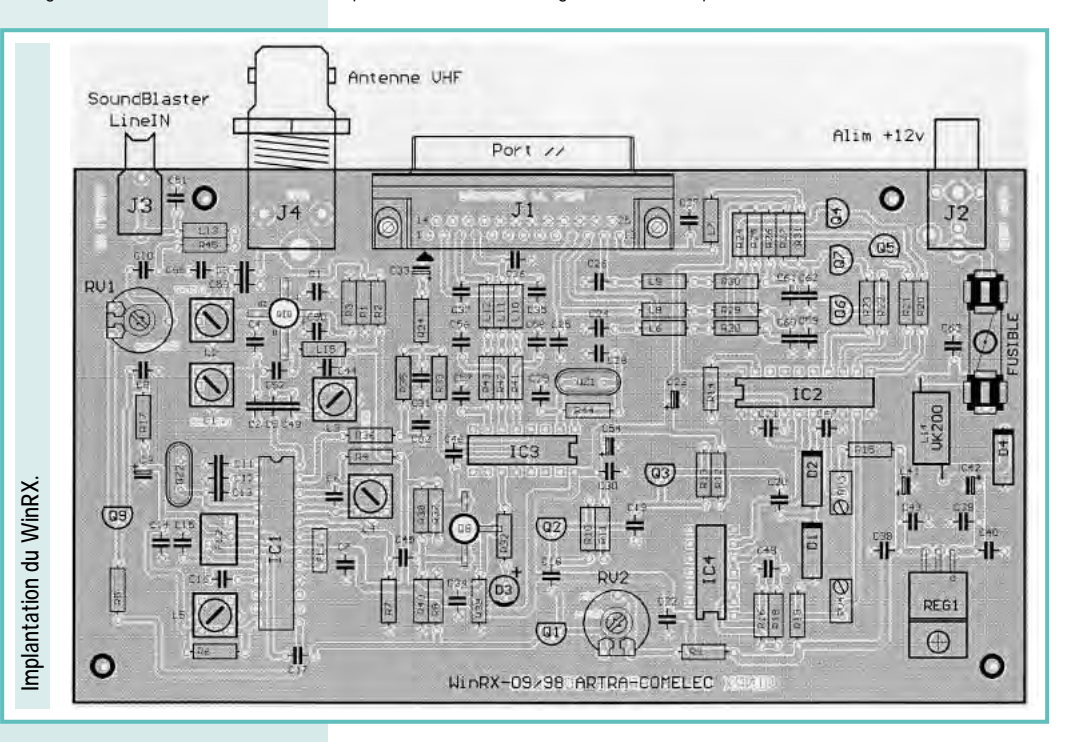

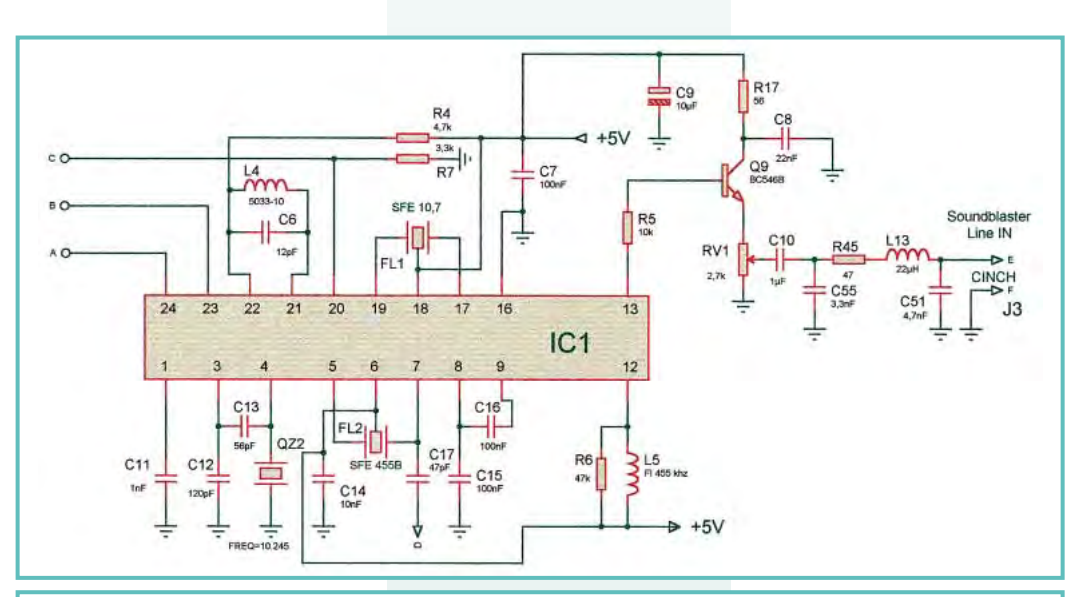

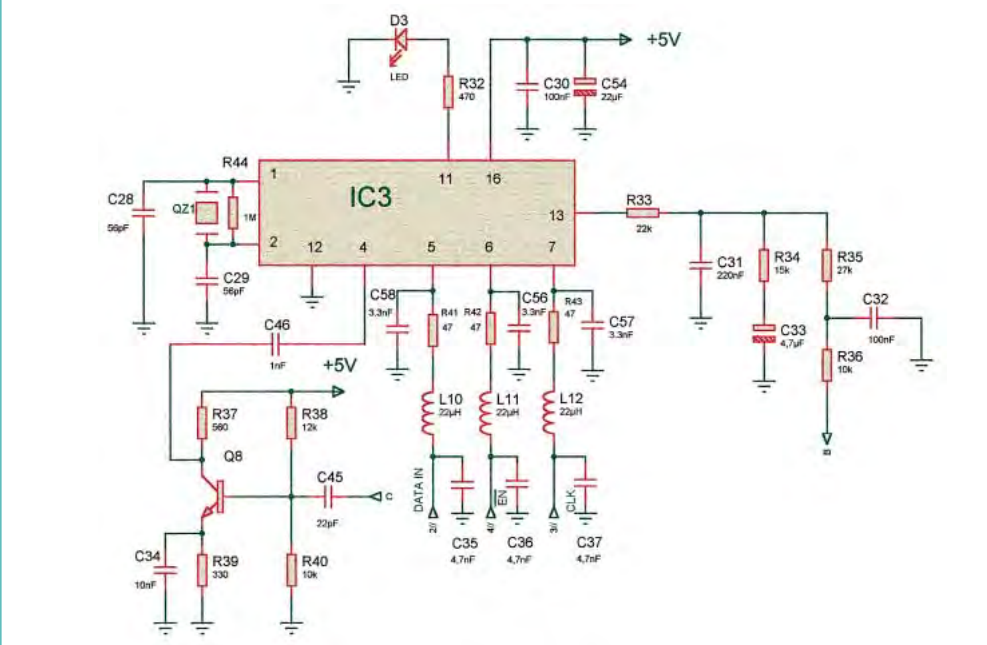

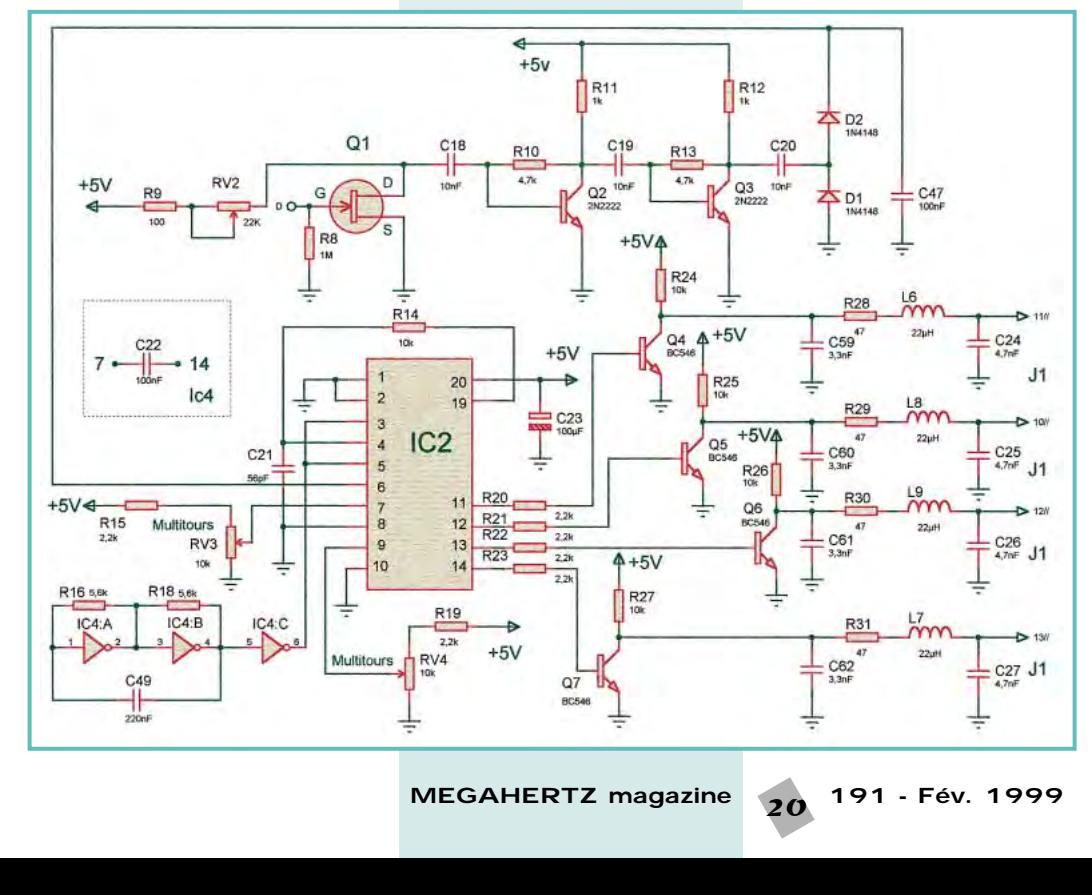

Le verrouillage de la PLL est matérialisé par un éclat stable de la LED D3. Le signal démodulé est récupéré par la broche (13) de IC1, adapté par Q9 et RV1 est disponible pour attaquer la carte son de votre PC. Notons également la présence d'un filtre à ce niveau. Sur la face avant du récepteur, se trouve également un S-mètre, activé par l'ensemble IC2/IC4/Q1/Q2/Q3. Une partie du signal 455 kHz est prélevée sur la borne (7) de IC1, amplifiée, puis détectée par D1/D2 et injectée dans un convertisseur analogique-numérique (A/N) IC2. Après traitement, nous récupérons les données sur 4 bits à travers le port parallèle du PC pour affichage du S-mètre et cela toujours à travers des filtres calibrés.

Il est indispensable, pour un bon fonctionnement du récepteur, de mettre la platine dans une boîte métallique.

## Procédure de réglage

Pour mener à bien le réglage du récepteur, il faut disposer d'un minimum de matériel de mesure :

- Générateur VHF avec atténuateur (-120 dBm);

- Voltmètre électronique;
- Oscilloscope (facultatif);
- Fréquencemètre (facultatif);
- Analyseur de spectre (facultatif, pour les pros !).

Pour fonctionner (et pouvoir être réglé), le récepteur doit être relié au PC sur lequel est installé le logiciel WinRX, tournant sous W95, NT ou W98. Pour l'installation du logiciel, voir ci-après... La BF est ramenée du récepteur vers l'entrée LINE ou MIC de la carte son. Le récepteur nécessite une alimentation de 12 V.

Dans un premier temps, vérifier la présence du 4 MHz sur le synthétiseur puis caler L4 sur 145 MHz. Pour ce faire, afficher cette fréquence sur le panneau avant du RX, soit à l'aide de son clavier, soit à l'aide de ses touches UP/DOWN (exécuter ces commandes avec la souris).

Positionner le voltmètre entre R33/R35 et retoucher le noyau de L4 jusqu'à obtenir 2,5 volts à cet endroit. La LED D3 doit briller de tout son éclat.

Vérifier que la PLL reste accrochée en affichant 144 MHz (2,15 volts). Vérifier que la PLL reste accroché

## **MEGAHERTZ magazine** 20 191 - Fév. 1999

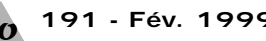

en affichant 146 MHz (2,9 volts). Brancher le générateur VHF calé sur 145 MHz sur J4 (modulation 1 kHz, excursion de  $\pm$  5 kHz) avec un signal de -90 dBm à l'entrée du récepteur.

Brancher le « scope » à la sortie J3, sur la prise CINCH et vérifier le signal audio.

Accorder L2 de façon à obtenir un signal BF avec le moins de souffle possible.

Accorder également la self L5 de façon à obtenir la plus belle sinusoïde possible.

Procéder de la même façon pour 144,3 MHz (L3) et 145,7 MHz (L1).

Revenir sur 145 MHz en réduisant le niveau d'entrée (-110 dBm) et reprendre tous les réglages depuis le début pour atteindre le maximum partout.

Pour le réglage du S-mètre, vérifier la présence d'une fréquence de 15 à 16 Hz sur la broche (6) de IC4 C.

Débrancher le générateur VHF et régler RV2 (22k) de façon à obtenir 1,8 volts sur le drain de Q1.

Ajuster RV4 à 2,1 volts et RV3 autour de zéro volt. Affiner ces valeurs pour obtenir une échelle logarithmique du S-mètre.

Votre récepteur est aligné, il ne reste plus qu'à écouter ! Bonnes réceptions à l'aide du logiciel que nous présentons sommairement ciaprès.

## Le logiciel

L'installation se fait à partir des disquettes qui vous seront fournies par l'ARTRA (ou par COMELEC si vous achetez ce récepteur prêt à

l'emploi). WinRX peut utiliser 3 adresses différentes de port imprimante. Vous sélectionnerez celle qui correspond à votre configuration matérielle. Vous choisirez également la langue dans laquelle vous dialoguerez avec le programme.

Ensuite, vous devrez indiquer la configuration de votre carte son (voie « volume » et voie « entrée »). Ces paramètres peuvent être modifiés à tout moment en cliquant avec le bouton droit de la souris sur le bouton de volume du panneau avant de WinRX. Pour changer le volume, montez la souris pour augmenter, déplacez-la vers le bas pour diminuer... Le son ne fonctionnant que si le squelch est ouvert, assurez-vous que la LED BUSY du panneau avant est allumée. Faute de norme, ce logiciel ne fonctionne qu'avec les cartes son 100% compatibles Sound-Blaster.

WinRX est maintenant prêt à fonctionner. Cliquez sur le bouton HELP pour découvrir les différentes fonctions de votre récepteur. Elles sont clairement expliquées...

## Les auteurs de WinRX

Ce récepteur et son logiciel sont le fruit d'un important travail collectif réalisé par une équipe de l'ARTRA. F6GIS, Francis Tisserant, a réalisé le logiciel;

F5RDH, Jean-Marc Eveille, a conçu le récepteur;

F5HOD, Christian Py, a développé le circuit imprimé;

F5HW, Henri Wojchechowsky, a effectué la mise au point du récepteur;

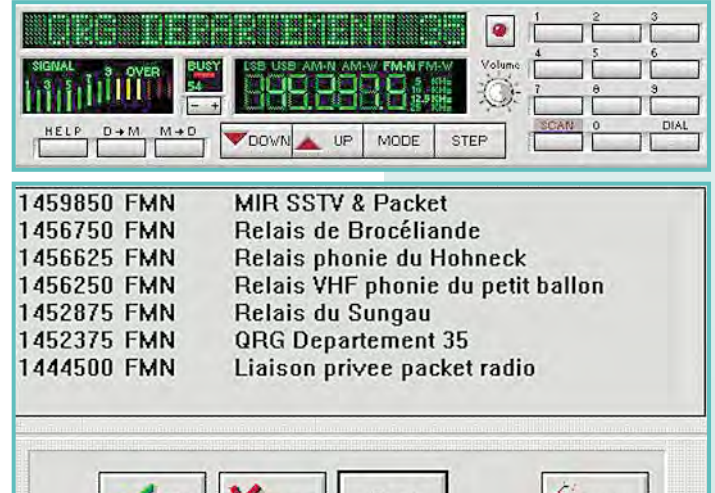

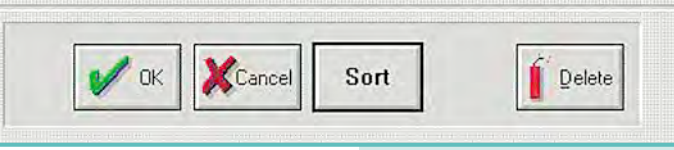

F6GJY, Ponzio Brucoli, a travaillé sur la traduction en italien; FB1NGY, Patrick Py et YL ont travaillé sur la traduction en allemand. Sans oublier toutes les autres personnes, non radioamateurs, qui se sont occupées des traductions dans les autres langues...

*Article de F5HW et F5RDH*

### Liste des composants

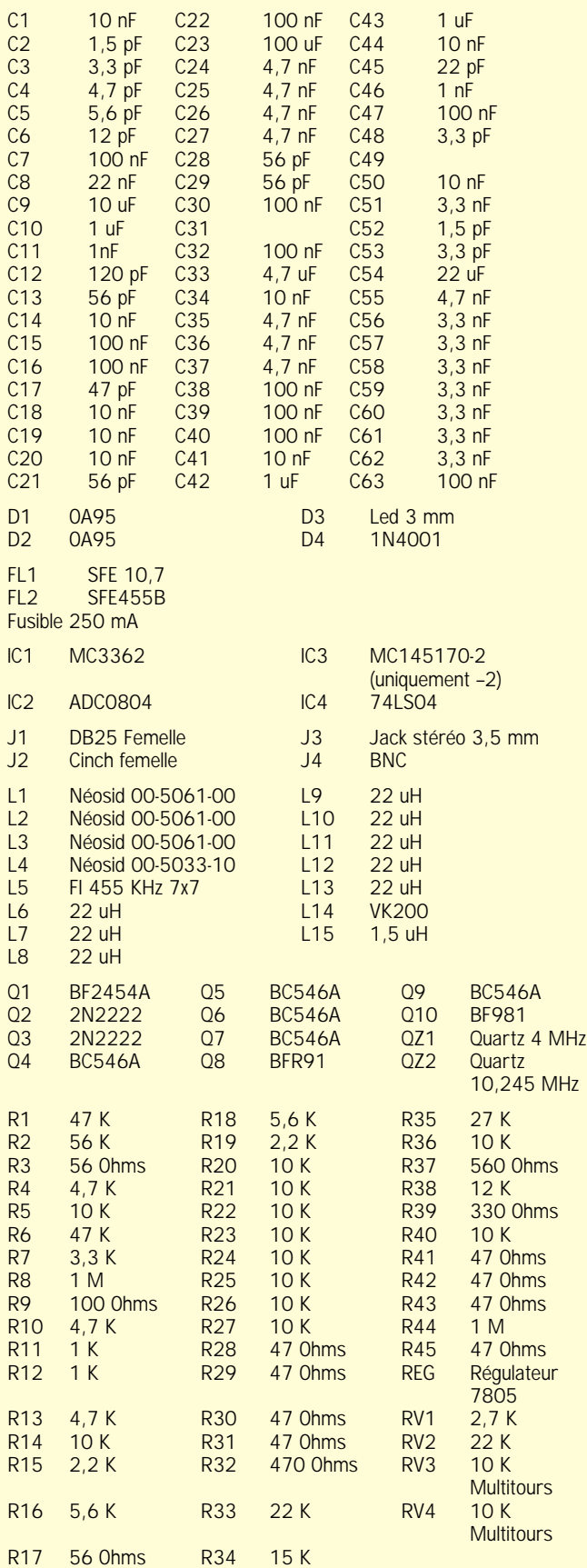

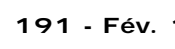

# Oscillateur PLL Oscillateur PLL pour le 10 GHz pour le 10 GHz

(2ème partie: Sa réalisation)

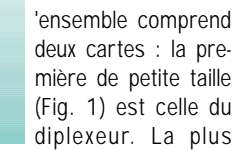

grande (Fig. 2) contient le circuit PLL proprement dit et l'oscillateur local.

Les figures (1 et 2) a, b et c représentent respectivement la face composants, la face soudures et l'implantation des composants. (Elles sont à l'échelle 1). - On commence par monter tous les composants de la carte 1 selon la figure 1c. Après soudure et vérification de l'absence d'erreurs, on la monte directement sur le Gunnplexer®. Au préalable on aura ôté les composants d'origine reliés aux pattes des diodes Schottky et Gunn de ce dernier. La carte doit s'adapter exactement à ces pattes que l'on soudera.

- On continue avec le montage de la carte 2 selon la figure 2c. Je suggère de monter étage par étage, en testant chaque fois leur bon fonctionnement, en commençant par l'oscillateur à quartz et ainsi de suite. A la fin de la chaîne

'ensemble comprend de multiplication, on doit obtenir<br>deux cartes : la pre-<br>mière de petite taille 16 dBm sur une charge de<br>(Fig. 1) est celle du 50 Ohms. Toutes les harmo-<br>diplexeur. La plus niques et leurs produits de un signal 1 293,5 MHz de 16 dBm sur une charge de 50 Ohms. Toutes les harmoniques et leurs produits de mélange doivent être de - 40 dBc soit - 40 dB par rapport à la porteuse (carrier) du signal. Pour cela, un analyseur de spectre est tout indiqué mais à défaut d'un tel instrument, vous pouvez utiliser un milliwattmètre et un fréquencemètre digital capables de "monter" jusqu'à 1,5 GHz. Franchement, je ne vois pas d'autre moyen, d'accorder la chaîne de multiplication sans ce minimum d'instrumentation ! Ensuite, on pourra monter la logique du PLL et l'amplificateur IF (FI) apériodique. Après une dernière vérification, tout les étages doivent fonctionner.

Comme vous le voyez sur la photo, j'ai personnellement utilisé une connectique SMB (= Subclic® de Radiall) et des câbles coaxiaux à diélectrique Teflon® (RG174 ou KX3, Ø 2,6 mm) parce qu'ils étaient facilement disponibles en surplus (on trouve même des cordons équipés "mâle/mâle" de lon-

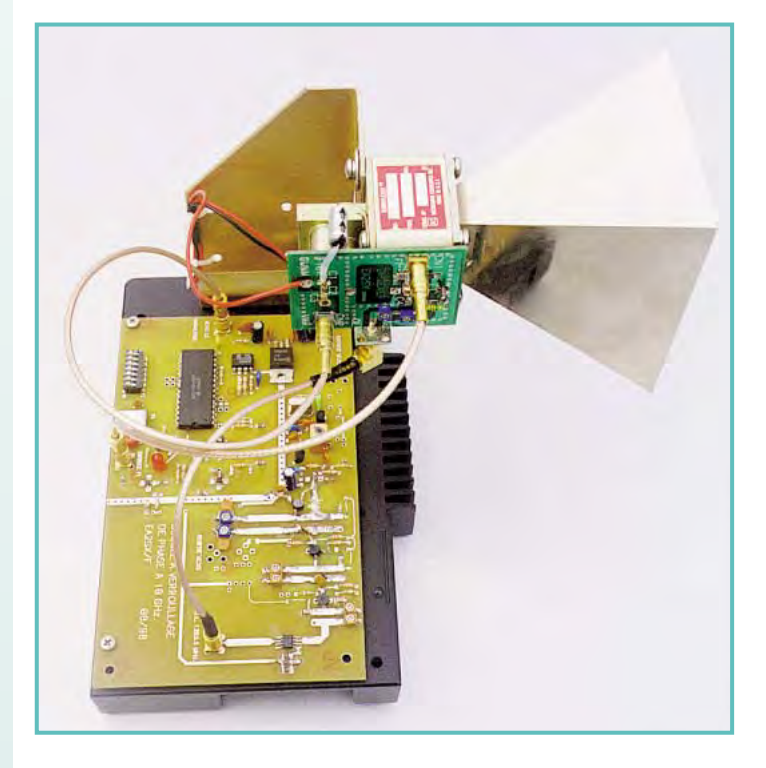

*La première partie de cet article décrivait sommairement, schémas a l'appui, un synthétiseur pour la bande des 3 cm à partir d'un Gunnplexer®. Dans cette seconde et dernière partie, je vous en donne la*

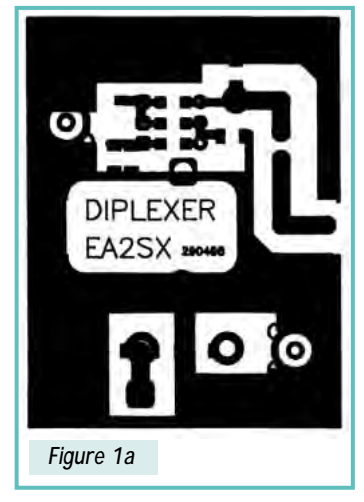

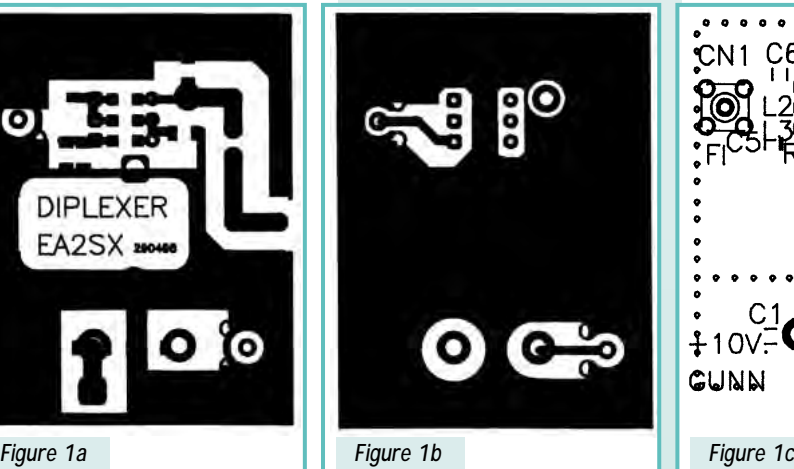

GUNN

*pratique, qui par la même occasion, représente à mon avis, la partie la plus agréable pour la réalisation de ce projet.*

*réalisation*

gueur adéquate, 20 à 30 cm. Les connecteurs filetés SMA et SMC conviennent aussi).

**MEGAHERTZ magazine 22** 191 - Fév. 1999

### L'accord du circuit PLL

Dans la première partie, nous avons établi que la fréquence de sortie Fout du circuit PLL doit être programmable de 10 348,3 MHz à 10 368 MHz au pas de 100 kHz.

La relation permettant cette programmation est de la forme suivante :

#### Fout = Fol + (Bn x 100 kHz) avec Fout et Fol en MHz

Dans notre cas, Fol est la fréquence de l'oscillateur local soit 10 348 MHz. Elle est obtenue en multipliant la fréquence de l'oscillateur à quartz par 12 (sur 3 étages soit 1 293,5 MHz) puis multipliée par 8 (8ème harmonique sélectionnée par un filtre interdigital).

Bn (binary number) est le nombre diviseur programmé en code binaire.

Par exemple, si nous désirons programmer Fout 10 350 MHz, nous devrons introduire à l'aide des dip-switches sur le compteur N, le nombre binaire 00010001 ("modulo 17" pour les initiés) qui correspond à 17 en code décimal. Pour l'accord du VCO, il faut donc commencer par

programmer la valeur de l'incrément en code binaire sur le PLL. Dans ce cas, tous les switches seront fermés sauf le 1er et le 5ème car le bit de moindre poids se trouve à gauche. (Sur la photo, le dip-switch ne comporte que 7 switches montés à gauche. Dans ce cas, ignorez l'emplacement du 8ème bit à droite). Mais revenons en code décimal : 17 multiplié par 100 kHz donne

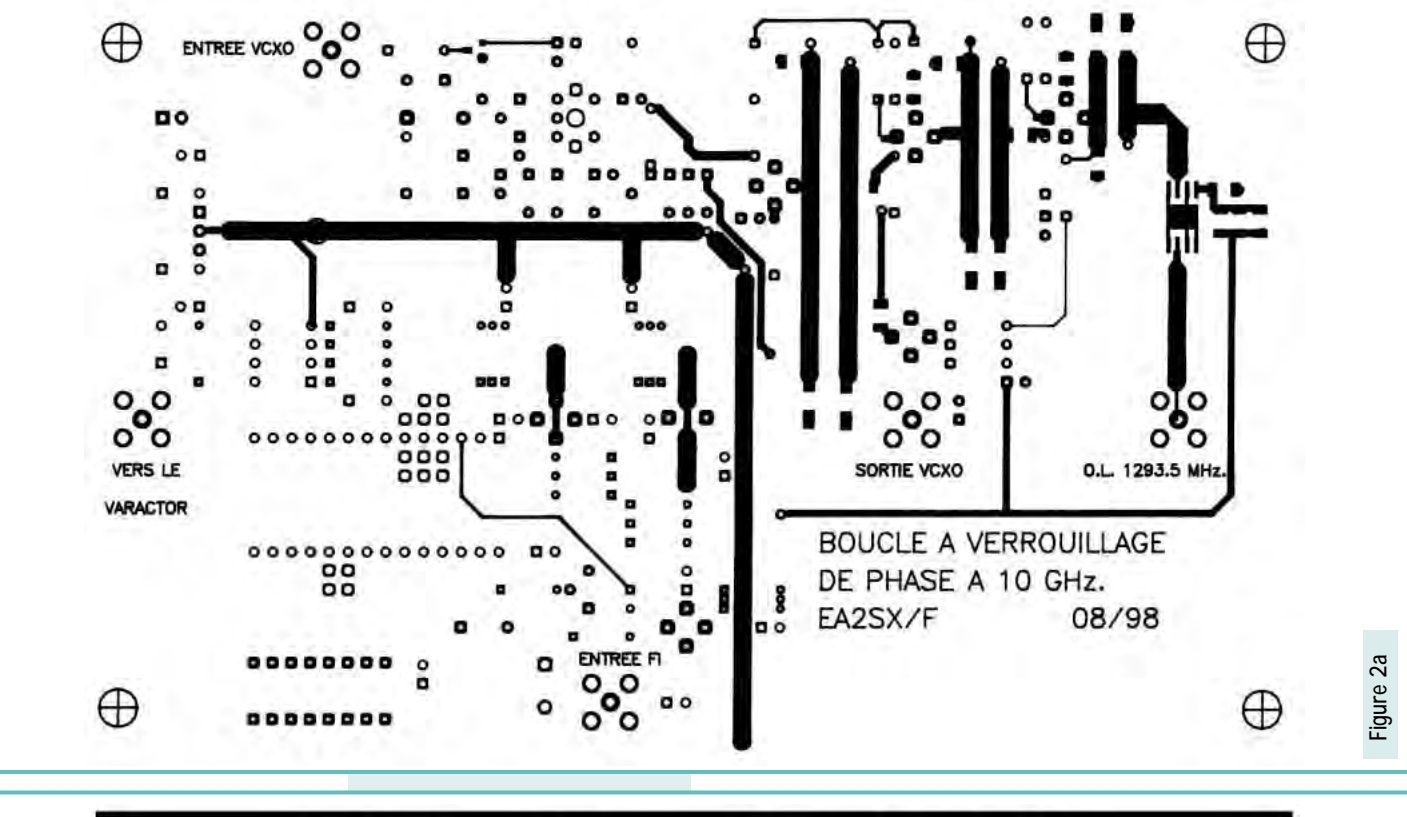

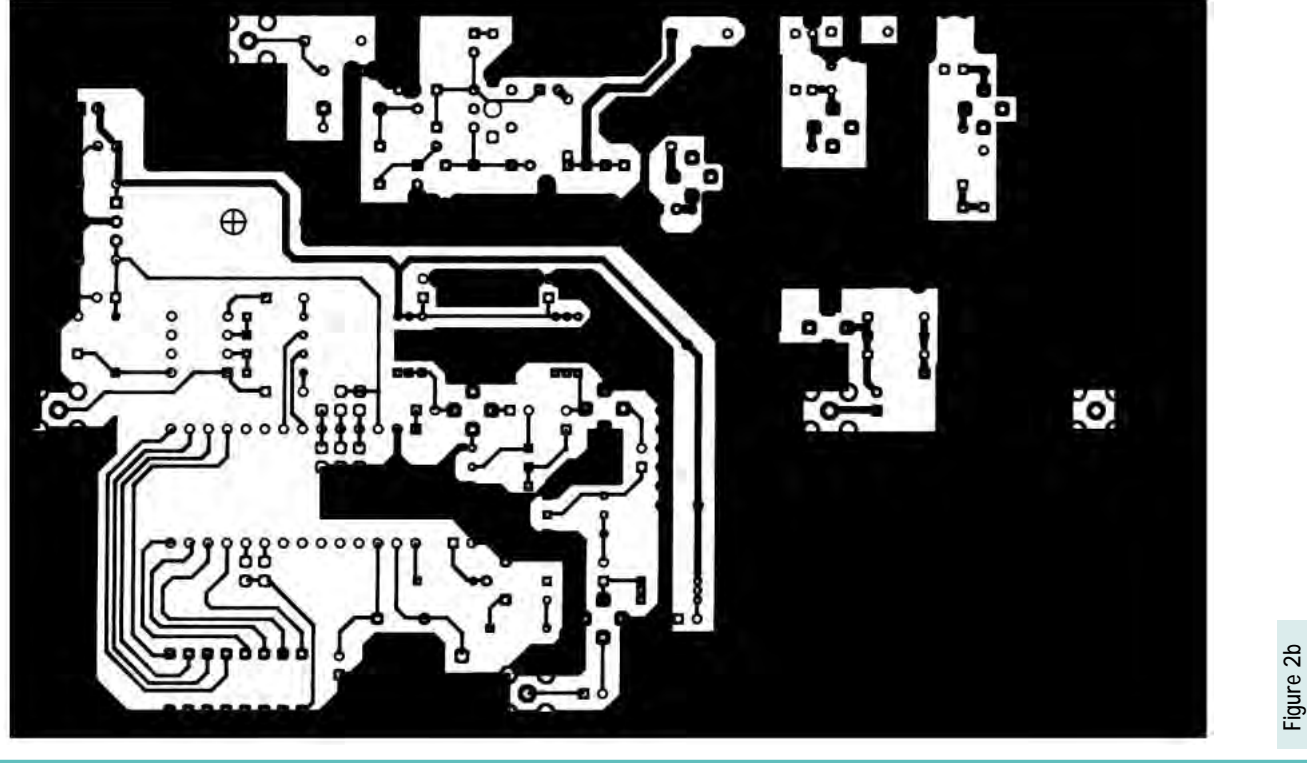

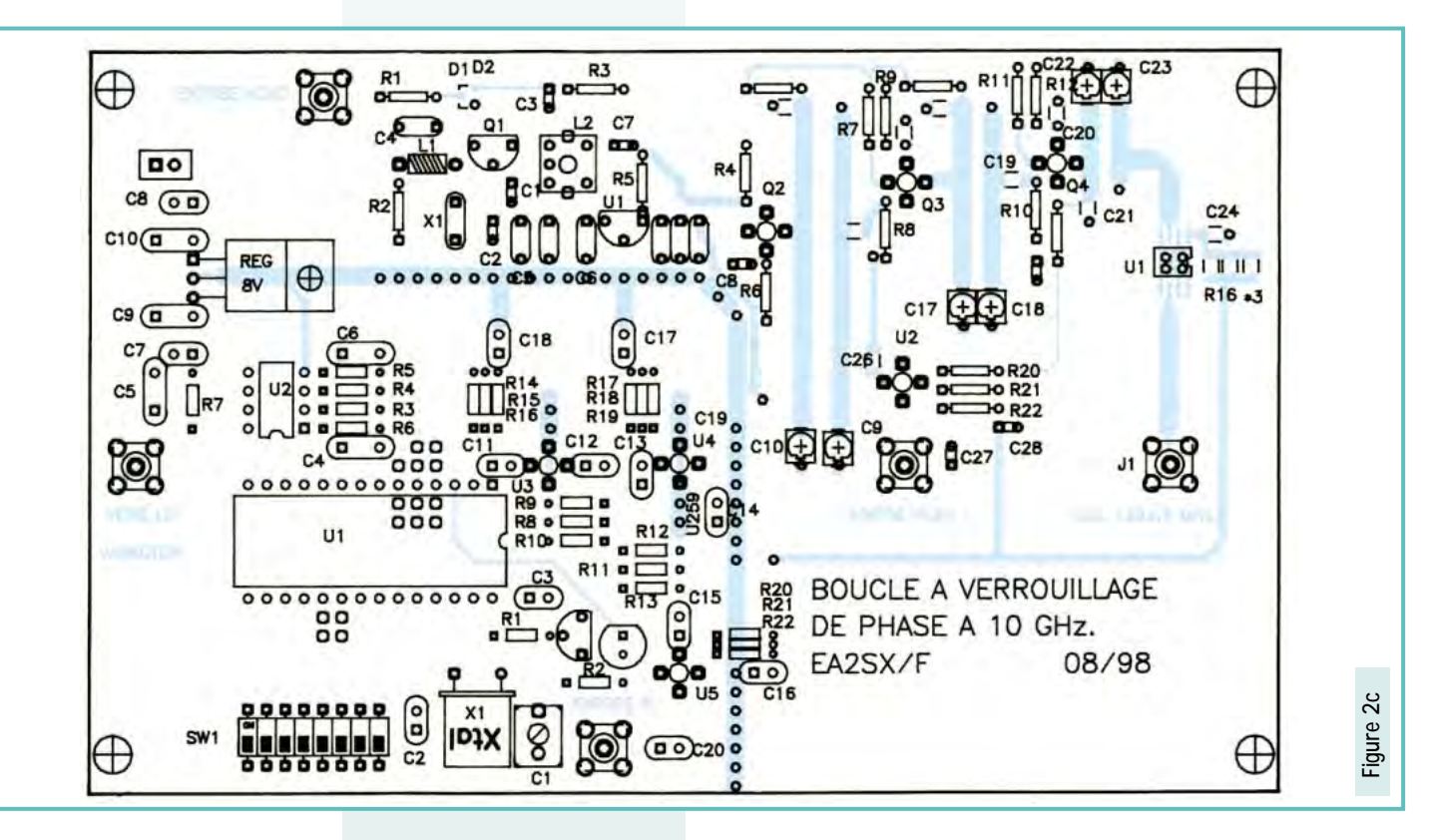

1,7 MHz ; la somme 1 293,5 + 1,7 = 10 350 MHz, la fréquence Fout désirée.

Ensuite, on supprime provisoirement la tension de commande de la diode varactor (Schottky) pour que le VCO oscille librement. On ajustera alors le noyau plongeur de la cavité pour une fréquence légèrement supérieure à Fol, soit 4 à 5 MHz de plus. En rétablissant la tension de commande, la LED doit s'allumer, indiquant que le VCO est maintenant verrouillé (locked) sur la référence quartz.

#### Comment référencer le circuit PLL sur des sources plus stables

Les diodes D1 et D2 ainsi que la sortie accessible sur U2, après le 1er multiplicateur, sont prévues dans le cas où l'on désire raccorder le PLL sur une source de référence plus stable. Cependant, la stabilité de l'oscillateur à quartz est suffisante pour les essais courants surtout en opération portable, sans avoir recours à un générateur micro-ondes de laboratoire, coûteux et encombrant.

*N.D.L.R. : Un oscillateur à quartz thermostaté ou compensé en température (TCXO) serait un bon compromis.*

### Le bruit de phase

Comme je ne dispose pas de moyens capables de mesurer avec précision le bruit de phase (Ph noise) apporté par le VCO, j'ai donc tout simplement utilisé la relation suivante pour les mesures effectuées :

Ph noise =  $Pno @$  off set - 10 x log (Resolution Bw) Relation dans laquelle : "Ph noise" en dBc/Hz, est le niveau de puissance du bruit par rapport à celui de la por-

teuse. "Pno @ off set" est le niveau de puissance du bruit à un off-

set (Hz) déterminé. "Resolution Bw" en Hz est valeur de la bande passante

choisie pour la mesure. J'ai ainsi obtenu un bruit de phase meilleur que - 60 dBc à

1 kHz et meilleur que - 90 dBc à 10 kHz de la porteuse.

Un tel résultat n'est pas sensationnel mais suffisant même pour la SSB.

## Conclusion

J'ai construit plusieurs prototypes qui ont tous donné les résultats attendus. La plupart des oscillateurs à diode gunn testés proviennent de vieux radars marine\* : ils comportent un "té magique" (circulateur à 3 ports ou isolateur) muni d'un excellent mélangeur à deux diodes cristal 1N23 montées en "tête-bêche".

Ce montage n'est pas un simple générateur de signal mais peut aussi servir de balise ou de convertisseur de fréquence.

J'ai aussi effectué de nombreux essais en appliquant un signal local de 28 à 200 MHz modulé en FM et SSB sur la cavité mélangeuse. J'ai obtenu des produits de mélange avec le signal du PLL ; (malgré une fréquence FI plus faible) leur niveau est de 25 dBc (par rapport à ce signal), soit un niveau encore suffisant pour faire des tests dans tous les modes, voire même effectuer des QSO à courte distance.

A titre indicatif sur la photo, j'ai monté le générateur de signal sur le châssis d'un vieux radiotéléphone mobile.

Fort de mon expérience sur ce projet, j'ai décidé d'en faire une extrapolation fondée sur le même principe mais pour la bande des 47 GHz qui m'intéresse beaucoup : il consiste à synthétiser un signal de 23,5 GHz et d'en tirer la seconde harmonique sur une cavité mélangeuse accordée sur cette fréquence. Le problème pour moi est que je n'ai pas de correspondant local sur cette bande…

Si un nombre suffisant d'amateurs est intéressé par cette réalisation sur 10 GHz, je me tiens à leur disposition pour la réalisation des circuits imprimés (voir l'adresse de l'auteur, ci-dessous). Je vous souhaite de "salir agréablement vos doigts" à manipuler votre fer à souder pour cette réalisation !

Avec mes meilleures 73,

*Enrique, EA2SX/F 67 rue Xocoan, Lot. Aguerria, 64122 Urrugne (France).*

*Traduction libre de F3TA*

*\*N.D.L.R. : Le Gunnplexer® peu connu en France, est commercialisé depuis les années 70 par la firme américaine Microwave Associates. Voir l'ARRL Handbook 90, 32-57, par exemple et les publicités de la revue QST.*

*Des têtes similaires sont utilisées sur les radars de faible portée (marine, alarme et autres…).*

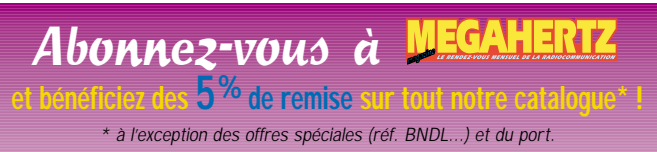

# Démodulateur Démodulateur à large bande à large bande

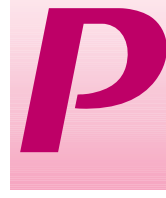

our la plupart, les récepteurs ondes courtes de fabrication récente possèdent une sortie de fré-

quence intermédiaire, généralement 455 kHz, permettant de prélever le signal de réception immédiatement avant la démodulation. Un premier exemple d'utilisation d'une telle « prise FI » a été donné à la page 74 du n° 166 (janvier 1997) de MEGAHERTZ magazine, par la description d'un indicateur d'accord à zéro central, permettant une lecture très pré-

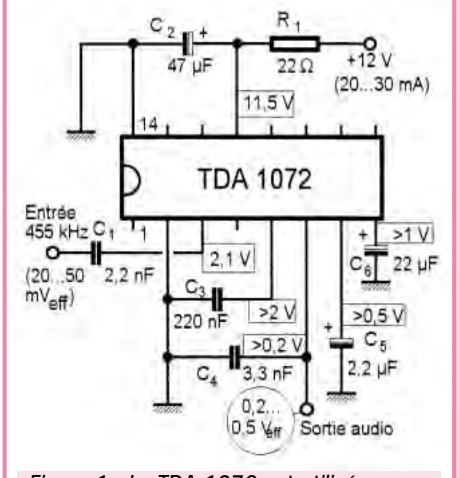

*Figure 1 : Le TDA 1072 est utilisé pour une démodulation AM de ce qui sort de la prise FI d'un récepteur commuté sur FM.*

cise d'un éventuel décalage par rapport à l'ajustage parfait sur la fréquence de réception.

Souvent, les récepteurs sont aussi munis d'une position de commutation « FM », en fait très peu utile au-dessous de 30 MHz. Certes, ce mode de fonctionnement offre une grande largeur de bande (parfois plus de 15 kHz) et dont on aimerait pouvoir profiter aussi en AM, lorsqu'on reçoit, notamment pendant la journée, une émission musicale puissante et dont la porteuse est entourée de canaux

apparemment inoccupés. Hélas, dans la plupart des cas, il n'est pas possible de commuter le récepteur, en AM, sur la largeur de bande dont il dispose en FM, et on doit donc se contenter du son de tonneau que fournit la largeur de bande standard de 6 kHz.

À moins de réaliser le démodulateur de la figure 1. Son entrée se connecte sur la sortie FI de votre récepteur, et comme cette sortie est placée avant la démodulation interne, vous pouvez parfaitement pratiquer une démodulation externe en AM, tout en commutant votre récepteur en FM. Le gain en bande passante, donc en confort d'écoute, est impressionnant, du moins en absence de perturbation due aux canaux voisins.

Le schéma de la figure 1 fait appel à un circuit intégré pour radiorécepteurs dont on n'utilise que les sections de fréquence intermédiaire et de démodulation. Cette

 $+12V$  $47u$  $\sqrt{R}$  $c_2$ <sup>t</sup> 0000000 Ma C6 22 M **TDA 1072** Q Masse  $C5 -$ Entrée  $\sqrt{22n}$ 455 MHz  $[CA 3.3 n]$ C3  $220n$ Sortie audio

our la plupart, les cise d'un éventuel décalage par on doit donc se contenter du son dernière est effectuée, dans le<br>
récepteurs ondes rapport à l'ajustage parfait sur la de tonneau que fournit la largeur cas du TDA 1072, cas du TDA 1072, par un procédé multiplicatif, particulièrement linéaire. Les tensions continues, auxquelles on doit s'attendre en fonctionnement normal, sont indiquées dans le schéma. Ce qu'on mesure, en continu, sur les broches 4 à 8, traduit l'action de la commande automatique de gain, et dépend donc de l'amplitude d'entrée. Un indicateur d'accord à aiguille (1 mA) peut être inséré entre les broches 9 et 16, en série avec une résistance de  $2.7$  kΩ.

> La valeur moyenne de la tension de signal d'entrée doit être comprise entre 20 et 50 mVeff, ce qui correspond, lors de passages de forte modulation, à 0,2… 0,5 Veff sur la sortie audio. Dans la plupart des cas, il n'est pas possible

> > de connecter cette sortie sur l'entrée de l'amplificateur audio contenu dans le récepteur. Il faut donc utiliser un amplificateur externe. La figure 2 montre comment on peut réaliser le schéma proposé sur circuit imprimé.

> > > *Herrmann SCHREIBER*

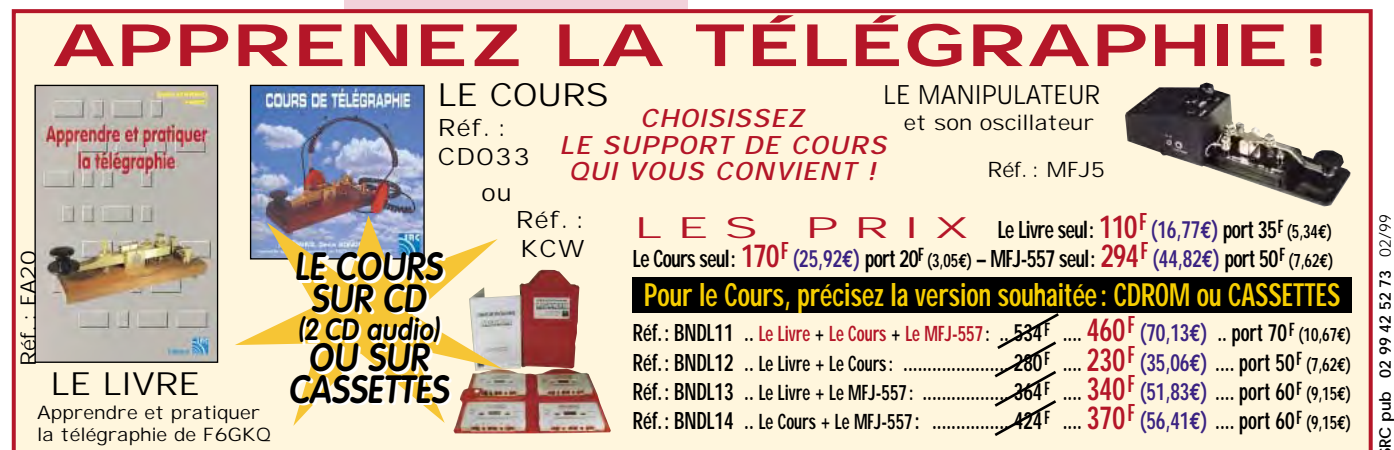

*Figure 2 : Circuit imprimé et plan d'implantation du*

*démodulateur à large bande.*

## Un Un fréquencemètre ultra-simple fréquencemètre ultra-simple

a description qui est faite ici ne respecte pas intégralement la version d'origine mais est conforme à ma

propre réalisation. L'objectif visé, coût réduit et simplicité, a été atteint grâce aux dispositions suivantes :

L

– seulement 11 circuits intégrés courants, bon marché, montés sur supports.

– deux circuits imprimés simple face.

– pas de décodeurs ni de « latches », grâce à l'utilisation de compteurs à affichage direct (4026).

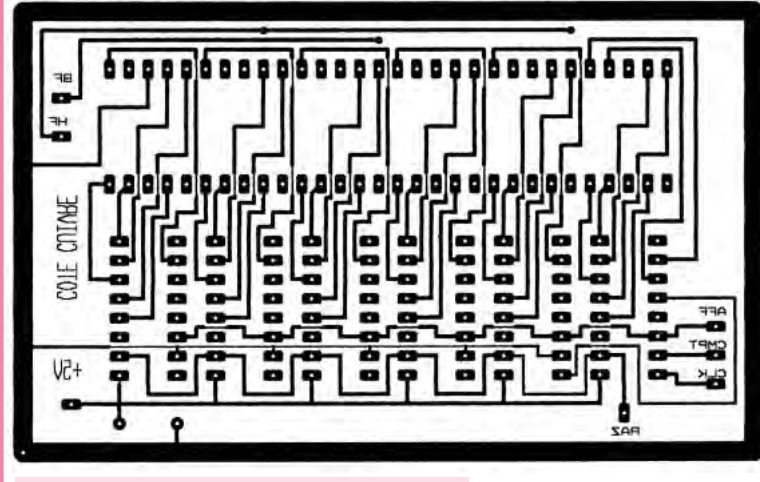

*CI afficheurs (vue côté cuivre).*

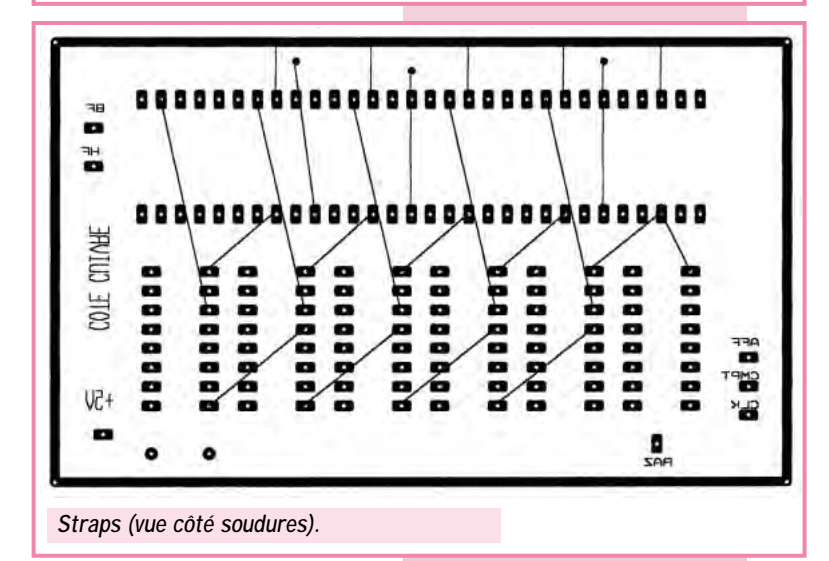

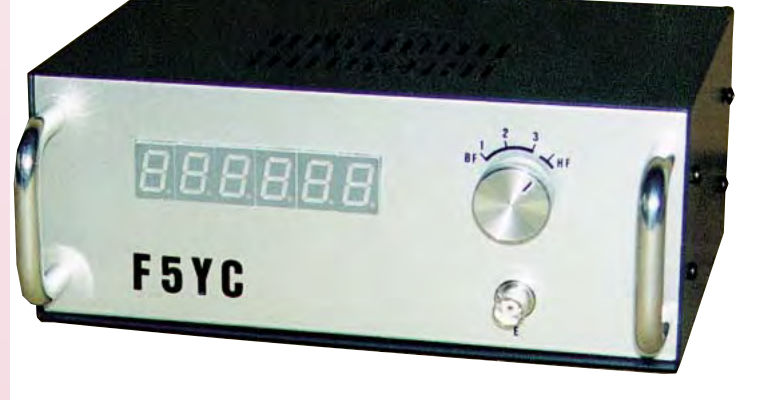

*Le fréquencemètre décrit ci - dessous a été conçu par Albert KIEKEN (F1GDU) à l'intention des membres du Radio-Club SNCF de LILLE qu'il anime. J'ai été séduit par sa simplicité qui en fait une réalisation accessible à tout débutant et d'un prix de revient modique.*

– pas de FET à l'entrée (assez fragiles…)

## Caractéristiques

Fréquences couvertes : quelques hertz à 40 MHz affichées sur 6 digits, soit en BF comptage jusqu'à 999.999 Hz, et en HF jusqu'à 40 MHz affichés 40.000.0 (le dernier digit représente les centaines de hertz). Sensibilité : en BF sur l'entrée basse impédance 10 mV eff., et en HF de 10 à 100 mV

eff., suivant la fréquence (sous 50 ohms d'impédance).

#### Principe général de fonctionnement

La mesure de fréquence d'un signal n'a de sens que si ce signal est périodique. Cette mesure consistera donc à mesurer le nombre de périodes contenues dans une seconde.

L'appareil décrit ici compte pendant une seconde sur deux… Les afficheurs restent éteints pendant ce comptage. La seconde suivante se décompose en deux temps :

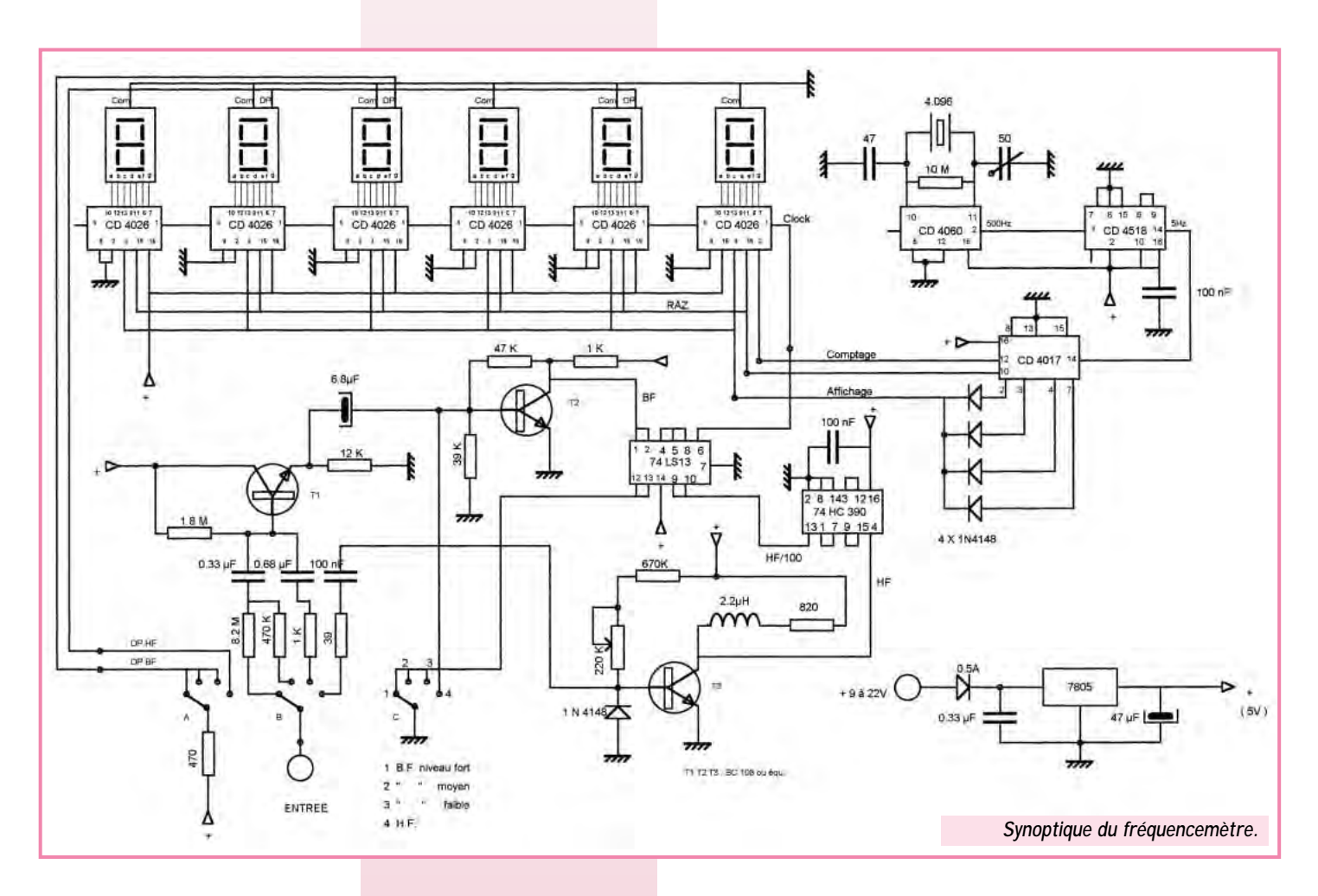

- les afficheurs affichent le résultat du comptage précédent

- puis pendant un bref instant une impulsion (RAZ) remet les compteurs à zéro afin de les rendre prêts pour le comptage suivant. Chaque séquence comporte donc 3 phases : comptage-affichage-RAZ.

L'inconvénient de ce mode de fonctionnement est que l'affichage est clignotant mais à l'usage, il apparaît que ce défaut est véritablement mineur.

## Fonction comptage

#### **a. Généralités sur les compteurs à décade :**

Rappelons brièvement le rôle de ces compteurs : lors de la réception de 10 impulsions successives, en retenir 9 et laisser sortir la 10ème. Si la salve des impulsions reçues pendant la phase de comptage n'est pas un multiple de 10, il y a un reste qui se traduit par la présence d'une tension sur

les sorties appropriées du compteur en vue de l'affichage. On dispose autant de compteurs en cascade que l'on désire de digits et la « retenue » sortant de chaque compteur (carry out) est reliée à l'entrée du suivant (clock). A titre d'exemple, supposons que l'on applique un signal périodique de 123.456 Hz à l'entrée de l'ensemble de comptage, soit une salve de 123.456 « impulsions » pendant une seconde : - le 1er compteur reçoit 123.456

- impulsions, en laisse sortir 12.345, et « affiche » un 6.
	- le 2ème compteur reçoit 12.345 impulsions, en laisse sortir 1.234, et « affiche » un 5. et ainsi de suite…

A la fin de la salve apparaissent les 6 « restes » qui, appliqués aux afficheurs dans le bon ordre, donneront bien : 123.456 conformément à la fréquence présente à l'entrée.

#### **b. Choix des compteurs 4026 :**

Parmi les compteurs par

10, le compteur 4026 a été retenu parce qu'il est le seul à présenter à la fois les 2 avantages suivants :

– les restes apparaissent non en BCD ni en décimal mais directement sous forme de signaux applicables à des afficheurs 7 seaments.

– l'allumage des afficheurs n'a lieu que si la broche 3 du compteur (Display Enable In) est excitée.

Cette possibilité, prévue par le constructeur pour réduire la consommation, est ici mise à profit pour masquer le défilement des chiffres pendant le comptage. Ainsi sans « latches », le confort visuel reste satisfaisant.

A noter qu'il est inutile d'intercaler des résistances chutrices entre les 4026 et les afficheurs, les 4026 possèdent une régulation interne limitant le courant d'affichage.

#### Entrées des signaux

Les circuits d'entrée ont pour but d'amener le signal à un niveau

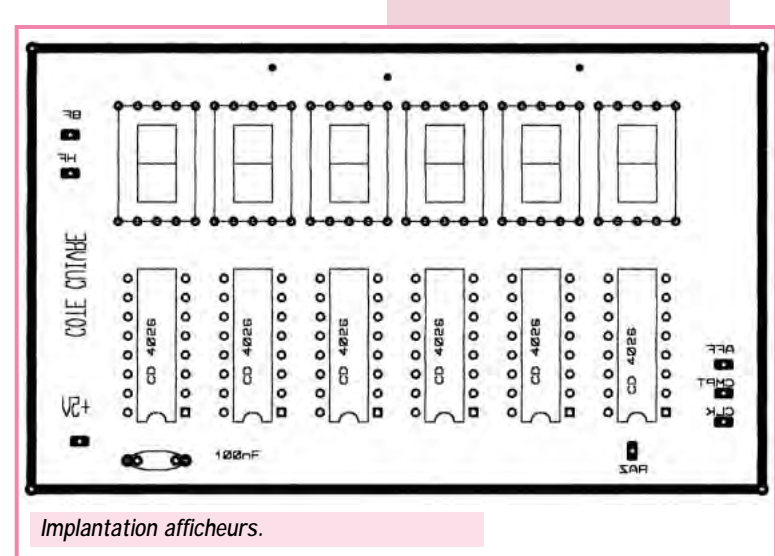

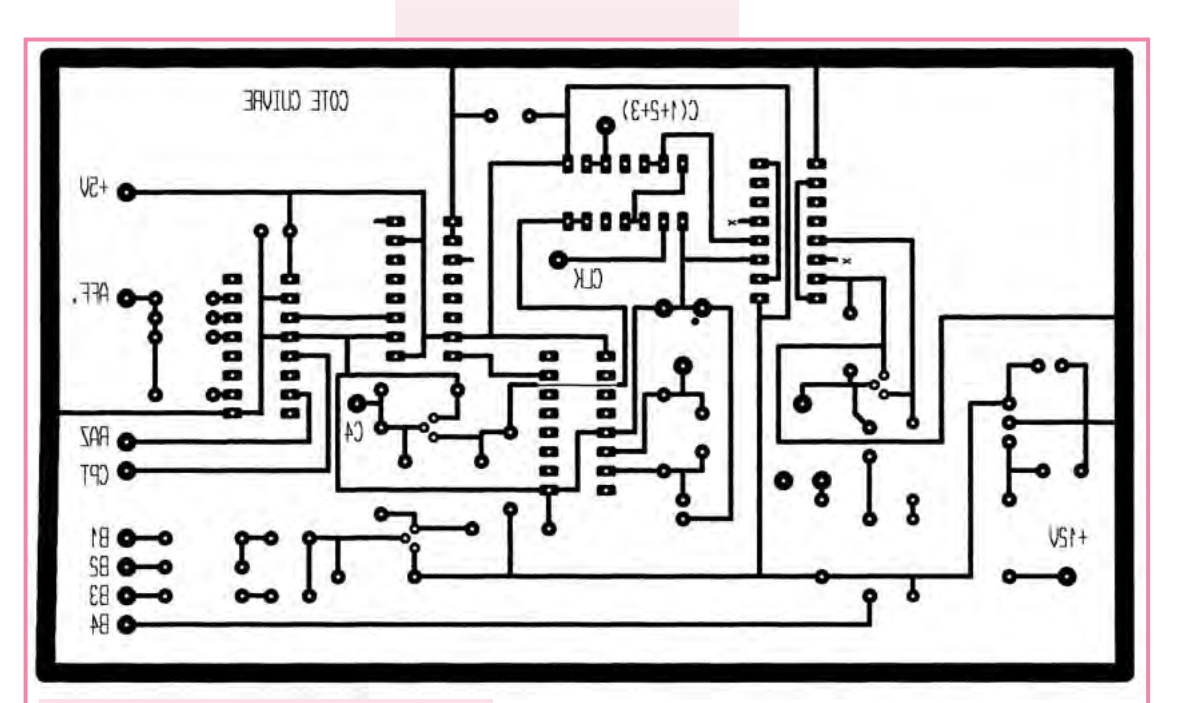

*CI base de temps (vue côté cuivre).*

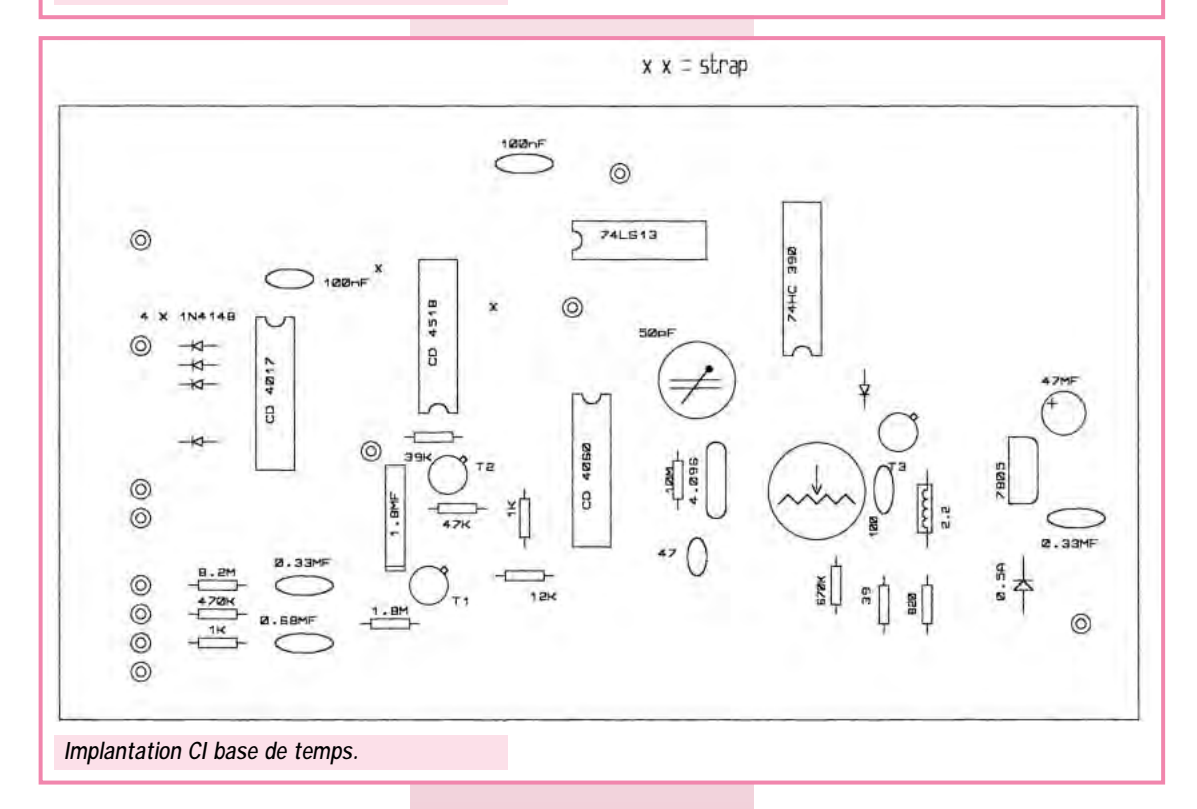

convenable et à le mettre en forme pour déclencher les compteurs.

Pour les signaux BF, l'auteur a prévu 3 entrées correspondant à différents niveaux. Le signal est appliqué à un ensemble de 2 transistors : le 1er, monté en « emitter follower », permet de disposer d'une entrée à relativement haute impédance. Le second est un simple amplificateur avec contre - réaction.

Le signal issu de l'amplificateur d'entrée est appliqué au circuit 74LS13 qui joue le rôle de « trigger » et transforme le signal reçu en un train d'impulsions correctement calibrées.

Pour les signaux HF le signal, après amplification, est appliqué à un diviseur rapide constitué par un 74HC390 câblé en diviseur par 100 et dont la sortie est reliée également au 74LS13.

A noter que la limite de fonctionnement en fréquence résulte des performances du 74HC390 (théoriquement 40 MHz). La résistance ajustable sera réglée dans un premier temps pour

obtenir sur le collecteur de T3 une tension de 2.5V (il peut s'avérer nécessaire de modifier la valeur de la résistance de 670K…).

La commutation HF/BF se fait par verrouillage de la HF sur le 74LS13 et par blocage du signal sur la base du transistor T2 pour la BF.

F1GDU avait prévu des entrées séparées : 3 entrées BF par douilles banane + 1 entrée HF par prise RCA.

En ce qui me concerne, j'ai préféré une seule entrée par BNC et

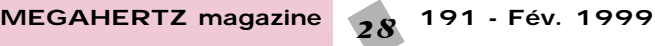

un commutateur (4 circuits - 3 positions).

## Base de temps

Elle comporte un quartz de 4.096.000 Hz et deux circuits intégrés : Un 4060 qui joue à la fois le rôle d'oscillateur et de diviseur.

On utilise la sortie 2 qui divise le signal du quartz par 8192 (2 à la puissance 13) et fournit donc un signal à 500 Hz.

Un condensateur ajustable a été prévu pour ajuster la fréquence d'oscillation du quartz avec précision, mais ce n'est pas indispensable… vous pouvez vous contenter de mettre à la place un condensateur fixe de 47pF.

Un CD4518 câblé en diviseur par 100 qui reçoit le 500 Hz et délivre donc du 5 Hz.

## **Séquenceur**

Si on considère que la base de temps constitue le métronome du fréquencemètre, on dira que le séquenceur en est le chef d'orchestre ! C'est le rôle du circuit 4017 qui, à partir du 5 Hz reçu sur la broche 14 (Reset) se comporte de la façon suivante : – les sorties Q0 à Q9

sont successivement validées pendant l'état 0-

1-2-3-4-5-6-7-8-9 du compteur donc pendant 1/5 de seconde.

– la sortie 12 (carry out) a la propriété de conserver un niveau haut pendant la moitié du cycle (états 0-1-2-3-4) et un niveau bas pendant l'autre moitié (états 5-6- 7-8-9).

Un cycle complet nécessitera donc 10 impulsions issues du signal de 5 Hz et durera 10 x  $1/5 = 2$  secondes.

Les commandes nécessaires (comptage-affichage-RAZ) apparaîtront comme suit :

– la sortie Q4 (broche 10) fournit

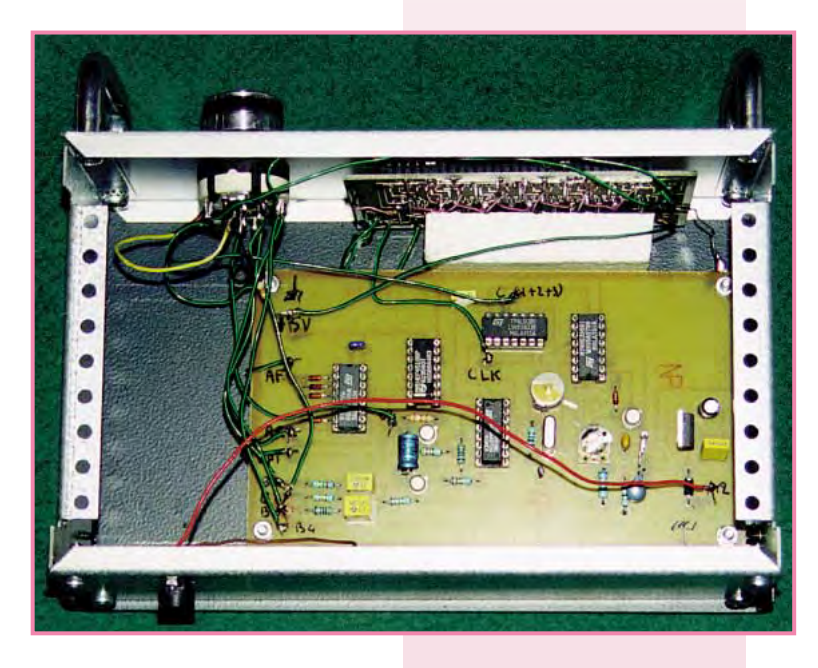

la commande RAZ pendant un bref instant (état 4).

– puis la sortie « carry out » (broche 12) valide le comptage durant 1 seconde (états 5-6-7-8- 9)

– enfin les sorties Q0 Q1 Q2 Q3 (sorties 2-3-4-7) valident l'affichage via les diodes pendant 4/5ème de seconde (états 0-1-

 $\overline{\phantom{a}}$ 

2-3), c'est-à-dire la transmission des informations des compteurs vers les afficheurs.

## Affichage

On utilise 6 afficheurs à cathode commune, les 7 segments a-b-cd-e-f-g étant reliés directement aux 7 sorties du compteur correspondant.

## Alimentation

La présence d'un régulateur 7805 permet l'alimentation par une source extérieure non stabilisée comprise entre 9 et 22V. Rien ne s'oppose à ce que vous prévoyez une petite alimentation secteur…

## Réalisation

J'ai prévu 2 circuits imprimés :

– un pour la base de temps – l'autre pour les afficheurs et les compteurs

Cette conception a été choisie

parce qu'elle minimise le nombre de straps (inévitables avec des circuits simple-face) et aussi parce qu'elle apporte le maximum de souplesse d'implantation, seulement 5 fils entre les 2 CI. Il est cependant conseillé de réali-

ser ces liaisons au plus court car elles véhiculent des impulsions ! Le montage doit fonctionner dès la mise sous tension. On pourra ajuster la résistance de 220K pour pousser la limite de fréquence au maximum (sur la maquette j'ai obtenu 50 MHz…). J'ai personnellement monté l'ensemble dans un coffret ESM EC 20 08 130, mais il faut bien dire que le coffret coûte plus cher que le reste du matériel…

Merci encore à F1GDU de m'avoir autorisé à piocher largement dans sa prose.

> *Claude TRASSAERT, F5YC*

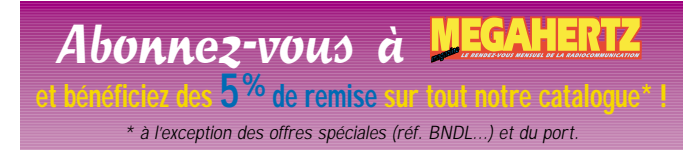

## LE SPECIALISTE DES PLUS GRANDES MARQUES YAESU FT-847 YAESU FT-847

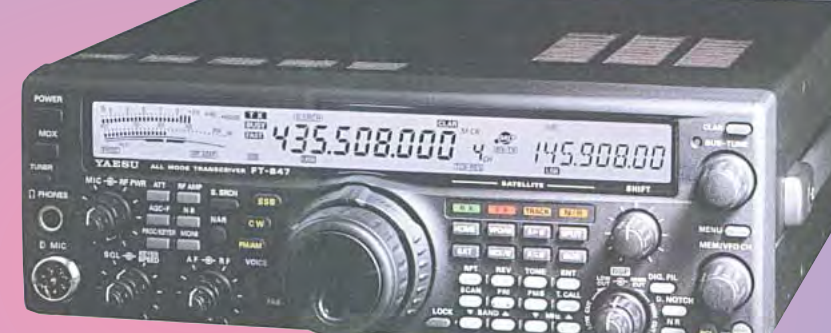

**FT-847 + FILTRE COLLINS BLU = 15 400FTTC FT-847 + FILTRE COLLINS CW = 15 400FTTC FT-847 + FILTRE COLLINS BLU + CW = 15 900FTTC**

**Du 160 m au 70 cm: POUR DE MEILLEURES PERFORMANCES, N'HESITEZ PAS A EQUIPER VOTRE TRANSCEIVER YAESU FT-847 AVEC SES FILTRES :**

**EXAMPLE ANDER REGULER ANDER FOR DES RADIOAMATEURS** 

**DU MATÉRIEL PRO AU SERVICE** 

ELECIROMIC

*GARANTIE PIECES ET MAIN D'ŒUVRE: 1 AN SERVICE APRES VENTE ASSURÉ PAR NOS SOINS.*

*Fax: 03 88 76 17 97*

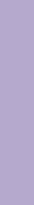

11/98

**<del>☞</del> 1 1/38U LINU**<br><mark>● 03 88 78 00 12 ●</mark>

**120, rue du Maréchal Foch F 67380 LINGOLSHEIM (Strasbourg)**

**RENSEIGNEZ-VOUS…**

## ANTENNES

## Antenne "Libellule" double-loop Antenne "Libellule" double-loop

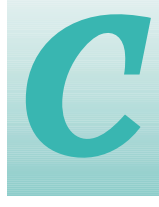

ette antenne de quatre éléments, construite pour le 2 mètres depuis maintenant 10 ans, m'a

donné toute satisfaction hormis l'alimentation en double gammamatch, avec un CV cloche (réglage, étanchéité entre autres…). Et pourtant, une seconde antenne de 8 éléments fut entreprise sur un boom de 2.80 mètres, avec toujours ce double gamma-match. Celle-ci fonctionne parfaitement sur le pylône de la station.

Trafiquant avec 2 watts uniquement, en réflexion via le Vercors, le QTH étant dans une vallée, à 200 mètres d'altitude en JN25RH, précisément à Tullins (38) localité que bon nombre d'OM connaissent (pour le salon ISERAMAT), cette

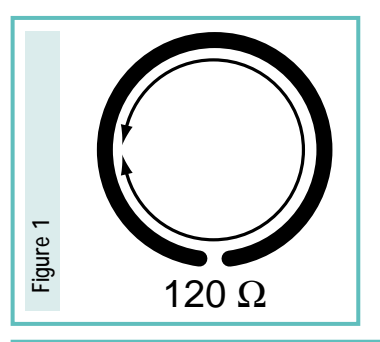

La "Libellule" côtoyant le pylône.<br>En haut la double delta-loop 6 éléments. *En haut la double delta-loop 6 éléments. La "Libellule" côtoyant le pylône.*

ette antenne de antenne m'a permis de faire<br>quatre éléments, quelques bons DX : la Corse,<br>construite pour le 2 l'Angleterre, la Belgique.<br>mètres depuis mainte-<br>nant 10 ans, m'a Etant actuellement "en roue libre", quelques bons DX : la Corse, l'Angleterre, la Belgique.

Etant actuellement "en roue libre", je me suis mis à faire quelques essais à partir, non plus d'éléments en delta-loop, mais en loop onde entière (voir schéma fig 1).

La loop étant la meilleure forme pour un rayonnement maximum, l'impédance étant de 120 Ω environ au point d'alimentation, en mettant (comme sur ma double

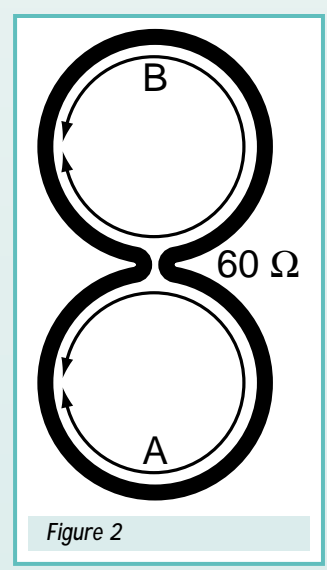

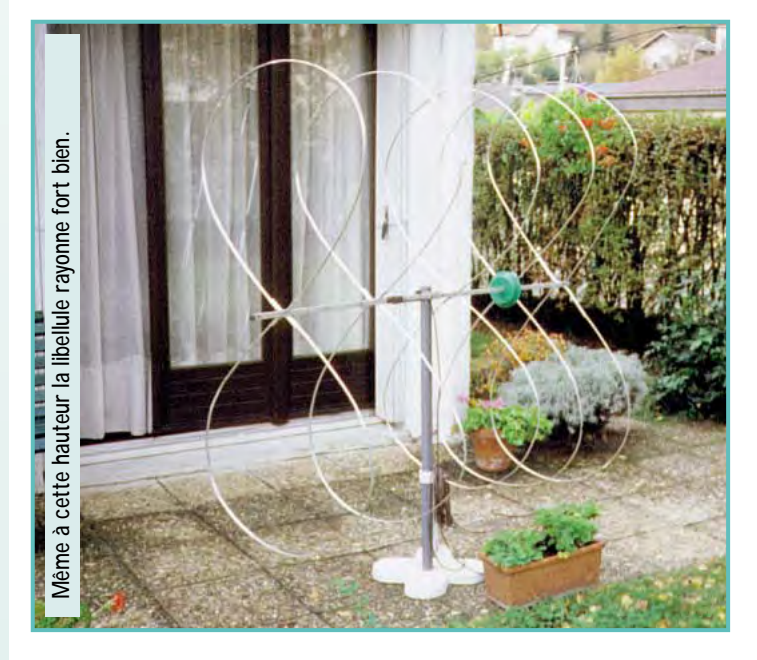

*L'idée de départ a été la réalisation d'une double delta-loop, décrite dans le livre de J.-L. Molema « Antennes et appareils de mesures pour radioamateurs » (traduction de Pierre Duranton, F3RJ) aux éditions ETSF en 1983.*

delta-loop) une deuxième loop en parallèle (fig 2) nous arrivons à une impédance exploitable.

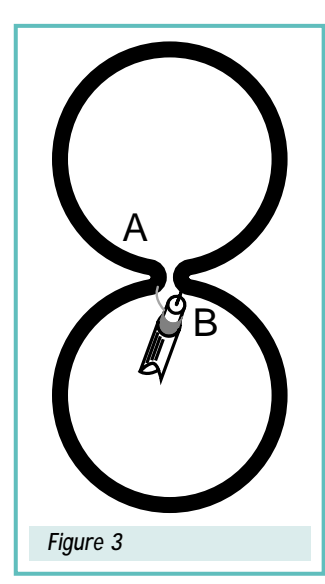

Cette configuration nous apporte 3 avantages :

- Une adaptation se rapprochant de nos 50 ohms préférés ;
- La mise en phase des courants A et B ;
- L'espacement de ces courants étant de 0.6 l nous avons un gain de 5 dB.

Pour l'alimentation de ces deux loops (fig 3), j'ai utilisé du câble 50 ohms de 5 mm. L'ensemble des deux cadres étant symétrique aux points d'alimentation, j'ai fait passer le câble à l'intérieur du boom (ces deux cadres-loop ne représentent que l'élément radiateur d'une antenne multi-cadres) me permettant ainsi une symétrisation (balun infini : « Les antennes » de Brault et Piat, ETSF 1981 pages 281 et 282) avec du petit câble faibles pertes (5 mm). Pour du 11 mm,

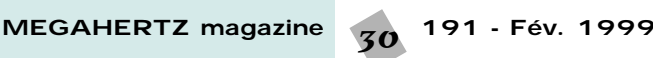

## ANTENNES

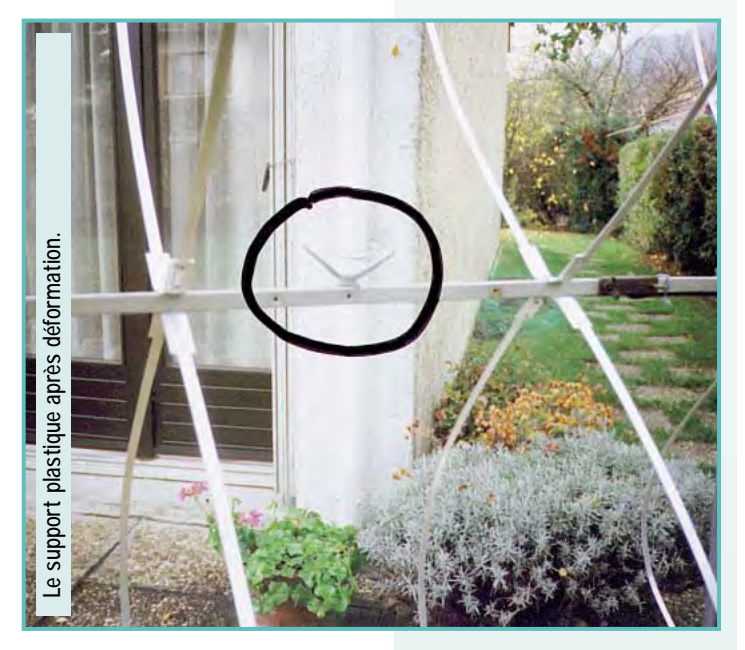

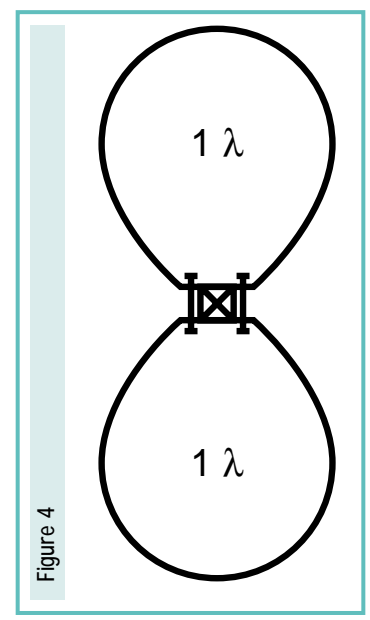

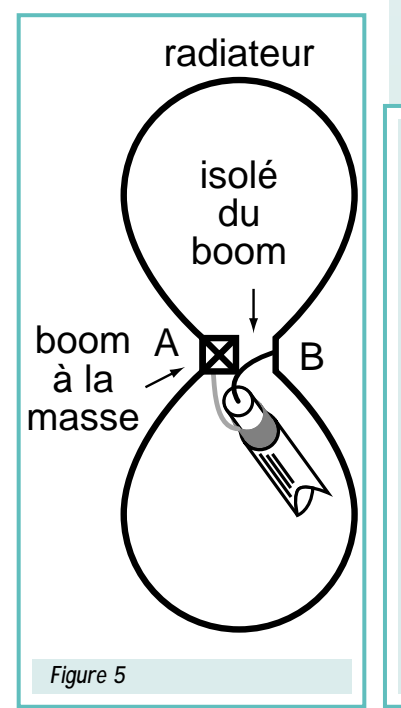

une symétrisation traditionnelle devra être utilisée si le câble ne peut passer à l'intérieur du boom.

#### Description d'une antenne 5 éléments (144.300 MHz)

Nous vous invitons à vous reporter aux figures d'illustration.

- figure : 4 le réflecteur
- figure : 5 le radiateur

- figure : 6 les directeurs Les éléments réflecteurs et directeurs sont à la masse sur le radiateur. Le côté A est à la masse, le côté B lui est isolé du boom. Chaque élément devra pouvoir coulisser sur le boom (figure 7).

La loop est confectionnée avec de la barre aluminium de 10 mm de large, et 2 mm d'épaisseur, sur

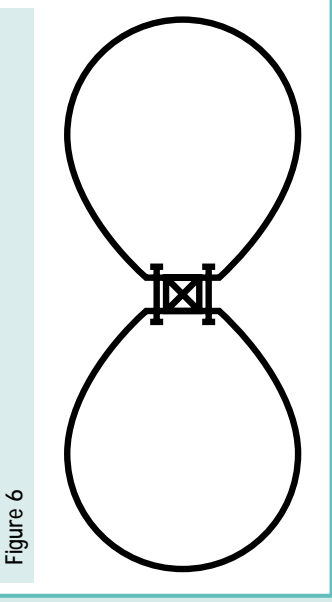

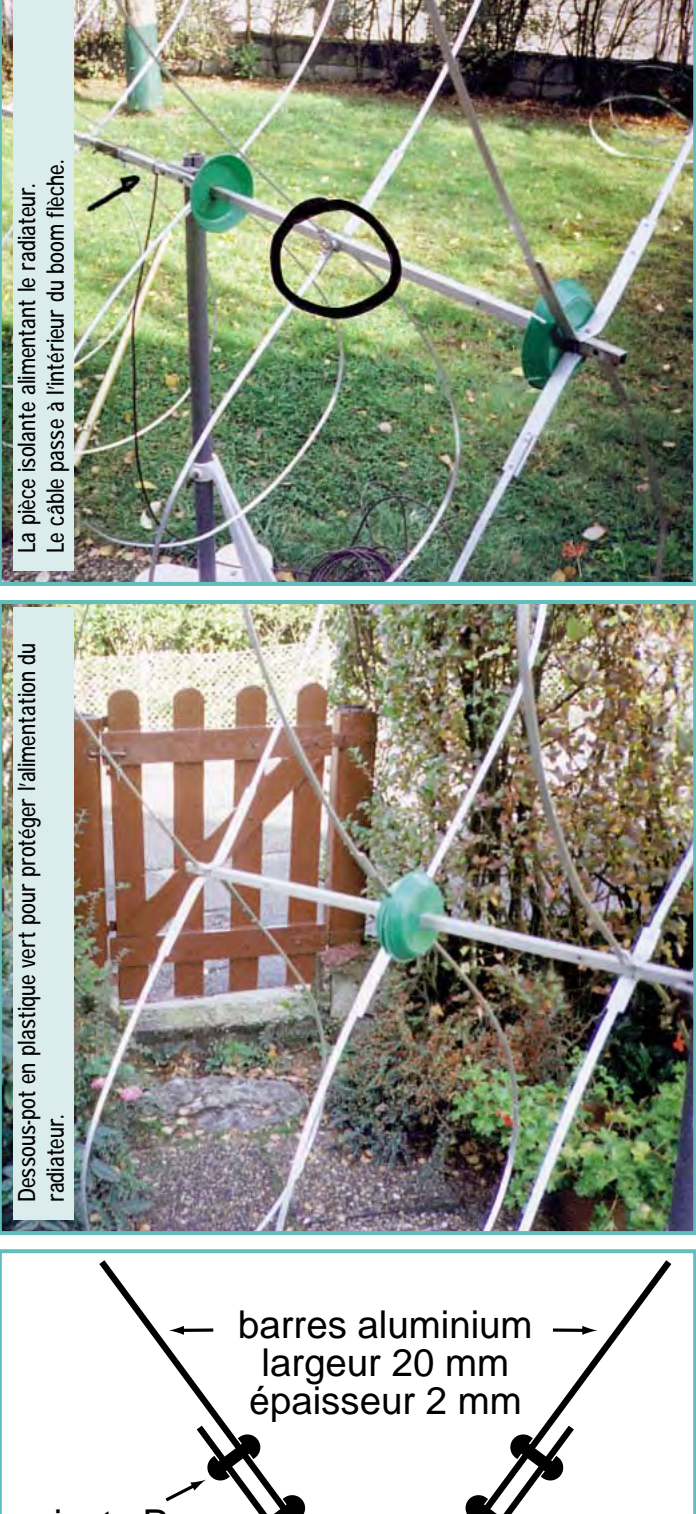

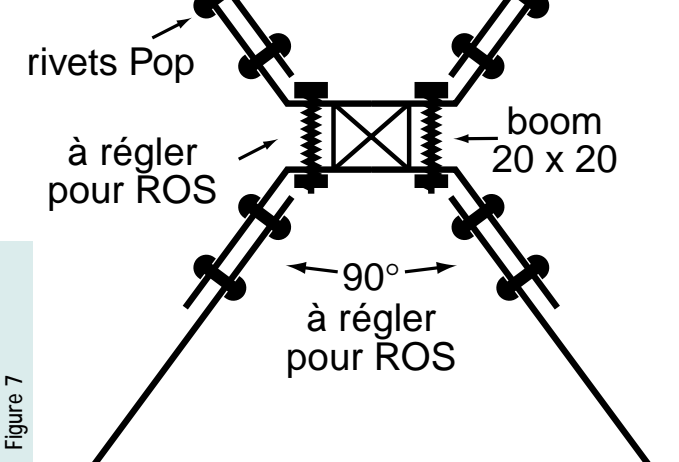

ANTENNES

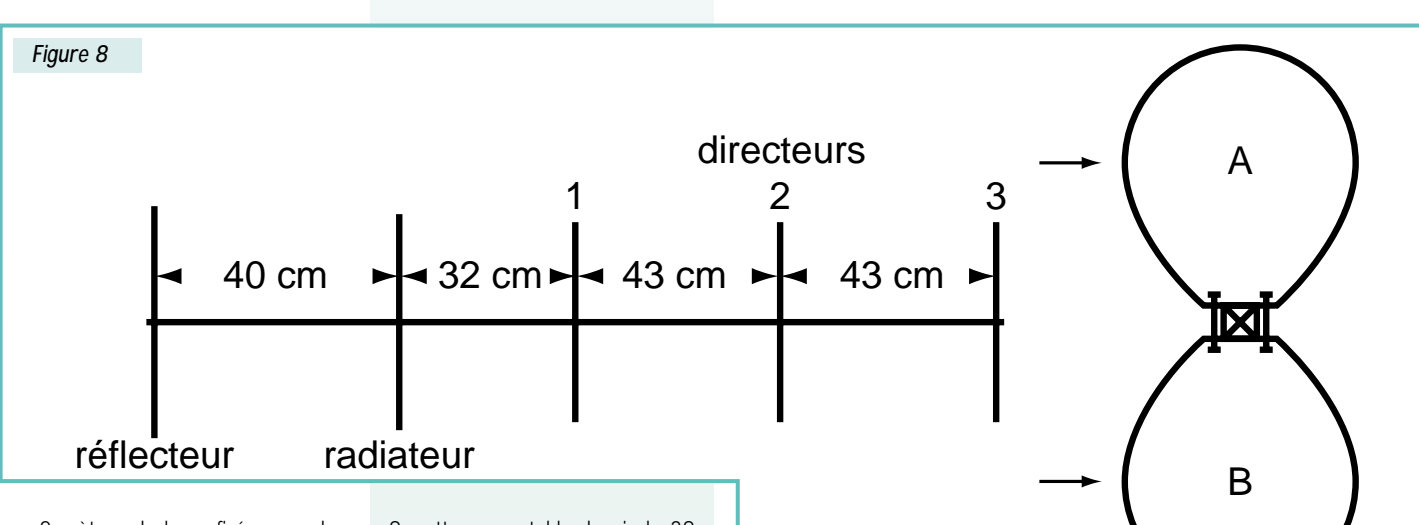

2 mètres de long, fixée avec des rivets Pop (figure 7) en boom carré 20/20.

L'angle de chaque loop devra être de 90 degrés environ (figure 7). Pour arriver à l'impédance de 100 ohms, il faudra régler l'angle donnant ainsi une forme élégante pour une antenne réalisée pour le 144.300 MHz, voir figure 8.

Les réglages des antennes en boucle se font facilement à une hauteur de 2 mètres, les masses environnantes perturbant peu. Seul l'élément radiateur sera fixé sur le boom, à 50 cm de l'extrémité côté réflecteur. Les autres éléments étant mobiles, ils permettront un réglage facile (j'utilise le MFJ-259 du radio-club F6KJJ, un appareil super !). Néanmoins, si vous respectez les cotes de la figure 8, vous devriez avoir peu de réglages à faire.

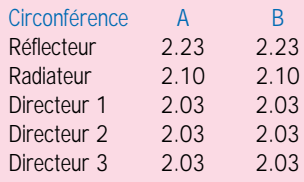

## Essais et performances

Avec mon FT-290 et mes 2 watts sur un point haut en portable, j'ai pu faire quelques bons QSO à partir du département 38 en JN25SG : les dpt 36-45-27-91- 63-94-12-71-21-35-49-17-56-29- 44-77-18-72-89-57-55-03-39-51 avec des reports de 51 à 59, dont un « 52 » pour le dpt 29 (800 km).

Les 7 et 8 novembre, lors de la coupe Samuel Morse, quelques contacts en JO40BC, IN98MW, JO22LG, JN38VF, JN39JF malgré une propagation très basse, avec

8 watts en portable depuis le 38 (très peu de participation, hélas).

Cette 5 éléments double-loop est très directive, avec une atténuation latérale totale. Le rapport avantarrière étant très bon, il me permet d'atténuer fortement mon correspondant même avec un signal assez fort. Je suis en train de faire des tests de gain, mais déjà lors d'un essai comparatif avec une 11 éléments, la double-loop m'a donné une meilleure réception et la déviation du champ-mètre a été supérieure…

Il est bien évident que cette antenne peut-être réalisée pour toutes les bandes radioamateurs. Avec le radiateur seul, elle devient bidirectionnelle. Avec un réflecteur ou un directeur elle devient unidirectionnelle. Nous pouvons aussi faire pivoter cette antenne de 90 degrés, nous sommes alors en polarisation verticale.

Cet aérien de 5 éléments est très solide et résiste bien au vent si les matériaux et les cotes sont respectés. Il faut savoir qu'une telle antenne a plus de prise au vent qu'une Yagi, mais en comparaison le boom est moins long. La construction « tout à la masse » permet un ensemble très solide. Une version avec 10 éléments est en cours de réalisation (144.300 MHz) avec l'espoir que, mécaniquement, l'ensemble soit assez solide. Le boom ne devrait pas dépasser 4 mètres.

Le point le plus délicat est la pièce isolante pour l'alimentation du radiateur. Plusieurs solutions sont possibles. Pour ma part, j'ai résolu le problème en utilisant une attache de fixation de tuyau en plastique sanitaire de diamètre 35 mm. Avec la permission de l'YL, j'ai utilisé un brûleur de la gazinière familiale pour déformer cette pièce et lui donner la forme désiCoupe Samuel Morse les 7 et 8 novembre 1998 dans le Vercors. *Coupe Samuel Morse les 7 et 8 novembre 1998 dans le Vercors.* a "Libellule" en haute altitude. *La "Libellule" en haute altitude.*

rée. Pour des faibles puissances, ce plastique me donne de bons résultats, même sous la pluie. Le ROS ne bouge absolument pas. Par contre, avec des puissances plus importantes, il faudra certainement utiliser un autre matériau.

## Conclusion

C'est une antenne performante et peu encombrante, dont le coût des matériaux ne devrait pas dépasser les 350 FF. Le plus cher, c'est la

#### **BIBLIOGRAPHIE**

Source K.Weiner DJ9HO « Manuel VHF-UHF », version française : double-quads (merci à F1IWA pour la documentation).

« Antennes et Appareils de mesures pour Radioamateurs », ETSF, 1983.

« Les antennes » de Brault et Piat, ETSF, 1981.

main d'œuvre ! Cet aérien n'est absolument pas perturbé par les masses environnantes car, même à côté du pylône (voir photo), le rayonnement est parfait. Le mât supportant le boom, lui, est totalement indifférent. Les réglages effectués à hauteur d'homme ne changeront pas une fois l'antenne mise en place.

Bon trafic si vous réalisez cette antenne « Libellule ».

> *Michel PRONIER, F5ODS Radio-club F6KJJ, ISERAMAT*

## PROPAGATION

# Validation d'un état ponctuel de propagation Validation d'un état ponctuel de propagation Réflexion Réflexion sur l'exploitation sur l'exploitation d'un signal balise d'un signal balise en VHF en VHF

'état de propagation peut être évalué de façon artisanale ou échantillonné par des calculateurs dans un but précis de métrologie. Actuellement, pour analyser les caractéristiques réfléchissantes des couches de l'atmosphère, les moyens professionnels sont sophistiqués. L'objectif dépasse la simple

appréciation de réflexion des couches, car les besoins professionnels ne sont plus axés sur ce critère « propagation », en raison du déplacement des réseaux hertziens sur les systèmes satellites. Par contre, la métrologie utilisée par les satellites demande plus de précision temporelle.

L

Ce sont des stations spécialisées au sol qui, à l'aide de radars spécifiques, sondent verticalement, les couches de l'atmosphère. Ceci afin de calculer en temps réel les différents paramètres d'une ionisation localisée ou étendue. En effet, certains satellites sont spécialisés dans un type de métrologie précise, par exemple le GPS, les activités de mesures géophysiques consistant à évaluer l'amplitude des marées sur les océans, etc.

Le signal de retour va être plus ou moins retardé et dévié. L'atténuation, l'angulation du signal, le phasage sont des données utiles en terme de propagation, et surtout des éléments permettant le rattrapage des défauts temporels de la transmission hertzienne. Comparé au signal échantillon, le calculateur donnera en retour toutes informations utiles aux systèmes pour le traitement et la correction du signal utile.

Dans l'hypothèse d'être raccordé via Internet à ces stations de métrologie, il nous serait possible de disposer d'une indication fiable sur les états ponctuels de propagation en VHF. Cette connexion est difficilement réalisable au vu des finalités opposées entre amateurisme et professionnalisme.

Heureusement pour notre passion, l'état de la propagation va nous être donné grâce aux balises terrestres expérimentales. Généralement, elles sont « plantées » géographiquement là ou il y a un radioamateur passionné à construire et faire fonctionner ce genre d'outils. Pour l'utilisateur, ce sont de simples testeurs de rebonds de champs électromagnétiques VHF, UHF, SHF au-delà de l'horizon et de contrôle du niveau reçu exprimé en mV en espace visible.

Lorsque nous entendons le signal d'une balise, l'indication de niveau est relative à un état ponctuel de propagation. Cette information est utile mais **pas suffisante** pour obtenir une réalité sur les possibilités de contact en direction de la zone géographique de la balise.

Prenons le cas fréquemment rencontré en VHF, l'écoute de notre balise préférée en raison de son audition pratiquement permanente et de sa distance significative d'environ 300 km.

*Obtenir une indication sur l'état de la propagation en VHF, UHF, SHF est un souhait de tout opérateur désireux de réaliser un contact audelà des limites géographiques habituelles. La question de base repose d'une part sur le choix de l'outil permettant de recueillir des données et d'autre part, connaître celui-ci pour bien l'utiliser.*

→ en se portant à l'écoute de la fréquence balise, celle-ci est entendue très faiblement. Surprise... une station active, située dans son environnement, arrive à un niveau bien supérieur.

 $\rightarrow$  A l'inverse, la balise est entendue avec un bon niveau, et les stations entendues dans son périmètre géographique sont faibles.

Ce constat fréquent montre les limites de l'outil qu'est la balise, qui ne donne pas toujours, comme on pourrait le penser, toutes les indications utiles à notre besoin. Et pour cause, les caractéristiques principales de puissance et mode de rayonnement de la HF jouent un rôle non négligeable et ne sont pas toujours connues, aussi bien du côté balise et stations actives dans le même périmètre.

Pour compliquer, les phénomènes de réflexions sont localisés sur des plages ayant pour rayon une cinquantaine de kilomètres environ, avec une forme et des contours mal définis. Les fluctuations sont parfois rapides.

On comprendra mieux maintenant qu'il est intéressant de traiter complémentairement l'information de la balise par l'écoute d'autres balises dans la même direction *(si cette possibilité existe)*.

La difficulté est réelle, la faible densité et le positionnement aléatoire des balises ne correspond pas toujours à notre souhait de recherche. Il est donc intéressant d'avoir recours à d'autres outils pour affiner la démarche.

*A une époque, nous avions tenté de profiter des réseaux balises VOR de l'aviation en VHF qui quadrillaient la France et les pays frontaliers.*

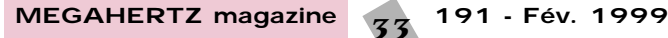

## PROPAGATION

*Malheureusement, les données n'étaient pas fiables en raison de l'écart de fréquence par rapport à la portion de trafic longue distance SSB sur la bande 2 mètres et également le type de rayonnement des antennes n'était pas très favorable. Aujourd'hui, il existe vers les 135 MHz des stations de diffusion météo aviation dont les caractéristiques seraient plus intéressantes à exploiter.*

La communication évoluant, il y a un très bon outil de complémentarité en VHF qui est le packet cluster. Il permet de vérifier en temps réel la possibilité de réception des stations signalées sur le réseau, et de comparer éventuellement, le niveau d'une balise connue dans ce périmètre d'activité. Les résultats confirment très souvent qu'il est souhaitable d'utiliser un outil complémentaire pour une bonne exploitation des phénomènes de propagation.

Données à considérer en propagation VHF et au-delà:

- *distance* de contact possible en test liaison avec station active (1)
- direction de *l'ouverture* (2)
- *orientation* de la zone de réflexion (3)
- *angle* d'élévation du champ reçu (4)
- évolution géographique du *canal de propagation* (5)

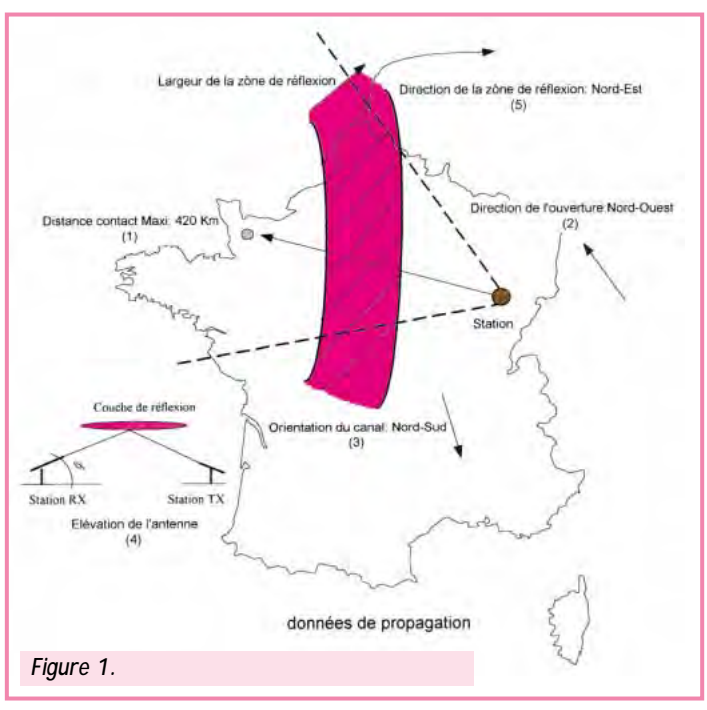

## Les critères utiles *Figure 1.*

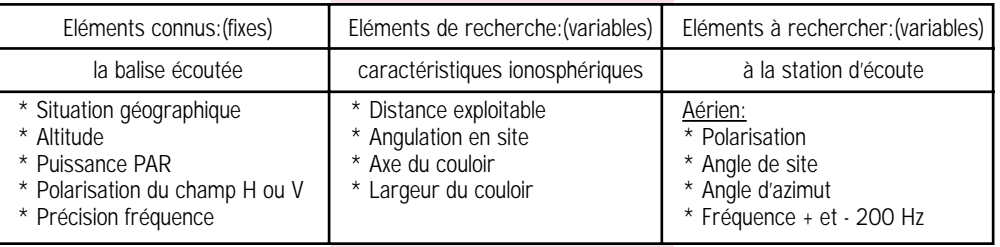

De gauche à droite ce tableau montre respectivement, le *référent* ; la balise avec ses caractéristiques connues, au centre ce que *l'on recherche*, et à droite *les caractéristiques à faire varier* (si besoin est) pour affiner le recueil des infos.

Pour une approche de qualité, une balise doit être **fiable** en terme de « présence », et ses **caractéristiques** annoncées **stables** dans les limites d'un outil non professionnel.

En vue d'un recueil de données pour commenter l'événement *(compte rendu de propagation dans une revue par exemple)*, deux tableaux peuvent être montés comme ci-dessous:

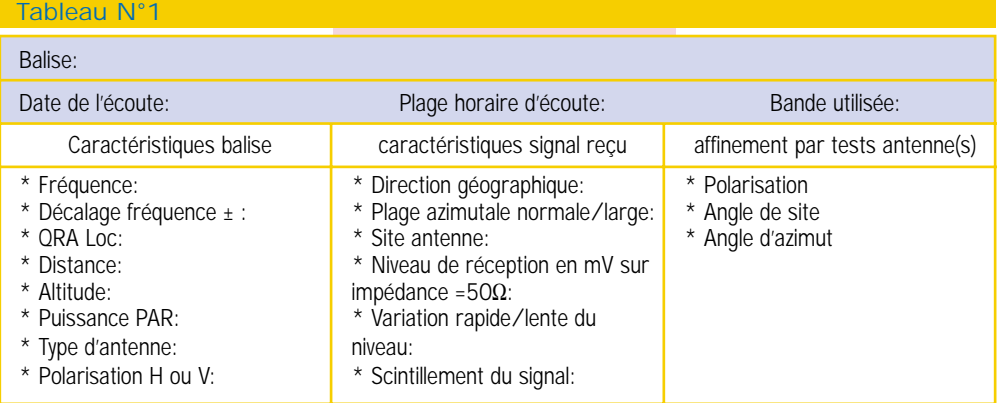

## Station contactée en direction de la balise: Date de l'écoute: Plage horaire d'écoute: Caractéristiques annoncées | constat sur signal reçu | affinement antenne \* Fréquence: \* Site antenne: \* Polarisation: \* QRA Loc: \* Orientation de la zone de \* Angle d'élévation: \* Altitude: <br> \* Puissance PAR: <br> \* Largeur estimée du couloir: <br> \* Puissance PAR: <br> \* Largeur estimée du couloir: \* Puissance PAR:  $\begin{array}{c} \star \\ \star \end{array}$  Largeur estimée du couloir:<br>\* Type d'antenne:  $\begin{array}{c} \star \\ \star \end{array}$  Direction estimée du \* Direction estimée du<br>déplacement du couloir:  $*$  Polarisation H, V, Circulaire: \* Distance: **Tableau N°2** *(faire autant de relevés que de stations contactées significative de l'événement)*

Pour saisir significativement les critères de propagation *(figure 1)* l'écoute d'une seule balise est acceptable mais non suffisante pour délimiter la zone probable de trafic.

En pratique, ce sont les stations que l'on entend avec une position géographique connue qui nous servent de point de repère *(lorsqu'il y a une activité dans cette direction au moment de l'événement, ce qui n'est pas évident)*.

La situation idéale sur le territoire *(difficilement réalisable et dont l'intérêt est discutable aujourd'hui)* est un réseau maillé de balises VHF, UHF, SHF comme présenté en figure 2 ci-après. Ce sont d'ailleurs les maillages utilisés aujourd'hui pour les réseaux professionnels qui ont un besoin obligatoire de recouvrement de champs.

La figure 3 montre la distribution optimisée du balisage sur le territoire (maillage en carré dont le « pas » est calqué sur un compromis de distance VHF, SHF).

Cette implantation, comme indiqué précédemment, est difficilement réalisable car elle nécessite une balise par bande et, le plus important, il est nécessaire d'avoir des OM passionnés pour construire et installer ces balises.

## Exploitation

Avec la couverture actuelle en VHF / UHF, Il est impératif d'extrapoler, voire d'interpréter les résultats d'écoute.

## **MEGAHERTZ magazine 34** 191 - Fév. 1999

## PROPAGATION

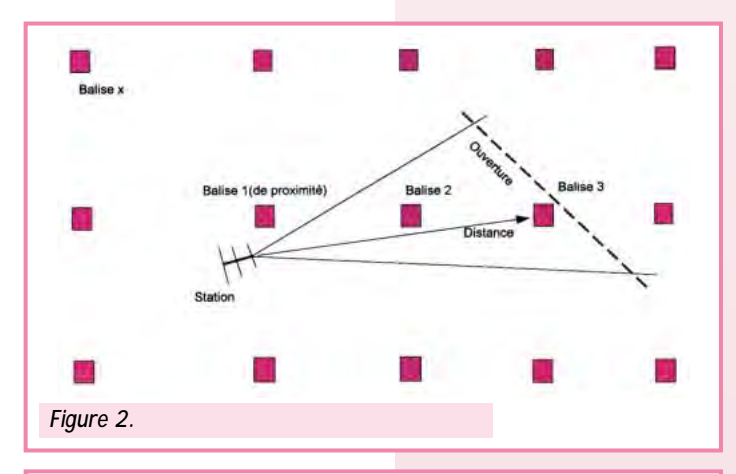

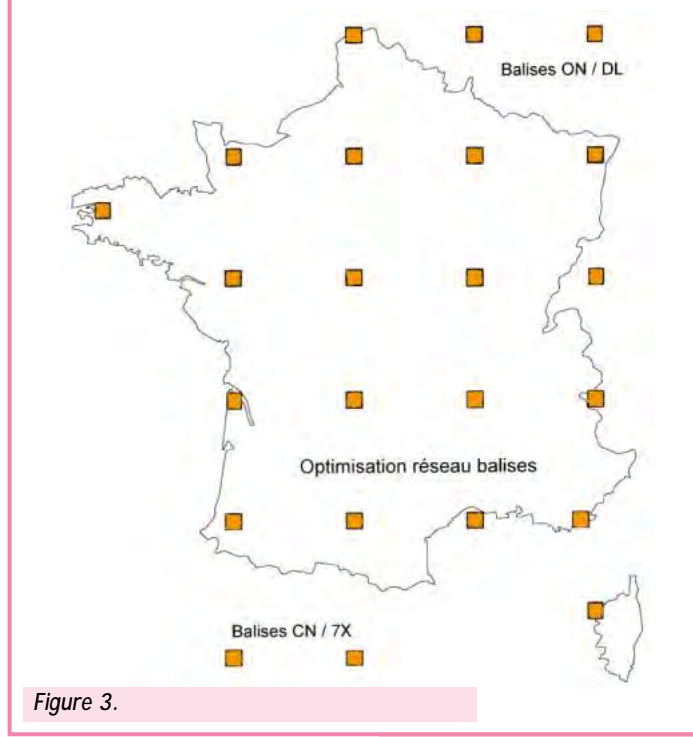

Voici un exemple de ce que l'on peut découvrir en pratique:

– deux stations situées à 30 km l'une de l'autre, ayant sensiblement la même audibilité d'une même balise (VHF ou UHF) distante de 350 km, ne réaliseront pas forcément des contacts avec les mêmes stations actives à ce moment là dans les 50 kilomètres autour de la balise (effet de couloir).

– une propagation en « vagues » où les indications de la balise sont en opposition avec les possibilités de contacts.

– des phénomènes de propagation stables (angulation et homogénéité de champ) où l'indication balise est fidèle aux événements contacts.

Voici un exemple illustrant la « localisation du champ » : sur VHF fin Juin 1998, 7X2DS (Alger) avait un bon signal localisé sur une partie du carré JN37 (Villard les Dombes 01). Le packet cluster ayant signalé l'événement, cela a permis de rendre compte aux stations actives, de la zone restreinte où 7X2DS était reçu.

Le réglage en site de l'aérien est très peu exploité en domaine amateur. Cela se comprend car l'antenne doit être équipée d'un rotor de site (élévation). Les stations pratiquant le trafic satellite sur VHF, UHF, SHF en sont équipées, mais par manque d'habitude n'exploitent pas systématiquement les possibilités de site marquées par exemple en aurore boréale, FAI et certains cas en sporadique E *(l'angle d'optimisation se situe entre 10 et 20° )*.

L'exploitation et les phénomènes de propagation sont différents sur les bandes décamétriques. Il est intéressant de signaler à ce sujet, la concrétisation d'un projet grandiose: les balises NCDXF/IARU, véritable réseau mondial synchronisé par horloge GPS sur 14,100 MHz.

**MEGAHERTZ magazine** 35 191 - Fév. 1999

Si le packet cluster est un bon outil complémentaire aux balises, la gestion informatique, les moyens Internet offrent de nouvelles possibilités. Je pense en particulier à la possibilité actuelle via Internet qui permet de programmer sur une fréquence déca un récepteur situé en Suède, puis d'envoyer son propre signal CW, SSB sur cette fréquence. On vérifie que l'on est reçu ou non. Le retour se fait via la carte son avec un léger retard... C'est édifiant, non seulement pour un test de propagation, mais principalement lorsque plusieurs antennes sont à tester à la suite. Ces nouvelles possibilités demandent à être développées dans l'avenir.

#### *Serge NAUDIN, F5SN*

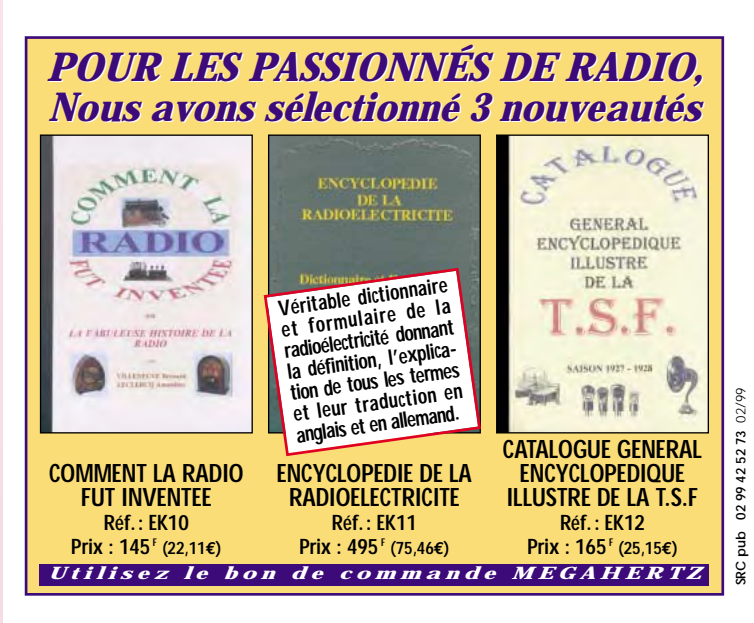

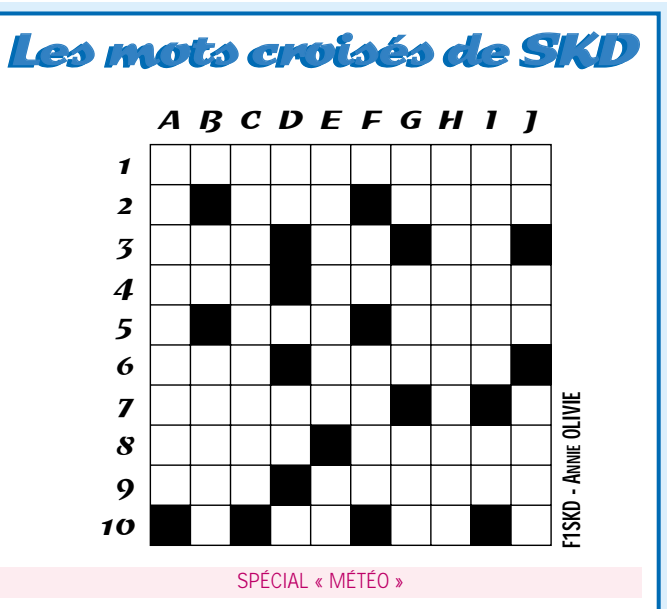

#### **HORIZONTALEMENT**

**1** - "IL PLEURE DANS MON CŒUR COMME IL PLEUT SUR LA VILLE…" **2** - ROI LATIN – FAIT TOURNER L'AIGUILLE. **3** - UNITÉ DE FLUIDITÉ – N'EST PAS TRÈS STABLE QUAND IL EST "NOIR" – REMARQUE IMPORTANTE. **4** - EXISTENCE RENVERSÉE – NÉCESSITÉ **5** - "TOURMENTE" OUTRE MANCHE – VIENT D'ITALIE ET FAIT DES BULLES. **6** - PAS À MOI – UTILE AUTREFOIS POUR FÊTER L'AN NEUF. **7** - TOUT PETIT ET EN DÉSORDRE. **8** - CONTRIBUA AU RAYONNEMENT DE L'ABBAYE DE CLUNY – PAS TOUJOURS PACIFIQUE. **9** - VÉTO – SOUVENT SIGNE DE BEAU TEMPS. **10** - PERSONNIFIE LE SOLEIL – AU MILIEU DU CIEL.

#### **VERTICALEMENT**

**A** - CELLE DES VENTS EST TRÈS IMPORTANTE. **B** - MARQUE LA GAIETÉ – AU CRÉDIT D'UN AUTRE. **C** - LA FONCTION ESSENTIELLE DE LA MÉTÉO. **D** - NOTE DE MUSIQUE – PAS TOUT À FAIT LA FIN. **E** - EN HAUT, AVEC LES SATELLITES – CECI OU CELA. **F** - ILE – AGITATION. **G** - POINTS CARDI-NAUX – POISSON – SPONTANÉ QUAND IL EST DU CŒUR. **H** - ZONE FORTEMENT CHARGÉE ÉLEC-TRIQUEMENT. **I** - AUTOROUTE POUR SATELLITE – SYMBOLE DE RICHESSE. **J** - INITIALES PIEUSES – NÉGATION – IDÉAL POUR UNE PLAGE TRAN- QUILLE, OU UN PORT.

*\* RÉPONSES DANS NOTRE PROCHAIN NUMÉRO DE MEGAHERTZ MAGAZINE…*

## ANTENNES

# Antennes VHF Antennes VHF de dépannage de dépannage vite faites

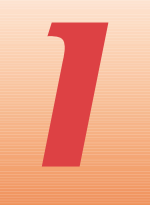

l m'est récemment arrivé une mésaventure. Souhaitant remplacer l'embase d'antenne 144/146MHz

de mon véhicule, j'ai dû changer toute la ligne d'alimentation coaxiale, ce qui demande un travail soigneux lorsqu'on ne veut pas voir de "fils" dans la voiture. Quand cela fut fait, j'essayai l'antenne que je venais d'acquérir et. surprise, je mesurai un R.O.S infini! Il y avait donc soit une coupure soit un court-circuit (aïe, le TX !) dans le système d'antenne. Rapidement je dus admettre que mon antenne toute neuve présentait un défaut qui la rendait inutilisable. Comble d'infortune, je ne pouvais adapter mon ancienne antenne sur la nouvelle ligne d'alimentation qui se terminait maintenant par un socle pour prise PL! Voici les deux solutions "provisoires" que j'ai employées.

#### Première solution, l'adaptateur

**Temps de réalisation** : NUL **Matériel utilisé** : Un raccord PL (mâle) / BNC (femelle) **Fabrication** : Placer le raccord puis y adapter l'antenne "scoubi-

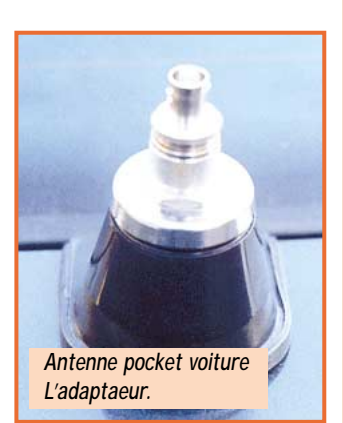

*Comment fabriquer, vite fait, avec des matériaux courants, une antenne VHF de dépannage, capable de remplacer celle qui vient de rendre l'âme sur votre petit portable ou sur le toit du mobile ? Solution !*

dou" de votre pocket ou une antenne télescopique dont on ajuste la longueur pour obtenir un R.O.S. le plus faible possible. **Fonctionnement** : de médiocre ("scoubidou") à satisfaisant (1/4 d'onde).

#### Deuxième solution, le quart d'onde

**Temps de réalisation** : 30 minutes.

**Matériel utilisé** : Une prise PL mâle, un brin d'aluminium ou de laiton de 50 cm environ, voire un gros fil électrique rigide, du joint silicone ou du mastic de carros-

*Antenne en place.*

sier avec durcisseur (très solide). Fabrication: avec une lime, travailler l'extrémité du brin rayonnant pour qu'il entre à force dans le canal central de la PL. Si c'est du laiton ou du cuivre, le souder. Remplir le corps de la PL avec du joint silicone ou, en plus solide, du mastic de carrossier. Mettre l'antenne en place et par tâtonnements la recouper pour obtenir un ROS très

faible. Attention, si vous utilisez un socle magnétique, l'antenne devra être plus longue que si le socle est relié directement à la

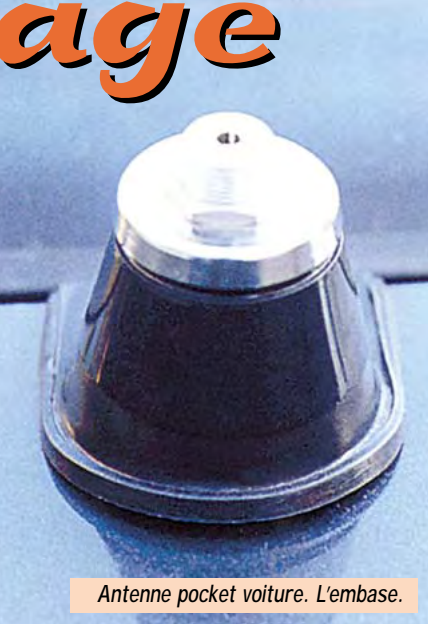

masse du véhicule. Avant de rouler, laissez sécher le joint ou le mastic.

**Fonctionnement** : Satisfaisant comme un 1/4 d'onde...

A voir la facilité avec laquelle on peut fabriquer une telle antenne, on se demande pourquoi on en achète encore !

*Alain CAUPENE, F5RUJ*

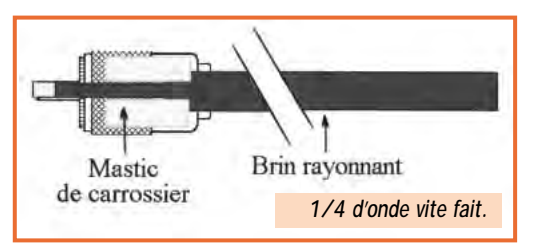

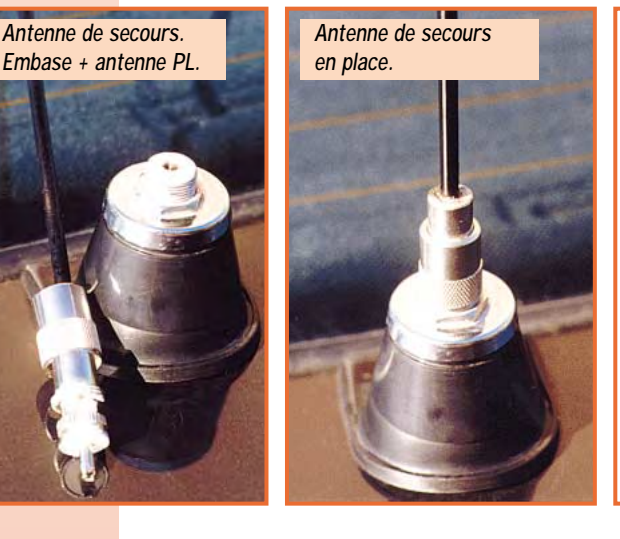
## ANTENNES

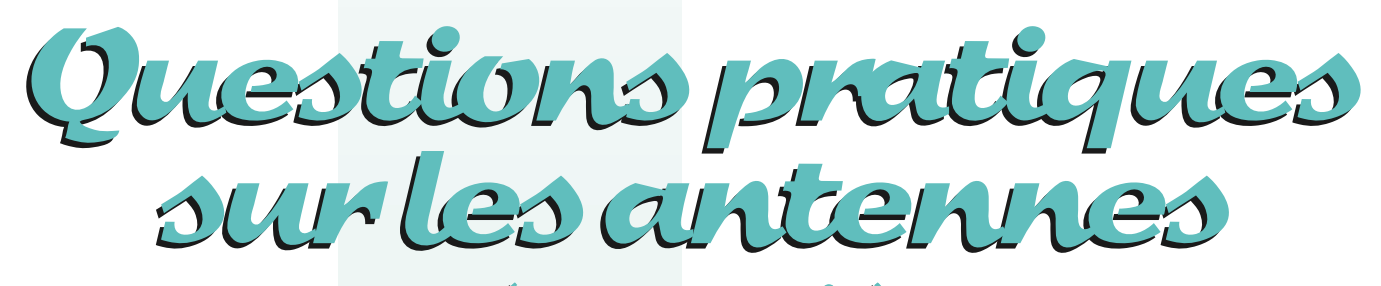

## (2ème partie)

#### Que signifie "dans un régime stationnaire, l'intensité et la tension du courant HF sont déphasées" ?

La figure 6 décrit, dans le TEMPS, les variations de l'intensité et de la tension, pendant une période, espace de temps après lequel on retrouve la même situation électrique.

On voit, qu'au même instant, un ventre d'intensité correspond à un nœud de tension, et réciproquement…

#### Quelle différence existe-t-il entre une "longueur d'onde électrique" et une "longueur d'onde physique" ?

La longueur d'onde électrique λ est la distance que parcourt une onde électromagnétique, pendant une période. Elle ne dépend que de la fréquence F.  $λ = 300 / F$ 

avec F, en mégahertz, on obtient λ en mètres.

Exemple : Si F = 14, 200 MHz, alors  $λ = 300 / 14.2 = 21.127$  mètres

Un courant alternatif ne peut se déplacer sans conducteurs. Sa vitesse de propagation y est toujours inférieure à celle de la lumière dans le vide.

Le rapport k entre la vitesse de propagation d'un courant HF et celle de la lumière (onde complexe) dans le vide est généralement appelé :

– coefficient de vélocité, lorsqu'il circule sur une ligne,

– facteur de raccourcissement, lorsqu'il stationne sur un brin rayonnant.

Ces 2 termes sont équivalents. Le rapport k est toujours inférieur à 1. La longueur d'onde mesurable sur le fil avec un décamètre à ruban, par exemple, est dite "longueur d'onde physique ". Elle est fonction de nombreux paramètres (diamètre des fils, capacités parasites des isolateurs ou dues à la proximité des mâts, capacités des conducteurs avec la terre, etc.).

Le rapport k est donné avec précision par son constructeur, pour les câbles coaxiaux. Il peut être calculé pour les échelles.

Exemples de valeurs de k, pour quelques coaxiaux courants

 $k = 0,66$ 

RG-8/U ; RG-213/U ; RG-8A/U ; RG-9A/U ; RG-9B/U ; RG-11/U ; RG-58 A/U ; RG-59 A/U

**v***U*

 $k = 0.80$ 

**v***I*

*tension sur le brin.*

**n***U*

**v***U*

Coaxiaux cellulaires (RG-8/U cell. ; RG-11/U cell.)

**v***I*

**n***U*

**0**° **90**° **180**° **270**° **360**°

*Fig. 6 : Déphasage des nœuds et des ventres pour l'intensité et la*

**n***I* **n***I* **n***I*

**v***U*

 $Tension: *newd* = (nU)$  &  $$ **Intensité :**  $newd = (nI)$  &  $ventre = (vI)$   $k = 0.79$ 

Coaxiaux cellulaires (RG-58/U cell. ; RG-59/U cell.)

La valeur du rapport k ne peut être qu'approchée, quant à celle du brin rayonnant.

==> Le réglage FIN de la longueur du dipôle doit être expérimental, et se faire à sa hauteur définitive par rapport au sol, d'où la nécessité d'employer des poulies à ses extrémités et en son centre.

#### Accord d'un doublet pour une résonance sur la fréquence centrale F

#### *Calcul approché de la longueur L du brin*

Si n désigne le nombre total de demi-ondes, contenues dans le doublet, et F la fréquence de résonance, alors :

L =  $(1 / F)$  x  $(150 (n \cdot 0.05))$ avec F en MHz et L en mètres.

Exemple n° 1 : Quelle est la longueur approchée L, d'un doublet demi-onde ( $n = 1$ ), devant résonner sur  $F = 7,060$  MHz ? L =  $(1 / 7, 06)$  x 150  $(1 - 0, 05)$ 

soit 10,09 m, pour chaque demi-brin.

#### A la calculette ordinaire : 7,06 1/x M+ 1 - 0,05 x 150 x MR =

Exemple n° 2 : Quelle est la longueur approchée L, d'un doublet trois demiondes (n = 3), devant résonner sur F = 10,130 MHz ?

L =  $(1 / 10, 13)$  x 150  $(3 - 0, 05)$  = 43, 68 mètres

soit 21,84 m, pour chaque demi-brin.

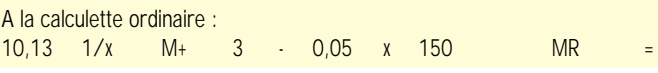

NOTA : Ces deux types vibratoires (demi-onde & trois demi-ondes) ont été choisis comme exemples, car ces doublets peuvent être alimentés directement par un coaxial, 50 ou 75 ohms.

#### *Réglage pointu de la longueur L du brin*

*RAPPEL :* Il se fait en place, ou le plus haut possible au-dessus du sol.

*PRINCIPE :* Sur un isolateur terminal, un morceau isolé, rabattu parallèle-

ment, au voisinage du long conducteur, ne compte pas dans la longueur du dipôle (figure 7). Par rapport au résultat du cal-

cul précédent, on ajoutera un bon décimètre.

Il va permettre un réglage précis de la longueur du doublet. Le raccourcissement doit être le même, à chacune des extrémités.

> *Pierre VILLEMAGNE, F9HJ*

 **Le brin replié est inactivé** --**Cordage Brin rayonnant**  $\widetilde G$ **nœud Brin replié Isolateur terminal Brin rayonnant dénudé Cordage**  $\widetilde{G}$ **nœud Isolateur terminal Soudure** *Fig. 7 : Câblage* **Longueur active** *d'une extrémité du* **Après réglage, il est dénudé et soudé sur le brin rayonnant** *brin rayonnant.*

## **FORMATION**

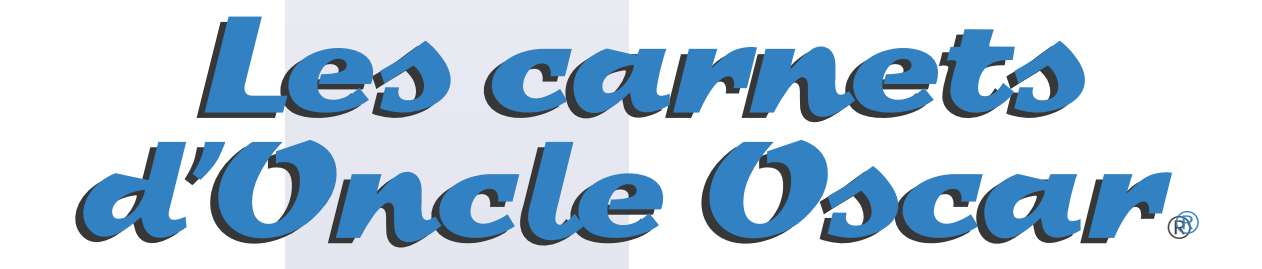

I y a un bon nombre d'années, un certain "Oncle Oscar" m'a permis de découvrir le monde des radioamateurs. Il m'a aidé à obtenir ma licence et à l'utiliser. C'est souvent auprès de lui que j'ai trouvé, et conservé par écrit, de précieux conseils et renseignements. Oncle Oscar est une personne

aux multiples facettes qui, bien qu'ayant maintenant un âge respectable, est toujours actif.

A quelques mois de l'An 2000, c'est peut-être une bonne idée d'utiliser "Les Carnets d'Oncle Oscar" pour communiquer au plus grand nombre des informations utiles et des explications simples. Que tous ceux qui ont connu Oncle Oscar et se rappellent sa carte de visite soient ici bien amicalement salués

Francis FERON, F6AWN

## Question n°191-1

#### Quels sont les matériaux utilisés dans les tores HF?

Les noyaux toroïdaux ou toriques, appelés par simplification tores, sont utilisés comme supports pour réaliser des inductances ou des transformateurs HF. Ce sont des anneaux circulaires ou tranches de cylindres creux dont les principaux avantages sont d'une part de permettre l'obtention d'une valeur d'inductance élevée tout en utilisant peu de spires (en raison de la perméabilité µ du tore) et d'autre part d'obtenir un bobinage pratiquement auto-blindé, avec un champ magnétique extérieur limité

Ces tores, destinés à une utilisation en haute-fréquence, sont réalisés soit à partir de poudre de fer doux compressée, soit à partir de ferrites qui sont une combinaison de divers oxydes de métaux (nickel-zinc ou manganèse-zinc) transformés en céramiques et ne sont pas des poudres de fer malgré leur nom.

Il existe de nombreux fabricants et chacun utilise sa propre nomenclature pour caractériser ses produits. Toutefois, les produits distribués par Amidon (Fair-Rite et Micrometals) sont les plus répandus. Trois grandes catégories sont couramment utilisées par les radioamateurs : les ferrites basse-fréquence à haute perméabilité, les ferrites haute-fréquence à basse perméabilité et la poudre de fer à basse perméabilité.

En général, les tores en poudre de fer ont une perméabilité relative (µr 1-35) inférieure à celle des tores en ferrites. Les ferrites au manganèse-

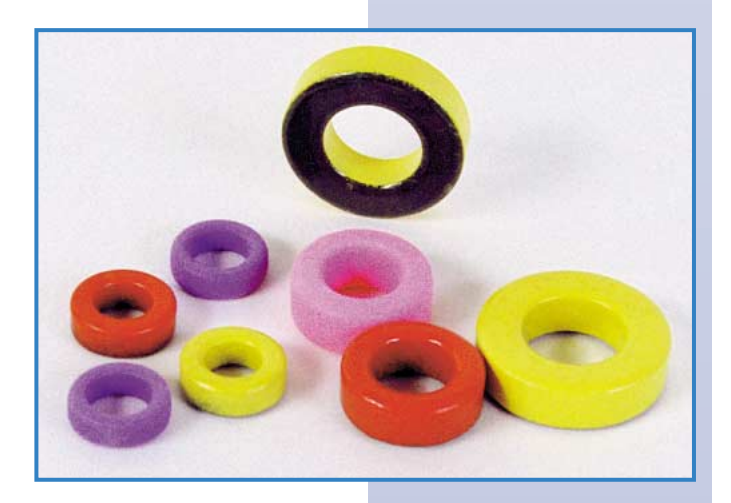

zinc ont une perméabilité relative (800-5000) supérieure à celle des ferrites au nickel-zinc (20-800).

Les tores en poudre de fer supportent une densité de flux supérieure à ce que peuvent supporter les ferrites et se saturent moins rapidement. Ils permettent aussi d'obtenir des bobinages ayant un facteur de qualité Q plus élevé pour les fréquences HF et un coefficient de température bas. Ils sont par exemple utilisés dans les circuits accordés, dans les circuits d'adaptation en sortie des émetteurs.

Les tores en ferrite basse-fréquence à haute perméabilité sont utilisés dans les transformateurs large-bande HF et ils permettent d'obtenir une impédance relativement élevée et relativement constante sur une large plage de fréquences. Ils sont aussi utilisés dans le domaine de la compatibilité électromagnétique (CEM) pour filtrer les courants HF et VHF indésirables

Les tores en ferrite haute-fréquence à basse perméabilité sont utilisés pour le même usage mais dans la partie haute du spectre HF jusqu'en VHF.

### Question n°191-2

#### Que penser de la directivité des antennes filaires sur les bandes HF?

Les diagrammes de rayonnement qui accompagnent généralement les descriptions d'antennes sont établis dans des conditions dites "standard". Ceci permet par exemple de "visualiser" le comportement de l'antenne et de comparer des modèles différents. Les conditions "standard" sont la plupart du temps soit celles d'une antenne en espace libre soit celles d'une antenne située à au moins une demi-longueur d'onde au dessus d'un sol parfait. Autant dire que, dans la réalité, ces conditions de référence sont très rarement établies sur les bandes HF supérieures et jamais sur les bandes basses. Les superbes lobes et creux visibles sur les diagrammes se transforment dans la réalité en quelques courbes "patatoïdes" du plus mauvais effet. La proximité plus ou moins grande du sol, des masses avoisinantes et des conducteurs de toutes sortes modifie considérablement le rayonnement d'une antenne, en direction et en puissance.

Dans la plupart des cas, les radioamateurs installent leurs antennes filaires en fonction des contraintes imposées par leur environnement (dimensions et forme du terrain, bâtiments et... réactions du voisinage ou de l'XYL). Manifester des préférences de directivité sur la bande 80 m en zone urbaine est un rêve inaccessible. Une antenne dipôle située à moins d'un quart d'onde du sol est pratiquement omnidirection-

**MEGAHERTZ** magazine

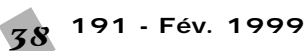

## FORMATION

nelle avec un rayonnement maximum en direction… du ciel ! On dit de ce type d'antenne qu'elle "tire au plafond". Remarquons que ce n'est pas forcément un inconvénient si l'on cherche à privilégier les contacts dans toutes les directions et à des distances moyennes.

En ce qui concerne les antennes filaires multibandes, la directivité qui sera obtenue "sur site" en zone urbaine est difficilement prévisible. Seules les statistiques qui résulteront du trafic permettront de mieux connaître les possibilités de l'aérien utilisé. L'expérience montre qu'il n'est pas souhaitable d'utiliser des antennes d'émission trop longues si elles sont installées trop près du sol, bien que le principe soit utilisé pour des antennes de réception pour les bandes basses (antenne "Beverage", par exemple, qui atténue le bruit et les signaux indésirables dans des proportions plus grandes que l'atténuation apportée au signal désiré). Une antenne unique couvrant toutes les bandes autorisées en HF est un pis-aller. L'utilisation multibande d'un dipôle non résonnant, alimenté par une ligne parallèle et un système de couplage, donne de bons résultats si les dimensions physiques du dipôle sont "un peu" trop longues ou "un peu" trop courtes par rapport au dipôle résonnant demi-onde. Par exemple, environ 2 fois 16 m pour les bandes 80 m et 40 m, 2 fois 8 m pour les bandes 40 m, 30 m et 20 m, enfin 2 fois 4 m pour les bandes 17 m, 15 m, 12 m et 10 m.

Gardons toutefois à l'esprit que, d'une part, les antennes les plus efficaces sont le plus souvent monobande et… bien dégagées et que, d'autre part, il est souvent plus intéressant, en réception, d'atténuer le niveau des stations et bruits indésirables plutôt que d'augmenter le niveau de la station écoutée.

Un conseil : lorsque vous commencez à vous lasser de votre trafic quotidien, essayez de changer la disposition de votre antenne filaire !

#### **Question n°191-3**

#### **Comment savoir quel condensateur utiliser ?**

Les condensateurs existent sous de nombreuses formes. Tout le monde - ou presque - reconnaît facilement les condensateurs variables à air, les condensateurs chimiques polarisés et… les autres. La difficulté réside la plupart du temps dans la différentiation des condensateurs ordinaires mentionnés ici où là comme polystyrène, polypropylène, céramique, polyester, mica, mica argenté, mylar, etc. Chacun de ceux-ci possède des caractéristiques qui le rendent utile dans une application donnée. Les brèves informations qui suivent peuvent servir de point de départ dans le choix d'un condensateur. Rappelons qu'il est nécessaire de connaître l'utilisation qui en sera faite : BF, HF, VHF, faible ou forte puissance avec faible ou forte intensité ou tension, sensibilité à la température, Q, précision de la valeur, pertes diélectriques, pour l'essentiel.

Polystyrène : stable, faibles pertes, Q élevé, plage de température limitée.

Polyester et mylar (MKT) : stable, Q moyen, petite taille, faible prix, utilisation en BF et HF basse.

Polycarbonate (MKC) : moins courant, version améliorée du polyester, moins sensible à la température.

Polypropylène (MKP) : meilleure qualité que le polycarbonate, taille et prix plus élevés.

Polystyrol (Styroflex, MKS) : dimensions importantes, excellentes caractéristiques en BF, capacité maximale d'environ 0,470 µF.

Céramique : tout et n'importe quoi. Certains sont excellents. D'autres sont instables en température et peuvent générer du bruit lorsqu'ils sont polarisés. Ils sont généralement utilisés dans des découplages HF, avec des connexions courtes.

Mica argenté : plus gros que les céramiques. Utilisés pour des couplages ou des filtrages HF. Certains peuvent supporter des courants HF importants.

Electrolytiques : à l'aluminium ou au tantale. Utilisés dans le filtrage d'alimentations et les découplages très basse-fréquence. Sensibles à la température et fortes pertes diélectriques. Les modèles au tantale sont toutefois efficaces pour découpler des fréquences jusqu'à environ 1 MHz.

Signalons, pour conclure, que les condensateurs présentent généralement des tolérances larges quant à leurs valeurs. Seule une utilisation dans des circuits accordés (oscillateur, filtre) ou en tant qu'adaptateur de niveau requiert une valeur précise. La grande majorité des condensa-

MEGAHERTZ magazine 70 191 - Fév. 1999

teurs est utilisée dans des circuits de filtrage et de découplage HF où une grande précision de la valeur n'est pas nécessaire.

Un conseil : il est souvent judicieux d'utiliser des combinaisons de condensateurs de différentes valeurs et de différents types pour aboutir à un résultat presque parfait.

#### **Question n°191-4**

#### **Quel peut être le contenu des messages transmis par les radioamateurs ?**

L'Article D.459-3° du code des Postes et Télécommunications indique "…. Ces transmissions doivent se faire en langage clair et se limiter à des messages d'ordre technique ayant trait aux essais".

L'Article 1 de la Décision n° 97-453 de l'A.R.T. du 17 décembre 1997 reprend le texte ci-dessus à l'identique.

L'Article RR 32 du Règlement International des Radiocommunications (UIT), dans sa note 2732, indique "… Les transmissions doivent se faire en langage clair et se limiter à des messages d'ordre technique ayant trait aux essais et à des remarques d'un caractère purement personnel qui, en raison de leur faible importance, ne justifient pas le recours au service public de télécommunications".

Une interprétation stricte des textes laisse apparaître qu'une station radioamateur soumise à la législation française n'est pas autorisée à transmettre des messages contenant des propos autres que techniques. Les pays soumis au R.R. de l'U.I.T. (c'est le cas de la France…) et ne restreignant pas la portée des textes internationaux n'autorisent de toute façon que des remarques de faible importance.

Le bon sens ainsi que le respect non seulement de la législation mais aussi des autres radioamateurs et écouteurs doivent normalement suffire pour décider l'opportunité de certains propos.

Le "service d'amateur" est à ce jour encore distinct - et reconnu comme tel - des "systèmes de radiocommunications destinés à des usages publics ou professionnels" ou des "installations de radiocommunications de loisir", ces dernières ne nécessitant aucune compétence particulière pour être utilisées (telle la C.B. classée dans cette catégorie) mais profitant d'une liberté totale dans la teneur de leurs communications. Contrairement à celles-ci, les bandes réservées aux radioamateurs autorisés ne sont pas "un espace de libre communications".

Les propos échangés entre radioamateurs sont avant tout essentiellement en rapport avec les techniques et moyens utilisés pour exercer cette activité ainsi qu'avec tout ce qui concourt à réaliser ou gérer le trafic effectué. Les sujets de discussion sont inépuisables. De nombreuses bonnes raisons devraient suffire à maîtriser la teneur des propos transmis comme par exemple la pudeur, la discrétion ou le respect.

Certes, appliquer à la lettre la réglementation en vigueur peut paraître excessivement réducteur et contraignant, voire dépassé. Mais ce serait oublier la présence de nombreux écouteurs, titulaires ou non d'un indicatif, qui espèrent apprendre "de bouche à oreille" les techniques, les procédures ou les coutumes propres aux radioamateurs et à eux seuls. Ce serait aussi oublier qu'en perdant leur spécificité et en ne respectant plus leurs devoirs, les radioamateurs perdraient rapidement leurs droits pour le plus grand profit des deux autres catégories citées précédemment et toujours avides de portions de spectre radioélectrique supplémentaires, l'une en les payant, l'autre en les "squattant".

## **Question n°191-5**

#### **Qu'est-ce que la liste DXCC ?**

Le "ARRL DX Century Club" est le premier diplôme qui a été créé pour les radioamateurs. Dans la version de base, il est nécessaire d'avoir obtenu confirmation par QSL d'au moins 100 "entités" de la liste de l'ARRL DXCC. Cette liste est établie par l'ARRL selon des critères très précis. Une entité n'est un pays que dans les cas les plus simples. Plusieurs entités peuvent exister pour un même pays (la France, la Corse, Kerguelen, par exemple). Mais une entité n'est pas équivalente à un préfixe (F et TM sont identiques). La dernière liste à jour du DXCC (novembre 1998) contient 331 entités. Il y a de temps en temps des ajouts, mais aussi des retraits. Par exemple, l'entrée de H40 (Temotu, îles Santa Cruz), FO (îles Australes) et FO (îles Marquises) a eu lieu sur cette dernière liste. On remarque que pour ces deux dernières îles,

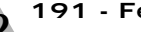

## FORMATION

situées en Océanie, le préfixe est identique et qu'il est important de pouvoir présenter la QSL de confirmation afin de justifier de l'entité contactée.

La liste DXCC est régulièrement publiée dans la plupart des revues associatives ou commerciales destinées aux radioamateurs. Les bulletins spécialisés dans le trafic DX fournissent généralement très rapidement des informations concernant les modifications de la liste DXCC, mais aussi sur les (trop ?) nombreux préfixes utilisés ici où là pour les (trop ?) diverses occasions.

La liste DXCC ne doit pas être confondue avec la liste des préfixes internationaux attribués par l'ITU. Cette dernière liste est plus générale et s'applique à toutes les stations reconnues officiellement, installations de radioamateurs comprises. Elle correspond à une répartition par pays juridiquement indépendants. Elle définit des groupes de préfixes de trois lettres parmi lesquels les gouvernements des pays concernés sont libres de choisir l'attribution aux utilisateurs qu'ils contrôlent. Il est d'usage, pour les radioamateurs de n'utiliser au maximum que deux caractères dans le préfixe attribué. Par exemple, la France utilise ou a utilisé les F, FK, FO, FM du groupe FAA-FZZ, TM du groupe TMA-TMZ, TK de TKA-TKZ ou encore TV du groupe TVA-TXZ ou bien TP du groupe TOA-TQZ. On remarque que la France dispose de tous les préfixes qui commencent par F et peut donc se contenter de cette seule lettre. Ce n'est pas le cas pour le T où elle ne dispose que de la totalité des TH, TK, TM, TO et TV. Les groupes internationaux peuvent aussi commencer par un chiffre. Par exemple, Monaco dispose de 3AA-3AZ et attribue des indicatifs 3A à ses radioamateurs.

De rares mauvais usages de cette liste officielle existent pourtant dans quelques contrées où le radioamateurisme est peu représenté. Il existe aussi des préfixes "non officiels" pour ne pas dire "pirates" (par exemple X4 et X5, utilisé dans certaines parties de la Yougoslavie). La liste des préfixes internationaux permet de vérifier qu'un préfixe est possible car attribué à un pays indépendant, mais pas qu'il est attribué à une catégorie de radioamateurs.

## **Question n°191-6**

#### **Est-il nécessaire de disposer du processeur le plus rapide du moment et du maximum de mémoire RAM possible dans un ordinateur utilisé dans une station radioamateur ?**

C'est une bonne question. Mais il est difficile d'y répondre autrement que par une réponse de Normand! Comme dans beaucoup de domaines, tout dépend de l'usage envisagé pour l'ordinateur en question.

Le plus souvent, le PC utilisé fonctionne en mono-tâche. On lui demande rarement de trier les 250 000 QSO effectués ces dernières années tout en faisant du transfert de fichier en packet (si, si… certains font encore cela !) tout en ayant une connexion sur internet et un petit calcul de modélisation d'antenne en cours. Si l'on peut se contenter de monotâche ou de tâches alternées, le processeur respire un peu plus. Encore mieux, si l'on reste en mono-tâche on peut éviter d'utiliser un système d'exploitation multi-tâche, consommateur de puissance et de mémoire. MS-DOS, qui est mono-tâche, peut suffire !

MS-DOS est beaucoup plus rapide, dans le cas qui nous concerne, que les Windows quels qu'ils soient. Malheureusement, il faut alors se contenter d'écrans moins… "conviviaux", selon le mot à la mode que certains voudraient aussi appliquer au radioamateurisme. Qui dit convivialité, dit facilité d'accès ou d'usage.

Mais tout se paie. Et sous Windows, c'est en temps de calcul. Vous n'imaginez pas ce que votre ordinateur favori peut "ramer" pour vous afficher toutes ces choses sûrement indispensables qui clignotent sur votre écran et surveiller des tas de choses qui ne vous sont pas nécessaires. Et le pire est que, puisque les logiciels d'application vont toujours moins vite à être créés que les processeurs et les systèmes d'exploitation, une bonne partie n'exploitent pas les fameuses nouvelles ressources mises à leur disposition.

Chez le radioamateur, beaucoup de logiciels spécifiques sont… amateurs. Beaucoup sont créés sous MS-DOS, avec des outils MS-DOS et sont utilisés sur des ordinateurs équipés de Windows, mais sous DOS quand même puisque dans une tâche DOS émulée par Windows ! Rares sont les logiciels réellement étudiés et écrits pour fonctionner sous Windows en tenant compte de tous les avantages et contraintes de ce dernier. Certes, la "peinture" améliorant les choses, ils sont beaux et… conviviaux. Mais il nécessitent de plus en plus de puissance de calcul (processeur), de plus en plus de mémoire vive (RAM) et de plus en plus de mémoire de stockage (disque dur).

Un bon programme informatique est un programme qui répond à vos besoins et ne vous laisse pas tomber au moment le plus inopportun. Si l'on prend, par exemple, le classique logiciel de carnet de trafic, les besoins sont différents selon que l'on réalise 300 ou 5000 QSO par an, selon qu'on les saisit en cours de QSO ou au calme pendant les vacances, selon qu'on l'utilise pendant un concours 24 GHz ou bien le World Wide en décamétrique ! Le comportement du logiciel est différent selon que le carnet de trafic contient 200 ou 70 000 QSO. La plupart des logiciels "amateurs" fonctionnent à peu près bien dans le premier cas, mais dans le deuxième cas le "Turbo-Pentium à injection directe" est de rigueur parce que ces logiciels se contentent de conserver et traiter linéairement l'ensemble des informations en mémoire vive (RAM), dans des "tableaux", et cette programmation "primaire" est la principale cause de "gourmandise" (si l'on excepte la gestion d'images et de sons) du point de vue RAM et vitesse de processeur.

Cette question est donc une bonne question. Et seules deux personnes peuvent y répondre : le créateur du logiciel s'il est compétent et honnête et l'utilisateur qui trouvera vite les limites du programme à l'usage. Mais de toute façon, de nos jours changer d'ordinateur coûte moins cher qu'optimiser un logiciel.

## **Question n°191-7**

#### **Qu'est ce que le trafic en "SPLIT" ?**

Ce mot peut être traduit par séparé, divisé. Trafiquer en split consiste tout simplement à séparer les signaux d'une station, généralement rare, de ceux des nombreuses stations qui cherchent à la contacter. Il suffit pour cela que la fréquence d'appel de ces dernières soit suffisamment différente de celle de la première pour que le trafic s'améliore. Cette technique permet théoriquement d'éviter que les signaux de la station rare soient masqués par ceux de la "meute hurlante", dont quelques éléments sont indisciplinés ou n'entendent (ou n'écoutent) pas suffisamment.

En trafic séparé, il est normalement possible d'entendre au moins quand le DX reprend et en conséquence d'attendre son prochain passage en réception. Mais c'est sans compter avec les ignorants qui insistent tout de même, et généralement lourdement, pour passer sans cesse leur indicatif sur la fréquence utilisée par le DX, ce qui leur vaut au minimum des UP ou QSY qui s'ajoutent au bruit ambiant.

Signalons aussi que "UP1" n'est pas, dans ce cas, le préfixe d'une station russe, mais simplement l'indication que la station rare écoute 1 kHz plus haut !

### **Comment joindre Oncle Oscar ?**

Vos questions sur tous les sujets d'intérêt général liés au radioamateurisme (préparation à la licence, réglementation, informations techniques sur le matériel utilisé, le trafic, les QSL, les diplômes, les adresses, etc.) sont les bienvenues. Les compléments succincts aux réponses déjà publiées aussi. Les questions retenues et leurs réponses seront publiées dans cette rubrique.

> *Ecrivez au secrétaire d'Oncle Oscar : Francis FERON, F6AWN c/o "Cercle Samuel Morse" BP 20 - F-14480 CREULLY. E-Mail : samuel.morse@mail.cpod.fr*

Abonnez-vous à **5%** de remise *\* à l'exception des offres spéciales (réf. BNDL…) et du port.*

**MEGAHERTZ magazine** 40 191 - Fév. 1999

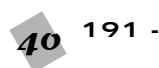

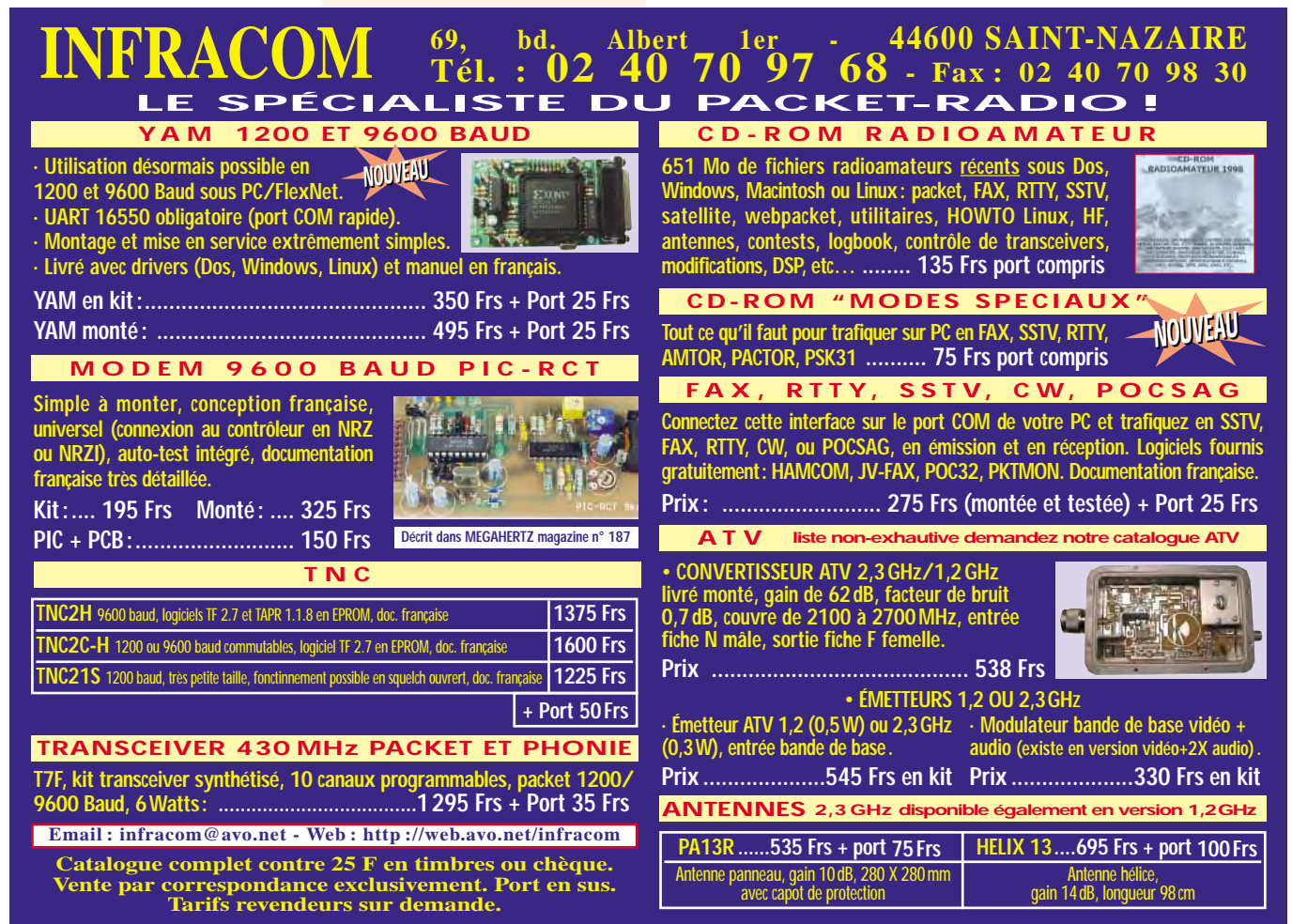

# Paramètres orbitaux

1 14129U 83058B 99001.27000000 -.00000571 00000-0 10000-3 0 5588 2 14129 27.0208 50.8972 6006860 278.3775 67.5536 2.05833311116954 **UO-11** 1 14781U 84021B 99007.86471273 .00001278 00000-0 22025-3 0 1184 2 14781 97.9079 338.8730 0011817 349.7448 10.3515 14.70135180794930 **RS-10/11** 1 18129U 87054A 99007.86142761 .00000065 00000-0 54691-4 0 5834 2 18129 82.9233 177.6385 0013023 79.6717 280.5906 13.72416306578376 **FO-20** 1 20480U 90013C 99007.88442864 .00000049 00000-0 17737-3 0 1090 2 20480 99.0411 233.0155 0542150 167.7701 193.7185 12.83249378417772 **AO-21** 1 21087U 91006A 99007.05088686 .00000094 00000-0 82657-4 0 00154 2 21087 082.9408 350.5354 0035948 120.0478 240.4252 13.74621071398301 **RS-12/13** 1 21089U 91007A 99007.13065647 .00000108 00000-0 97783-4 0 01421 2 21089 082.9247 216.6929 0029240 150.3317 209.9504 13.74118011397292 **RS-15** 1 23439U 94085A 99003.22787167 -.00000042 00000-0 58145-6 0 03910 2 23439 064.8244 319.1652 0152320 022.9671 337.7965 11.27532361165641 **FO-29** 1 24278U 96046B 99003.33693219 -.00000034 00000-0 64565-7 0 02450 2 24278 098.5386 336.7054 0352379 161.0320 200.4338 13.52655582117522 **RS-16** 1 24744U 97010A 99007.18214326 .00032941 00000-0 69463-3 0 3668 2 24744 97.2376 273.5741 0004057 181.3179 178.8060 15.45159024103406 **SO-33** 1 25509U 98061B 99007.22971343 .00000321 00000-0 53688-4 0 206 2 25509 31.4408 335.7414 0368957 178.3131 181.8814 14.23784277 10650 **UO-14**<br>1.20137U 90005B 99007.23031963 00000233 00000.0 10682.3.0 01167 1 20437U 90005B 99007.23034963 .00000233 00000-0 10682-3 0 04167 2 20437 098.4705 085.1307 0011430 336.2804 023.7847 14.30100509467540 **AO-16** 1 20439U 90005D 99007.22754324 .00000249 00000-0 11294-3 0 02130 2 20439 098.4980 089.5730 0012183 338.0747 021.9890 14.30139778467567 **DO-17** 1 20440U 90005E 99007.22554429 .00000224 00000-0 10280-3 0 02010 2 20440 098.5054 090.9116 0012074 337.4009 022.6623 14.30290603467601 **WO-18** 1 20441U 90005F 99007.23793383 .00000210 00000-0 97717-4 0 02427 2 20441 098.5034 090.7389 0012289 337.1692 022.8937 14.30246178467601 **LO-19** 1 20442U 90005G 99007.22755859 .00000275 00000-0 12224-3 0 02096 2 20442 098.5088 091.7751 0013022 335.9934 024.0614 14.30371613467638 **UO-22 KO-23**<br>1 22077U 92052B 99007.57185129 -.00000037 00000-0 10000-3 0 8005<br>2 22077 66.0817 33.0566 0015480 260.4932 99.4337 12.86317015300984 **AO-27 IO-26 KO-25 TO-31 GO-32 MET-3/4**

**AO-10**

1 21575U 91050B 99007.13761370 .00000309 00000-0 11743-3 0 09269 2 21575 098.2208 055.0223 0008310 352.5113 007.5937 14.37240968392201

1 22825U 93061C 99007.17780008 .00000174 00000-0 87452-4 0 07084 2 22825 098.4798 076.7755 0009315 017.1497 342.9999 14.27842263275266 1 22826U 93061D 99007.24166833 .00000213 00000-0 10324-3 0 06937 2 22826 098.4832 077.2512 0010576 013.6581 346.4881 14.27959993275290 1 22828U 93061F 99007.20682012 .00000238 00000-0 11217-3 0 06958 2 22828 098.4786 077.3363 0010523 359.3856 000.7306 14.28320110243439 1 25396U 98043C 99007.74966709 -.00000044 00000-0 00000 0 0 991 2 25396 98.7772 82.1863 0004044 152.4128 207.7269 14.22315006 25813 1 25397U 98043D 99007.19776820 -.00000044 00000-0 00000-0 0 01446 2 25397 098.7777 081.6019 0001379 138.5053 221.6231 14.22212298025752 **NOAA-9** 1 15427U 84123A 99007.75280618 .00000101 00000-0 76431-4 0 8546 2 15427 98.8427 83.5712 0014745 179.5090 180.6100 14.13980044725696 **NOAA-10** 1 16969U 86073A 99007.86062686 .00000307 00000-0 14898-3 0 8040 2 16969 98.5909 357.4993 0013228 142.1604 218.0512 14.25224307639723

**MET-2/17** 1 18820U 88005A 99007.14427516 .00000083 00000-0 60697-4 0 7738 2 18820 82.5412 24.1106 0016141 178.5463 181.5746 13.84812077552784

**MET-3/2** 1 19336U 88064A 99007.15220993 .00000051 00000-0 10000-3 0 07217 2 19336 082.5422 225.5199 0018348 061.6555 298.6415 13.16994194502416

**NOAA-11** 1 19531U 88089A 99007.89947022 .00000240 00000-0 15264-3 0 6790 2 19531 99.0780 61.4834 0012312 129.8892 230.3364 14.13275081530469

**MET-2/18** 1 19851U 89018A 99007.75975695 .00000136 00000-0 10693-3 0 7077

2 19851 82.5201 255.7348 0011395 230.3833 129.6321 13.84951054498150 **MET-3/3**

1 20305U 89086A 99007.04820141 .00000044 00000-0 10000-3 0 02250 2 20305 082.5398 198.8943 0003280 213.1711 146.9197 13.04431695439951 **MET-2/19**

1 20670U 90057A 99007.87559047 .00000057 00000-0 37953-4 0 8077 2 20670 82.5431 325.4956 0016319 145.6456 214.5767 13.84151113431047 **MET-2/20**

1 20826U 90086A 99007.20014729 .00000118 00000-0 93226-4 0 02439 2 20826 082.5238 261.0623 0015079 061.0972 299.1699 13.83665263418006

1 21232U 91030A 99007.19065320 .00000050 00000-0 10000-3 0 01557 2 21232 082.5413 072.4645 0013523 356.2288 003.8724 13.16486703370431

**NOAA-12** 1 21263U 91032A 99007.84098973 .00000323 00000-0 14369-3 0 1066 2 21263 98.5335 14.3848 0013089 77.9299 282.3888 14.22934064397363 **MET-3/5** 1 21655U 91056A 99007.21106597 .00000051 00000-0 10000-3 0 01987 2 21655 082.5580 020.7878 0013921 359.5219 000.5888 13.16872018355606 **MET-2/21** 1 22782U 93055A 99007.07593304 .00000086 00000-0 64948-4 0 07233 2 22782 082.5476 326.9887 0021217 241.1270 118.7721 13.83131746270225 **OKEAN-1/7** 1 23317U 94066A 99010.46649779 .00001802 00000-0 26611-3 0 03907 2 23317 082.5436 276.5511 0024291 275.7148 084.2568 14.74602918228620 **NOAA-14** 1 23455U 94089A 99007.84693733 .00000417 00000-0 22816-3 0 7483 2 23455 99.0714 332.8909 0009641 129.5186 230.7314 14.11883621207326 **SICH-1** 1 23657U 95046A 99010.43703354 .00001927 00000-0 28832-3 0 03152 2 23657 082.5330 057.6610 0026109 245.3486 115.0096 14.74043965180869 **NOAA-15** 1 25338U 98030A 99007.87767565 .00000216 00000-0 11556-3 0 2035 2 25338 98.6919 40.0114 0011398 5.9886 354.1426 14.22847377 34011 **RESURS** 1 25394U 98043A 99007.24444459 -.00000044 00000-0 00000-0 0 03025 2 25394 098.7766 081.7100 0002110 120.5491 239.5895 14.22417232025726 **MIR** 1 16609U 86017A 99007.85784416 .00027018 00000-0 22060-3 0 1029 2 16609 51.6596 84.7391 0010017 329.5369 30.5016 15.70324319736189 **HUBBLE** 1 20580U 90037B 99007.22330493 .00002274 00000-0 22995-3 0 01363 2 20580 028.4686 004.7685 0013934 347.1265 012.8963 14.87330796277822 GRO<br>1.21225U 91027B 99007.19749823 00004421 00000-0 18380-3.0.06484 1 21225U 91027B 99007.19749823 .00004421 00000-0 18380-3 0 06484 2 21225 028.4606 303.8442 0004561 337.4177 022.6215 15.21201971312960 **UARS** 1 21701U 91063B 99007.04777848 .00000663 00000-0 77930-4 0 00143 2 21701 056.9880 326.5998 0006066 101.7815 258.3899 14.97045274400171 **POSAT**<br>1.22829U 930616 99007.23252993 00000256 00000-0 11969-3.0.06980 1 22829U 93061G 99007.23252993 .00000256 00000-0 11969-3 0 06980 2 22829 098.4771 077.5143 0010790 359.5154 000.6014 14.28315640275354 **PO-34** 1 25520U 98064B 98344.82322241 .00002066 00000-0 14914-3 0 282 2 25520 28.4605 243.1275 0007937 107.9932 252.2034 15.03095972 6333 **ISS** 1 25544U 98067A 99007.88074817 .00017928 00000-0 25597-3 0 2001 2 25544 51.5913 283.6214 0003867 354.6313 5.4570 15.56331250 7594

## **ESPACE**

## Les nouvelles de l'espace Les nouvelles de l'espace

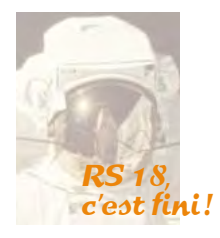

Spoutnik 41, alias RS 18, a cessé d'émettre le 11 décembre 98, les piles électriques constituant sa seule source d'énergie s'étant épuisées. Lancé depuis la station MIR le 10 novembre 98, il n'en continue pas moins de tourner autour du globe et devrait retomber sur terre prochainement. Si vous l'avez entendu, vous pouvez obtenir la QSL en envoyant la vôtre à AMASAT-F RS18 QSL, 14 bis rue des Gourlis, 92500 Rueil Malmaison (avec enveloppe self adressée + 2 IRC).

#### Les ennuis de SEDSAT-1

Ce satellite, qui fut lancé en octobre 98, ne fonctionne pas comme prévu. Son bilan énergétique est déséquilibré, en d'autres termes ses panneaux solaires ne sont pas capables de fournir l'énergie qu'il consomme. La télémétrie sur la bande 70 cm arrive à en être affectée. En outre, il semble qu'au moment de l'intégration finale du satellite dans le lanceur, quelque chose se soit passé qui empêche les récepteurs embarqués de fonctionner, ce qui risque d'interdire tout fonctionnement des transpondeurs. Les mesures télémétriques sont, par contre, correctement reçues au sol dès l'instant où le satellite est sous le soleil 80 % du temps ou plus (en moyenne et par orbite). Les chances de mettre en service les transpondeurs vont diminuant. Rappelons que ce satellite a été conçu par des étudiants américains de l'université d'Huntsville en Alabama.

SEDSAT dispose d'un transpon-

deur mode A, d'un en mode L et d'un système de prise d'images. En mode A, la montée se fait entre 145.915 et 145.975 MHz, la descente entre 29.350 et 29.420 MHz. Le mode L, quant à lui, accepte des signaux entre 1268.175 et 1 268.250 MHz pour les retransmettre dans la bande 70 centimètres entre 437.850 et 438.000 MHz. La télémétrie se fait entre 437.905 et 437.920 MHz en FSK à 9 600 bauds. Suite à la demande de ses concepteurs, SEDSAT-1 s'est vu attribuer un numéro dans las série des satellites radioamateurs : SO-33 (acronyme pour Sedsat Oscar).

#### SSTV sur MIR

MIR arrive en fin de vie et normalement devrait cesser d'être utilisée fin 99 ou début an 2000. Ceci n'a pas empêché les cosmonautes de réaliser fin 98 une nouvelle expérience radioamateur en envoyant en, télévision à balayage lent (SSTV), une série de vues aussi bien internes qu'externes à la station spatiale russe, ce quasi-

ment en direct. Les premières images furent envoyées le 12 décembre. Contrairement au plan de fréquence initial, ces émissions se firent sur 145.985 en remplacement du mode serveur packet radio, le passage d'un mode à l'autre étant laissé à l'entière initiative de l'équipage de MIR. Il se prit au jeu car plusieurs stations ont signalé avoir envoyé des images vers MIR et avoir reçu confirmation de

leur bonne réception par l'équipage.

Pour prendre les images que vous avez pu capter, les cosmonautes eurent tout loisir d'utiliser différentes caméras reliées par un câble relativement long à la platine SSTV se trouvant dans le module Priroda. Les signaux reçus au sol sont très confortables et permettent de récupérer des images correctes même avec une antenne omnidirectionnelle. De par l'existence de nombreux logiciels permettant de décoder les images, l'utilisation de la SSTV sur MIR a suscité un fort engouement pour ce mode de transmission encore peu répandu sur les bandes métriques.

Pour les OM non encore équipés, mais disposant d'un micro-ordinateur, qui n'a pas besoin d'être le dernier né de la génération Pentium, ils peuvent démarrer en réception SSTV pratiquement sans bourse délier. Ceux qui sont absents de leur station lors des passages de MIR peuvent enregistrer le signal SSTV sur un magnétophone ou mieux, un magnétoscope pour décoder les images

par la suite. La durée d'un passage est, au maximum, d'environ 10 minutes, ce qui laisse le temps de recevoir 2 images complètes. Le projet a connu un grand succès auprès de nombreux clubs qui y voient un moyen simple de susciter de nouvelles vocations. L'expérience se poursuit et sera reprise sur la station spatiale internationale.

Le choix de la fréquence de 145.985 pour les transmissions en SSTV a suscité une polémique assez vive dans la communauté radioamateur autour de la planète. Dans le plan de fréquence initial, la SSTV était prévue pour se faire sur 437.975 MHz et non sur 145.985 MHz.

#### Station Spatiale **Internationale**

Son montage se poursuit avec des éléments tantôt apportés par les russes, tantôt par les américains. En décembre 98, beaucoup de radioamateurs ont pu écouter en direct les astronautes américains de la navette Endeavour sur

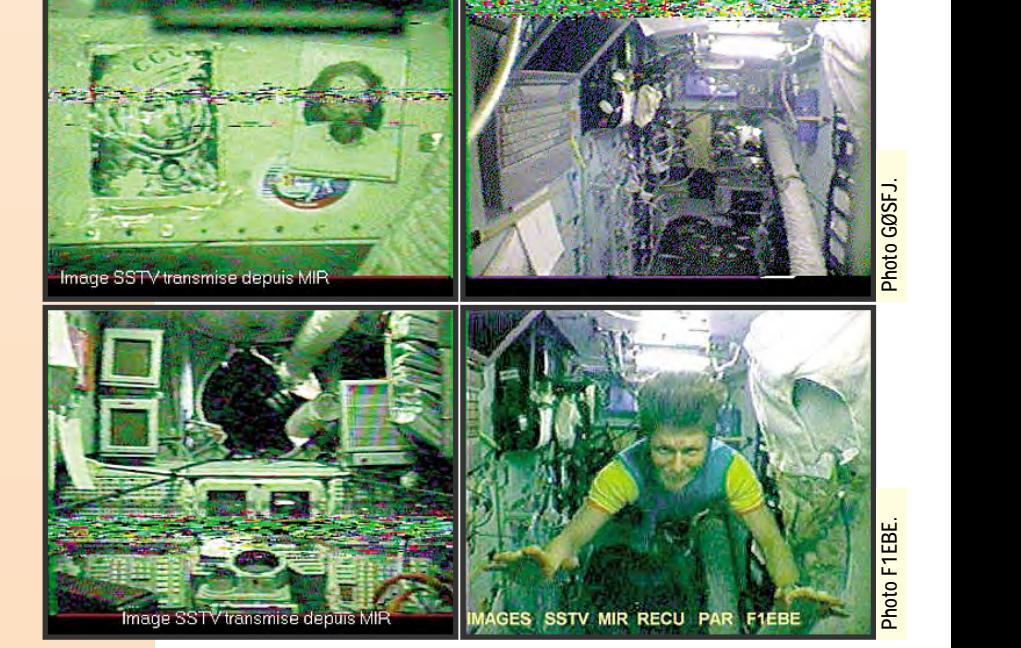

**MEGAHERTZ magazine 191 - Fév. 1999** 

296.8, 279.0 et 259.7 MHz alors qu'ils procédaient à l'assemblage des 2 premiers modules, le module russe ZARYA et le module américain UNITY. La transmission se fait en modulation d'amplitude. Chaque astronaute émet sur une des 3 fréquences et écoute sur les 2 autres, ce qui permet un trafic duplex entre les 2 astronautes à l'extérieur et ceux restant dans la navette. La puissance des transceivers étant très limitée (moins de 0.1 watt) ne soyez pas surpris de recevoir des signaux faibles. Si vous avez raté la sortie de décembre, rassurez-vous il y en aura d'autres ! Il est en effet prévu 45 vols pour réaliser l'assemblage complet de la station, qui ne commencera d'être habitée qu'en début de l'année prochaine. Si les conditions s'y prêtent, il est assez facile de voir les premiers éléments de la station spatiale internationale, pour peu que le passage de la station se fasse peu après le coucher du soleil ou juste avant son lever, afin d'avoir la station illuminée par le soleil sur un ciel sombre. Ce sport, qui consiste à suivre certains satellites par observation visuelle, commence à intéresser de plus en plus d'amateurs d'astronomie. Beaucoup ont, par exemple, déjà pris de véritables photographies de la station MIR depuis la terre. La prochaine mission visant à poursuivre le montage de la station internationale est programmée en mai 99 avec la navette US Discovery STS96

#### AFRISTAR la radio par satellite

AFRISTAR est un satellite de radiodiffusion lancé le 28 octobre 98 par une fusée ARIANE 44L. La principale fonction de ce satellite sera la diffusion de programmes radio sur l'ensemble de l'Afrique.

Ce satellite, réalisé par ALCATEL, est le premier d'une série qui en comprendra 4, les autres devant être lancés courant 99 et début an 2000. Cette constellation est la propriété de la société Worldspace, une société de droit américain.

AFRISTAR est un satellite géostationnaire positionné à 36 000 km de la terre et à une longitude de 21° Est. Le poids total au lancement est voisin de 2 800 kg. Le corps principal est un parallélépipède coincé entre deux panneaux solaires, représentant une longueur totale de 28 mètres, capables de fournir 5 500 watts en fin de vie. Cette dernière devrait être d'au moins 12 ans.

AFRISTAR transmettra en numérique, suivant un protocole original spécialement développé pour Worldspace. AFRISTAR émettra dans 3 directions différentes pour couvrir le continent africain et le Moyen Orient, chaque faisceau contenant 96 canaux différents en bande L (entre 1467 et 1492 MHz), dans un segment de fréquences attribué à ce type de transmission lors de la WARC de 1992. Il pourra être reçu dans le sud de l'Europe. Le satellite sert en fait de relais transpondeur : la montée des signaux à transmettre et des télécommandes se faisant entre 7.025 et 7.075 GHz. La puissance HF émise sur l'ensemble des canaux bande L d'AFRISTAR sera de 300 watts. Les récepteurs, qui reposent sur un processeur spécifique SPAR-TAM pour décoder les signaux numériques, seront commercialisés dès la mi-99 par différentes compagnies bien connues dans le domaine (Sanyo, Hitachi, JVC, Matsushita). Les débits seront variables suivant le type d'émission, entre 16 et 64 kbit/ seconde. En outre, divers systèmes de compression seront utili-

sés. La plupart des offices de radiodiffusion africains ont retenu des canaux pour utiliser AFRIS-TAR. De même, de nombreuses sociétés privées spécialisées dans la diffusion de l'information, comme la société américaine Bloomberg. Quand tous les satellites seront mis en orbite, l'audience potentielle représentera 4 milliards de personnes.

La mise en service d'AFRISTAR commencera au printemps avec l'ouverture du faisceau couvrant la partie sud de l'Afrique.

#### A l'écoute des bandes submillimétriques

Le 6 décembre dernier, la NASA a procédé au lancement d'un satellite chargé de se porter à l'écoute des signaux émis dans la bande 487-556 GHz. SWAS est son nom (Submillimeter Wave Astronomy Satellite). Il s'agit d'un microsatellite accusant un poids de 280 kg. Il dispose d'une parabole de 60 cm de diamètre pour écouter. Il se trouve placé sur une orbite à 600 km d'altitude parcourue en 94 minutes.

L'écoute des signaux radio dans cette bande devrait permettre aux scientifiques, qui sont à l'origine de ce satellite, de mieux comprendre la formation des étoiles dans notre galaxie. Une écoute fine de cette gamme de fréquences n'est pas possible depuis la terre, suite à une absorption de l'atmosphère. C'est dans cette gamme de fréquences qu'émettent en effet les différents composants d'étoiles en formation que sont l'eau, la carbone, l'oxygène.

Pour balayer la bande 487- 556 GHz, SWAS dispose d'un ingénieux système de réception un peu comparable aux récepteurs panoramiques utilisés sur les fréquences plus basses. Le problème

n'était pas simple à résoudre, car il est nécessaire de balayer rapidement la bande à écouter. Le récepteur convertit le signal sur une moyenne fréquence entre 1.4 et 2.8 GHz. Cette bande de fréquences doit être explorée aussi rapidement que possible pour permettre de mesurer simultanément les émissions des différents éléments recherchés. Les systèmes classiques de balayage sont beaucoup trop lents. Pour y parvenir, les scientifiques allemands, à l'origine du dispositif, font arriver le signal radiofréquence 1.4/2.8 GHz sur un cristal traversé par un rayon laser. Le signal radio est converti en ondes mécaniques de compression/décompression, ce qui provoque une dispersion du faisceau laser reproduisant l'intensité relative du signal radio incident suivant sa fréquence. La lumière laser dispersée est collectée sur une mini caméra CCD comportant 1 400 pixels, chaque pixel correspondant à un canal d'environ 1 MHz de bande passante. L'ensemble fonctionne un peu comme fonctionne le prisme pour décomposer la lumière solaire en ses différents constituants. Chaque pixel est analysé toutes les 10 millisecondes, le signal pour chaque pixel étant moyenné sur une période ajustable de l'ordre de 2 secondes.

Au niveau équipement radio, SWAS reçoit les télécommandes sur la bande S (2 à 4 GHz) et renvoie les télémesures dans la même bande en packet radio (vitesse suivant les besoins entre 18 Kbit et 1 800 Kbit/seconde). L'énergie électrique est fournie par des panneaux solaires de 3 m2 capables de produire 230 watts. Soixante de ces watts sont consommés par les instruments de mesure, le reste étant nécessaire pour assurer l'intendance (stabilisation, système de pointage de la parabole…). L'émetteur renvoyant les données vers la terre n'est pas le plus gourmand puisque qu'il ne sort guère plus de 5 watts.

Une autre originalité de ce satellite est d'avoir été lancé par une fusée elle même larguée depuis un avion en vol à 12 000 mètres. Cette façon de procéder permet de réduire très sensiblement le coût du lancement pour des satellites de petites dimensions. Le lanceur est une fusée Pegasus-XL qui comprend trois étages.

Le satellite SWAS est un des satellites du programme SMEX visant à mettre en orbite des micro-satellites scientifiques pouvant être assemblés et utilisés avec des budgets restreints. Sa durée de vie est de l'ordre de 2 ans.

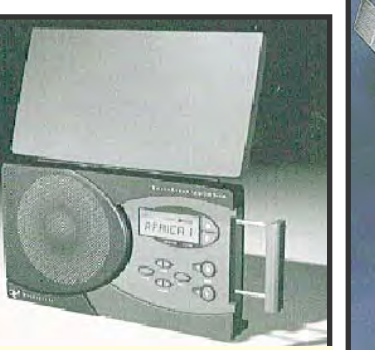

*Récepteur bande L pour AFRISTAR.*

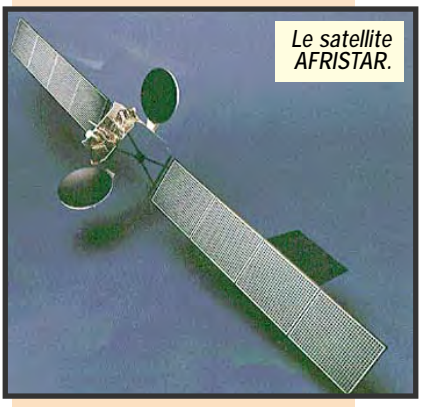

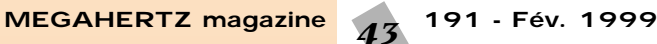

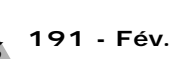

## INTERNET

# et la RADIO et la RADIO INTERNET INTERNET

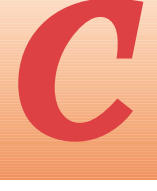

e mois-ci, nous consacrons notre rubrique à un nouveau mode de transmission, que vous

entendrez de plus en plus fréquemment sur les bandes amateurs. L'idée m'en est venue grâce à un e-mail envoyé par Philippe F8CND et Daniel F5DAN qu'il convient ici de remercier. Les adresses ci-après devraient vous permettre de compléter votre documentation…

Ce mode, le PSK31, fait de plus en plus d'adeptes et quelques sites lui sont consacrés. Il est donc tout naturel de s'y reporter si vous désirez en apprendre davantage, en attendant un article plus complet dans MEGA-HERTZ magazine (des volontaires pour le rédiger ?).

Très peu gourmand en largeur de bande et présentant une forte

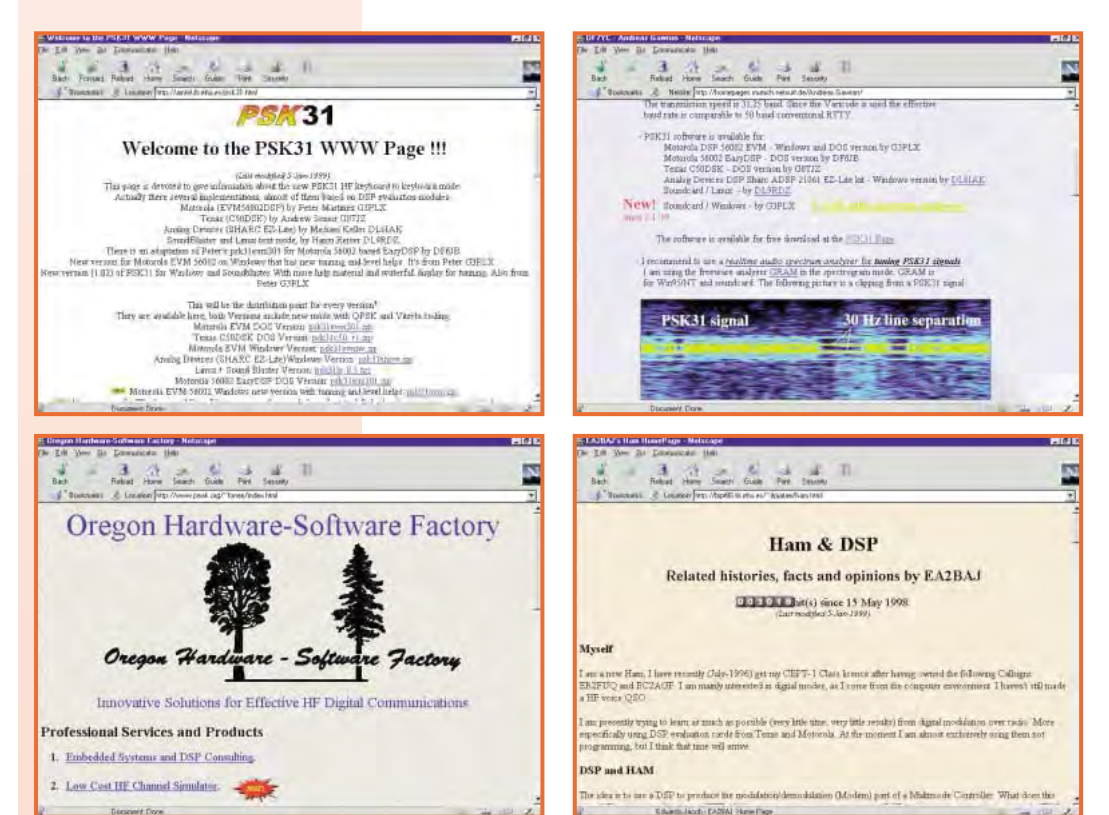

#### **L ES BONNES ADRESSES DE M E G A H E R T Z**

- *Sites à visiter pour vous documenter sur le PSK31* • EA2BAJ http://bipt86.bi.ehu.es/~jtpjatae/ham.html Radioamateurisme et DSP en général : un mine d'or pour tous ceux qui veulent expérimenter à partir des cartes d'évaluation DSP de Motorola, Texas, etc. • LA page du PSK31 http://aintel.bi.ehu.es/psk31.html Liens et logiciels. Ne pas manquer la visite de la page « theory » qui
- est très riche en renseignements et établit l'historique du mode. • DF7YC
- http://homepages.munich.netsurf.de/Andreas.Gawron/ Liens, fréquences, conseils.
- Johan Forrer http://www.peak.org/~forrerj/hfpsk.htm Voir en particulier le « Low cost HF channel simulator ». Nombreuses sources de programmation des DSP.
- DL9RDZ (version SoundBlaster sous Linux) http://wwwcip.informatik.uni-erlangen.de/~hsreiser/hamradio/ • DL6IAK (en allemand)
- http://www.qsl.net/dl6iak/psk31.htm
- DH7UAF (en allemand) http://www.qsl.net/dh7uaf/psk31.htm Plusieurs liens vers des pages et articles en allemand

immunité aux brouillages, décodable avec un rapport S/B très bas, le PSK31 pourrait représenter l'un des modes digitaux vedettes de demain. C'est devenu un terrain d'expérimentation pour bon nombre d'amateurs dotés de cartes d'évaluation des DSP (Motorola, Texas, etc.). Depuis peu, un radioamateur anglais, G3PLX, a mis à la disposition de tous un logiciel tournant sur PC,

sans interface, directement avec la carte son.

Pour entendre du PSK31 sur les bandes amateurs, reportez-vous au tableau ci-après. Sélectionnez le mode USB sur votre récepteur (ou transceiver). La note est d'environ 1 kHz. Le réglage est très pointu.

#### *Denis BONOMO, F6GKQ*

PSK31 : fréquences et heures de rendez-vous

3580,15 kHz Mercredi et Dimanche, 19:00 UTC 7035,15 kHz Dimanche, 11:00 UTC

Autres fréquences utilisées 1838,15 kHz 10140,15 kHz 14070,15 kHz 18101,15 kHz 21080,15 kHz 24920,15 kHz 28080,15 kHz

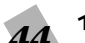

**MEGAHERTZ magazine** 44 191 - Fév. 1999

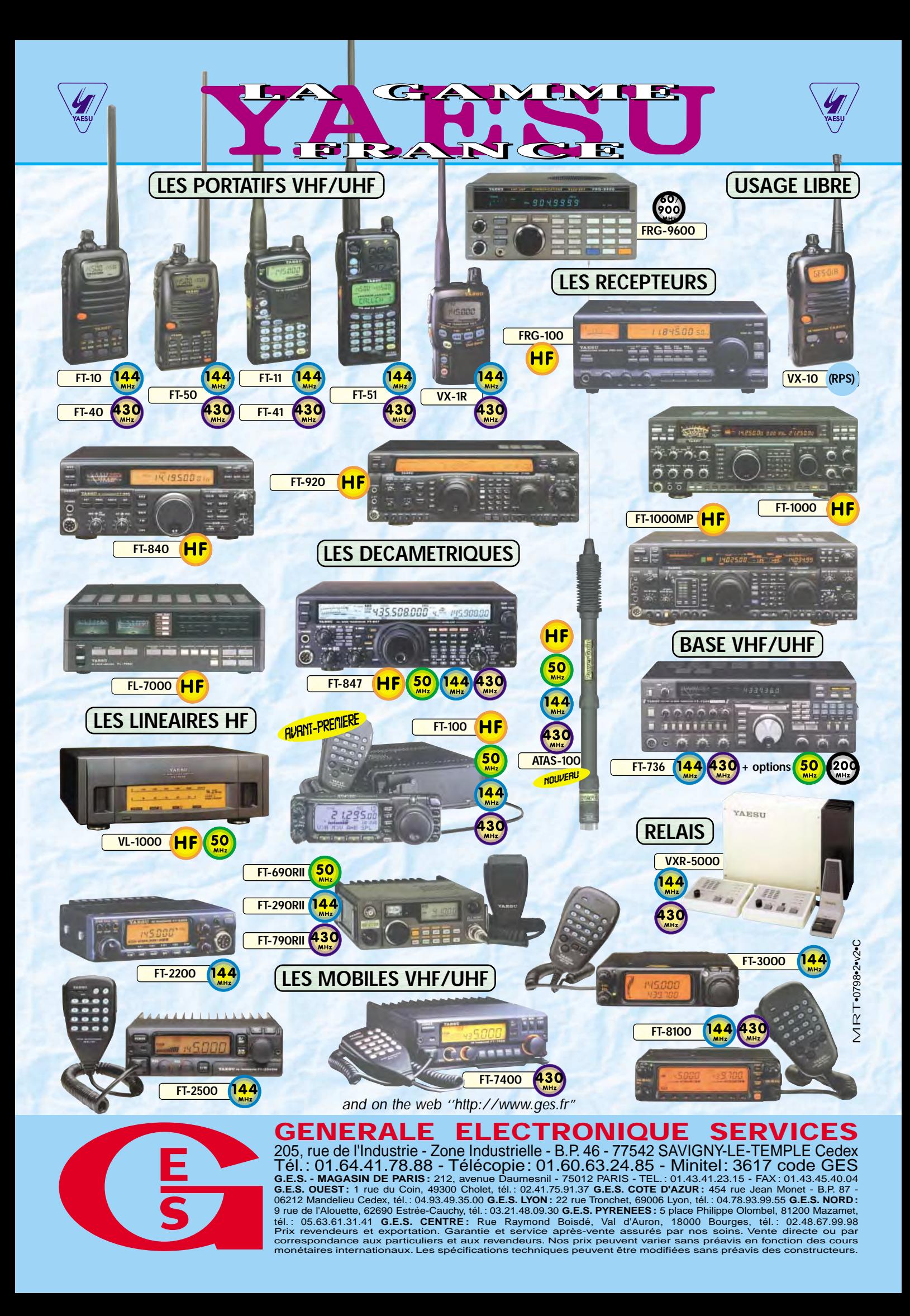

## DÉCOUVRIR

# Du nouveau avec le PSK31 RTTY

i vous écoutez attentivement les bandes décamétriques, vous avez certainement remarqué des por-

S

teuses légèrement "shiftées" dans les sous-bandes réservées au RTTY. Confessons-le on peut facilement les confondre avec de vulgaires porteuses, voire mettre ces signaux sur le dos "d'intruders". En fait, il n'en est rien. Plusieurs groupes d'amateurs, conscients du rôle d'expérimentateur que le radioamateur doit jouer, testent divers modes d'émissions, rendus accessibles grâce à l'informatique, aux DSP et à leurs kits de développement. Parmi ceux-ci (mais ce n'est pas le seul) le PSK31 qui tire son nom du type de modulation PSK (Phase Shift Keying) qu'il utilise.

## Le mode

Les pères de ce nouveau mode sont Pavel, SP9VRC pour l'idée et Peter, G3PLX pour sa conception. Le but était d'obtenir un mode de trafic proche du RTTY mais bien plus résistant aux bruits et interférences. En prime, le PSK31 occupe beaucoup moins de place en fréquence, un argument de poids pour nos bandes toujours plus chargées.

Le PSK31 est une émission continue, non un échange de trames suivant un protocole, comme le packet ou l'AMTOR par exemple. Après une étude approfondie de la langue anglaise (et de son vocabulaire), G3PLX a cherché comment construire un code qui permettrait de transmettre à la vitesse effective de saisie de 50 mots par minute (au clavier, si vous tapez plus vite, vous êtes vraiment fort !). Il s'agit donc de transmettre de "clavier" à "clavier" (et pas une transmission de fichiers) des messages entre radioamateurs. Pour ce faire, il a créé "VARICODE", un code alphabétique à longueur variable (à l'inverse du code Baudot ou de l'ASCII) comme le code Morse (où tous les caractères n'ont pas la même longueur). Vous le devinez, les lettres les plus employées sont celles qui seront codées au plus court. Il a ainsi abouti à une longueur moyenne de 6,5 bits par caractère (incluant l'espace intercaractères). Avec cet alphabet de 127 caractères, tout est transmissible : majuscules, minuscules, caractères spéciaux, y compris les retours arrière du curseur pour corriger une erreur de frappe! Non, désolé, le symbole de l'Euro n'est pas présent… Dans un récent article publié dans RadCom 12/98 (le magazine du RSGB), G3PLX compare le mot « TEN » tel qu'il serait envoyé en ASCII, en Baudot, en Morse et en PSK31. Sur cette

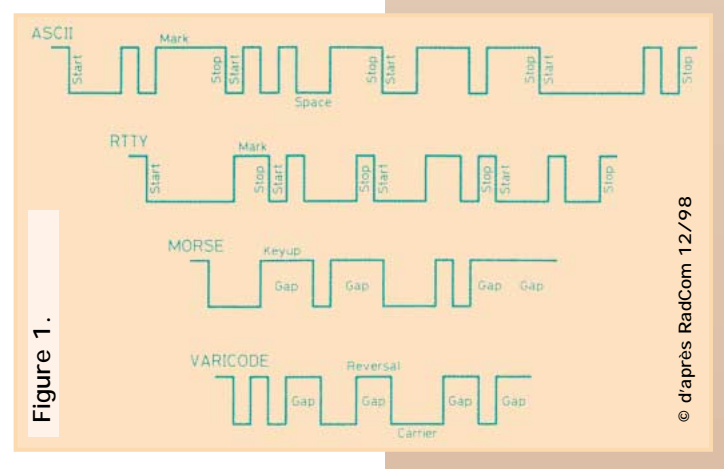

*Un nouveau mode RTTY est expérimenté depuis deux ans par quelques radioamateurs. Jusque là très discret, il vient d'apparaître au grand jour grâce à l'écriture d'un logiciel PC par G3PLX, le mettant ainsi à la portée du plus grand nombre. Découvrons sommairement le PSK31 en attendant un article plus complet... qui reste à écrire, avis aux bonnes volontés !*

figure 1, on constate tout l'intérêt de ce nouveau mode.

La modulation PSK du signal est à 32 bits par seconde (en fait, 31.25) une valeur dérivée de la vitesse d'échantillonnage que l'on peut raisonnablement atteindre avec un DSP. Car, historiquement parlant, le PSK31 a été développé à partir de cartes d'expérimentation pour DSP (exemple Motorola DSP56002EVM ou Texas TMS 320C50 DSK - ces trois dernières lettres n'ayant rien à voir avec les initiales d'un ministre en poste actuellement). La porteuse n'est pas shiftée en fréquence (ni interrompue comme en morse) mais les éléments sont formés en inversant la polarité de la porteuse. G3PLX appelle cette technique "polarity reversal keying", d'autres auteurs ont choisi de l'appeler "binary phase-shift keying" (ou BPSK). Les données à transmettre sont donc

converties en une suite de niveaux +5V et -5V (par exemple). Il existe un second mode d'émission qui est le QPSK ou "quaternary phase-shift keying". Les deux sont acceptés dans le logiciel développé par G3PLX.

La place occupée sur la bande (à condition que l'émetteur soit bien réglé et modulé dans les règles de l'art) est très réduite. En théorie, 31 Hz à -6 dB, une centaine à -60 dB. En pratique, c'est à peine plus. Dans un article publié sur le WEB, Eduardo EA2BAJ, insère un graphique représentant la bande occupée par une émission en PSK31 (figure 2). Et merveille des merveilles, le PSK31 résiste aux agressions des signaux voisins. Ainsi, vous serez épatés en constatant que l'on peut sortir un signal qui ne décolle même pas le S-mètre avec, une centaine de hertz à côté, de l'AMTOR à 59 ! Par ailleurs, la faible bande passante permet d'utiliser des filtres très étroits, rendant la réception encore plus confortable. Pour vous donner une idée, sur le FT-990, j'ai fait les premiers essais

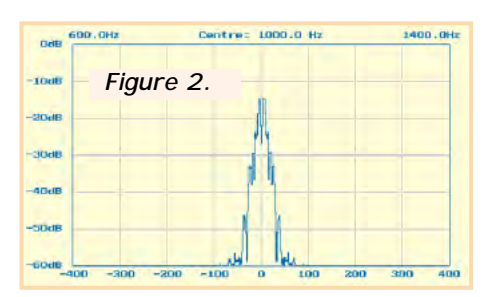

en 2,4 kHz USB (c'est le mode à

## DÉCOUVRIR

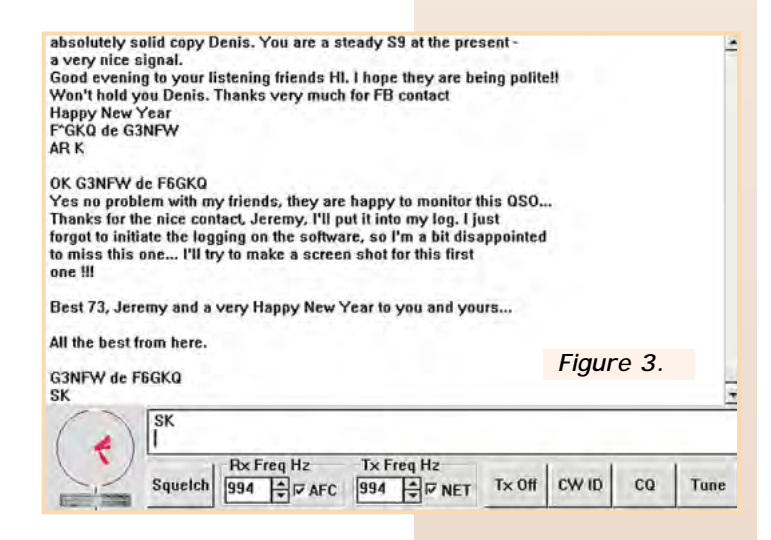

afficher par convention en PSK31), puis j'ai réduit la bande passante avec le filtre "digital" (SCF) et, voulant aller plus loin, j'ai sélectionné les filtres CW 500 et 250 Hz. Moyennant une petite retouche au niveau du logiciel (calé pour recevoir une porteuse à 1 000 Hz) on sort les messages PSK31 dans d'excellentes conditions.

Le logiciel de G3PLX

Ce logiciel, disponible en téléchargement sur Internet (voir notre page "Internet et la radio") tourne sous Windows 95. Il occupe très peu de place sur le disque dur. Nous avons testé la version 1.02 mais, quelques heures après avoir remis ma copie (cet article), on pouvait télécharger la version 1.03 avec une fenêtre "waterfall" plus facile à lire.

Après l'avoir "dézippé" et copié dans un dossier sur le disque dur, il suffit de le lancer et de sélectionner la fonction SETUP pour régler l'échantillonnage de la carte son (suivre scrupuleusement les informations fournies dans le fichier HELP). Profitez-en pour entrer votre indicatif si vous souhaitez émettre et sélectionner l'une des options de télécommande (sinon vous obtiendrez un message d'erreur, du moins avec la version 1.02). Réglez également le mélangeur de la carte son pour qu'il délivre un niveau suffisant pour le logiciel. On choisira de préférence l'entrée "Ligne" plutôt que l'entrée "Micro", bien que cette dernière semble convenir également. Côté récepteur, il est préférable de prélever la BF sur une sortie à niveau constant.

Si vous voulez émettre, respectez bien les consignes données dans le fichier HELP : pas de saturation de l'émetteur (surveillez l'ALC), pas de compresseur !

Après, c'est une question d'entraînement ! Il faut d'abord apprendre à repérer les émissions en PSK31 et à se caler. Cette opération, très pointue, demande des "doigts de fée". Le logiciel dispose d'un système d'accord sur lequel on visualise le signal (sorte de scope comme en RTTY et "waterfall"). Sur le "waterfall", l'émission apparaît comme une bande blanche (une surbrillance plus ou moins importante suivant la force des signaux) dont on calera le centre pile sur les repères noirs prévus à cet effet. En cochant la case AFC (contrôle automatique de fréquence) de la fenêtre RX FREQ, le logiciel compensera les petits décalages. La touche SQUELCH permet de forcer ce dernier. Si le scope affiche des traits (ou un point rouge) c'est que le squelch est fermé et le décodage ne se fait pas. Lorsque l'on voit apparaître 4 branches, sur ce scope, c'est que l'émission est en QPSK. L'amplitude des traits apparaissant sur le scope de réglage, le niveau de brillance de la bande blanche sur le « waterfall » sont fonction de la force du signal reçu.

On peut, bien entendu, enregistrer dans un fichier les textes décodés en PSK31. Pour ce faire, il faut auparavant avoir sélectionné l'option correspondante dans le menu "FILE".

Si les 4/5 de l'écran sont réservés à la fenêtre de réception, le logiciel permet aussi l'émission, toujours à partir de la carte son. La télécommande de l'émetteur se fera, soit par le VOX, soit par

une ligne d'un des ports COM, via un transistor pour la commutation. Le son est reproduit dans les haut-parleurs du PC. Une ligne verte, orientée 6 h/12 h apparaît sur le scope pendant l'émission. Les textes tapés s'inscrivent dans la fenêtre à deux lignes. On peut également rappeler un fichier déjà enregistré sur le disque dur (pour les messages répétitifs comme les conditions de trafic, QTH, etc.). Les boutons, en bas de l'écran, gèrent l'émission, le passage en TUNE pour le réglage, l'envoi de l'indicatif en Morse et l'interruption d'émission.

### Conclusion

Grâce à ce logiciel, il est évident que le PSK31 va se "démocratiser". Souhaitons simplement que cela se fasse de façon raisonnable, et non comme c'est le cas pour la SSTV, dans la plus totale anarchie, sans respect des autres amateurs. La presse spécialisée et les radio-clubs ont un rôle éducateur à jouer… En un

seul après-midi, j'ai entendu une dizaine de stations PSK31 en Australie, au Canada, aux USA, en Angleterre, en Allemagne, en Suisse, aux Pays-Bas, Espagne et effectué mon premier contact sans aucune difficulté… Répétons-le, le PSK31 n'est pas un mode prévu pour le transfert de longs fichiers mais bel et bien pour la communication par claviers interposés. Transmettre ce texte en PSK31 serait une hérésie.

J'ai tenu à vous faire connaître le PSK31 au terme d'un week-end d'expérimentation à l'aide du logiciel de G3PLX, découvert grâce à un message électronique envoyé par F8CND et F5DAN. Cet article est très incomplet, aussi je cède bien volontiers la plume ou le clavier à qui voudra entrer dans des détails beaucoup plus techniques qui viendront enrichir les connaissances des radioamateurs. Il existe déjà une importante bibliographie sur le sujet, notamment sur Internet. Par avance, merci au nom de tous nos lecteurs !

*Denis BONOMO, F6GKQ*

sRC pub

02/99

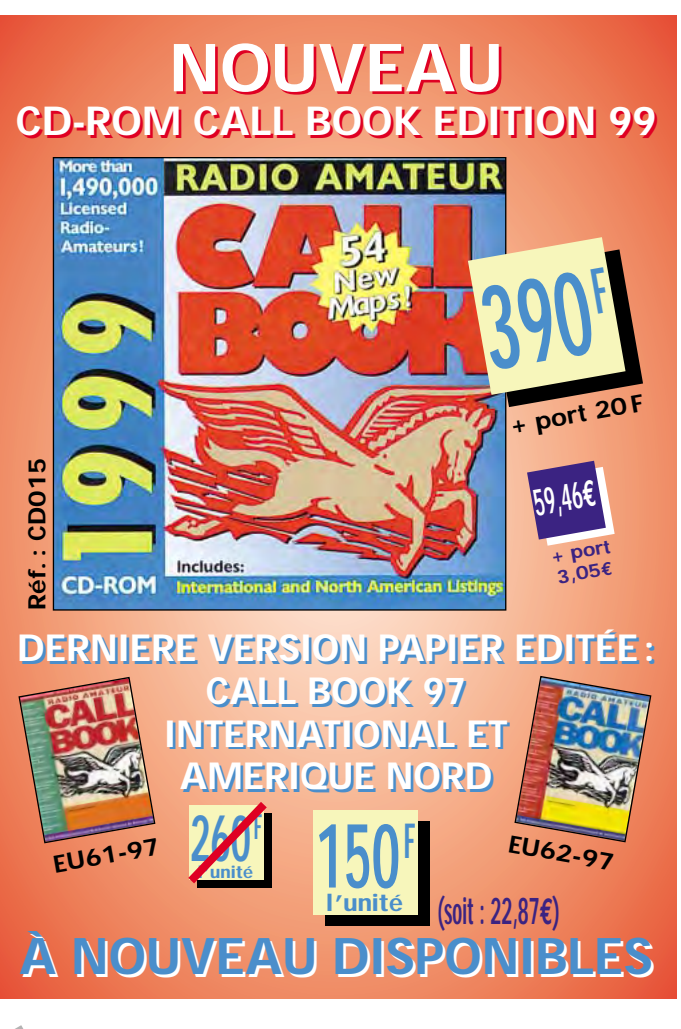

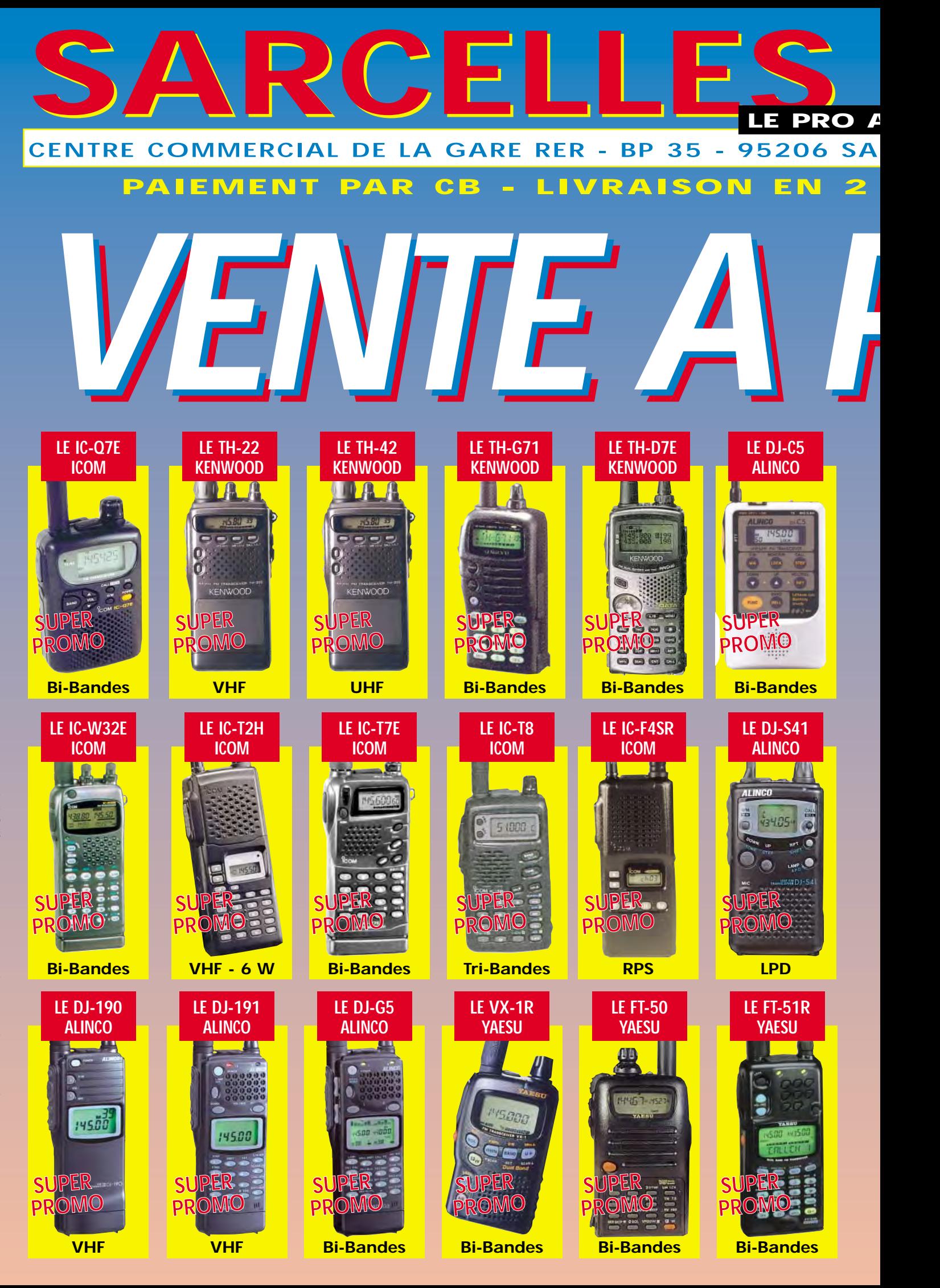

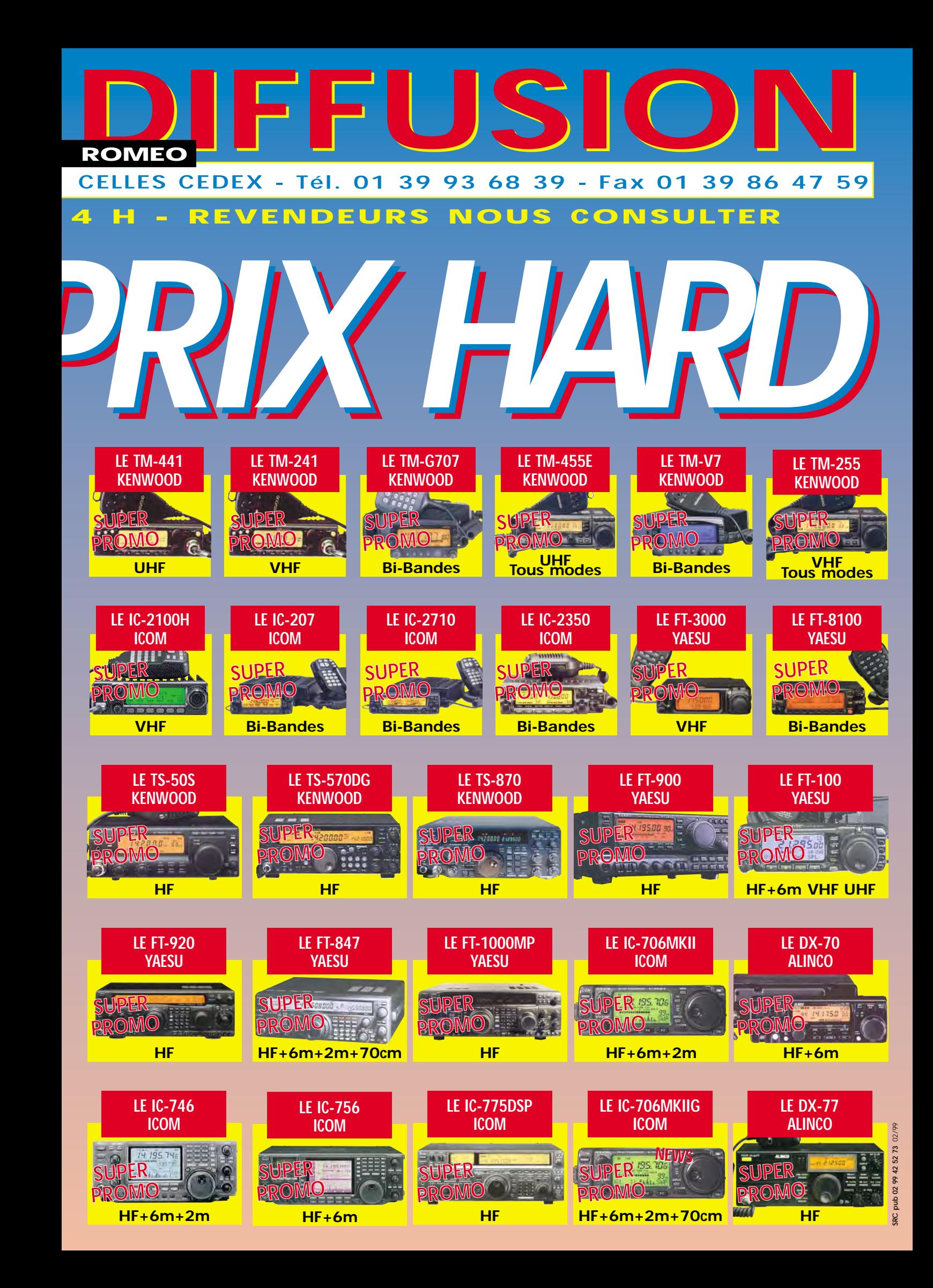

## PACKET

## Les pages du packet-radio Les pages du packet-radio

#### Modification des modems YAM

Nico Palermo, le concepteur de cette interface, vient de proposer une nouvelle modification de son modem, suite à des problèmes liés à la fabrication du circuit principal, le XC5202. En effet, il semblerait que son fabricant, Xilinx, ait légèrement modifié les dernières séries, les rendant incompatibles avec le circuit original du YAM : consommation excessive et horloge difficile à démarrer.

Pour savoir s'il vous faut, vous aussi, modifier votre YAM, recherchez les symptômes suivants :

– YAM s'initialise parfaitement bien.

– Il ne peut alors émettre qu'une ou deux trames, sur certaines versions de XC, ou ne pose aucun problème en émission sur d'autres versions.

– La moindre trame reçue provoque un blocage systématique du modem : il n'émet plus, et ne reçoit pas. Le PTT ne s'active même pas.

Rassurez-vous, les modifications sont extrêmement simples. Remplacez simplement les composants suivants par les valeurs indiquées, en vous aidant de la photo 1 pour repérer leurs emplacements :

– R1 : 2,2 MOhm  $-$  C5 et C6  $\hspace{1.5cm}$  : 56 pF

– R18 : 1,5 KOhm J'ai réalisé ces modifications sur environ cinq YAM, toujours avec succès. Attention, toutes les séries de XC ne nécessitent pas cette modification : si la 9837 pose par exemple problèmes, les suivantes, elles, fonctionnent sans rien modifier. En outre, l'utili-

– R17 : 1,5 KOhm

sation de 56 pF pour C5 et C6 ne semble pas toujours obligatoire : les valeurs par défaut conviennent dans 90 % des cas. Pour repérer la version, aidezvous de la photo 2 : il s'agit ici de la 9801.

#### YAM : driver Linux mis à jour

F6FBB indique que le driver Linux de Yam vient d'être remis à jour. Vous le trouverez sur internet sur http://www.teaser.fr/~frible/ya m.html

#### Support FlexNet en France

La page du support FlexNet en France a été supprimée fin décembre. Les lecteurs intéressés par ce logiciel peuvent désormais consulter le site officiel situé sur http://www.afthd.tu-darmstadt.de/~flexnet/

#### Un transceiver packet professionnel

ERS (http://www.ers.fr) a récupéré un lot d'appareils ICOM IC-U200T parfaitement utilisables en 1 200 et en 9 600 bauds, moyennant quelques légères modifications dans ce dernier cas (changement de filtres). Voici les caractéristiques de la bête : Puissance d'environ 20 W, affichage de la fréquence sur afficheur LCD, 10 mémoires, pas de 25 kHz ou 12,5 kHz (change-

ment de filtres), 10 mémoires, fonctionnement en simplex ou en duplex (décalage programmable au clavier).

Il y a peut être là matière à faire évoluer certaines liaisons, en profitant de la synthèse de fréquence, sans pour autant mobiliser un appareil "commercial" pour un seul usage packet. La modification 9k6 sera sans doute publiée dans une prochaine rubrique packet-radio.

#### Des nouvelles du Packet Engine

SV2AGW travaille actuellement sur le portage de son logiciel sous Windows NT. En outre, des corrections ont été apportées sur les différents drivers fin 1998,

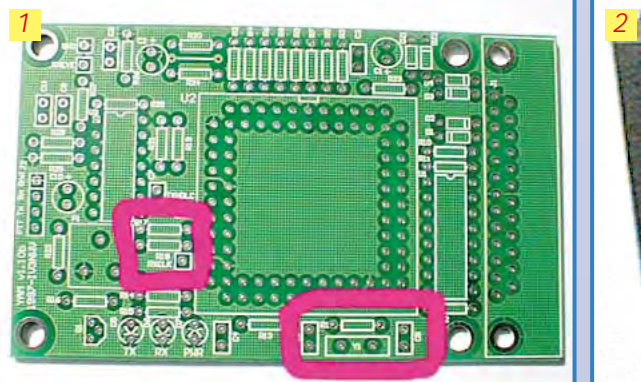

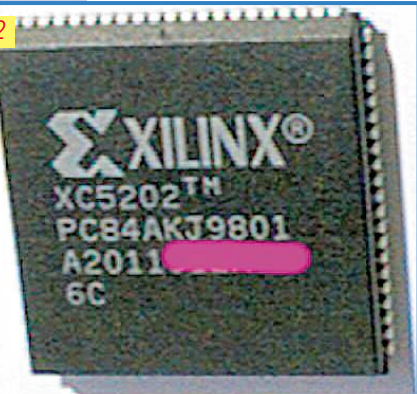

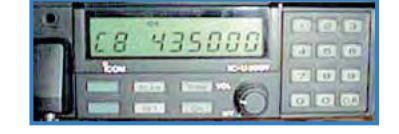

essentiellement pour les modems BayCom : PICPAR, BayCom 1k2. Pour finir, une extension TCP/IP spéciale Windows 98 a été créée.

### Modifications 9 600 bauds

Vous nous demandez souvent des modifications 9 600 bauds pour les appareils commerciaux. En voici trois relativement simples, extraites du « Manuel du 9 600 Baud », destinées aux FT-5200, FT-530, et aux FT-73.

Attention, vous ne serez plus couverts par la garantie constructeur si vous intervenez dans un appareil neuf. N'hésitez pas à demander conseil à votre revendeur si vous ne vous sentez pas l'âme d'un bidouilleur : lui sait comment intervenir sans risques dans votre appareil !

#### **FT-5200**

*Par DB9NE @ DB0FP, extraite du "Manuel du 9 600 Baud"*

Otez les deux couvercles de l'appareil puis déconnectez le HP. Percez un trou, à gauche de la partie en aluminium, pour pouvoir faire sortir le câble BF (deux conducteurs, blindage général). Faites passer le câble sous le HP et soudez sa masse sur le blindage du PLL. Laissez une longueur suffisante pour les deux conducteurs, de façon à pouvoir les faire arriver sur les points de branchement.

#### *Réception :*

Suivant la bande souhaitée, la réception se prendra soit sur Q403 (MC3372M, VHF), soit sur Q404 (MC3372M, UHF). Sur

**MEGAHERTZ magazine** 50 191 - Fév. 1999

ces deux circuits, le signal est disponible sur la broche 9, la masse sur la broche 15.

Il doit également être possible de se connecter sur les sorties V DET (VHF) ou U DET (UHF) si vous avez peur d'accéder directement sur la platine.

#### *Emission :*

Il faut accéder au côté soudures de la platine principale.

Le branchement se trouve sur le point 8 (MOD) de 430-VCO-UNIT. L'accès n'est pratiquement pas possible. La solution est la suivante : côté soudures de la platine principale, à l'endroit où les deux PLL sont soudés, repérez le seul et unique circuit CMS sur la gauche. Vous trouverez deux condensateurs CMS. Le point de branchement se situe sur le condensateur le plus proche du côté composants.

#### *PTT :*

Le signal se récupère directement à l'arrière de la prise micro.

*Utilisation sur un TNC2H :*

Le TXDELAY minimum est 9. A 8, plus rien ne fonctionne.

Il faudra rendre l'entrée modulateur plus sensible en modifiant la valeur de R23 (cf le manuel).

La sortie modulateur n'a, quant à elle, pas assez de niveau BF. Là aussi il faudra intervenir et modifier la valeur de R22 (cf le manuel).

Côté réglages des filtres du modem, tous les jumpers sont en haut, sauf 4, 5, et 7.

#### **FT-530**

*Par DG5LAZ @ DB0HES*

Enlevez la batterie et les 4 vis situées sous l'appareil. Cela vous permettra d'ôter la semelle servant de contact avec la batterie. Attention au câble !

Vous apercevez alors une platine avec 4 rangées de points de soudure allant de droite à gauche. C'est ici qu'il faudra se brancher. Pas de panique, il suffit de compter les broches, tout simplement. Voici un schéma de la platine en question :

0 0 . ..... . ... . 0 ... . .. •. .. . 0 15 11 D . .. I . I . . . .. Les points sont supposés représenter les broches. Deux broches sont remplacées par un trait, avec les chiffres 11 et 15 d'indiqués : ce sont nos broches !

Sur la 11 se trouve le signal provenant du récepteur, à injecter dans le TNC. Sur la broche 15, il s'agit du signal du TNC à injecter dans l'émetteur.

Vous prenez la masse et le PTT sur le connecteur Jack Micro 2,5 mm, c'est la solution la plus simple, en n'oubliant pas d'insérer une résistance de 2,2 kOhm en série dans la ligne PTT, comme suit :

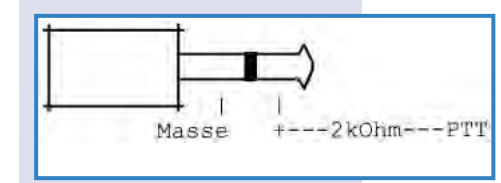

#### **FT-73**

*DL8OBE @ DB0CEL.DEU* Commençons par ouvrir l'appareil.

Enlevez l'antenne, la batterie, les boutons (volume, squelch, VFO), puis dévissez les 4 vis sur le dessus du boîtier. Enlevez alors le capot plastique, puis la plaque en caoutchouc (joint d'étanchéité) en la prenant par le bouton poussoir commandant la puissance. Otez la vis située sous le bouton PTT, puis celle sous la dragonne.

Dégagez maintenant la semelle métallique servant de contact avec la batterie en enlevant ses 4 vis de fixation. Vous pouvez maintenant ouvrir l'appareil en deux parties, en faisant **très attention** à ne pas perdre la patte de verrouillage de la batterie et son petit ressort.

#### *Emission :*

Le connecteur qui nous intéresse se trouve sous la semelle métallique qui permet de fixer la batterie à l'appareil. Il est à l'origine prévu pour la platine Tone Squelch optionnelle, mais va désormais nous servir à récupérer la réception. Dessoudez les 4 vis qui retiennent cette semelle pour y avoir accès et dégagez le pour pouvoir travailler à l'aise. Voici le brochage du connecteur 10 broches en question :

Attention, sur un G3RUH ou un TNC-2H, le niveau BF du signal provenant du modem est un petit peu trop important pour être directement injecté sur le transceiver. Ajoutez une résistance d'environ 10 kOhm pour éviter de dépasser 100 mVpp sur la broche 1 !

Côté filtres, positionnez les jumpers 10 et 12 (modem G3RUH).

#### *Réception :*

Vous pouvez prendre la réception 9 600 bauds sur la broche 6. Sachez cependant que le signal que vous y trouverez est passé

> avant cela par un filtre RC et n'est pas optimum pour du 9 600 bauds. Si toutefois cela vous suffit, retirez la résistance

et utilisez la broche 6. Si par contre vous souhaitez faire une modification correcte, le mieux est encore de se brancher directement sur le démodulateur FM. Ouvrez le transceiver en plaçant les deux moitiés de l'appareil sur une table, le branchement de la batterie vers le bas, le connecteur BNC de l'antenne en haut. La platine FI se trouve sur la partie de gauche. Elle se situe sur une petite platine, pratiquement au milieu de la platine principale. On y reconnaît facilement le filtre FI de couleur orange.

Notez le circuit démodulateur (TK10420M), caché sous une bande adhésive et un quartz. Sur le coin en haut à droite de la platine (le CI démodulateur se trouve alors en haut à gauche) repérez la résistance R16, du même côté que le TK10420M. C'est précisément là qu'il faut souder le câble destiné à apporter le signal BF du transceiver au modem, en insérant par précaution une résistance de 10 kOhm en série.

L'idéal est de souder un petit fil de câblage, style fil à wrapper, et de le raccorder **au plus court** à un fil blindé, en ajoutant une gaine thermorétractable pour éviter tout court-circuit sur le point de liaison. La masse du fil blindé ira elle sur un blindage, ce n'est pas ce qui manque.

Attention : cette modification n'est pas destinée à des débutants! Si vous avez des doutes, faites-la réaliser par une personne expérimentée ou le revendeur le plus proche !

#### *PTT :*

La commande PTT peut se faire de deux façons :

– via la prise micro, via une résistance de 1,2 kOhm. C'est plus simple si vous n'osez pas trop intervenir dans votre appareil, mais moins ergonomique (il faut brancher un fil de plus à l'extérieur de portable !).

– en soudant un fil **à l'intérieur** du portable : l'embase jack 2,5 mm (MIC) est fixée sur une platine. Pas question d'y toucher ! Par contre, vous remarquerez qu'il y a un petite partie métallique à l'arrière de l'embase, facilement accessible avec un fer à souder à pointe fine. Si vous mettez cette partie à la masse, le poste passe en émission ! Vous allez donc y déposer une goutte de soudure (attention à ne RIEN faire couler sur les CMS du dessous!!) et v souder un fil (un fil blindé ne passe pas car son diamètre sera trop important). Attention : il faudra impérativement refermer l'appareil pour tester la commande PTT. Sans cela, l'absence de blindage provoque un passage en émission permanente du poste, le fil PTT n'étant pas blindé, souvenez-vous !

Remarque sur la modification TX : La modification décrite ci-dessus oblige le signal à passer par un filtre passe-bas avec coupure à environ 16 kHz. On peut améliorer cela en dessoudant le condensateur du filtre.

Pour faire sortir les câbles, il y a soit la solution qui consiste à percer le boîtier, peu élégante, soit celle qui consiste à modifier un adaptateur 12 Vcc : on utilise alors un câble blindé à 3 ou 4 conducteurs que l'on fait sortir par le dessous du FT-73, puis rentrer dans le bloc d'alimentation.

Une fois là, insérez l'embase d'un connecteur quelconque (DIN ou mini-DIN) et le tour est joué : pas de câbles qui pendent, rien qui n'abîme votre appareil !

> *Eric BERTREM, F5PJE Email : f5pje@wanadoo.fr*

**MEGAHERTZ magazine 51 191 - Fév. 1999** Broche 10 (noir) : 'GND' - Masse

Broche 1 (blanc) : 'TONE' - Signal TX provenant du modem Broche 6 (jaune) : 'DET IN' - Signal RX à destination du modem

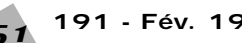

## LOGICIEL

## Le coin du logiciel Le coin du logiciel

#### Mode transpondeur pour FT-847

A l'origine du projet, je souhaitais pouvoir trafiquer sur la station avec l'antenne et la puissance du 847 à partir d'un portable genre TH78 et ce, depuis n'importe quel endroit du QRA. C'était simple, il suffisait par exemple de mettre le TH sur une fréquence 432, le FT 847 se chargeant de retransmettre sur 144 (ou l'inverse). De plus, dans la mesure où je ne m'éloignais pas trop du transceiver, il était possible de mettre la voie attribuée à la liaison vers le portable sur charge pour ne pas occuper la bande inutilement.

Le mode transpondeur du FT847 étant unilatéral, il a fallu avoir recours au CAT SYSTEM et au PC du shack pour résoudre le problème.

Le programme gère en fait de manière relativement rapide la fréquence réception et émission du mode transpondeur simplifié du 847 par inversion permanente. Dès qu'une porteuse est présente sur une des deux fréquences programmées, la gestion du squelch, arrête le scanning et retransmet le signal sur l'autre bande. A la fin de la transmission, le balayage des deux

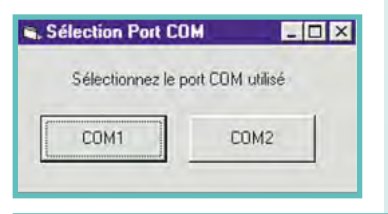

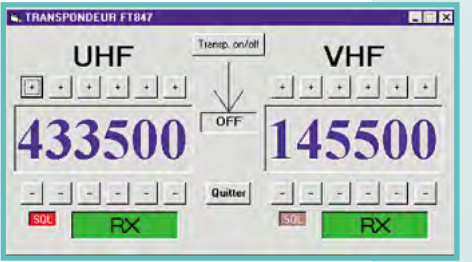

bandes reprend jusqu'à l'apparition d'un autre signal.

Ce petit logiciel fonctionne en tâche de fond, sous Windows 95/98, et nécessite un câble série « null modem » entre le PC et le FT847 comme décrit dans la notice de ce dernier (broche 2 et 3 croisées).

Le balayage devant être rapide, il est toutefois nécessaire de programmer la vitesse de transmission sur la prise CAT du 847 au maximum (57600 bps) par le menu 37 (CAT RATE).

Dès le lancement, après avoir choisi le port COM du PC utilisé, l'icône CAT doit apparaître sur l'afficheur du TRX. Si ce n'est pas le cas, il faut vérifier le câble, la vitesse de l'accès CAT (menu 37) et le port COM de l'ordinateur. Attention, il n'a pas été testé sur un FT-847 débridé, je ne garantis pas le fonctionnement dans ce cas…

Il suffit ensuite de choisir les deux fréquences à utiliser et de mettre en route le transpondeur en cliquant sur le bouton prévu à cet effet. Une action supplémentaire de configuration du 847 par son menu est alors demandée afin de valider la gestion de la BF entre le mode réception et émission (menu 41 XRPT). Il suffit de suivre les instructions qui s'affichent.

Pour sortir du programme, il faut cliquer dans l'ordre sur le bouton TRANSPONDEUR ON/OFF puis sur QUITTER.

Le logiciel est un freeware. Vous pouvez vous le procurer en m'envoyant directement une disquette vierge, accompagnée d'une enve-

> loppe self-adressée suffisamment affranchie pour le retour : *Eddy DUTERTRE 126 avenue de la Résistance 92350 LE PLESSIS ROBINSON*

*F5EZH*

#### **MEGAHERTZ magazine 191 - Fév. 1999**

#### CAT System pour FT-847

Un autre logiciel dédié au YAESU FT-847 a été écrit par Vincent, un radioécouteur qui allie les passions complémentaires que sont la radio et l'informatique. Peu exigeant en ressources machines, il se contente d'un ordinateur tournant sous MS-DOS avec une carte VGA… Par contre, la souris est indispensable. Distribué en shareware, le logiciel peut être téléchargé directement sur Internet à l'adresse ci-après. La version shareware est bridée à l'acquisition de fréquences à partir de 140 MHz, par l'intermédiaire du clavier et pour le VFO principal. Le petit fichier d'aide qui accompagne le programme résume le rôle de l'ensemble des touches (sélection de mode, introduction des fréquences, changements de bandes, accès aux menus OM, CTCSS, Relais, Satellite etc.

Après avoir téléchargé le logiciel, vous l'installerez sur votre machine, ce qui vous permettra de prendre connaissance d'un code à envoyer à l'auteur, en même temps que 100 FF, pour obtenir la clé de débridage. *Vincent FRANCOIS*

*1, rue Abbé Brico 62630 ETAPLES SUR MER Page Web : ftp://members.aol. com/vincentfra/ft-847/ft-847.htm E-Mail : VincentFra@AOL.COM*

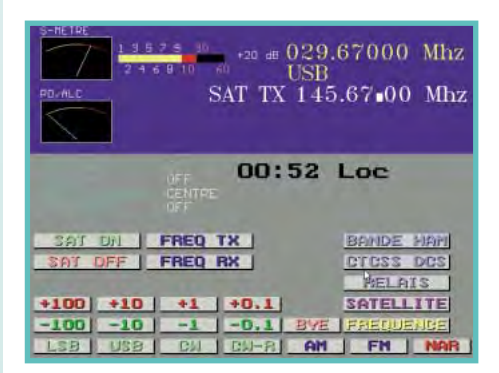

#### CD-ROM **FRRPACA** Volume 1

Les radioamateurs de la Fédération Provence Alpes Côte d'Azur ont édité un CD-ROM « compilation » regroupant plusieurs centaines de logiciels pour radioamateurs, distribués en shareware, parfois en freeware, ou de manière commerciale. Dans ce dernier cas, une version de démonstration a été mise sur le CD. Les bénéfices réalisés sur les ventes vont directement à l'association. On navigue parmi les quelque 6 000 fichiers répartis sur le CD-

ROM au moyen d'un « butineur » (Netscape, Internet Explorer ou tout autre « browser » de votre choix. D'ailleurs, au moins deux d'entre eux sont présents sur le CD). Pour ceux qui préfèrent fouiller, il est toujours possible d'explorer les dossiers sous Windows 95, Windows 3.1 ou DOS…

Cependant, on soulignera le confort apporté par le choix délibéré de naviguer au moyen du protocole HTML. Les divers logiciels sont classés par familles. Après avoir sélectionné l'une de ces grandes familles, vous obtiendrez la liste des différents programmes présents sur le CD. Il suffit alors de cliquer sur celui qui vous intéresse pour le placer dans un dossier où vous pourrez le décompacter.

Au sommaire, on trouve évidemment les grandes vedettes du

> moment, dans tous les domaines : poursuite de satellites, DX, carnet de trafic, morse, packet, SSTV, calculs, databooks électroniques, pilotage de transceivers et de scanners, fichiers textes décrivant

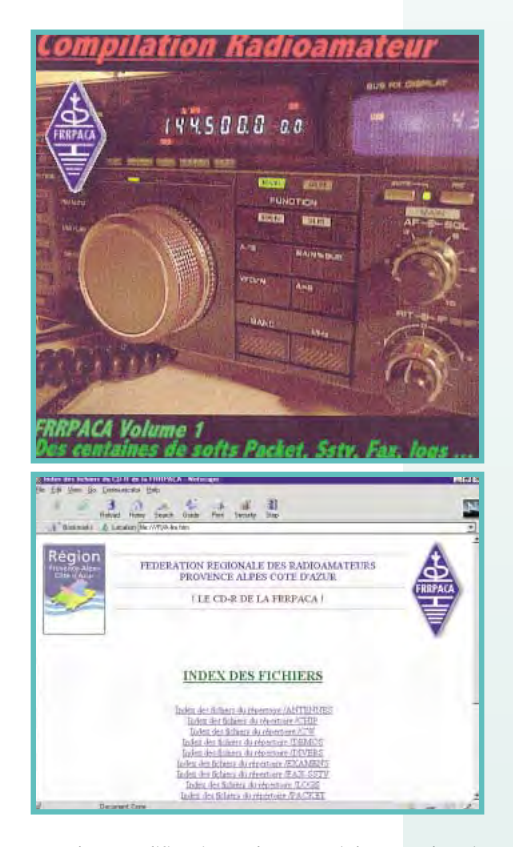

des modifications de matériels, etc. Bref, prévoyez des heures et des heures pour explorer totalement ce CD. Signalons que, comme sur tous ces CD de compilations, la plupart des logiciels sont en anglais. Cependant, on y trouvera des bonnes surprises, comme la traduction en français de la documentation du célèbre logiciel de poursuite de satellites, Instant Track.

Attention, l'achat du CD ne vous fournit pas la licence des logiciels shareware : il vous permet de les découvrir, de les essayer dans la version diffusée par leurs auteurs, mais il vous appartient de rémunérer ces derniers si

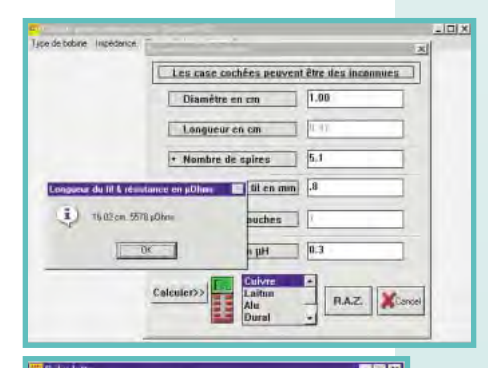

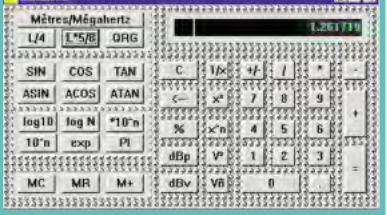

## LOGICIEL

vous conservez les logiciels et les utilisez régulièrement. C'est la traditionnelle règle du « libre essai » qu'il convient de ne pas transgresser si l'on souhaite pouvoir en profiter pendant de longues années encore…

Vous pourrez vous procurer ce CD-ROM auprès de MEGA-HERTZ magazine. Prix 120 FF port compris. Consultez la liste « Librairie » dans la revue.

#### **BOBWIN** de F5RUJ

Alain, F5RUJ, s'est mis à la programmation sous Windows. Son premier logiciel

abouti est « BOBWIN » qui permet d'effectuer des calculs sur les selfs, les trappes, les filtres, les impédances, etc. D'un grand secours pour le radioamateur bricoleur, il permettra (suivant les paramètres que vous fournirez) de déterminer le nombre de spires ou l'inductance d'une self, ou vous indiquera la valeur du condensateur d'une trappe, etc. Prenons un exemple concret : vous connaissez la valeur de l'inductance calculée pour un circuit accordé en VHF. Vous avez décidé de bobiner la self sur 10 mm de diamètre, avec du fil de cuivre de 0,8 mm. BOBWIN calculera pour vous le nombre de spires (et la

longueur de fil correspondant)…. La présentation est simple, l'utilisation très intuitive.

Si vous construisez à partir d'ouvrages anglo-saxons, vous apprécierez le module de conversion du logiciel, permettant de passer facilement des pouces aux centimètres ou des degrés F aux degrés C.

BOBWIN intègre aussi une calculatrice scientifique destinée aux radioamateurs permettant, entre autres, de déterminer directement la longueur à donner à votre

5/8 pour qu'elle résonne sur 145 MHz…

Peu encombrant, ce logiciel devrait figurer rapidement dans la liste de vos utilitaires. Il est mis à disposition de la communauté radioamateur sur Internet à l'adresse :

ftp://ftp.netsource. fr/abonnes/caupene Téléchargez la dernière version de BOB-WIN.ZIP et décompactez-la avec **Winzin** 

## Nomadis

NOMADIS est une nomenclature des

radioamateurs et écouteurs de France. Le logiciel, développé par F1LZR, tourne sous Windows 95 et 98 en 800x600. L'idée de l'auteur était d'associer au traditionnel répertoire des amateurs, des informations complémentaires. Pour ce faire, il demande à tous ceux qui le désirent d'envoyer leur photo, leur numéro de téléphone, un bref descriptif de leurs passions (ou pro), etc. Evidemment, ces renseignements n'apparaissent que sur la base du volontariat de chacun. Mais revenons au logiciel…

Il est distribué sur 5 disquettes. Vous l'installerez comme toute application Windows. Indépendant, il peut tourner en même temps que d'autres applications. On y retrouve les fonctions principales d'une nomenclature : recherche sur critères (indicatif, nom, ville, code postal, etc.), impression des fiches correspondantes, constitution de listes regroupant les indicatifs souhaités, création de nouvelles fiches pour intégrer les nouveaux indica-

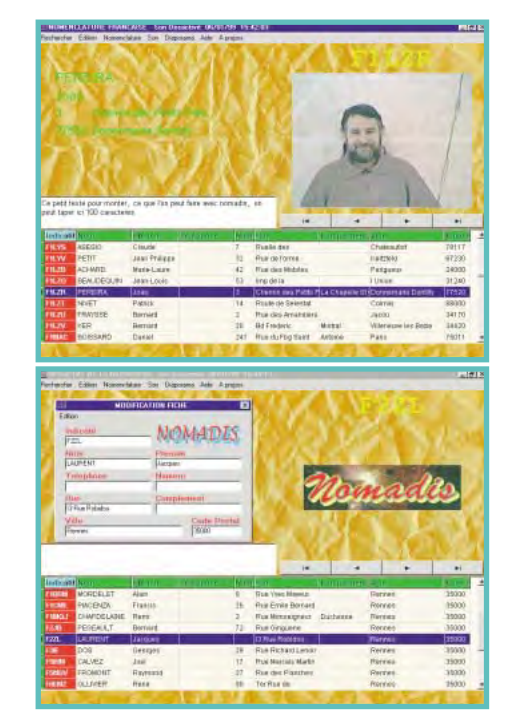

tifs, possibilité d'ajouter des renseignements sur les fiches, y compris graphiquement… On peut constituer la nomenclature d'un club, d'une association, au moyen de NOMADIS.

Une fonction vocale débrayable (grâce à la voix d'Anais, QRPette de F1LZR) permet d'épeler les indicatifs, ce qui peut s'avérer utile dans certains cas.

La version actuelle répertorie plus de 20 000 noms. Pour vous procurer ce logiciel, il suffit d'envoyer 100 FF à l'adresse de l'auteur, donnée ci-après. Une mise à jour gratuite, hors frais de port, est prévue pour les utilisateurs enregistrés, courant 99. Faites circuler l'information autour de vous : l'idée de cette nomenclature que l'on peut compléter, agrémentée d'un « trombinoscope » est à encourager…

*Pereira Cardoso Joao 3 chemin des Petits Prés La Chapelle St Gond 77520 DONNEMARIE DONTILLY*

#### *Denis BONOMO, F6GKQ*

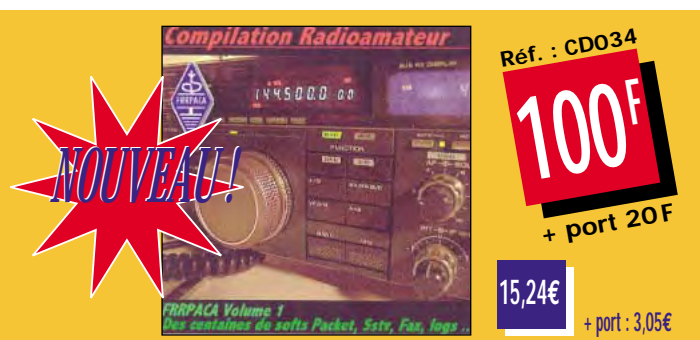

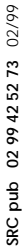

## Réglage des manipulateurs semi-automatiques Réglage des manipulateurs semi-automatiques

lors que l'utilisation des manipulateurs électroniques va croissante, plusieurs opérateurs CW préfè-A

rent utiliser leur clé ordinaire, spécialement si elle leur permet d'avoir les mêmes performances qu'avec un système automatique. En effet les résultats obtenus avec une clé ordinaire dépendent essentiellement des réglages et aucune dextérité particulière ne peut compenser un ajustement approximatif. J'ai constaté par expérience qu'il existe une grande incompréhension dans le monde radioamateur au sujet de la com-

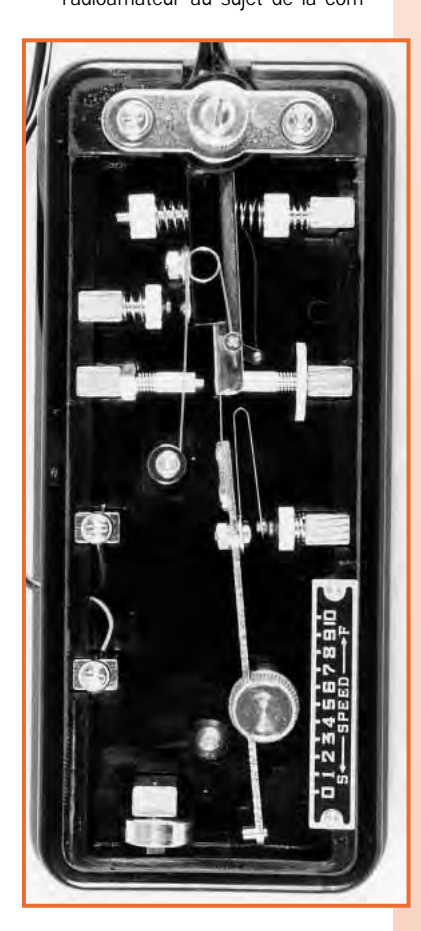

plexité des réglages d'une clé semi-automatique. De plus la croyance, que ces réglages dépendent beaucoup de l'individu fait que nous entendons souvent des signaux avec des séries de points cahoteuses, des ratios "traits/points" irréguliers et des durées d'espaces fantaisistes. La description qui suit présente les réglages possibles, plus des conseils pour obtenir la meilleure manipulation et donc une émis-

## Généralités

sion sans faute.

Tous les fabricants de manipulateurs ne dotent pas leurs clés des mêmes possibilités de réglage, mais le schéma joint regroupe ce qui est le plus souvent proposé même si la réalisation matérielle des détails peut subir certaines variantes. Les réglages mis à la disposition des opérateurs doivent permettre de :

1. former des "Points" d'une durée correcte et bien calibrés avec la durée des "espaces".

2. Eviter des oscillations trop élevées du contact des "Points" pour ne pas écraser ceux-ci.

3. Eviter les contacts fortuits et indésirables du contact des "Points".

4. Conserver l'espacement correct (durée égale à un point) entre un groupe de points et un (ou des) trait(s). 5. Obtenir au niveau des commandes "Traits" et "Points" les meilleurs contacts possibles.

*Si de nombreux adeptes de la télégraphie sont séduits par les manipulateurs semi-automatiques et aimeraient apprendre à en utiliser un, il faut reconnaître qu'il y a peu d'articles expliquant la procédure de réglage de ces « clés ». Nous allons ici pallier ce manque…*

## **Procédure**

Le premier réglage concerne la bonne mise en butée du bras support de masselotte pour obtenir une bonne oscillation de celle-ci. Le réglage concerne la butée du bras support de masselotte (G), le limiteur de déplacement de la commande "Points" (C) et le limiteur de déplacement de la commande "Traits" (D). La butée du bras support de masselotte peut, sur certaines clés, ne pas être ajustable. Dans un tel cas (D) doit être réglé de la façon suivante : Tout d'abord desserrer les pièces D, C et E pour que le bras de masselotte vienne au contact de la butée. Puis avancer le pointeau de D de telle manière qu'il pousse très légèrement sur le levier sans toutefois éloigner ce dernier de sa position contre la butée. Le résultat est correct quand il n'y a pas de rebond visible lorsque le levier revient au contact de D et de G. Ce réglage permet donc de pouvoir faire une succession de groupes de points en étant certain que le bras support de masselotte ne vibre plus à l'attaque d'un nouveau groupe. Si G est

réglable, cela donne plus de possibilités pour trouver la bonne position.

Avec le contact des points (E) toujours desserré, régler le limiteur de déplacement de la commande des Points (C) pour obtenir la meilleure distance pour passer de D à C. C'est le réglage le plus difficile car il présuppose une certaine expérience en manipulation. Quand la palette est poussée pour réaliser des points, le levier vient en butée contre (C) ce qui crée les oscillations de la masselotte. Faire passer le levier de (D) à (C) prend un certain temps donc, quand la distance est la plus petite possible le passage des "Traits" aux "Points" sera plus rapide et plus souple. Mais si cette distance est trop petite, le moment d'inertie (appliqué à la masselotte) est insuffisant pour créer une suite de points longs et lents. C'est sur ce point que de nombreux radioamateurs ne trouvent pas le meilleur compromis et se retrouvent à des vitesses inférieures à 25 mots minute avec des séries de points "anémiés".

Comme il y a rarement des problèmes pour obtenir une série de

**MEGAHERTZ magazine 54 191 - Fév. 1999** 

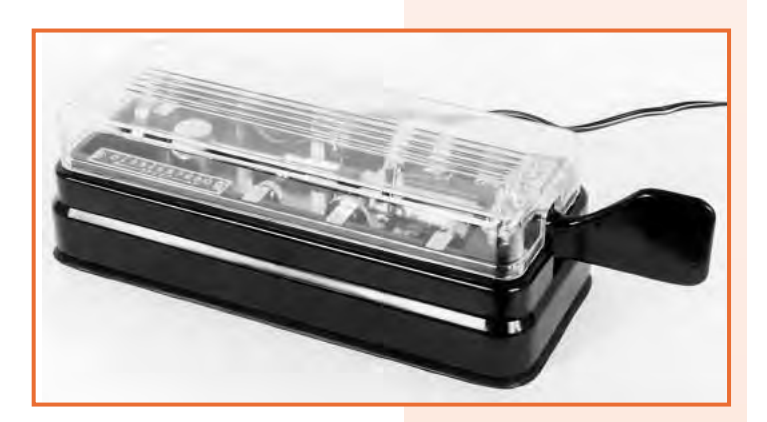

points rapide sur une clé, il est préférable de commencer les réglages avec une distance D à C relativement large. Ceci peut paraître incommode, mais faites déjà les essais avec la masselotte positionnée pour la vitesse la plus lente après avoir réglé le contact des Points (F). En effet, le ressort de liaison entre le bras support de masselotte et le contact "Points" peut être réglé le long du bas de levier. Après avoir vérifié que (F) et (E) étaient bien l'un en face de l'autre, ajuster leur espacement pour que celui-ci soit le plus faible possible, à l'aide de (E), et faire quelques séries de "Points" pour valider la distance. Verrouiller alors (E) et relier les sorties de la clé à un ohmmètre. En manipulant des séries de "Points", la déviation du galvanomètre doit atteindre 10 % de la demi échelle pour les réglages lents et rapides. La lecture ne concerne que les cinq à dix premiers Points car au delà, il y a des variations en fonction du réglage de (E). Il est normal qu'à une lecture trop basse de l'ohmmètre correspondent des points "cahoteux". Inversement, à une lecture trop haute correspondent des points "écrasés". Pour corriger, il s'agit de régler (E) pour réduire ou augmenter l'espacement en fonction des effets à obtenir. Dans le cas où votre ohmmètre a une réponse insuffisante, l'oreille reste le meilleur instrument de mesure pour réaliser ce test. Maintenant, si les oscillations du levier s'amortissent trop rapidement aux vitesses basses, (C) doit être réajusté pour augmenter la distance D vers C et par conséquence le moment d'inertie du levier. Ceci est également valable s'il y a des difficultés à obtenir des points à vitesse basse c'est-à-dire en dessous de 20~25 mots/minute. Si le réglage de (C) est modifié, (E)

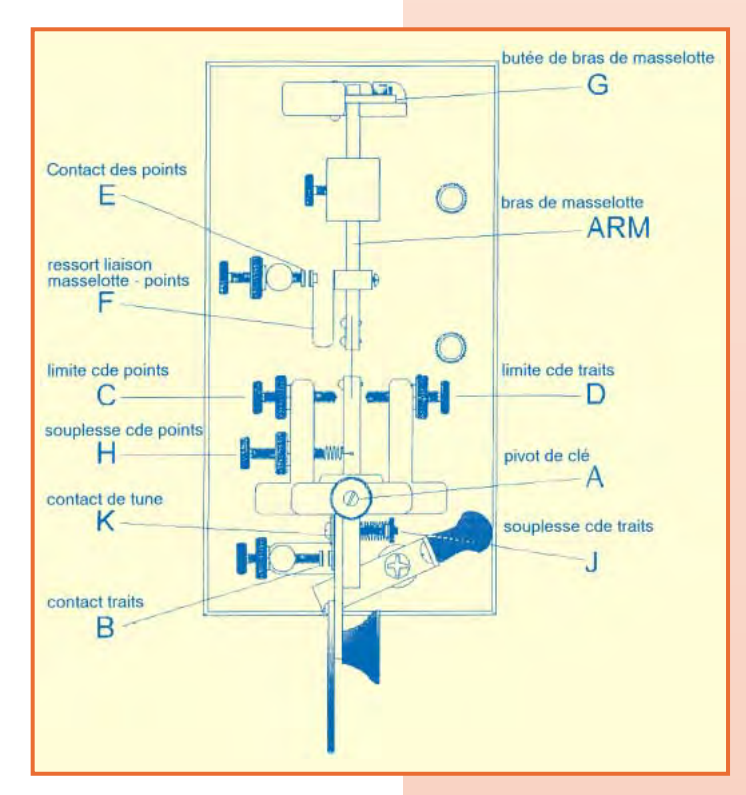

doit être réajusté avant de faire d'autres vérifications. Si la distance (D) à (C) est trop importante, il y aura des difficultés à passer en souplesse des Traits aux Points et vice versa. A ce sujet, d'autres problèmes peuvent arriver sur différents types de clés, le contact (D) est monté souvent sur un ressort en épingle à cheveux qui peut auto-osciller sur une fréquence élevée après l'envoi de quelques points quand le bras revient au repos. Cette vibration a tendance à écraser les points qui suivent. Un bon remède à ce problème est de découper un petit dé d'éponge synthétique à petites alvéoles et de le fixer dans le ressort, derrière le contact, afin d'amortir les vibrations. Pour le maintenir en place mettre une petite goutte de colle forte.

Le contact des traits avec réglage du déplacement de la commande "Traits" (B) peut être ajusté à volonté. Un espacement trop important sur (B), ou une pression de ressort trop grande, donne des traits "saccadés" tandis qu'un espacement trop petit et une pression de ressort trop faible peut provoquer un phénomène de collage des Traits. Pour une utilisation prolongée des contacts de la clé, il faut que ceux-ci "collent" parfaitement entre eux ; Ils doivent être entretenus avec un produit de nettoyage adapté ou, si nécessaire, être décapés avec de l'abrasif habituellement destiné à l'entretien des contacts des relais électromagnétiques. Ne pas utiliser de toile émeri ou de papier de verre car ils laissent des résidus indésirables et sont trop énergiques sur de telles surfaces.

## Emploi

Pour la meilleure utilisation d'une clé, il est préférable que celle-ci soit fermement installée, même si elle est lestée ou si elle dispose de pieds antidérapants. Or il n'est facile d'utiliser une clé fixée à demeure sur la table de la station. Il faut donc trouver d'autres moyens pour l'empêcher de glisser. Par exemple, il existe dans le commerce des barreaux munis de ventouses qui peuvent être mis de part et d'autre de la clé pour la caler.

Voici comment manipuler en risquant de porter ombrage aux

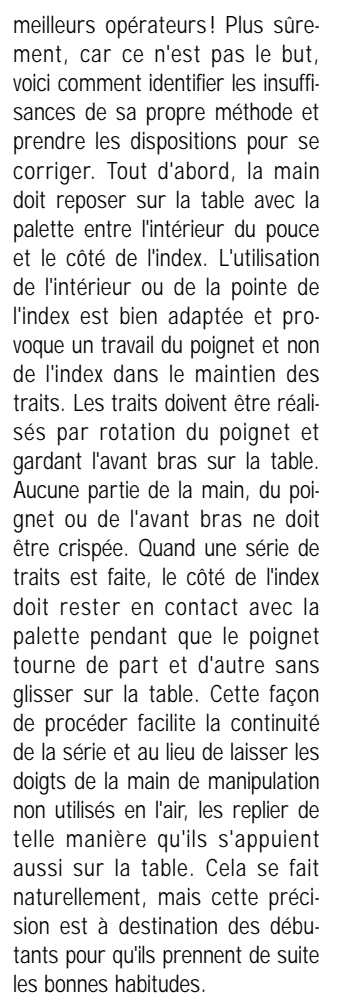

Il y a un défaut assez répandu qui consiste à choisir une vitesse des points trop élevée. Pour ne pas tomber dans ce travers, entraînez vous à manipuler à basse vitesse, en dessous de 20 mots/minute. Un autre moyen d'avoir une bonne manipulation est de faire successivement un QSO lent et un QSO à vitesse maximum. La manipulation lente permet de mettre en place un bon ratio trait/point, des espacements suffisants et des caractères équilibrés. La manipulation rapide permet d'acquérir du rythme et une résistance musculaire adaptée. Je déconseille fortement aux opérateurs de manipuler à la même vitesse car c'est là que les mauvaises habitudes sont prises, en particulier de faire varier la vitesse de manipulation en jouant uniquement sur la durée des traits.

Pour bien s'entraîner, prendre l'annuaire téléphonique (pas à la page des Dupont) et manipuler les noms, adresses et numéros de téléphone lus, tantôt à 30 mots/ minute, tantôt à 15 mots/ minute. Bonjour les progrès !

> *Brian MURPHY, VE2AGO traduit par F. FAGON, F6ELU*

**MEGAHERTZ magazine** 55 191 - Fév. 1999

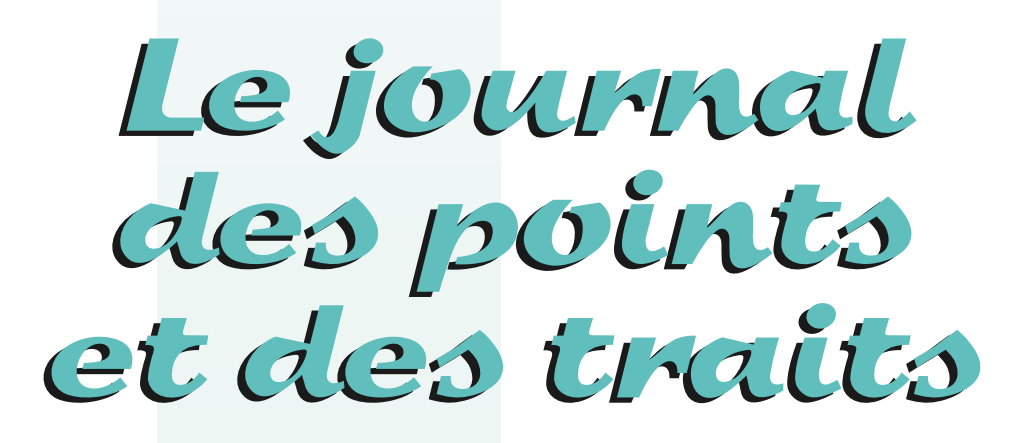

## Le G-QRP Club réagit...

Voici une traduction, que je souhaite avoir réalisée correctement dans l'esprit sinon au mot près, de la lettre envoyée à la RSGB par G3XJS, "Communications Manager" du G-QRP Club.

La RSGB est la principale association nationale de Grande-Bretagne et est membre de l'IARU. Son équivalent en France est le REF-Union. Toutes deux semblent montrer une certaine stagnation de leur effectif.

Le G-QRP Club est une association regroupant les adeptes du trafic en QRP et représente pas loin de 10 000 membres, il me semble, avec une croissance régulière.

#### «

#### **Epreuve de Morse obligatoire.**

J'écris pour le compte du G-QRP Club en réponse au changement de politique annoncé récemment par la RSGB. Il n'y a pas si longtemps que la RSGB a demandé l'avis de ses membres en ce qui concerne la nécessité de conserver ou non une vérification de la connaissance du Morse pour obtenir une licence HF, mais cet exercice n'a pas été significatif du point de vue de la nécessité de changer de politique en la matière. De ce fait, il est difficile de comprendre comment vous pouvez justifier un tel "changement fondamental de direction" simplement par un procédé subjectif afin d'essayer de "jauger les réactions à ras des pâquerettes". L'examen de Morse fait encore partie des règles internationales et la prise en considération d'une éventuelle modification ou suppression de celles-ci n'aura pas lieu avant au moins trois ans. La nouvelle forme de licence HF que vous proposez ne sera pas reconnue par les administrations internationales qui ont déjà accepté les références précédentes, et de ce fait, comme vous l'indiquez, ne correspondra plus aux critères requis par la CEPT.

Dire que "le Morse est ressenti comme une barrière s'opposant à l'obtention d'une licence HF" puis utiliser cela comme un argument contre le maintien de l'épreuve de Morse est particulièrement inacceptable. Aller jusqu'au bout de cet argument signifierait logiquement la suppression de l'examen radioamateur car il est sans nul doute vu par certains comme une barrière.

En fait, les bandes HF ne sont pas en manque d'activité et il est évident pour celui qui écoute ces bandes que le nombre de stations qui utilisent la CW n'est pas très éloigné du nombre d'utilisateurs de SSB. Les bandes qui sont actuellement sous-employées sont les portions VHF et UHF, pour l'accès auxquelles la connaissance du Morse n'est pas requise.

Est-ce que la RSGB est intéressée par la prétendue diminution du nombre d'opérateurs présents sur les bandes HF ou par la diminution prouvée du nombre de ses adhérents ?

L'intérêt grandissant dans le monde entier pour la pratique du trafic en QRP est en nette opposition avec le problème de la diminution des effectifs dont la RSGB fait l'expérience.

Il y a peu - ou pas - d'autres branches d'activités dans le radioamateurisme qui peuvent se prévaloir de regrouper la construction personnelle, l'intérêt pour la technique, le développement de celle-ci et la possibilité de communiquer avec un équipement simple et peu coûteux (note du traducteur : … tout en perfectionnant les capacités de l'opérateur !). Cette approche positive du "hobby" accroît sans doute possible sa popularité auprès tant des anciens que des novices et offre certainement une solution plus constructive au problème du recrutement de nouveaux venus.

Une licence radioamateur est un privilège mais pas un droit, et l'accès aux bandes HF doit découler de ce fait. Pour obtenir un permis de conduire, il est nécessaire de faire preuve d'assiduité et de compétences et ceux qui sont suffisamment motivés sont récompensés de leurs efforts. Le "permis" radioamateur ne doit pas être différent, mais les propositions de la RSGB vont seulement réussir à faire baisser le niveau standard et transformer nos acquis en un simple passetemps "carnet de chèques" que l'on pourra difficilement différencier de la C.B.

Il est plus que douteux que ces propositions puissent même parvenir à leur but de relever le nombre d'adhésions.

La solution devrait être l'encouragement à la participation à ce merveilleux passe-temps, et une des plus grandes sensations ressentie dans le radioamateurisme est celle qui consiste à effectuer des contacts avec un équipement simple que vous avez construit vousmême. L'expérience montre que c'est généralement en CW que ces contacts sont réalisés.

Le G-QRP Club croit que la proposition de la suppression de l'examen sur le code Morse va à l'encontre des intérêts de ses membres et de beaucoup d'autres opérateurs en QRP et d'organisations similaires un peu partout dans le monde. Plus important encore, nous pensons que ces propositions vont à l'encontre des intérêts du radioamateurisme dans son ensemble.

Sincèrement votre, *Peter Barville G3XJS G-QRP Club Communications Manager The G-QRP Club [http://www.gqrp.demon.co.uk]* »

Certes, le G-QRP Club "prêche pour sa chapelle", mais quelle pourrait bientôt être la différence entre un opérateur qui achète du matériel OM pour trafiquer en SSB, en SSTV ou autre sur la bande 11 mètres (seuls les naïfs croient qu'il n'y a que 40 canaux autorisés avec 4 Watts !) et un opérateur qui achète du matériel pour trafiquer dans les mêmes modes sur les bandes radioamateurs ? La compétence, le savoir-faire, le comportement "sur l'air", l'autodiscipline, le non-anonymat, la responsabilité, etc. Allons, tout cela a déjà du plomb dans l'aile. En France voire en Europe, sûrement. Mais il n'est jamais trop tard pour réagir. Bonne année à tous !

#### *F6AWN*

### TRX RV3GM, suite...

Henri, F6AOU, membre du G QRP Club, m'a écrit pour m'informer sur les aventures passées du petit transceiver d'Oleg Borodin,

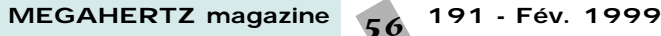

RV3GM. Ce montage s'appelait "micro 80" et il fut décrit pour la première fois dans SPRAT.

Oleg proposait, à l'époque, un kit à un prix modeste. Le seul problème est que les commandes, accompagnées du règlement n'ont jamais été honorées !

Je ne peux que vous transmettre les conseils de prudence, émis par Henri, vis à vis de publicités de ce genre.

Que cela ne vous empêche pas de réaliser le montage. On m'a confirmé qu'il fonctionnait.

D'autre part, Henri est aussi un grand collectionneur de manipulateurs… Je dispose du nom de quelques autres passionnés, mais la liste est toujours insuffisante pour remplir une page.

## Concours YL CW Party 1999

Les YL s'offrent une partie de CW ! Organisé par l'AGCW-DL, ce petit concours aura lieu le mardi 2 mars 1999 de 19 h 00 UTC à 21 h 00 UTC, de 3,520 MHz à 3,560 MHz en CW.

Log's à envoyer à DL6KCR, Mme Dr Roswitha OTTO, Eupener Strasse 62, D-50933 KOELN

Remerciements à : F5NZY, F6AOU, Cedric F-14675.

Merci de bien vouloir envoyer vos informations, questions ou anecdotes sur la CW et le QRP, à l'auteur : *Francis FERON, F6AWN* c/o "Cercle Samuel Morse" - BP 20 - F-14480 CREULLY. E-mail : samuel.morse@mail.cpod.fr

Abonnez-vous à MECA HERIP⊿

**et bénéficiez des 5% de remise sur tout notre catalogue\* !** *\* à l'exception des offres spéciales (réf. BNDL…) et du port.*

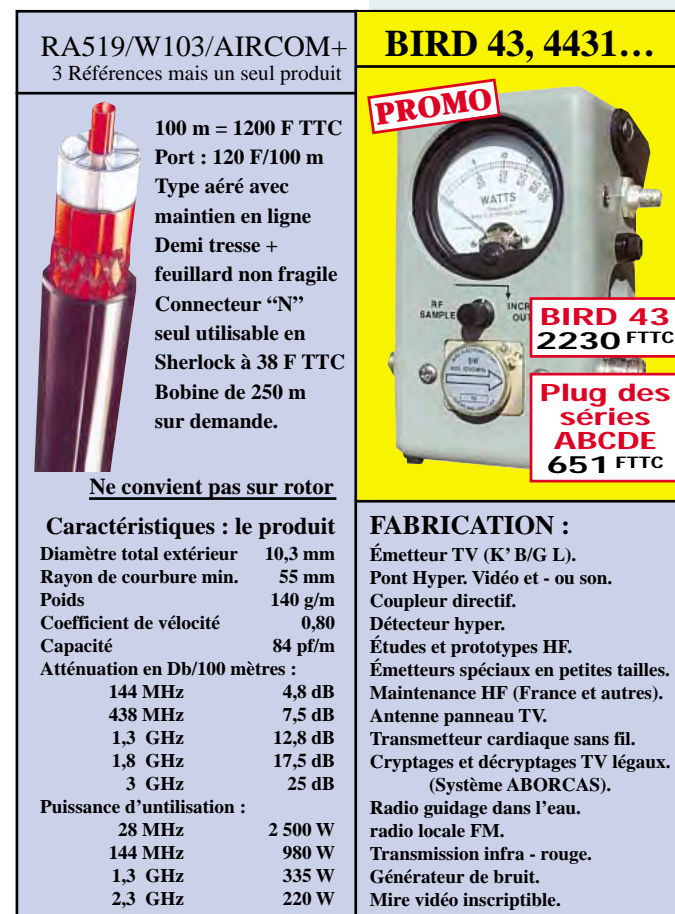

**BP N°9 - 31570 LANTA** 

**SARL ABORCAS** Tel : 05 61 83 80 03<br> **BP N°9 - 31570 LANTA** Fax : 05 61 83 36 44

02/99

 $\frac{a}{b}$ 

# **CONSTRUCTIONS TUBULAIRES DE L'ARTOIS**

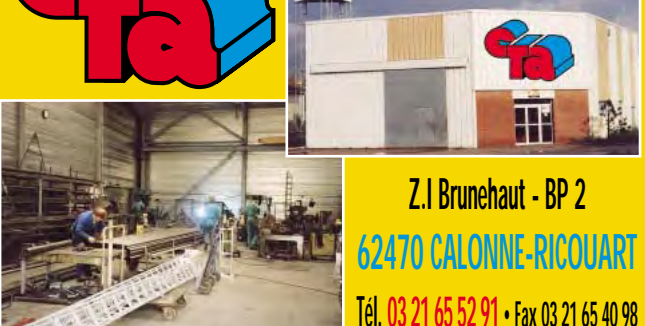

**UN FABRICANT A VOTRE SERVICE**

Tous les pylônes sont réalisés dans nos ateliers à Calonne-Ricouart et nous apportons le plus grand soin à leur fabrication.

- **PYLONES A HAUBANER**
- **PYLONES AUTOPORTANTS**
- **MATS TELESCOPIQUES**
- **MATS TELESCOPIQUES/BASCULANTS**
- **ACCESSOIRES DE HAUBANAGE**
- **TREUILS**

Jean-Pierre, **F5HOL** et Christian, **F6IOP** à votre service

## **Notre métier : VOTRE PYLONE**

A chaque problème, une solution! En ouvrant notre catalogue CTA, vous trouverez sûrement la vôtre parmi les 20 modèles que nous vous présentons. Un tarif y est joint. Et, si par malheur la bête rare n'y est pas, appelez-nous, nous la trouverons ensemble !

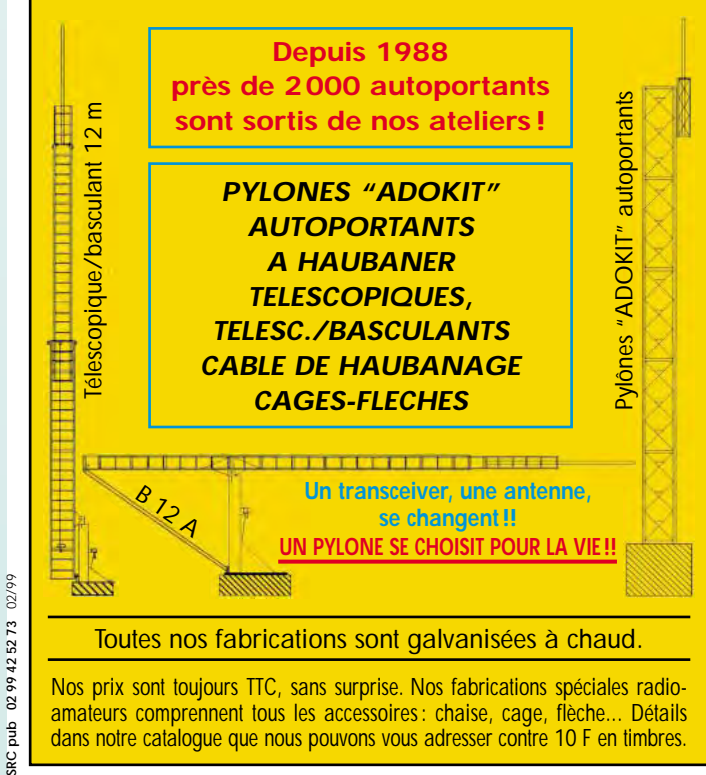

10/98 **SRC pub 02 99 412 52 73** 10/98 02 99 412 52 73 SRC pub

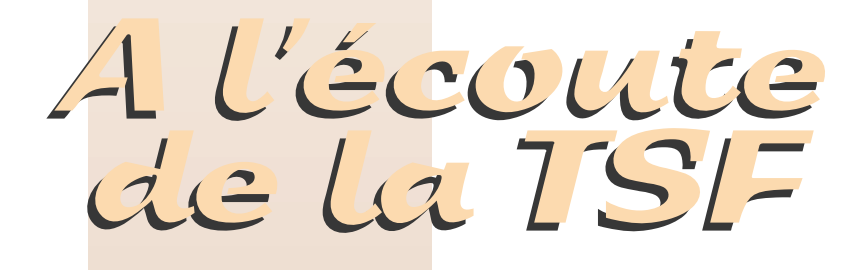

#### Radiodiffusions internationales

#### - Nouvelles techniques

La radiodiffusion se numérise.

La radiodiffusion en VHF (FM) est confrontée au DAB (Digital Audio Broadcasting). Cette nouvelle technique a actuellement quelques difficultés à se démocratiser. En particulier le matériel de réception qui n'est pas encore disponible et le sera-t-il bientôt ?

Une semblable évolution est enregistrée pour la radiodiffusion en ondes courtes. Ce sujet technique a fait l'objet d'une intervention/conversation avec Jean-Marie de Montarby dans mon émission annuelle 1998, diffusée sur Radio Courtoisie le 28 décembre 1998.

Après un rappel du « cahier des charges » de la radiodiffusion internationale en ondes courtes, Jean-Marie a dressé une comparaison des avantages et inconvénients du système ancien, analogique, et du nouveau procédé numérique.

La future nouvelle technique numérique offrira une qualité sonore inconnue jusqu'à présent, à condition que la propagation soit de bonne qualité. Malheureusement, nous savons que les conditions qui assurent la propagation à longue distance des ondes courtes sont souvent instables.

Une émission numérique, pour pouvoir être normalement interprétée par le récepteur/ordinateur, devra comporter l'essentiel des informations. Si les manques sont trop importants, l'ordinateur ne sait plus quoi faire et il s'arrête.

Autrement dit, vous écouterez une émission avec une excellente qualité sonore ou vous n'entendrez rien. L'usage des écouteurs, (appareil sonore que l'on se met sur les oreilles à ne pas confondre avec un radio-écouteur, essayez donc de me mettre sur vos oreilles !) pour entendre malgré les bruits multiples une émission, ne sera plus qu'un souvenir.

La nouvelle technique, du fait de cette faiblesse, sera très sensible

aux effets d'un brouillage, celui-ci ne nécessitant plus l'utilisation de moyens redondants et puissants. Si vous désirez écouter ou réécouter cette émission, elle est dispo-

nible en RealAudio sur le WEB U.E.F. A notre avis, l'onde courte analo-

gique, pour des raisons économiques et techniques, a encore de beaux jours devant elle.

- Quelques stations intéressantes : Libye, La Voix de l'Afrique sur 15 415 kHz à 17 h 30 (nouvelle émission).

Argentine, RAE à 20 h TU sur 11710 et 15 345 kHz, lundi à vendredi.

Moldavie, Radio Moldova sur 7 520 kHz à 20 h et 21 h TU en fonction du QRM…

Belgique, R.T.B.F., horaire et fréquences ? Peut-être 15715 21 540 kHz (nouvelle émission).

## Associations

Radio DX Club d'Auvergne : Jean Pierron Président du R.DX C.A. n'a pas mâché ses mots concernant l'arrêt des émissions en langues étrangères (dont le français). Jean a raison ; cette station, qui depuis longtemps était grevée d'une mauvaise réception en France, a quitté sans même dire au revoir. Vous pouvez également l'écouter en RealAudio sur le WEB U.E.F. Dans une émission sur Radio

Courtoisie, nous avons débattu sur cette étrange coutume des stations de radiodiffusions internationales qui abandonnent deux fois par an leurs auditeurs.

Nombreuses sont les stations qui prennent soin de ne pas annoncer leur nouvel horaire et les fréquences aux changements de saisons. Les associations sont maintenues dans l'ignorance. Et après modifications, certaines continuent d'annoncer l'ancien dispositif.

C'est ce que le radio-écouteur moyen appelle le jeu de « cachecache stations ».

## **MEGAHERTZ magazine 58 191 - Fév. 1999**

#### **Utilitaires**

#### - AERONAUTIQUES

- Suède, Stockholm Radio. 3494, 4041, 4595, 4654, 5224, 5541, 6826 7433, 7453, 8930, 8971, 10165, 10575, 10805, 10884, 11222, 11345, 13342, 13576, 13942, 14645, 15021, 16207, 17916, 17982, 20770, 21997, 23040, 23210, 25035 & 25385

- RUSSIE VOLMET sur 6730 kHz = Tbilisi h+00, 30; Aktyubinsk h+05, 35; Alma-Ata h+10, 15, 40, 45; Tashkent h+20, 50 (H24). 6617 et 8 939 kHz = St Petersbourg h+05, 35; Moscou h+10, 15, 40, 45; Kiev h+20, 50; Rostov h+25, 55 (H24).

- RADIOMARITIMES - MONACO-radio (merci à F5JIX) B.P.377, 98008 MONACO Cedex.

Ouvertures : hiver = 06 h à 22 h TU ; été = 5 h à 21 h TU. VHF : Veille : cl.16 (156.800 MHz). Travail : cl.22, 86, 20. WX : cl. 20 à 09 h 03, 14 h 03, 19 h 15 (heure locale) français/ anglais. cl. 23 permanent en français/ anglais. cl.3 permanent en italien. BLU : Radiotéléphone : Veille : 4363/4071, 8728/ 8204, 8806/8282, 13146/ 1229, 13152/12305, 17260/ 16378, 17323/16441, 22768/ 22072, 22771/22 075 kHz

LT : H+00, H+30 WX : 09 h 03-19 h 15 (heure locale) sur 4 363 kHz en français/anglais. WX : 07 h 15 et 18 h 30 TU sur 8 728 kHz.

- BERNE-radio HEC Radiotéléphone ouvert de 06 h à 22 TU.

Service automatique fax et télex ouvert 24h/24. PACTOR I (200bps), PACTOR II (800bps) et CLOVER 2000 (3000bps) et SITOR (ARQ). "bern radio hec hec zxo zxo : 251zak df0gtz myxs5 9sd42" 3010 4763 5440.5 8070 1172 13990 18230 20 090 kHz.

PRAGUE Radio/OLP La Tchèquie a un service radiomaritime. Pocernicka 168, **Strasnice** 100 99 Praha 10, TCHEQUIE.

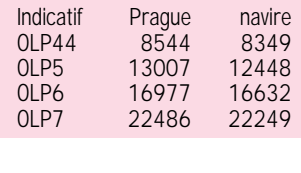

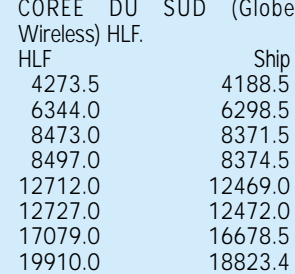

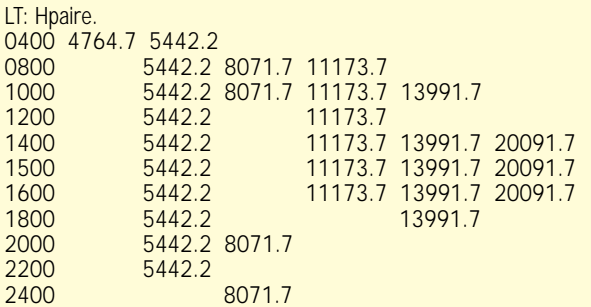

## Météo

- RUSSIE, Moscou 10980 et 7670 kHz sont silencieux. 5 150 kHz a été réactivée à la place de 7670 kHz (13 h 10).

## On ferme

**(âmes sensibles s'abstenir !)**

**- Scheveningen-radio**, liste de trafic du 31-12-98 à 15 h 15 TU, dernier message diffusé sur 2 824 kHz.

« After 94 years of maritime radiocommunication scheveninen radio will close all services today at 1500utc stop at this moment a great of personnel, former personnel and staff is gathered in the pch-building stop we remember the excellent relationship between the coaststation and ships of all nations and wish you and the crew for the last time a safe voyage and a prosperous new year operations manager pch + »

**Norddeich-radio** (« Hier ist Norddeich Radio ») a cessé ses émissions également le même jour.

Contrairement à ce qui a été un peu légèrement diffusé ici ou là, la disparition de ces stations n'est pas la recherche d'économie qualifiée de restructuration mais la mise en application de nouvelles techniques. Les communications par satellites sont bien plus efficaces et précises que l'ancien système par ondes courtes, tributaire des conditions de la propagation.

Il y a quand même une corporation qui est victime de l'évolution technique. L'officier-radio à bord des navires est une profession qui disparaît.

La communication radiotéléphonique, à bord d'un navire isolé au

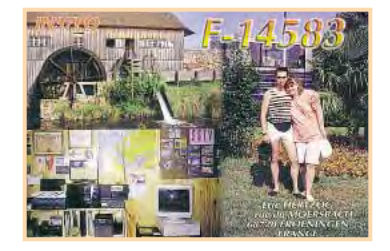

milieu de l'Atlantique, s'obtient par la composition d'un numéro sur le clavier d'un téléphone semblable au vôtre. Le prix est pour l'instant assez élevé mais la concurrence arrive et fera baisser les tarifs.

Certains navigateurs doivent d'être encore en vie à la balise « Argos » qui, via des satellites, a indiqué une position exacte. Prouesse que ne pouvaient pas rendre les anciens système HF. La confidentialité des conversations privées est garantie.

## Internet

Radio-écouteurs et radio-écouteurs !

La lecture de certaines revues radioamateurs confine les radioécouteurs à l'écoute des bandes radioamateurs. Le plus souvent, nous y sommes qualifiés de SWL.

Cette rubrique, que vous êtes en train de lire, vous présente une activité radio-écouteur curieuse de toutes les techniques appliquées à la radio.

Parmi les sources d'informations à notre disposition, il y a deux « groupes de nouvelles » (en langue française).

Un à vocation générale : fr.rec. radio. Ce groupe est généraliste et correspond bien aux diverses activités des radio-écouteurs. Nous cherchons à rassembler et réunir différentes facettes de nos activités radio.

Un deuxième concerne uniquement le radioamateurisme : fr.rec.radio. amateur

L'Internet est un lieu qui devrait être un carrefour de rencontre, d'information, de VULGARISATION et de communication.

N'importe qui peut, s'il est connecté, visiter n'importe quel site. Il est donc impératif qu'il y trouve le plus simplement du monde matière à y acquérir l'information sur ce qu'il connaît ou ne connaît pas.

L'actualité récente n'y a pas mis en valeur ce qui aurait pu être une vitrine d'une technique qui devrait être exemplaire.

### *Daniel WANTZ*

Vous pouvez (vous devez) intervenir dans cette rubrique en nous écrivant à : – U.E.F. (MEGAHERTZ magazine) : B.P.31, 92242 MALAKOFF cedex.

– Tél. : 01 46 54 43 36 (répondeur).

- FAX : 01 46 54 06 29.
- Minitel : 3615 IFRANCE\*RADIO
- Internet : e-mail tsfinfo@magic.fr
- Le web de l'écouteur : http ://www.radioecouteur.com ou http://www.radiocom.org

KENWOOI **LA MESURE**

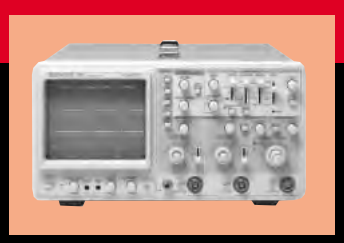

## **OSCILLOSCOPES**

Plus de 34 modèles portables, analogiques ou digitaux couvrant de

5 à 150 MHz, simples ou doubles traces.

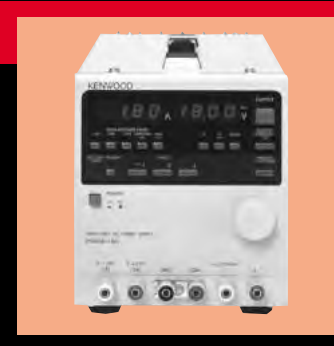

## **ALIMENTATIONS**

Quarante modèles digitaux ou analogiques couvrant tous les besoins en alimentation jusqu'à 250 V et 120A.

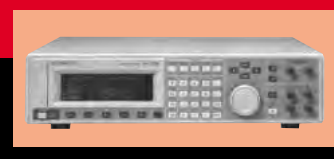

## **AUDIO, VIDÉO, HF**

Générateurs BF, analyseurs,

millivoltmètres, distortiomètre, etc...Toute une gamme de générateurs de laboratoire couvrant de 10 MHz à 2 GHz.

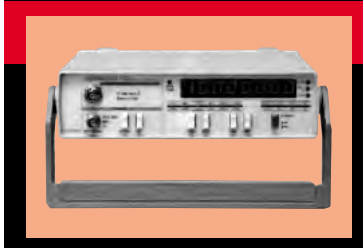

## **DIVERS**

Fréquencemètres, Générateurs de fonctions ainsi qu'une gamme complète

d'accessoires pour tous les appareils de mesures viendront compléter votre laboratoire.

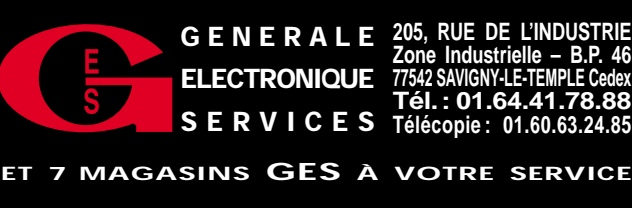

**205, RUE DE L'INDUSTRIE Zone Industrielle – B.P. 46 77542 SAVIGNY-LE-TEMPLE Cedex Tél.: 01.64.41.78.88**

 $\frac{4}{5}$ 

06/97

## Impressions d'écoute 4 RX "déca" portables 4 RX "déca" portables

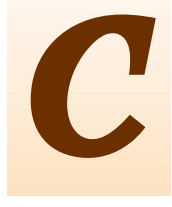

e type d'équipement, dédié a priori aux seuls écouteurs, est le plus souvent absent des chroniques de

nos revues de radioamateurs. Considérant ce qui me semble être une lacune, il m'a semblé intéressant de pouvoir apporter aux futurs acquéreurs de ce genre d'appareil un point de vue d'utilisateur, non pas basé sur les caractéristiques techniques des appareils (ce dont se charge la notice) mais sur des appréciations purement personnelles qui tentent d'être les plus objectives possibles, liées à l'exploitation concrète de ces récepteurs pendant plusieurs années. Les quatre appareils utilisés sont les suivants :

- Grundig Satellit 500
- Sony ICF SW77
- Grundig Satellit 700
- Sony ICF 2001D

Signalons que ces appareils ont été utilisés en "simultané", par deux ou trois à la fois, ce qui a permis de comparer honnêtement leurs capacités et leurs limites ; ainsi le Sony 2001D a été comparé à tous ses concurrents, par contre le Satellit 500 n'a pas rencontré le SW77. Les tests ont été faits alternativement sur piles et sur alimentation secteur.

Le plus souvent ces appareils ont été utilisés avec leur antenne télescopique intégrée, ou avec un système "long fil" de 5 à 6 mètres. D'autres essais ont été réalisés avec un long fil de 30 m, une Windom de 41 m, et beaucoup plus rarement avec des antennes à gain, directives et à plusieurs éléments (ce dernier type d'antennes est à proscrire pour ce genre d'appareils, même en utilisation fixe, exception faite du 2001D qui peut les "supporter").

L'un des tests les plus spectaculaires fut celui réalisé en 1995 à Méribel, 1 500 m d'altitude, dans un chalet à carcasse béton et acier coincé parmi tant d'autres à flanc de montagne avec quasiment aucun dégagement à vue, ce qui se fait de mieux en matière de radio quoi! Les deux appareils

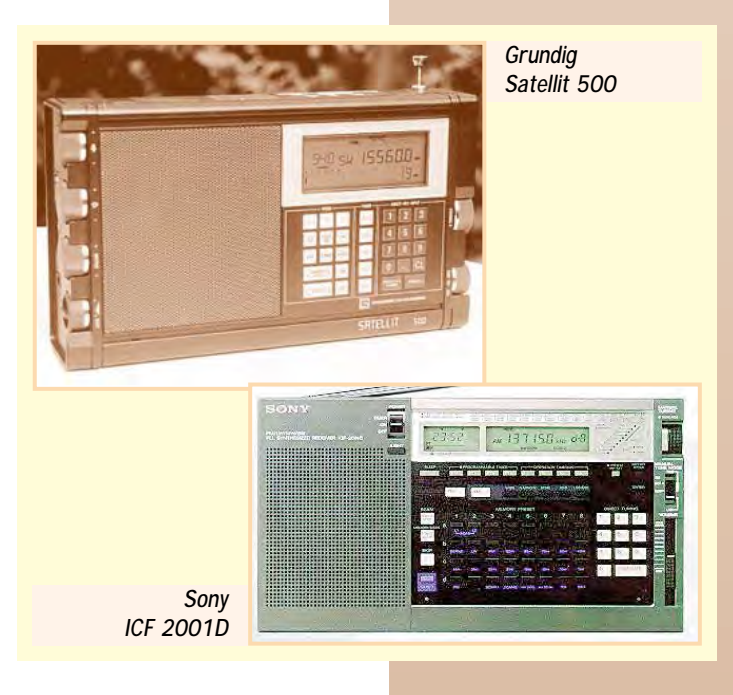

*Ces dernières années j'ai eu l'occasion d'utiliser plusieurs récepteurs portables décamétriques, le plus souvent dans notre habitation fixe mais parfois aussi en vacances, dans la mesure de nos moyens financiers, au niveau de la mer ou en montagne.*

emportés étaient le Grundig 500 et le Sony 2001D, alimentation secteur et antenne télescopique (même longueur), posés à 1 m l'un de l'autre dans la même pièce. Nous sommes dans la bande des 20 mètres avec le Grundig 500. Un OM russe est en QSO SSB, nous le recevons QSA 3 (compréhensible mais avec difficulté) ; par contre on n'entend pas son correspondant. Le Sony mis en service sur le même QSO nous fait découvrir le correspondant. c'est un Américain reçu 2-3 et le Russe devient QSA 5. Effarant! Le même type d'essai concluant en faveur du 2001D sera toujours vérifié dans les mois à venir ; le Satellit 500 ne supporte pas la comparaison.

Autre expérience rassemblant cette fois le Satellit 700 (nettement plus évolué que son frère cadet), et le Sony ICF-SW77 ; des écoutes sont faites dans les bandes des services utilitaires (CW, SSB, RTTY). Quelle n'est pas notre surprise de constater tout au long de ces journées dans des lieux différents l'inacceptable "bruit" du SW77 dès qu'on tourne son vernier d'accord ; ce qui rend impossible la "détection" auditive des émissions de niveau faible ou même moyen. Ce problème est présent aussi bien en SSB qu'en AM. Renseignements pris auprès d'autres utilisateurs, ce phéno-

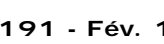

même modèle. Sony a-t-il corrigé ce défaut majeur par la suite ? Par contre, le SW77 permet de mémoriser et de "tirer" un nombre impressionnant de stations. Pendant les écoutes, mettant côte à côte le Sony 2001D et le Satellit 700, on peut aisément se rendre compte que Grundig a rattrapé son retard, sans toutefois surprendre le Sony, celui-ci reste beaucoup plus pointu. Cependant Grundig intègre sur le 700 le système RDS et les caractères alphanumériques, ainsi que 512 mémoires d'origine et jusqu'à 2048 avec les blocs-mémoire en option ! Le 700 est nettement plus sélectif que son prédécesseur le 500. Découverte désagréable, le problème du SW77 est bien présent également sur le Satellit 700 mais beaucoup moins gênant. Sur le 700 la détection synchrone de l'AM génère également un petit ronflement, léger mais bien présent. Il faut "tricher" en se décalant un tout petit peu en fréquence. Autre inconvénient, la saturation rapide en présence de signaux forts (y compris en SSB); écoutez les stations européennes sur 40 et 80 m, et il vous faudra réduire le volume et surtout le RF gain. Découvertes agréables à l'actif du 700, un présélecteur d'accord efficace et une antenne télescopique réellement bien

mène affecte tous les appareils du

**MEGAHERTZ magazine 60 191 - Fév. 1999** 

solide, même en position oblique. Le 700 fait oublier le 500.

Vient enfin l'écoute comparée des deux Sony, le 2001D et le plus récent, le SW77. Mises à part certaines caractéristiques résolument modernes aperçues sur les Satellit (nombre impressionnant des mémoires, caractères alphanumériques), le SW77 est inférieur au 2001D dans deux des critères caractérisant un bon récepteur, la sensibilité et la sélectivité. Mais il est tout aussi stable. En ce qui concerne les indicateurs des signaux reçus (que nous ne pouvons véritablement pas appeler des "S-mètres"), il est inutile de vouloir les comparer, aucun ne semblant avoir les mêmes valeurs de mesure.

Voilà un tour d'horizon un peu rapide de quelques années d'écoute sur récepteurs portables (dur d'oublier le confort des récepteurs de trafic qui se sont succèdés à la station, tels que l'Icom R70, le R71, le NRD-525, et surtout le Dancom R201, RX professionnel). S'il fallait donner une "note" aux quatre appareils, ne tenant compte que de quelques critères tels que sélectivité, résis-

tance à la transmodulation, l'appréciation globale donnerait le classement suivant :

- 1. Sony 2001D
- 2. Grundig Satellit 700 3. Sony ICF-SW77
- 4. Grundig Satellit 500

Le Sony 2001D demeure à mon avis le plus performant des portables, si l'on excepte qu'il ne possède ni caractères alphanumériques ni RDS (mais est-ce bien ce qui est recherché quand on décide d'acquérir un RX décamétrique portable ?). Il pourra parfois être comparé à un RX de table, pourtant bien plus onéreux. Son système de détection synchrone en AM reste inégalé et il dispose d'un efficace RF gain. Bande FM, mais aussi bande aviation (pour le décodage des Acars par exemple) sont aussi présentes, ainsi que deux largeurs de bande en AM.

On trouve toujours tous ces appareils sur le marché de l'occasion. Consultez les petites annonces. Cette étude n'engage que son auteur, chacun pourra apprécier différemment tel ou tel récepteur.

*Gaby DELASSUS, F5PSI*

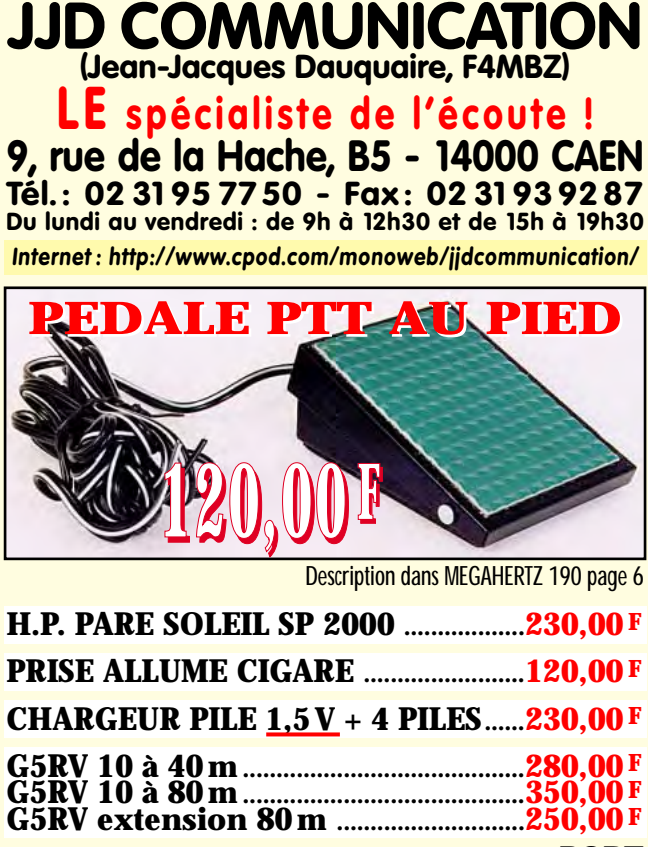

02 99 42 52 73 **+ PORT**  auq

02/99

*(F11ECZ)* **Catalogue : 25 F, remboursé à la première commande** 

# **~H1000 CABLE** COAXIAL son **TRES FAIBLES PERTES**

Le H 1000 est un nouveau type de câble isolement semi-air à faibles pertes, pour des<br>applications en transmission. Grâce à sa faible atténuation, le H 1000 offre des possibili-<br>tés, non seulement pour des radioamateurs uti

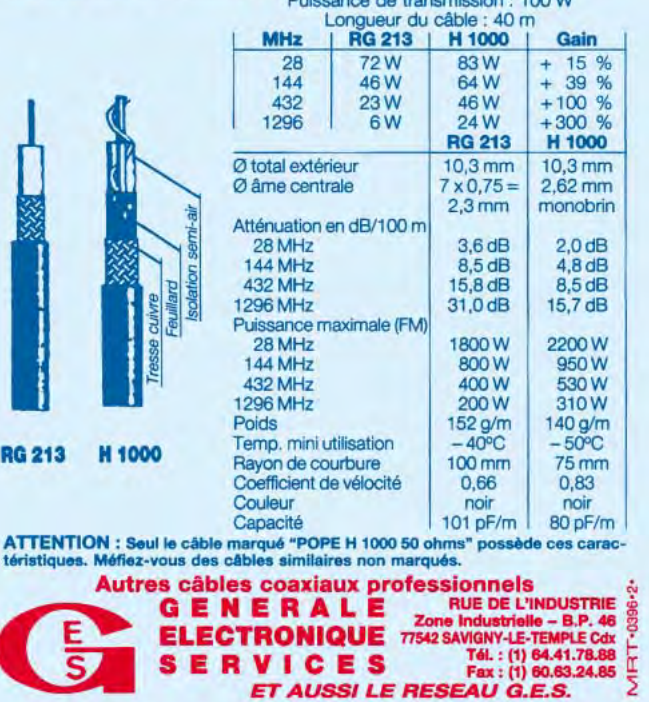

#### **DE NOTRE PLANÈTE ! CD-ROM PHOTOSPACE LES POSTERS…** Plus de 300 images satellite, révélées pour la première fois sous leurs vraies couleurs naturelles **Réf : CD021 Réf : PO-F 70 X 85cm 50 X 70 cm FRANCE <sup>269</sup><sup>F</sup> <sup>+</sup> PORT 20<sup>F</sup> <sup>149</sup><sup>F</sup> <sup>+</sup> PORT 39F ZOOMS GÉOGRAPHIQUES Soit 41,01€ + Port 3,05€ Soit 22,71€ + Port 5,95€**

**VOYAGEZ AU-DESSUS** 

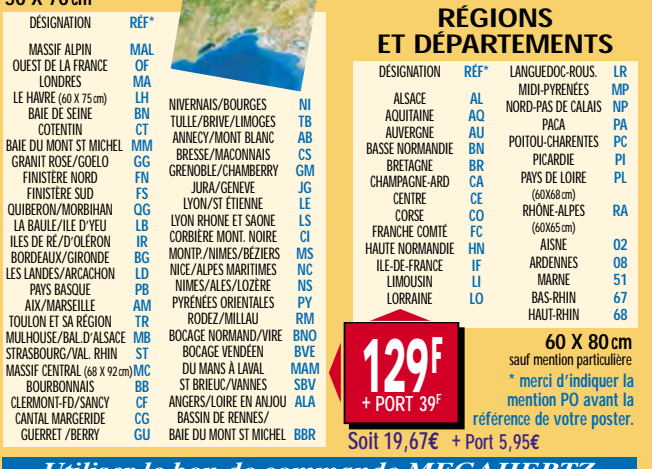

iliser le bon de commande MI

oub

02/99

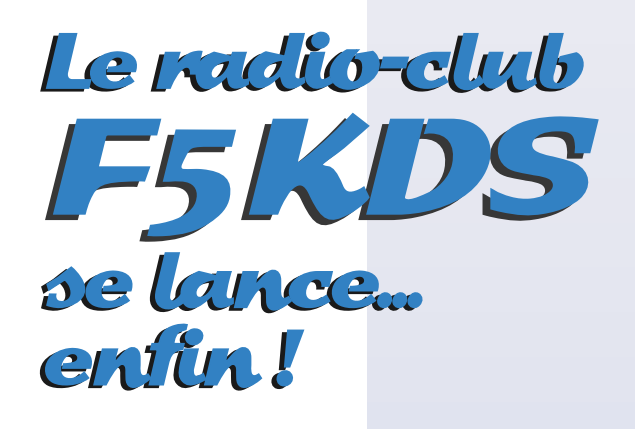

e 6 décembre dernier, sous la neige et dans un froid assez vif, le radio-club F5KDS épaulé par e 6 décembre der<br>
ier, sous la neige et mourut en 1223.<br>
dans un froid assez<br>
vif, le radio-club<br>
F5KDS épaulé par *Après* 

une fine équipe locale s'est lancé dans l'activation du Château d'Hautpoul, berceau de la ville de Mazamet.

#### Un peu d'histoire...

La Forteresse d'Hautpoul assurait la protection de la Montagne Noire. Les Seigneurs des lieux étaient les plus puissants de la région et s'appelaient les Rois de l'Hautpoulois. L'un des plus célèbres fut Raymond d'Hautpoul, mort aux croisades. En août 1212, Simon de Montfort vint assiéger la forteresse commandée par Izarn d'Hautpoul qui avait ouvert ses portes aux hérétiques pourchassés par les croisés. Le siège dura 4 jours. La forteresse fut démantelée. Izarn et quelques fidèles prirent la fuite… Les autres furent tués par les hommes de Montfort qui détruisirent le château et les fortifications. Le dernier des Grands

mourut en 1223.

## cet historique...

Une bonne partie des QSO réalisés le furent en CW, opérés par les meilleurs graphistes locaux : F6HKS, F5MXQ, F5SGJ, F5JMS, F5OSU. F5USV, avec F5SGJ, se sont occupé des autorisations nécessaires auprès de la Municipalité de Mazamet.

La partie logistique a pu être réalisée grâce au concours de F5ARB qui a prêté son fourgon afin de tenir les opérateurs au

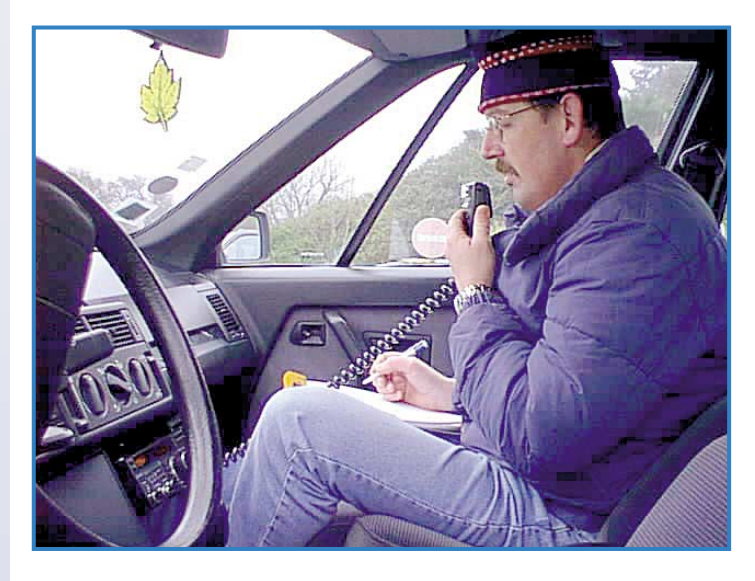

chaud, (par -5 degrés...) ainsi que le groupe électrogène qui a tourné comme une horloge. Pour le côté aérien, la Sté G.E.S. Pyrénées (Maurice, F5LCO) a prêté une FD-4 qui nous a permis, dans le contexte de ce lieu assez escarpé, d'avoir d'honnêtes reports.

Nous ne voulons pas oublier de remercier les OM ayant signalé sur le QSO de section local du département 81, tant en décamétrique qu'en VHF, que le Château d'Hautpoul était activé. Merci à F2GU, F5ARB, F5BJX, F5BKJ, F5LCO, F5RSU, F6GZC

d'être venus nous encourager malgré le temps sibérien… que nous avons subi.

Cette sortie était une première mais ne sera sûrement pas la dernière. Nous renouvellerons certainement ce Château et d'autres sont déjà en préparation. Remerciements particuliers à F6DRA.

Une dernière information : la QSL manager de F5KDS est F5PVI. A très bientôt sur l'air !

> *Francis CASTELAIN, F5USV de l'équipe F5KDS e-mail f5kds@hotmail.com*

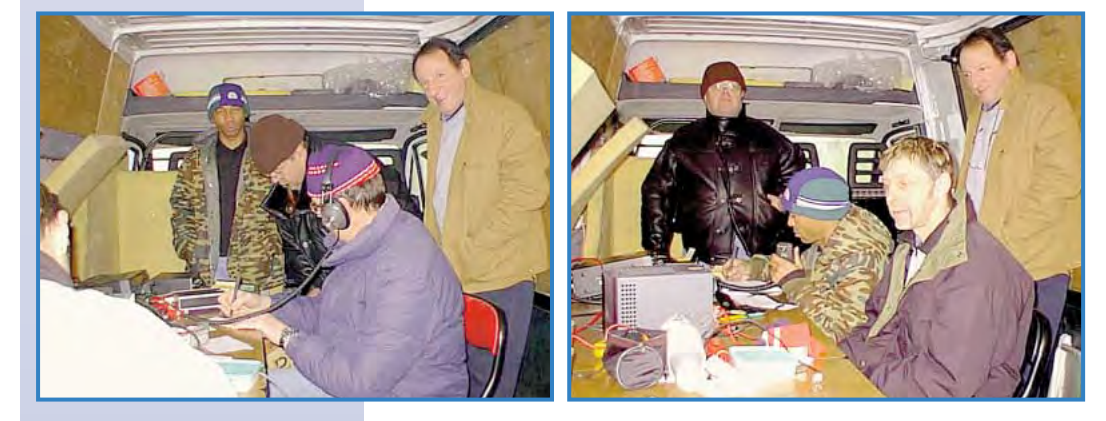

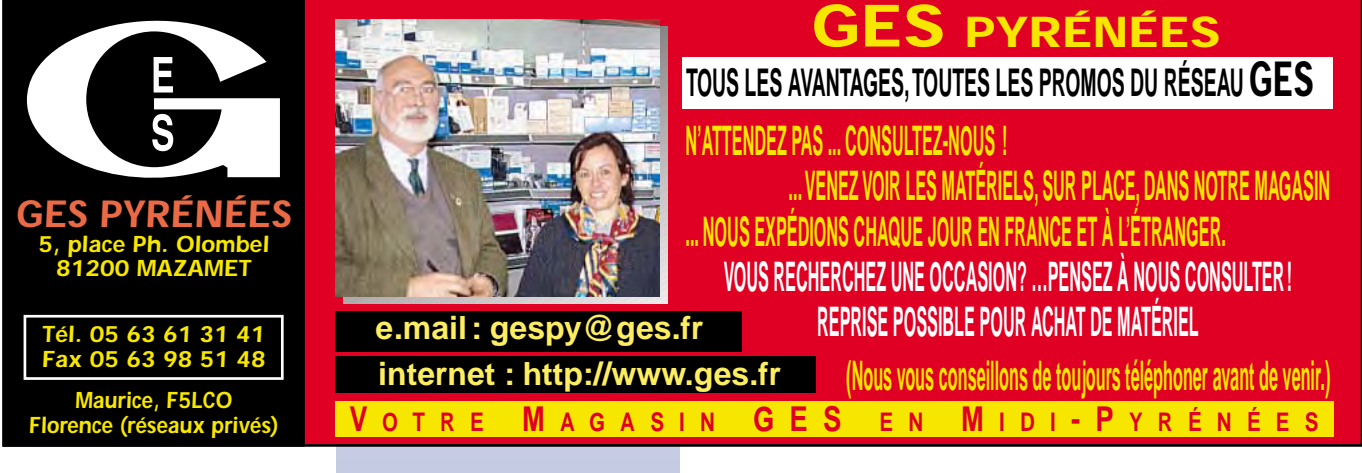

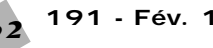

#### **IMPORTATEUR Z.I. DES PALUDS – BP 1241 COMELEC 13783 AUBAGNE CEDEX nuova ELETTRONICA Tél. : 04 42 82 96 38 - Fax : 04 42 82 96 51 Récepteur AM/FM 38MHz - 860MHz apprenez et décodez MORSE-BAUDOT- ASCII-TOR sans ordinateur A triple changement de fréquence, ce récepteur vous permettra de EN KIT : 1990 <sup>F</sup> recevoir toutes les stations • 21 leçons pour apprendre le morse de 8 à 48 wpm, entre 38 et 860 MHz. MONTÉ : 2785 <sup>F</sup> Bande passante 30 • Cours de code "q"**  $\mathbf{A}$  $\frac{1}{2}$ **avec réception/réponse, ou 150KHz. • Décodage MORSE - BAUDOT (45-50-75-100 bauds) ASCII - TOR, • Possibilité de mémoriser et d'émettre 5 messages en MORSE, KIT :1 260 <sup>F</sup> • Mode terminal possible,** " **MONTÉ : • Visualisation sur un afficheur 1 499 <sup>F</sup> 2x40 caractères, • Livré avec bloc secteur. Description dans MEGAHERTZ n° 186**  $\blacksquare$ **WinRX WinRX Un récepteur NBFM 144-146 MHz sur votre PC MONTÉ <sup>4</sup>**s **<sup>6</sup>** c=Jc:=i **990 <sup>F</sup>** Volt **Entrée directe** SIGNAL 9 OVER. ■ □ **avec annonce vocale llllllill lll**  *1* **8**  c=Jc:=i CJ c=J Q .-, ., -w-N .... 1--u-P--.-l \_M\_o\_o\_E--.--s-re\_P\_\_, sc.-.N o 01.-.L  $\overline{I}$ **de la fréquence, mémoires, scanning.**  $\frac{1}{2}$ **Récepteur en boîtier extérieur, relié à un port LPT (imprimante). Description dans ce MEGAHERTZ Météo, Packet, CW, RTTY, Fax, SSTV Récepteur météo et défilants CQFT 9601 EN KIT METEOCOM 12D Prix : 790 <sup>F</sup>** • .... Description dans MEGAHERTZ n° 162 **KIT MONTÉ KIT COMELEC COMELEC**  $\bullet$  . **Prix : 1080 <sup>F</sup>** • .. I . • . . . . . . • **EN KIT** Description dans MEGAHERTZ n° 159 **Prix: 690 <sup>F</sup> Découvrez la météo… • Alimentation secteur, MONTÉ …avec le METEOCOM 12D, • Ecoute sur HP interne, Prix: 890 <sup>F</sup> •Ecoute sur HP, • Réglages en face avant, CHEZ COMELEC •Correction d'effet doppler, • Entrées et sorties en face arrière (DIN) LES PRIX SONT TTC ! • Sensibilité SSTV 150 mV. •Alimentation externe 18 V. Interface EM/REC Il se connecte et pilote tous les transceivers POUR Perroquet 5 mémoires : SSTV ET RTTY 48 secondes de message EN KIT : 495 <sup>F</sup> Prix: 50 <sup>F</sup> MONTÉ : 595 <sup>F</sup>** .,..,. ~rtt~\'1,l.tll!>~•IJ•/•1- • **\* PERROQUET**

Description dans MEGAHERTZ n° 190

**• Enregistrement vocal (micro interne), • Enregistrement CW (entrée manip), • Écoute sur H.P. externe (livré), • Alimentation 12 à 14 Volts.**

OMELEC

Expéditions dans toute la France. Règlement à la commande par chèque, mandat ou carte bancaire. Le port est en supplément. De nombreux autres kits sont disponibles, envoyez chez COMELEC votre adresse et cinq timbres, nous vous ferons parvenir notre catalogue général. **DEMANDEZ NOTRE NOUVEAU CATALOGUE 32 PAGES ILLUSTRÉES AVEC LES CARACTÉRISTIQUES DE TOUS LES KITS NUOVA ELECTRONICA ET COMELEC**

continued 11uru•I •

œ

Description dans MEGAHERTZ n° 184

**Logiciel**

**EZSSTV**

INTERNET : http://www.comelec.fr

**LES KITS SONT LIVRES COMPLETS AVEC BOITIERS SERIGRAPHIES ET NOTICE FRANÇAISE S.A.V. COMELEC – LIVRAISON SOUS 48 HEURES PORT & EMBALLAGE : 5 kg max. : 55 F – Antennes : 100 F**

**Prix:185 <sup>F</sup> EN KIT avec coffret Prix:215 <sup>F</sup> MONTÉ avec coffret** 

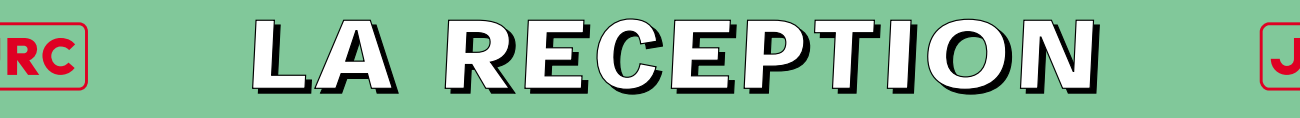

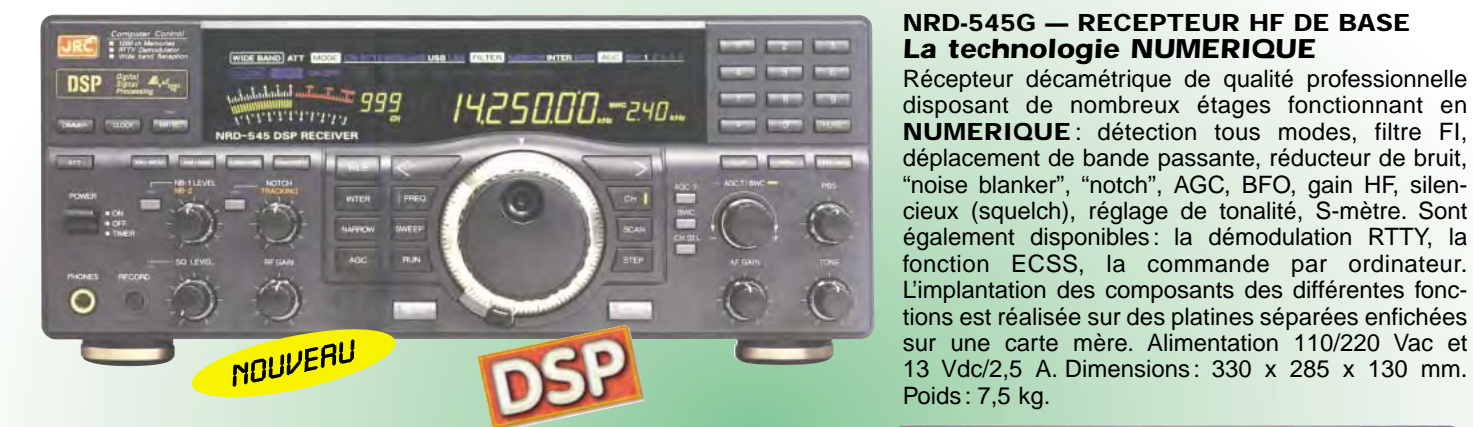

#### **NRD-345G — RECEPTEUR HF DE BASE** *La qualité JRC pour le plus grand nombre*

Récepteur décamétrique grand public de qualité couvrant la gamme 0,1 à 30 MHz. Modes AM, AM synchro, CW, SSB, FAX. Pas de fréquence de 5, 100 Hz, 1, 10 kHz. 100 mémoires. Interface RS-232. Sorties antennes 50 et 450 ohms. Noise blanker. Fonction timer et horloge. Réception par recherche automatique. Alimentation 12 Vdc/0,8 A. Dimensions : 250 x 238 x 100 mm. Poids : 3,5 kg.

#### **NRD-535 — RECEPTEUR HF DE BASE** *La référence en réception*

Récepteur décamétrique de qualité professionnelle couvrant la gamme de 100 kHz à 30 MHz. Mode AM/FM/SSB/CW/RTTY/ FSK. Fréquence centrale du double circuit d'accord contrôlée en permanence par microprocesseur. Dynamique 106 dB. Point d'interception + 20 dBm. Synthétiseur digital direct (DDS). Pas de 1 Hz par encodeur magnétique. Filtre passe-

bande (PBS), notch, noise blanker. Squelch tous modes. 200 mémoires avec sauvegarde par pile lithium. Scanning multifonctions. Affichage numérique canal mémoire, fréquence,

 $199.$ 

**ROUVEAU** 

mode, bande passante.<br>S-mètre par Bargraph. S-mètre par Horloge en temps réel avec relais de sortie. Interface RS-232 à 4800 bauds. Alimentation 220 Vac et 13,8 Vdc. Dimensions: 330 x 130 x 287 mm. Poids: 9 kg.

CMF-78 + filtre 1 kHz CFL-233 + contrôle bande passante CFL-243W.

Linéaire décamétrique 1 kW PEP avec PA de 48 MOS-FET. Présélection automatique par mesure interne de la fréquence d'entrée (ou lecture de la fréquence du transceiver). Coupleur automatique d'antenne à 1820 mémoires. Commutation rapide pour AMTOR ou 9

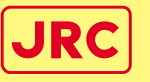

# *L'EMISSION*

### *Un tandem efficace : la puissance commandée depuis l'émetteur*

**JST-245 — E/R HF + 50 MHz BASE** Emetteur/récepteur décamétrique à

couverture générale de 100 kHz  $\dot{a}$  30 MHz + 48-54 MHz. Emission toutes bandes amateurs de 1,8 à 29,7 MHz + 50-54 MHz. Pas de 2 Hz. Modes SSB/CW/AM/FM/ AFSK. Puissance réglable de 15 à 150 W. PA à transistors MOS-FFT. Sélection de

3 antennes en face avant. Mémorisation anten-

ne et fréquence. 200 mémoires multifonctions. PBS, noise blanker, filtre notch. Large afficheur LCD couleur. Interface RS-232. Coupleur d'antenne automatique interne incorporé. Alimentation secteur. Dimensions: 350 x 130 x 305 mm. Poids: 12 kg.

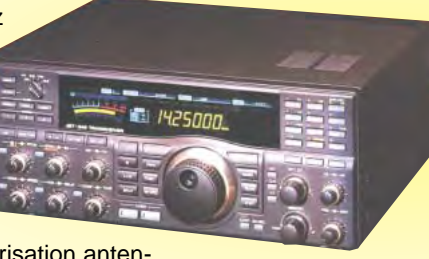

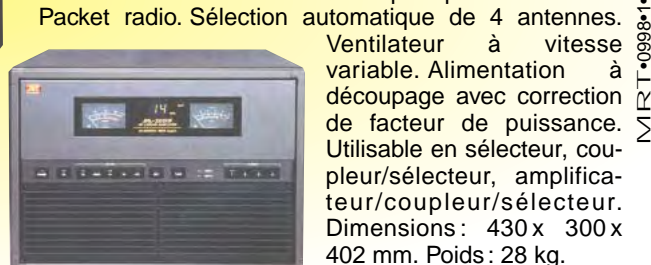

Ventilateur à variable. Alimentation à  $q$  variable. All mentation  $q$ de facteur de puissance. 5 Utilisable en sélecteur, coupleur/sélecteur, amplificateur/coupleur/sélecteur. Dimensions: 430 x 300 x 402 mm. Poids : 28 kg.

*and on the web ''http://www.ges.fr''*

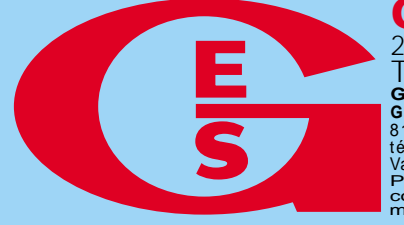

**GENERALE ELECTRONIQUE SERVICES** 205, rue de l'Industrie - Zone Industrielle - B.P. 46 - 77542 SAVIGNY-LE-TEMPLE Cedex Tél.: 01.64.41.78.88 - Télécopie: 01.60.63.24.85 - Minitel: 3617 code GES rais revendeurs et exportation. Garantie et service après-vente assurés par nos soins. Vente directe ou par<br>correspondance aux particuliers et aux revendeurs. Nos prix peuvent varier sans préavis en fonction des cours<br>moné **G.E.S. - MAGASIN DE PARIS:** 212, avenue Daumesnil - 75012 PARIS - TEL.: 01.43.41.23.15 - FAX: 01.43.45.40.04 Val d'Auron, 18000 Bourges, tél.: 02.48.67.99.98 **G.E.S. NORD:** 9 rue de l'Alouette, 62690 Estrée-Cauchy, tél.: 03.21.48.09.30 **Example 19 and 20 and 20 and 20 and 20 and 20 and 20 and 30 and 30 and 30 and 30 and 30 and 30 and 30 and 30 and 30 and 30 and 30 and 30 and 30 and 30 and 30 and 30 and 30 and 30 and 30 and 30 and 30 and 30 and 30 and 30** 

**JRL-2000F — AMPLI HF**

**NRD-535D** *La référence PLUS !*

Idem, livré avec interface ECSS

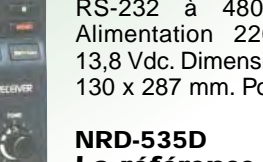

425000

# Ile Tristan New one Baie de Douarnenez

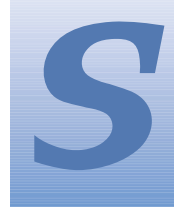

ituée en face du port RHU dans la baie de Douarnenez, l'île Tristan est d'un accès facile mais avant de

relater cette journée, je tiens à remercier vivement pour le privilège accordé, la Municipalité de Douarnenez, le Conservatoire du Littoral Français, la Direction Départementale de l'Equipement subdivision des phares et balises ainsi que Madame Heylen Elisabeth résidante à Douarnenez qui a été le maître d'œuvre de l'opération. Après négociations et présentation du projet, rien n'a manqué aux explications quant à l'activité radioamateur qui ont précédé l'accord. Il ne me restait qu'à réunir le matériel nécessaire, à savoir l'antenne de Serge F6DRA (dipôle 2x10m de sa fabrication) suivi d'une boîte d'accord MFJ 941 aimablement prêté par Maurice F5LCO, GES Pyrénées à Mazamet, et une batterie de 140 A/h fournie par Jean-Luc F5PVI. Toutes les conditions étaient réunies, j'étais prêt à opérer. J'adressais un courrier à dame météo afin qu'elle dépose dans la hotte du Père Noël une journée ensoleillée. Vœux exaucés, une vrai tempête de ciel bleu et température clémente nous ont accompagnés durant ce 21 décembre 1998, alors que la veille la Bretagne a subi une tempête réelle occasionnant des dégâts à cette belle région de France. Quant au lendemain, le temps ne se prêtait déjà plus à une expédition radio.

Bien à l'abri dans la baie de Douarnenez (La Terre de l'Ile), en breton Dour an enez, l'île Tristan est chargée d'histoire décrite comme :

– **Tristan la stratégique** au temps des Gaulois ou Oppidum comme place forte.

ituée en face du port - Tristan la pieuse ; nom<br>
RHU dans la baie de apparu au XIVe siècle étant<br>
Douarnenez, l'île d'origine celtique. Initialement<br>
Tristan est d'un accès elle s'appelait St-Tutuarn, sans<br>
facile mais ava apparu au XIVe siècle étant d'origine celtique. Initialement elle s'appelait St-Tutuarn, sans doute à cause des fondateurs qui évangélisèrent la Bretagne depuis l'Irlande ou le pays de Galles aux Ve et VIe siècles.

> – **Tristan l'industrieuse** ; les Romains ont établi sur l'île de petites unités de salaisons, meules, fabrique de « garem » condiment. La pêche a joué un grand rôle, notamment au XVIe siècle où de riches négociants en sardines y installent leurs activités, y font construire maison bourgeoise, conserverie et aménagent des jardins. De cette époque date également le phare et la maison du gardien.

> – **La villégiature Tristan**. Au début du siècle, la famille de l'académicien Jean Richepin rachète l'île et en fait un lieu de villégiature et de mondanités.

> Aujourd'hui l'île est gérée par le conservatoire du littoral français, la mairie de Douarnenez et le service des phares et balises. Une partie de l'île est restée propriété privée de la famille Richepin.

> Après cette description détaillée, fournie par la municipalité de Douarnenez, l'activité radio a débuté par l'embarquement à 09 h 30 et le débarquement sur le site vers 10h00, suivis du transport du matériel sur 200 mètres directement sur le site du phare, point haut de l'île sur lequel nous avons amené les batteries « chargées » à l'aide de la brouette mise à notre disposition par le gardien de l'île Gilles. Côté liaisons, ce fut non-stop de 11 h 00 à 16 h 00 locales sans aucun problème, avec le concours de mon ami André F5OSQ pour démarrer la journée et l'aide, notamment, de F5PSI pour préserver la fréquence quand la propagation me jouait des tours.

Beaucoup de stations françaises ainsi que de pays européens étaient au rendez-vous du fait que ce site intéressait plusieurs amateurs, notamment la référence DIFM (îles françaises de la métropole) et le World Lighthouse DX Club en raison du phare dominant l'île. L'Australie et les Etats-Unis étaient également contactés.

*Activité sur le phare de l'île Tristan.*

Hélas l'heure fixée est vite arrivée et il a fallu ranger tout le matériel rapidement. J'espère que d'autres autorisations seront accordées afin d'augmenter le nombre de liaisons tout en sachant qu'il faut préserver ces lieux privilégiés et les respecter.

*Francis, F6HKS*

#### R.C.E.G. SPECIALISTE TRANSMISSION RADIO **8, Rue BROSSOLETTE - ZI de l'Hippodrome - 32000 AUCH Tél. : 05 62 63 34 68 - Fax : 05 62 63 53 58 IMPORTATEUR DES MARQUES ECO, PKW, INTEK, SIRIO, KENWOOD ANTENNES BASES 144-430 MHz** ART 218 HF6 10/15/20/30/40/80 m ......................**1 680 F** ART 52 COLINAIRE ALU 2x5/8 .................................**250 F** ART 274 HF8 10/12/15/17/20/30/40 m .................**1 680 F** ART 164 ECOMET X 300 144-430 2x5/8 H 2,90 m ...**490 F** ART 62 R5 HF 10/15/20/40/80 m ..........................**1 250 F** ART 191 ECOMET X 50 144-430 1x5/8 H 1,70 m .....**280 F ANTENNES DIRECTIVES HF** ART 192 ECOMET 50 MHz ........................................**250 F** ART 78 DIRECTIVE ASAY 3 EL. 10/15/20 ..............**1 680 F** CBE 3305 9.5/12dB................................................**1 150 F** ART 276 4 EL. 10/15/17/20 ...................................**2 680 F ANTENNES DIRECTIVES 144-430 MHz ANTENNES MOBILES HF** ART 66 10/15/20/40/80m .........................................**490 F** ART 53 ECO HB9 PLIANTE .......................................**160 F** ART 67 Kit WARC 12/17/30 m ...................................**390 F** ART 54 DIRECTIVE 4 EL. 144 .................................**150 F** ART 55 DIRECTIVE 9 EL. 144 .................................**290 F** KENWOOD 5 BANDES ............................................**1 980 F** ART 197 DIRECTIVE LOG 135 à 1200 MHz...............**890 F** MOBILE 50MHz ........................................................**180 F** ART 162 DIRECTIVE 50 MHz 5 EL. ..........................**690 F** ATAS 100 HF 50/144/430 MHz................................**3 850 F** LOG 430 MHz 26 EL. ...............................................**420 F EMETTEURS VHF UHF PORTABLE** LOG 144 MHz............................................................**490 F** ALINCO DJ-S5........................................................**2 790 F ANTENNES DECAMETRIQUES FILAIRES** ALINCO DJ-190......................................................**1 190 F** ART 81 DIPOLE 10/15/20 2 kW L 7,40 m .................**290 F** KENWOOD TH-235 A/E ..........................................**1 390 F** ART 83 DIPOLE 40/80 1 kW L 20 m .........................**320 F EMETTEURS VHF UHF MOBILE** ART 85 DIPOLE 10/15/20/40/80................................**550 F** ALINCO DR-605E ...................................................**3 490 F** ART 68 DIPOLE 40/80/160 L 32,5 m ........................**620 F** INTEK SY-130 144 MHz..........................................**1 690 F** ART 77 DIPOLE 10/20/40 (11-12-15-17-30-45)m....**290 F** YAESU FT-290RII ...................................................**5 250 F** ART 242 DIPOLE 10/20/40/80 (11-12-17-30-45-88) **390 F EMETTEURS HF** YAESU YA-30 1,5 AU 30MHz ................................**1 980 F** ALINCO DX-77 .......................................................**5 990 F ANTENNES DECAMETRIQUES VERTICALES** KENWOOD TS-50 ..................................................**5 900 F** YAESU FT-840 ........................................................**6 950 F** ART 69 ASAY 2 kW 10/15/20 m ...............................**490 F** ART 70 ASAY 2 kW 10/15/20/40 m H 6.80 m .... KENWOOD 570 DG.................................................**8 950 F** ART 71 ASAY 2 kW 10/15/20/40/80 H 7,20 m ..........**850 F Nombreux autres articles : nous consulter.** ART 136 DX-11, 11 Bdes 3,5-30 MHz H 8,50 m ....**1 550 F** Port en sus au poids. Nous consulter. Envoi dès réception d'un chèque ou d'un mandat à l'ordre de : **R.C.E.G.** Carte bleue acceptée.

*Pas de documentation par fax mais avec une enveloppe timbrée self adressée.*

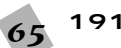

# TMØRUM Le radio-club de Saint-Malo Le radio-club de Saint-Malo au départ de la route du rhum au départ de la route du rhum

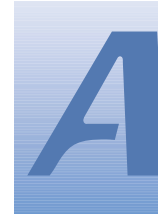

près cinq années d'existence du Radio-Club Malouin F5KDP, consacré exclusivement à la formation près cinq années site, d'accepter d'ouvrir le séma-<br>d'existence du Radio-phore à notre station et au<br>Club Malouin F5KDP, public.<br>consacré exclusive-la démarche fut entreprise par<br>ment à la formation notre ami F5CYM auprès

de nouveaux radioamateurs sur la région, il fut décidé de profiter de l'événement nautique largement médiatisé au niveau international pour organiser une activation radio dans le cadre de la Route du Rhum.

Notre objectif était double.

Tout d'abord préparer une activité radio en réunissant le maximum d'OM, anciens et nouveaux radioamateurs, afin de partager et faire découvrir ce qu'est une expédition avec un indicatif spécial (TM0RUM) et d'être confronté à un pile-up, au montage d'aériens (antennes directives) et à une vie communautaire pendant plusieurs jours dans un confort rudimentaire, surtout en cette période de début novembre sur une île.

Notre deuxième but était de faire découvrir au grand public, médias locaux et personnalités, notre activité radioamateur et ses différentes facettes.

Après une réunion de préparation au radio-club et une visite sur le site, notre choix se porta rapidement sur un lieu remarquable, près de la ligne de départ de la course : l'île Besnard située entre St-Malo et la Pointe du Grouin. Cette île offre un dégagement exceptionnel, avec une altitude proche de 50 m.

De plus, elle abrite un ancien sémaphore qui servira de shack à la station.

Cette île est un site protégé, accessible à pied, ce qui permettra à de nombreux spectateurs présents sur la côte pour le départ de venir nous rendre visite et de découvrir l'ensemble de nos activités.

Restait à convaincre le conservatoire du littoral, propriétaire du phore à notre station et au public.

La démarche fut entreprise par notre ami F5CYM auprès du Maire de la commune de St-Coulomb, afin d'engager une demande d'autorisation auprès du conservatoire du littoral.

Après différents contacts avec M. Labè et M. Chauvin responsable du conservatoire du littoral, l'autorisation nous parvint début septembre.

Nous décidions d'organiser une

réception officielle de remise de l'autorisation d'accès du site à la Mairie de St-Coulomb, afin de faire connaître nos activités.

Celle-ci eut lieu début octobre, en présence des médias locaux, des représentants de la municipalité de St-Malo, de Monsieur le Maire de St-Coulomb, de M. Labè responsable du littoral, des représentants des différentes écoles, de l'ensemble des radioamateurs de la région et d'un public nombreux venu assister à la remise officielle

de la convention d'occupation du site.

Un exposé fut donné par moimême, F5BNJ, et F5BNL sur l'ensemble des activités radioamateurs, sur notre indicatif spécial TM0RUM etc.

Rendez-vous était donné à tous afin de découvrir notre station sur l'île Besnard début novembre.

Nous recevons notre demande d'indicatif spécial TM0RUM auprès de l'ART très rapidement, et nous tenons à les en remercier.

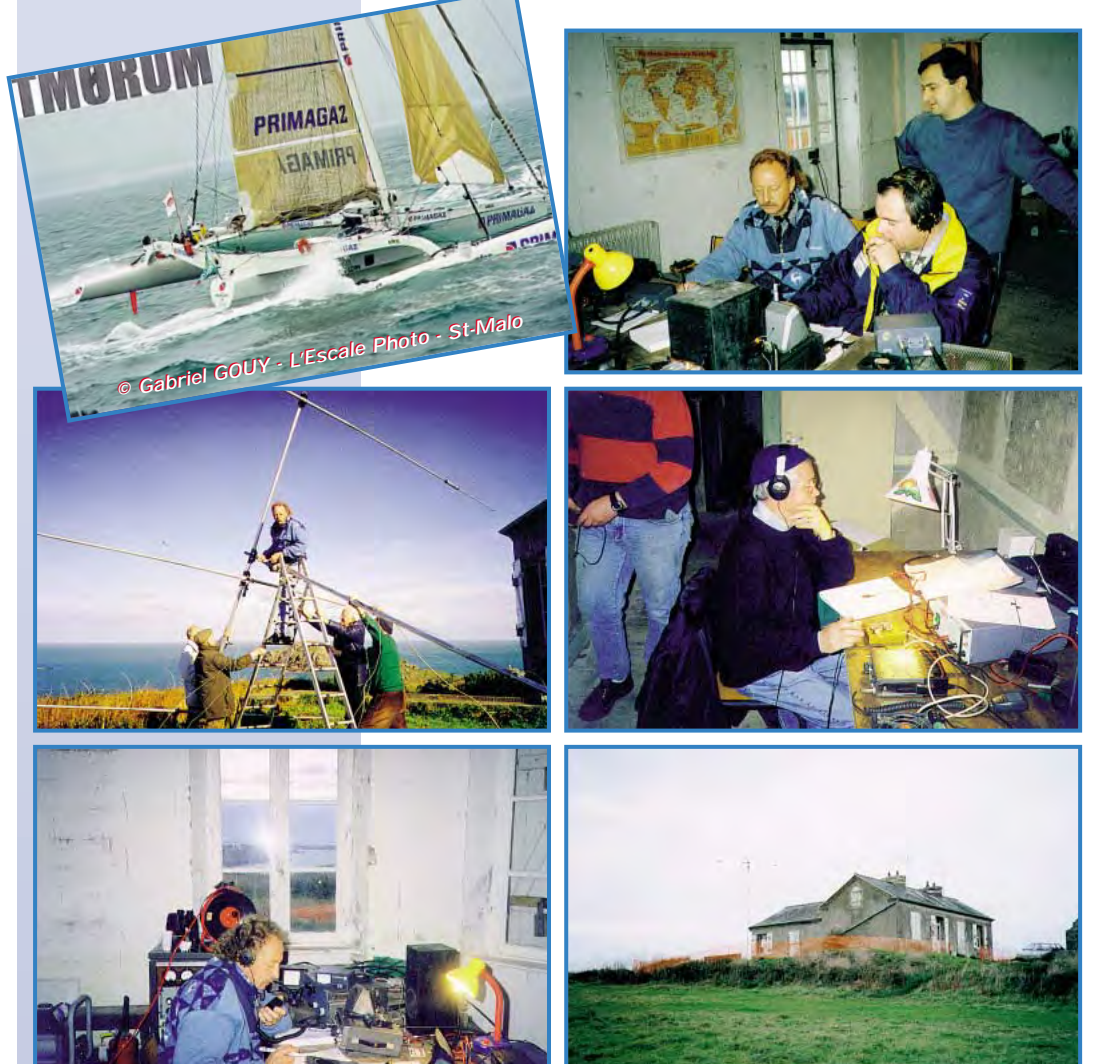

## **Matériel**

On se devait, pour une première, de mettre toutes les chances de notre côté, afin de faire un maximum de QSO partageant ainsi avec les visiteurs nos contacts lointains.

Nous avons acheminé plus de deux tonnes de matériel sur l'île, grâce à l'aide précieuse de F4ANY et de ses collègues de travail.

Nous avons été actifs sur 80, 40, 20, 15, 10 et 2 mètres avec plusieurs stations sur l'air en même temps, ce qui ne fut pas sans poser quelques problèmes de cohabitation.

Notre matériel était composé de : Trois antennes directives, une trois éléments tribande, une antenne monobande décamétrique et d'une antenne 16 éléments VHF de chez Radio DX Center.

De deux antennes verticales tribandes, d'un doublet 80-40 m Comet, d'une antenne long fil de 70 m alimenté par un balun ZX-Yagis.

De 250 m de câble coaxial, mâts et pylônes divers, équipés de rotors d'antennes puissants afin de résister au vent violent en cette saison.

Les trois stations actives (une en CW, l'autre en phonie en HF, la troisième sur 2 m) étaient composées de :

Deux FT 757GX Yaesu, deux Icom IC 706, un FT 290, un TS 940 Kenwood, un FT 7B, un TS 711, un récepteur marine, de deux amplificateurs décamétriques d'un kilowatt, d'un ampli VHF de 150 W et de l'ensemble des accessoires indispensables tels que différentes alimentations, micros casques, HP, etc.

Un groupe électrogène de 5 kW,

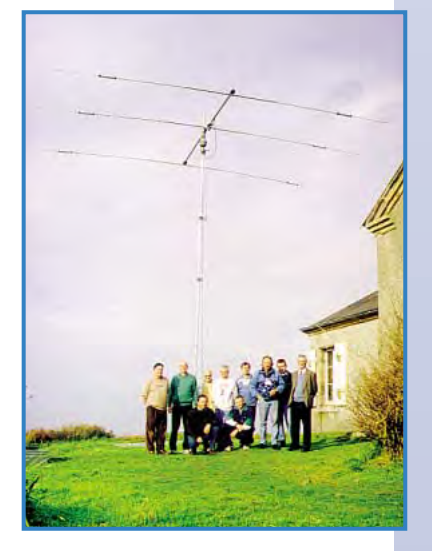

malgré l'installation faite par nos amis d'EDF, et de l'ensemble de l'intendance nécessaire à nos 4 jours d'activité, pour le repos des opérateurs ainsi que leur restauration.

## L'activité

Rendez-vous est pris le jeudi 4 novembre à 8 h, à l'entrée du chemin d'accès de l'île Besnard, avec les différentes clefs, chacun muni de l'ensemble du matériel qui lui incombe.

Trois camions seront nécessaires afin d'acheminer l'ensemble du matériel en haut de l'île, au sémaphore, et une équipe d'une quinzaine d'OM est présente pour l'acheminement du matériel et de son montage.

L'acheminement du matériel se termine vers 10 h 30 et une masse importante de cartons, antennes, mâts occupent les lieux. Différentes équipes sont formées aux montages d'antennes et stations.

A 12 h 15 (avant le réconfort d'un repas bien mérité) nous dressons les antennes directives avec un peu d'anxiété sur l'élévation des mâts et, profitant d'une accalmie du vent, tout se déroulera dans de bonnes conditions. Satisfaits de les voir dressées à 10 m du sol, bien haubanées, nous pouvons tous ensemble, prendre le déjeuner pour un réconfort bien mérité. Nous reprenons nos montages vers 14 h 30, la préparation à l'accès du public par un hall d'exposition retraçant l'historique de la radio, des différentes activités radioamateurs, QSL, cartes etc., ainsi que d'un téléviseur diffusant l'excellente cassette vidéo du REF.

Des haut-parleurs permettront au public de suivre les contacts radio malgré l'écoute au casque effectuée par les opérateurs.

Il est 16 h 40 TU quand commence notre activité radio sur 21 MHz avec, pour première station contactée, KU4PC. Une excellente propagation nous permettra de contacter de nombreuses stations W6, VE6, VE7 sur 10 m après les conseils de Lionel FS5PL, lors de son premier QSO à 16 h 50 sur 21 MHz. Premier OSO de FS5PL car. par la suite, il nous contactera sur toutes les bandes du

80 au 10 m avec d'excellents reports. Félicitations Lionel !

Nous terminerons vers 23 h 08 TU alors que la fatigue se fait sentir auprès des opérateurs après une journée bien remplie.

Le vendredi, nous reprenons à 5 h TU avec d'excellents signaux avec nos amis de Nouvelle Calédonie que nous recevons 59+20 dB.

En début d'après-midi, nous reprenons notre trafic sur 10 m avec encore une très bonne propagation sur l'Europe et les USA avec de beaux pile-ups qui donneront du fil à retordre aux opérateurs les moins habitués à ce genre de situation.

Après quelques heures de sommeil, nous reprenons le samedi sur 20 m, avec une belle propagation sur les régions du Pacifique où nous contacterons, entre autres, plus de 150 stations japonaises. Toujours une bonne propagation sur 15 et 10m…

Trois stations étant actives en même temps, dont une sur 2 m avec des QSO avec des stations anglaises et françaises. De nombreux visiteurs nous rendent visite et découvrent avec étonnement nos QSO et notre matériel d'émission ainsi que le hall d'exposition.

Nous sommes quelque peu gênés par le contest ukrainien, par moments, et il n'est pas aisé de nous retrouver sur les différentes bandes décamétriques pour certains.

Nous descendons en début de bande sur 20 m, en soirée, où nous contactons de nombreuses stations de l'ensemble des départements français.

Nous reprenons les émissions le dimanche matin à 2 h, un peu inquiets pour nos antennes directives, avec un vent dont les rafales atteignent près de 100 km/h mais qui disparaît au lever du jour. Nous assistons à l'arrivée des bateaux sur la ligne de départ ainsi qu'au déploiement des spectateurs tout au long de la côte, s'interrogeant sur nos antennes directives, ce qui nous vaut la visite de nombreuses personnes auxquelles nous nous faisons un grand plaisir de répondre.

A 11 h, nous stoppons toutes nos émissions afin de suivre en direct le départ de la course. Un téléviseur est installé, ainsi qu'un récepteur VHF marine, dans la grande salle du sémaphore où de nombreuses personnes assistent en direct au départ avec les différents commentaires sur la VHF et la TV.

Nous reprenons nos émissions vers 14 h 30 jusqu'à très tard en soirée, où une nuit très ventée nous fait craindre le pire pour les antennes, mais l'installation remarquablement faite résiste sans aucun problème.

Lundi, la fatigue se faisant ressentir, nous reprenons nos émissions à 7 h. Pendant toute la matinée, nous faisons face à un pile-up incessant. Nous établissons une moyenne de 4 QSO à la minute, l'information sur le cluster a l'air de bien circuler ! Nous nous relayons durant le déjeuner. Tandis qu'une seule station reste active en déca, l'ensemble de l'équipe procède au démontage des stations et des antennes, et nous terminerons sur une batterie à 13 h 10 avec IK7VXB.

## Bilan

Notre double objectif est largement atteint ; avec plus de 4 000 QSO réalisés en 4 jours, et 99 contrées différentes contactées.

De nombreuses stations du Pacifique seront reçues avec des signaux puissants ; nous avons profité pleinement de la montée de propagation en début de ce nouveau cycle.

De très nombreux visiteurs, intrigués par la batterie d'antennes, n'ont pas hésité à nous rendre visite en posant moult questions ; notre communication vers le grand public fut aussi un grand succès.

Cette activation spéciale s'est déroulée dans la bonne humeur et la convivialité.

Je tiens à remercier l'ensemble de nos sponsors pour leur aide financière et l'achat des QSL, M. le Maire de St-Coulomb et le conservatoire du littoral pour l'autorisation d'accès à l'île Besnard.

Merci à notre chef cuisinier F4ANY Marcel, pour l'intendance et le réconfort de l'équipe pendant ces moments privilégiés qu'étaient les repas pris en commun. Ainsi qu'à l'ensemble des opérateurs pour la qualité de leur trafic : F5BNL, F5CYM, F8BFU, F8BKZ, F6CBW, F6ADX, F4CHI, F8IN, F6CWJ, F5BNJ et les radio-écouteurs Jacques, Louis, Michel.

> *Jacky DORDOIGNE, F5BNJ QSL manager*

**MEGAHERTZ magazine** 67 191 - Fév. 1999

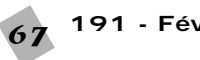

# LU1ZC Ile de la Déception

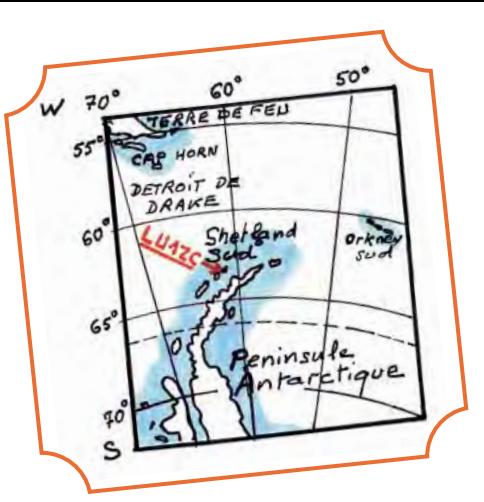

ne expédition du GACW\* sur l'île de la Déception située parmi les Shetlands du Sud (AN-010), à

l'Ouest de la Peninsule Antarctique. D'autres détails sur cette île sont donnés dans ce récit.

Pour marquer le 50ème anniversaire de la fondation d'une base argentine sur cette île (en 1947, elle portait le nom de Base St-Martin), le GACW\* avait pu y organiser pendant l'été austral 1997- 98, une expédition radioamateur avec l'accord et la coopération des autorités argentines compétentes : La Direction Nationale de l'Antarctique (DNA) et la Marine Nationale Argentine (ARA) qui devaient assurer le transport et le séjour sur place des membres de l'expédition et de leur matériel.

Les deux opérateurs élus étaient Hector Ombroni, LU6UO, chef-technicien des Forces Aériennes Argentines (FAA) et Ernesto Durante, LU4AXV, opérateur radio de la Police Argentine, "prêtés" pour la circonstance par leurs autorités respectives. Tous deux avaient une grande expérience des terres australes et avaient accepté de s'absenter pendant trois mois, loin de leur famille. En effet, les opérateurs civils candidats à cette expédition s'étaient tous désistés devant les nombreuses conditions exigées (famille, profession, santé etc.).

## Les préparatifs

Comme pour notre expédition LU6Z aux îles Orkney (ou Orcades) du Sud, nous devions nous préparer à un long séjour sur les terres australes : la logistique radioamateur bien sûr, mais aussi l'arrangement de nos affaires privées pour une absence de trois mois. Nous avions aussi à subir avec succès un check-up médical complet avant d'obtenir le "feu vert".

Nos bagages, lourds et encom-

brants, devaient être transportés par la voie maritime. Parmi ceux-ci, le matériel et les accessoires radio furent ainsi réunis, vérifiés, mis en caisses et délivrés à l'avance aux entrepôts de la DNA du Port de Buenos-Aires. Quant à nous deux, nous voyagions sur des Hercules C-130 de Buenos Aires à la Base aérienne de Vicecomodoro Marambio (Ile Seymour, Terre de Feu) via Rio Gallegos (Santa Cruz). Le même jour, nous embarquions à bord du brise-glace "Almirante Ibizar", un navire moderne et polyvalent (cargo, passagers, hôpital) qui, après plusieurs escales dans les îles australes, nous débarquait à notre destination, le 16 décembre 1997.

## Une fois sur l'île

L'île de la Déception\* est de forme circulaire et comporte un lagon intérieur communicant avec la mer et qui servait de port sûr du temps de baleiniers.

Nous débarquions donc le 16 décembre à 12.30\* et prêtions aussitôt main forte aux hommes de la base venus débarquer la cargaison : ravitaillement, carburant, et le matériel de l'expédition radio qui avait suivi la voie maritime. A 17.00\* nous commencions à installer nos antennes : une 3 éléments 20, 15 et 10 mètres, un dipôle 40 mètres et une antenne Hertz\* multi-bande.

## L'opération DX

Notre premier QSO eut lieu le 18 décembre à 21.38 TU avec OH2TY sur 40 mètres à l'aide de l'antenne Hertz. Le local qui nous avait été assigné, était la barraqueradio et ses deux pylônes de 25 mètres, datant de l'ancienne base (1948), inutilisée de nos jours. Pendant les premiers jours de l'opération nous eûmes à la rendre plus confortable en obtu-

ne expédition du brants, devaient être transportés rant les joints des portes et<br>
GACW\* sur l'île de la par la voie maritime. Parmi ceux-ci, fenêtres et en installant un chauf-<br>
Déception située le matériel et les accessoi fenêtres et en installant un chauffage pour combattre l'humidité et le froid qui ne dépassait pas les 0 °C. Ensuite nous eûmes à affronter les pile-ups sur 40 et 20 mètres, tous les jours jusqu'à 01.00\* locale. Nous fûmes surpris par un tel trafic depuis les Shetland du Sud, car nous nous attendions à un trafic plus calme. Dès lors, l'opération fut pratiquement ininterrompue, les seuls moments libres dépendaient des clémences du temps qui nous permettaient de travailler sur les aériens : installation de nouvelles antennes, modifications entretien, etc.

Le premier QSO sur 6 mètres eut lieu avec PY5CC. Mais une panne subite de réception nous empêcha d'en faire d'avantage sur cette bande. La panne ne pouvait être réparée avec les moyens du bord. Le 10 janvier 1998, nous disposions de deux stations HF opérationnelles et les conditions météo nous permirent d'installer une antenne beam 40 mètres deux éléments sur l'un des pylônes ; ce qui nous permit de trafiquer avec de nombreuses stations européennes et nord-américaines en SSB malgré notre anglais rudimentaire dans ce mode.

D'après les logs, ce sont les bandes des 40, 30, 20 et 15 mètres qui furent les plus utilisées. Les bandes hautes étaient "bouchées" la plupart du temps. Les nombreuses stations JA nous attendaient le matin vers 08.00\* avec leur bonne discipline habituelle.

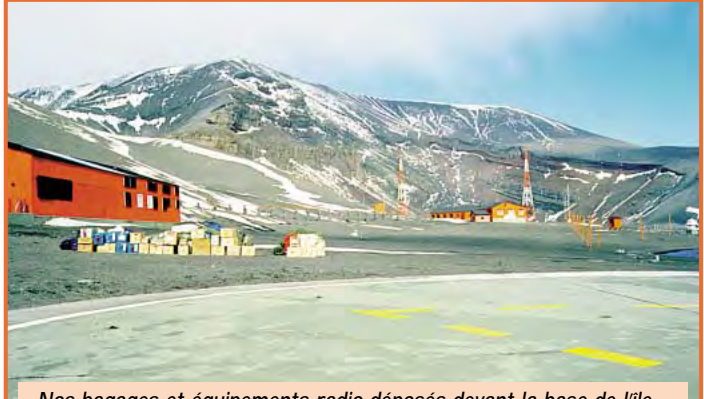

*Nos bagages et équipements radio déposés devant la base de l'île de la Déception.*

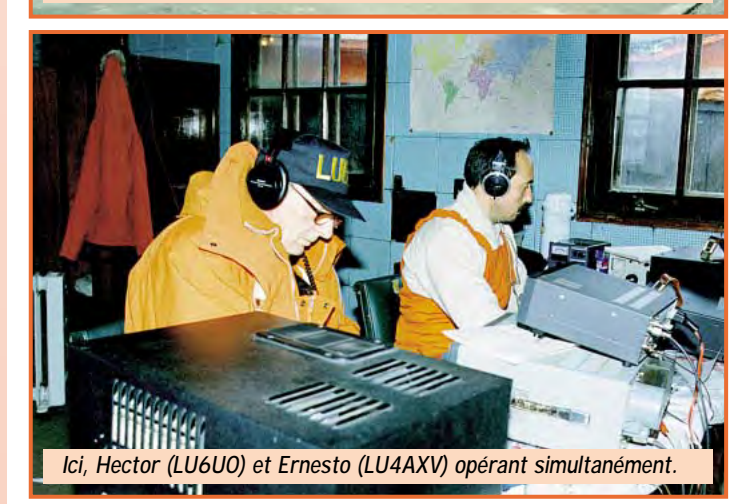

Les bandes des 160 et 80 mètres occupèrent une grande partie de notre activité, mais les résultats furent relativement modestes dans les deux modes.

#### Les aériens et l'équipement

- Toutes les antennes installées ont bien fonctionné à l'exception d'une Delta Loop 12 mètres à l'accord trop pointu… Les deux pylônes de 25 mètres nous permirent d'installer :

Une beam Walmar 3 éléments 20, 15 et 10 mètres et un dipôle 40 mètres, tous deux rotatifs.

La multibande Hertz\* de 40 mètres de long alimentée par une ligne ouverte.

Des antennes Delta séparées pour les bandes des 30 et 12 mètres. Une verticale Ringo Range pour les VHF.

Pendant l'opération nous eûmes à subir deux périodes difficiles : une tempête qui endommagea la plupart des aériens et l'action corrosive apportée à ceux-ci par les poussières et effluves [sulfureuses] dénommées "piroclasto" provenant du volcan. Celles-ci nous causaient des courts-circuits sur les isolateurs.

Nous avons aussi conçu et installé une "Delta loop" pour les communications sur 14 MHz entre la base et le continent avec d'excellents résultats.

- L'équipement utilisé était le suivant :

Transceivers HF Icom IC-737A, Yaesu FT-101ZD et Icom IC-726. Transceivers VHF Icom IC-260A, IC-3220H et Yaesu FT-11R. Amplificateurs linéaires Ameritron 4 x 811 et home made 2 x 813. Une balise 10 mètres.

#### Les fantômes, l'histoire et la géographie

La nuit antarctique était la plus courte en cette période de l'année et me donnait peu de temps libre pour me remémorer mon précédent séjour de 12 mois sur l'île en 1964. Je me souviens pourtant que dans ce décor familier, je m'attendais souvent à voir apparaître mes anciens compagnons d'alors. La pièce vide où nous opérions avait été autrefois une station radio destinée au trafic maritime sur 4

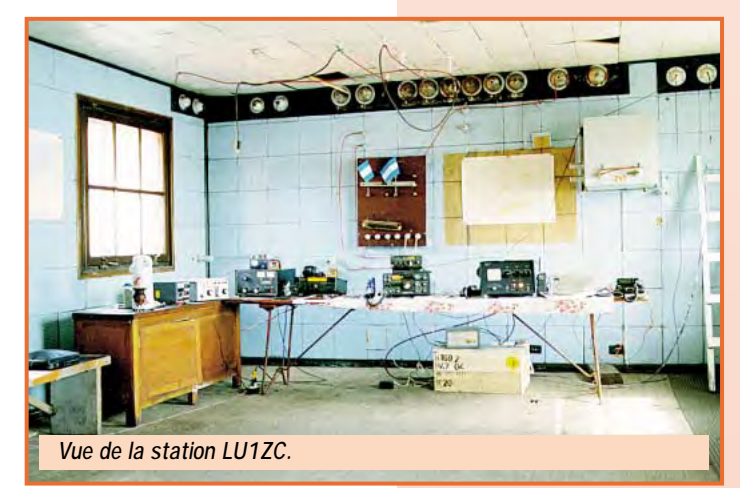

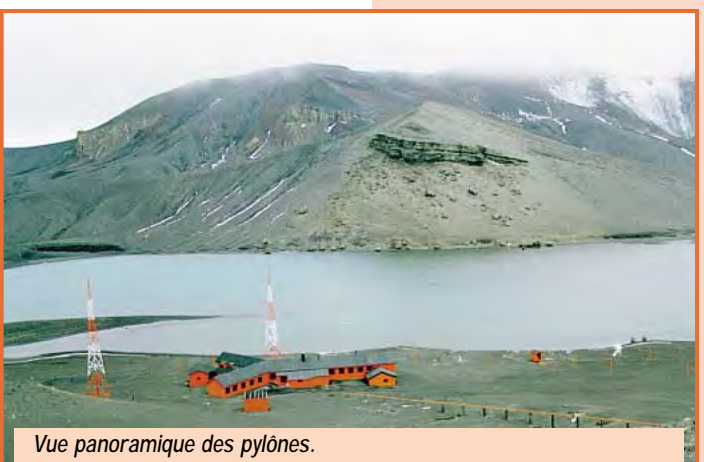

et 8 MHz couvrant cette région désolée. Je me souvenais des appels de détresse, des naufrages et de toutes les souffrances que subissaient les hommes vivant sur cette île mystérieuse couverte par les vapeurs du volcan. Je me souvenais aussi de la période d'urgence que j'y vécus lorsque les deux bases voisines d'alors, chilienne et anglaise, durent être évacuées en catastrophe puis furent détruites par les éruptions du volcan.

Déception fait partie des Iles Shetland du Sud qui sont rattachées au continent Antarctique. C'est une île volcanique de 100 km2 environ. Les bords du cratère, en forme de cercle, émergent en partie jusqu'à une altitude de 500 mètres formant une baie qui peut abriter des vents toute une flotte maritime. Les neiges et glaces sont recouvertes de poussière volcanique. L'île est peuplée de loups (ou de chiens sauvages) et de pingouins, leur nourriture, ces derniers vivent de la faune marine sur une plage étroite qui la borde. Ajoutez à cela les vapeurs volcaniques et les résurgences d'eau thermale, résultat : elle est devenue une attraction touristique pour les navires de croisière qui commencent à sillonner la région. Le volcan a donné récemment de nouveaux signes d'activité et sa dernière éruption date de 1992.

L'île est revendiquée par l'Argentine dont la présence date de 1947 et dont la base fut établie l'année suivante mais abandonnée en 1967 lors d'une éruption du volcan. Actuellement l'Espagne maintient pendant l'été austral une base toute proche, dénommée "Gabriel de Castilla". Les deux équipes collaborent dans la recherche et les observations en vulcanologie.

## Le retour

La date du retour restait incertaine, car "l'Almirante Irizar" avait été détourné pour porter secours à trois hommes égarés sur un zodiac dans les îles Orkneys (ou Orcades) du Sud. Dans l'attente, nous avions tout emballé et n'avions laissé qu'une station opérationnelle : le FT-101ZD et la Delta loop sur 20 mètres. Notre opération se soldait par 37 800 QSO à notre grande satisfaction d'avoir eu le privilège de pouvoir retourner en ces lieux émouvants, une fois

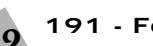

encore, mais avec le cœur serré de falloir les quitter de nouveau. Entretemps, l'équipe espagnole nous quittait le 25 février, ce qui fut l'occasion de prendre part à un fastueux et inoubliable banquet.

Enfin, le 7 mars, nous fermions le shack après avoir démonté et emballé le matériel restant. J'effectuais ensuite un dernier tour de notre vieux bâtiment, tout en faisant un adieu aux fantômes de mes anciens compagnons d'un passé nostalgique.

A 11.00\* du matin, nous levions l'ancre par un temps adverse et neigeux, cap sur Ushuaia dans les vagues déferlantes du Détroit de Drake et les brouillards du Cap Horn. Le soir du 13 mars, nous débarquions à Ushuaia, la plus australe des villes du monde civilisé… Jorge, LU7XP, nous y accueillit et nous hébergea dans un confortable bungalow avant notre retour par air sur Buenos-Aires.

#### Nos remerciements

Je tiens à remercier : la Marine Nationale Argentine (ARA), la Direction Nationale de l'Antarctique (DNA), nos épouses et nos familles demeurées dans la solitude et le silence par la rareté des télécommunications privées, à mon compagnon Ernesto dit "Ernie", LU4AXV, pour son excellente camaraderie, le coordinateur et les membres du GACW pour leur aide, leur assistance et leurs confidences et à tous ceux de la communauté DX qui ont su soutenir notre moral. A tous, merci et à la prochaine fois.

*Le récit de l'expédition est de Hector, LU6UO, l'un des opérateurs. Il nous a été présenté et transmis par : Alberto U. Silva, LU6UO, coordinateur du GACW\*. Traduction condensée par F3TA.*

*\* GACW : Grupo Argentino de CW, Box 9, 1875 - Wilde, Buenos Aires République Argentine. Heures mentionnées : TU - 3 h. N.D.L.R. : L'Ile de la Désolation est un volcan sous-marin "El Vulcan" en activité dont les bords du cratère forment l'île même. L'île se trouve parmi les île Shetland du Sud (IOTA AN-010) situées à l'ouest de la Péninsule Antarctique (autrefois dénommée "Terre de Graham"). L'antenne Hertz est une antenne Lévy alimentée à l'une de ses extrémités par une ligne symétrique en régime d'ondes stationnaires, l'ensemble est accordé à l'aide d'un coupleur spécifique.*

# TM5T Indicatif du Téléthon Indicatif du Téléthon du Var du Var

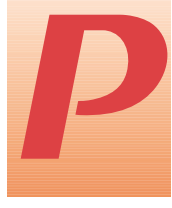

our cette activité, j'ai choisi de trafiquer dans des conditions un peu spéciales : faire du déca en

« mobile pédestre ». Un chariot modifié par mes soins, une batterie de 120 Ah, un IC706, boîte

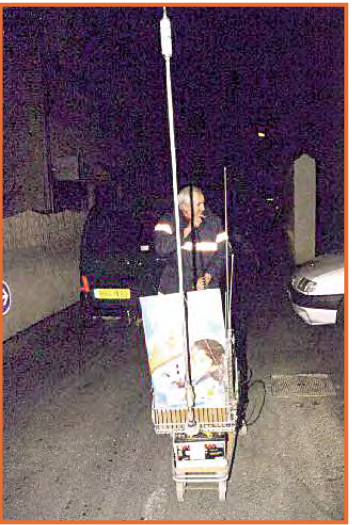

d'accord FP700, micro-casque, une antenne HUSTLER mobile, seulement 50 W : c'est un peu juste pour se faire entendre car il n'y a pas assez de blancs entre les QSO! Après le montage de la station « mobile pédestre », un petit essai sur 40 m avec un peu de QRM. Cependant, F6LDW m'a entendu faible mais QSA. Après quelques réglages d'antenne, me voilà prêt pour le lendemain.

Le vendredi à 16 h 30, avec l'aide de F1CH, nous voilà au départ du Téléthon 1998. Nos premiers QSO se font dans une ambiance super : tout marche bien dans tous les sens du terme! Le mistral glacial souffle très fort (environ 100 km/h). De bons contacts sont réalisés sur la bande 40 m.

La nuit, on fait relâche car il n'y a pas de phare sur mon mobile et F1CH, lui, avait rendez-vous avec

## *Le Téléthon des radioamateurs du Var a été organisé dans la ville de Bandol.*

la Lune pour la deuxième partie du contest EME 432 MHz.

Le samedi matin, à la première heure, je suis tout seul à tirer mon chariot. Je réalise quelques QSO sur le 80 m avec F6BUQ, F8KA, F8EL, F5MFU. De bons contacts sont également effectués sur 40 m, 20 m, 15 m.

Ce n'est pas facile de tirer le chariot et de tenir le log ! Dans la journée du samedi, F1CH active la bande 144 en SSB et en FM. Il réalise de bons contacts.

Une carte QSL a été éditée par la ville de Bandol que je remercie vivement.

Le ville de Bandol a été promue quatrième ville du Var par ses dons.

Je suis 100 % QSL via F5PVX, direct ou bureau. N'oubliez pas que la cause première est la solidarité autour du Téléthon. C'est pourquoi de nombreux radioamateurs activent des stations sous un indicatif spécial durant ces deux jours : TM5T, TM6T, TM5TLT, TM8TON, etc.

Voici l'adresse de l'AFM : AFM TELETHON BP 59 91002 EVRY-CEDEX.

**SRC** pub

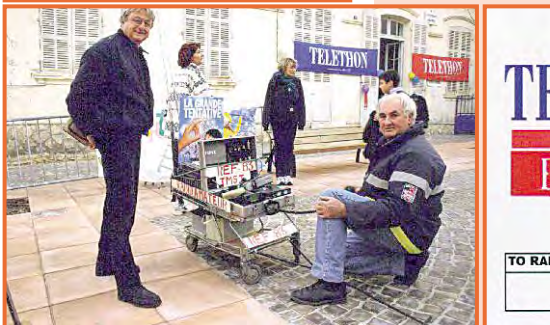

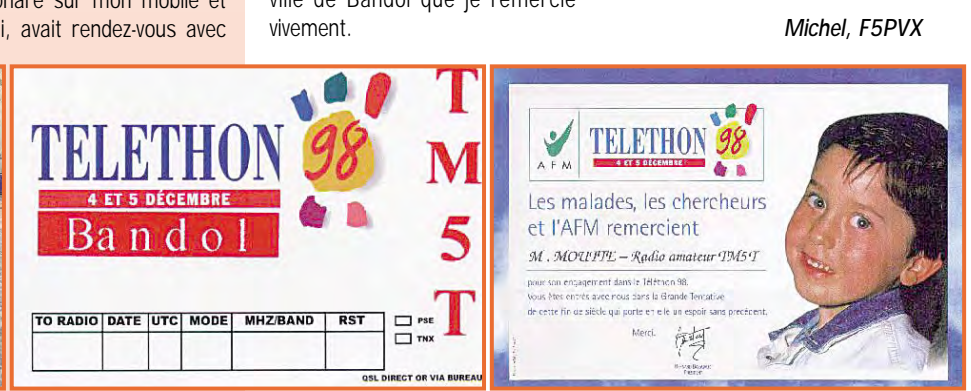

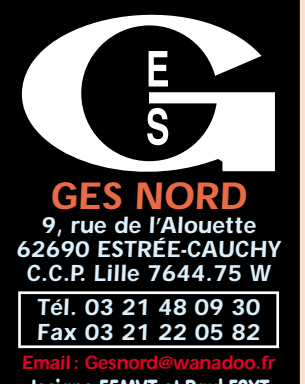

**Josiane F5MVT et Paul F2YT toujours à votre écoute**

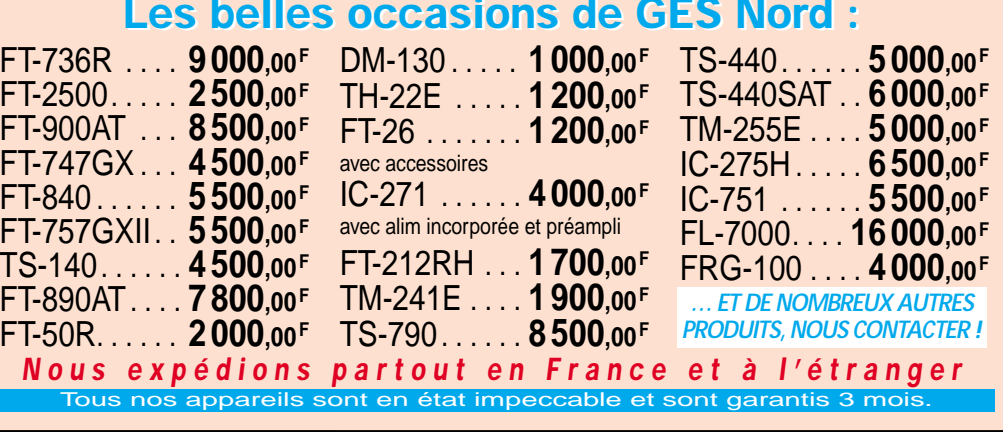

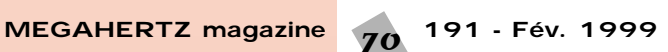

*Michel, F5PVX*

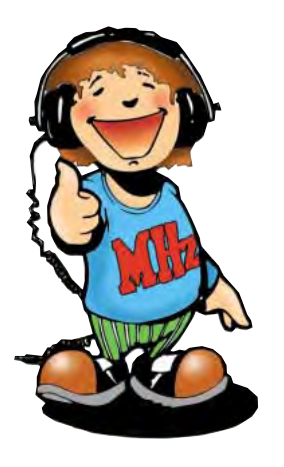

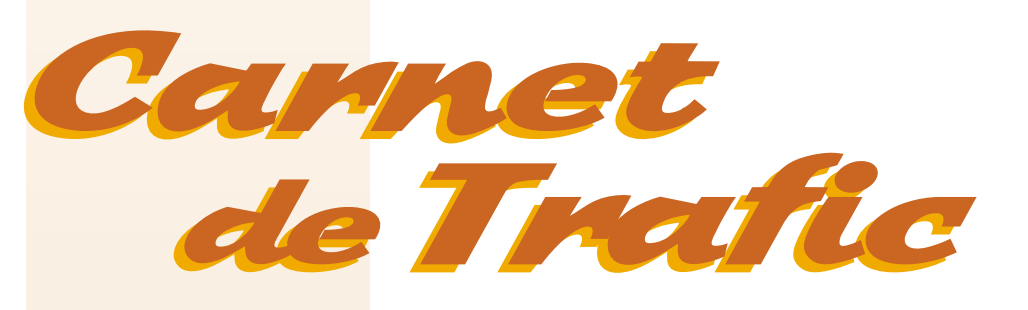

**VOS INFORMATIONS AVANT LE 3 DU MOIS A : SRC – MEGAHERTZ MAGAZINE BP 88 – 35890 LAILLÉ - Tél. : 02 99 42 52 73+ – Fax : 02 99 42 52 88**

## Diplômes

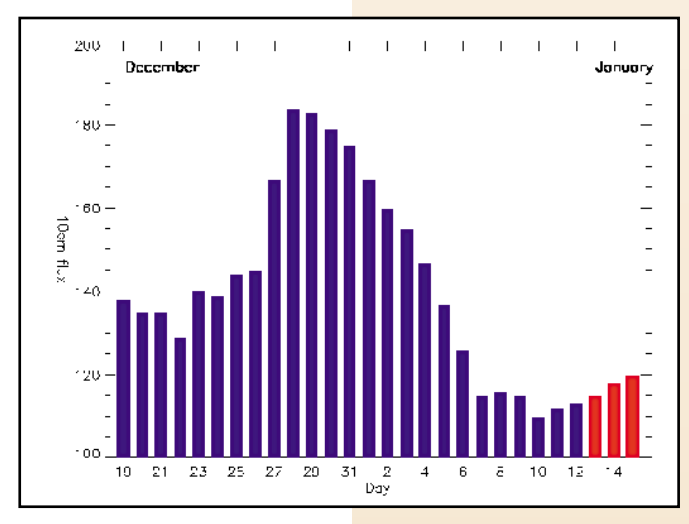

© Centre de prévision ISES, DASOP, Observatoire de Paris-Meudon. Le graphique représentant la courbe du flux 10cm établie sur les 100 derniers jours est publié avec l'aimable autorisation de l'Observatoire de Paris-Meudon. Vous pouvez visiter le site de l'Observatoire à l'adresse Internet suivante : (http://previ.obspm.fr/previ/graphiques.htm).

**Le flux solaire moyen prévu pour février est : 135**

#### Diplôme de la Mayenne

- Date de départ : 1er janvier 1978. - Modalités d'attribution : Toutes Bandes, tous modes.

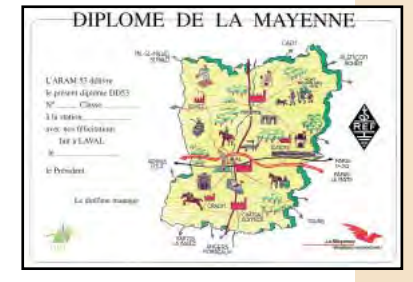

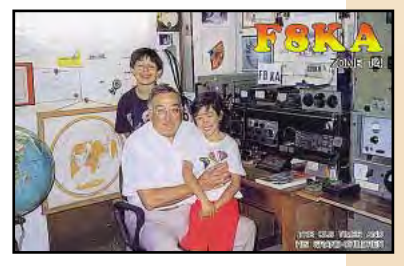

Trois catégories : HF : 4 stations du département 53  $VHF: 3, n, n, n, n, n, n, n, n$ UHF : 2 ,, ,, ,, ,, Envoyer la liste certifiée des QSO seulement, pas de cartes QSL. - Frais : 50 FF (par chèque à l'ordre de « ARAM 53 ».

- Manager : Jean Bekra, F5AJI, 12 impasse de l'Aviron, F – 53810 Changes Les Laval.

#### European World Wide Award

Dernière liste des radioamateurs francophones ayant obtenu le diplôme EWWA : F5PYI : 5 bandes Mixte – Monobande Mixte : 28-21-14- 7-3,5-1,8 MHz – 10 MHz CW F3PZ : HF200 SSB F5IET : HF 200 SSB F5UET : HF 200 SSB F5NVR : HF YLF6DVH : HF 200 CW F5JJW : HF 200 Mixte

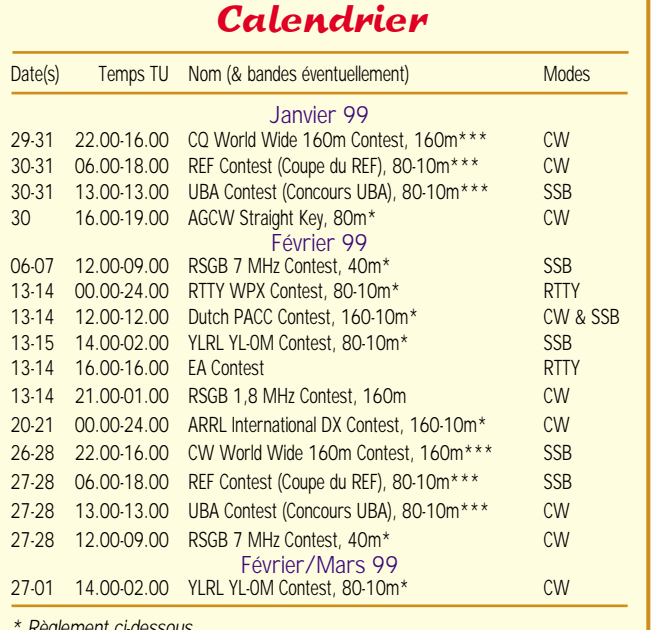

*\* Règlement ci-dessous.*

*\*\* Règlement sauf les dates, paru dans notre N° 17ç de février 1998.*

*\*\*\* Règlement paru dans notre N° précédent.*

F-10095 : HF YL SWL Extension Top List : F5PYL-305.

#### Council of Europe Award

Première liste de radioamateurs francophones ayant obtenu le CEA : F5PWH : Mono 14 MHz SSB F5LKK : HF SSB F3TH : Mono 14 MHz CW F-10726 : SWL HF SSB F5JFU : Mono 3,5 MHz SSB F-10095 : SWL HF SSB LX1JH : HF SSB F5IET : HF SSB F5LGF : Mono 7 MHz CW F5JGM : HF Mixte F5OIU : HF CW F3PZ : HF SSB F5TRW : HF CW

Résultats : Faute de place, l'ARRL a

suels dans la revue QST. Nous vous en ferons part, le mois suivant leur publication. Cartes QSL refusées par l'ARRL : - Christmas et Lord Howe : VK9XL et VK9XL/HD par UAØZDA en février/mars 96, ces opérations ayant

renoncé à publier les résultats men-

eu lieu depuis un navire. - Burundi : 9U/F5FHI (24 mars 96), 9U5DX (10 novembre 96), 9U5T (15 février et 29 mars 97), 9U5CW (27 septembre 97) et 4U9U (30 octobre 94), faute de documents valables.

Liste Topbands de I1JQJ, janvier 1998 :

Pour figurer sur cette liste, les OM et SWL peuvent envoyer directement leur score à « Eminio Pandocchi, I2EOW, via Brescia 40, I-20133 Milano, Italie » ou par internet e-mail à : ( i1jqj@amsat.org ).

La liste complète et remise à jour, peut être consultée sur le serveur de 425DXN : ( 425list@425dxn.org ).

Indicatifs listés : 500.

Abonnez-vous à <u>न्तु</u> **et bénéficiez des 5% de remise sur tout notre catalogue\* !** *\* à l'exception des offres spéciales (réf. BNDL…) et du port.*

**MEGAHERTZ magazine** 71 191 - Fév. 1999

**DXCC** 

## CARNET DE TRAFIC

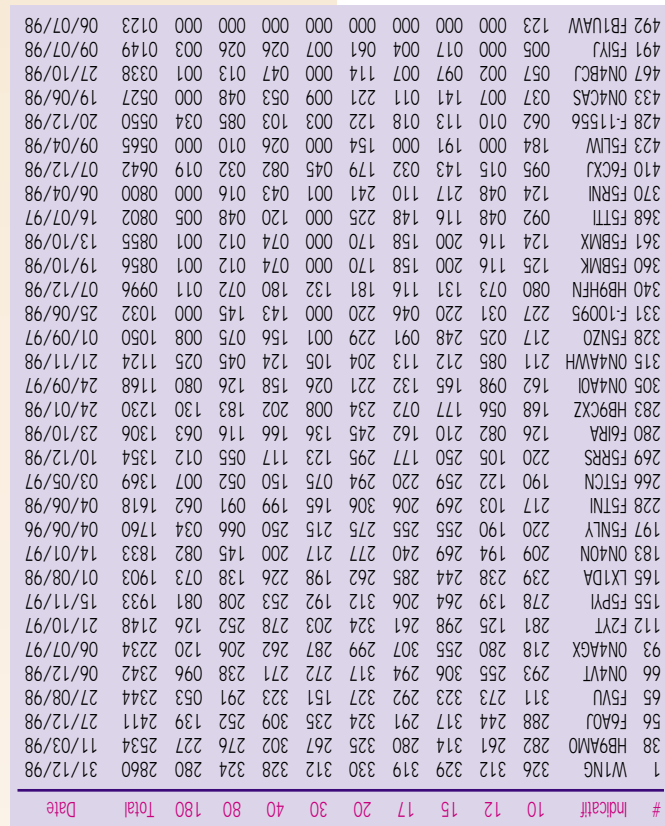

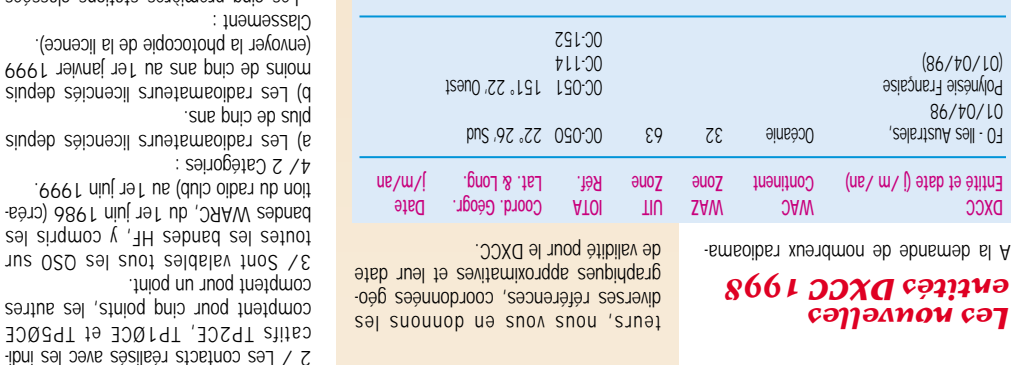

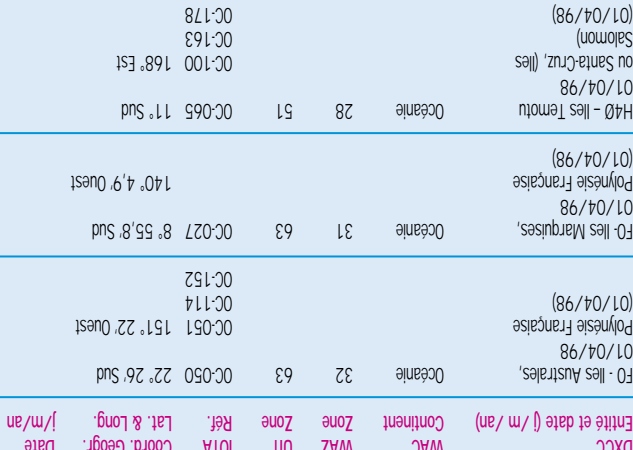

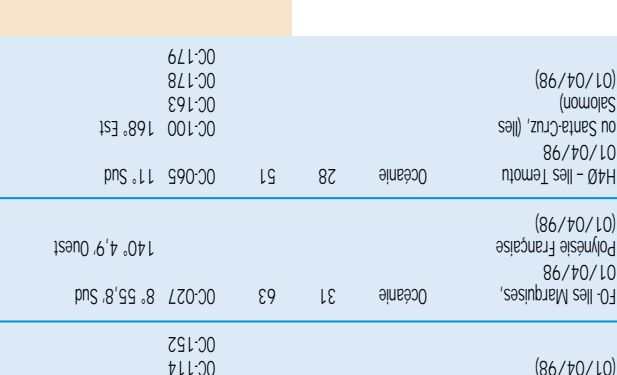

## IOTA

- Nouvelles références IOTA :

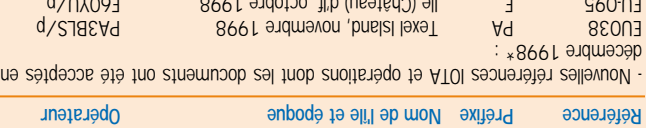

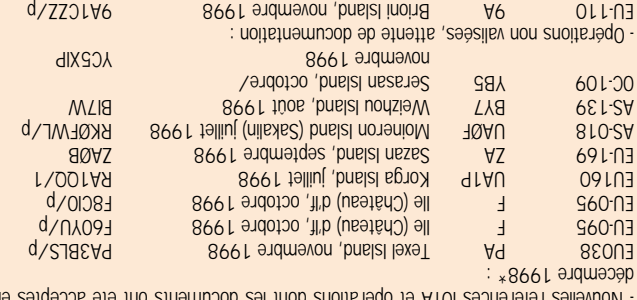

**MEGAHERTZ magazine**

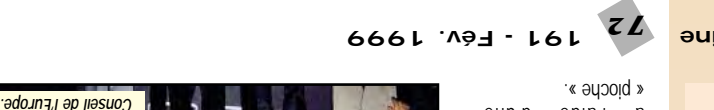

Concours 80 mètres destiné à la télégraphie manuelle aun, papie, « pioche ».

### $M$ COM Strait Key Contest

de l'Europe et le Radio Club TP2CE.

tion.

général, le Conseil

Conseil Régional d'Alsace, le Conseil Général du Bas-Rhin, la Mairie de Strasbourg, Mr Blessing député et conseiller

co.uk/g0oyq/ewwa.htm ). \* Les coupes sont offertes par le

Web : ( http://www.chbarg.demon.

E-Mail : ( f6fqk@ref.tm.fr )

Audiovisuels, CERAC, Mr Kremer Francis, 67075 Strasbourg Cedex.

Concours HF

I I

Version of the seal is a search of the search of the search of the search of the search of the search of the s AS-044 UAØC Shantarskiye Island, octobre 1998 UAØIAS/Ø UAØIAS/Ø AS-059 UAØI Spafaryeva Island, août 1998 NASAIN BEFORE 1998 UNIVERSITY ISLAMS FO5QF OC-051 FO Ile de Rapa, octobre 1998 OC-084 V85 Muara Besar Island, décembre 1998 V85QQ FOØEEN OC-152 FO Ile de Tubuai, décembre 1998 *\* Références et opérations acceptées par les "checkpoints" du diplôme IOTA.*

- Dates et horaire : le samedi 30 janvier 1999 de 16.00 à 19.00 TU. - Bande et mode : 80m CW. - Catégories : « A »-mono-opérateur, Po max < 5 W. « B »- mono-opérateur, Po max < 50 W. « C »-mono-opérateur, Po max > 150 W. Les SWL font l'objet

- Echanges : RST + N° de série commençant à 001 + Catégorie (A, B ou C) + le prénom et l'âge de l'opérateur (par

- Points : 9 points entre stations de catégorie A et/ou B. 7 Points entre A et C. 4 points entre B et B. 3 points entre B et C. 2 points entre C et C. - Multiplicateur : néant.

- Les logs standards doivent parvenir dans les 4 semaines partient à x et suivent Friedrich Wilhelm Fabri, DF1OY, Wolkerweg 11, D-81375 München, Alle-

Concours annuel sur 40 mètres organisé par la RSGB. Vous ne devez contacter que des stations du Royaume-Uni (UK), dont la première lettre du pré-

Partie CW : du samedi 6 février à 15.00 TU au dimanche 7 février 1999

Partie SSB : du samedi 27 février à 15.00 TU au dimanche 28 février

- Catégories : Mono-opérateur, multiopérateur un émetteur et SWL. - Echanges : RST et un N° de série commençant à 001. Les stations G ou M donnent RST et leur comté (ou « …shire »). Par exemple : Devon, Kent, Middlesex, Somerset, York... qui correspondent à peu près à nos départements français mais sans numérota-

d'un classement séparé.

exemple NICOLAS 24).

RSGB 7 MHz Contest

fixe est G ou M. - Dates, horaire et mode :

à 18.00 TU.

1999 à 18.00à TU. - Bande : 40 mètres.

magne.

Coupe du 50ème Anniversaire du Conseil de l'Europe En l'honneur du 50ème Anniversaire du Conseil de l'Europe, le 5 mai 1999, dont le siège est Strasbourg (France), cette organisation, par l'intermédiaire de son Radio Club Amateur, TP2CE, a décidé d'attribuer une coupe\* aux vainqueurs de cette compétition.

10tal des QSO esp latoT < tion du radio Club TP2CE et les autres préfixes utilisés : TPØ-1-3-4-5-6-7-8-9- 1Ø-5Ø et T71CE (expédition du radio-

2 / Les contacts réalisés avec les indicatifs TP2CE, TP1ØCE et TP5ØCE

3/ Sont valables tous les QSO sur

tion du radio club) au 1er juin 1999.

a) Les radioamateurs licenciés depuis

b) Les radioamateurs licenciés depuis moins de cinq ans au 1er janvier 1999 (envoyer la photocopie de la licence).

- Les cinq premières stations classées de chaque catégorie, recevront la coupe

Les logs : devront parvenir le 1er août 1999 au blus tard, à l'adresse ci-dessous. Il n'est pas nécessaire de joindre les cartes QSL. Ils seront vérifiés et comparés avec ceux du Radio Club. Conseil de l'Europe, régie des Moyens

Règlement :

club à Saint-Marin).

4/ 2 Catégories :

plus de cinq ans.

Classement :

du 50ème Anniversaire.
- Points par bande : 5 points par station G ou M contactée.

- Multiplicateur par bande : 1 par comté.

- Logs standards à faire parvenir le 22 février 1999 au plus tard à\* : Steve Knowles, G3UFY, 77 Benson Manor Road, Thornton, Surrey, CR7 7AF, Royaume-Uni, (EU).

#### RTTY WPX **Contest**

Ce concours très prisé par les adeptes du mode classique RTTY Baudot, n'a rien à voir (si ce n'est le « multiplicateur », voir ci-dessous), avec les concours « CQ WPX » organisés par la revue nord-américaine « CQ Magazine ».

- Dates et horaire : du samedi 13 février à 00.00 TU au dimanche 14 février 1999 à 24.00 TU.

- Bandes et mode : 80 à 10 mètres sauf WARC en RTTY Baudot seulement. - Catégories : Mono-opérateur toutes bandes « High Power » (Po > 150 W), mono-opérateur toutes bandes « Low Power » (Po < 150 W), mono-opérateur « mono-bande », multi-opérateur un émetteur (multi-single), multi-opérateur deux émetteurs (multi-2TX) et multi-opérateur multi-émetteur (multi-multi) et SWL (listeners).

- Echanges : RST et N° de série commençant à 001. Seules les « multimulti » donnent RST et un N° de série commençant à 001 sur chaque bande. - Points par bande : Entre continents, 3 points sur 14, 21 et 28 MHz et 6 points sur 3,5 et 7 MHz.

Même continent et avec les stations /MM, 2 et 4 points respectivement.

Même entité DXCC, 1 et 2 points respectivement.

- Multiplicateur, toutes bandes comprises : tout nouveau préfixe WPX conforme à la liste UIT (exemple : F, TM et TK comptent pour trois préfixes différents…).

- Logs standards (un par bande pour les « multi-multi ») à faire parvenir avant le<br>22 mars à \* : Eddie Schneider, 22 mars à\* : Eddie Schneider, W6/GØAZT, 1826 Van Ness, San Pablo, CA 94806, USA.

#### YLRL YL-OM **Contest**

Concours international entre YL et OM : les YL ne contactent que des OM et les OM ne contactent que des YL.

- Dates, horaire et modes :

Partie SSB : du samedi 13 février à 14.00 TU au lundi 15 février 1999 à 02.00 TU.

Partie CW : du samedi 27 février à 14.00 TU au lundi 1er mars 1999 à 02.00 TU.

- Bandes : 80-10m sauf WARC.

- Catégorie : monoopérateur.

- Echanges : RS et un N° de série commençant à 001 + la section ARRL W ou VE ou l'entité DXCC. - Points par bande : 1 point par nouvel indicatif.

Pour la partie CW, si vous utilisez une puissance Po < 100 W, vous bénéficiez d'un coefficient de 1,5 sur le total des points.

- Log standard à faire parvenir le 15 mars au plus tard à\* : Nancy Hall, KC4IYD, P.O.Box 775, N. Olmsted, OH 44070-0775, USA.

#### RSGB 1,8 MHz **Contest**

Concours annuel organisé par la RSGB. Même règlement général que le « RSGB 7 MHz Contest » ci-dessus, mais avec les modifications suivantes :

- Dates, horaire et mode : du samedi 13 février à 21.00 TU au dimanche 14 février à 01.00 TU sur 160 mètres en CW seulement.

- Catégories : Mono-opérateur seulement et SWL.

- Points : 3 points par station G ou M contactée et un bonus de 5 points par nouveau comté.

- Les logs standards doivent parvenir le 1er mars au plus tard à\* : Steve Knowles, G3UFY, 77 Bensham Manor Road, Thornton Heath, Surrey, CR7 7AF, Royaume-Uni (EU).

#### ARRL International DX Contest

Le grand concours d'hiver organisé par l'ARRL.

- Mode, dates et horaire :

Partie CW : du samedi 20 février 1999 à 00.00 TU au dimanche 21 février à 24.00 TU.

Partie SSB : du samedi 7 mars 1999 à 00.00 TU au dimanche 8 mars à 24.00 TU.

- Catégories : A-Mono-opérateur non assisté.

Toutes bandes : Aa - QRP Po < 5W. Ab – « Low Power » Po < 150W. Ac –

« High Power » Po > 150W.

Monobande : A et la bande utilisée. B-Mono-opérateur assisté. Un seul et même opérateur pendant la durée du concours avec assistance par un moyen OM tel que VHF et packet cluster. C-Multi-opérateur

CA-Un émetteur (multi-single). Au moindre contact, l'opérateur devra rester au moins dix minutes sur la même bande.

CB-Deux émetteurs (multi-twin). Les dix minutes s'appliquent à chaque émetteur. Un log sera tenu par émetteur. CC-Multi-émétteur (multi-multi). Un

émetteur est permis par bande. Un log sera tenu par émetteur. - Echanges : RS(T). Les stations W et

VE ajoutent le matricule ou le nom de

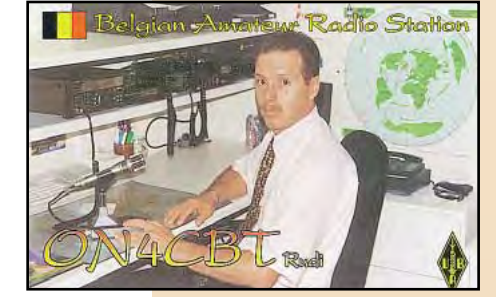

leur état ou de leur province/territoire (Ex. 599VA en CW ou 59 Virginia en SSB). Les autres stations donnent leur puissance Po (Ex. 599100 en CW ou 59100 en SSB).

- Points par bande : trois (3) par station W et VE. Attention ! Les stations KL7 (Alaska), KH (Hawaï) et les possessions US sont considérées comme des entités DXCC distinctes et ne comptent que pour le multiplicateur.

- Multiplicateur par bande : Un (1) par entité DXCC (autre que W et V) et le District de Columbia (DC) voir la note NDLR ci-dessous.

- Les logs au format ARRL doivent parvenir dans le mois qui suit la partie concernée du concours à :

ARRL Contest Branch, 225 Main Street, Newington, CT 06111, USA. Mentionner sur l'enveloppe le nom du concours et la partie concernée.

NDLR : Ne confondez pas le District de Columbia DC (la capitale fédérale Washington et ses alentours) avec l'Etat de Washington WA (principale ville Seattle).

*\* Les managers de concours peuvent changer d'une année à l'autre, aussi lorsqu'il ne s'agit pas d'une adresse associative, renseignez-vous auprès de vos correspondants.*

#### Résultats

#### **Erratum :**

Les résultats parus dans notre N° 190, p. 72-73, étaient ceux du concours CQ World-Wide CW DX 1997.

#### **CQ World-Wide DX 160m Contest 1998**

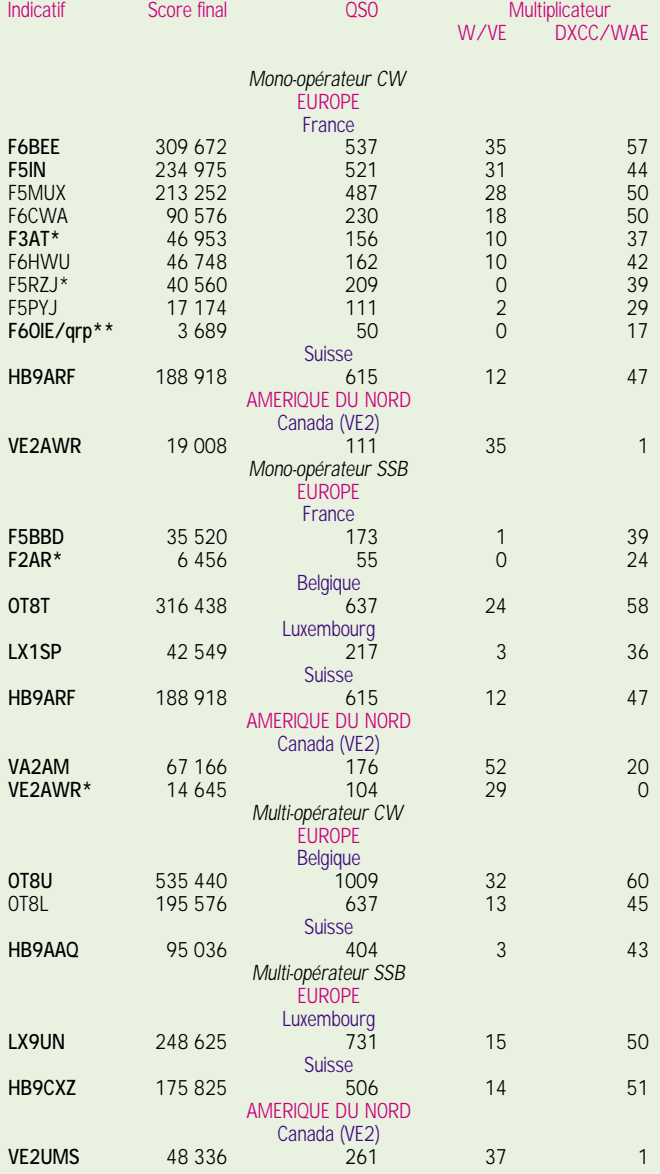

*- Les indicatifs en gras gagnent un certificat de participation.*

*\* Participation en faible puissance, Po < 150 W.*

*\*\* Participation en QRP, Po < 5 W.* 

#### Les YL

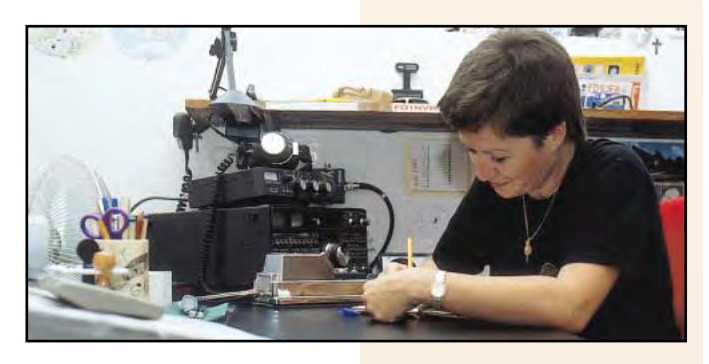

INFOS ET SUGGESTIONS À NADINE AVANT LE 3 DU MOIS. BON TRAFIC 33/88 (Nadine BRESSIER, Mas "Le Moulin à Vent", 84160 CUCURON)

*Fin décembre : c'est avec une grande tristesse que j'ai appris le décès de notre ami Edouard F-11699 par sa femme Mme Pajot. Depuis quelques mois Edouard était malade, il est parti le 13 décembre, il repose dans sa Vendée tant aimée.*

*Edouard a été le premier à m'encourager quand cette rubrique a commencé, et depuis sa création, tous les mois je recevai ses CR sur ses écoutes d'YL en CW. Ses CR étaient toujours accompagnés de cartes postales représentant un moulin à vent, c'est lui qui a commencé ma collection… et de temps en temps il écrivait une sorte de poème pour m'expliquer SA Vendée, me raconter le vent, la mer, les bateaux et bien d'autres choses encore.*

*Ces derniers mois, quand le téléphone sonnait un dimanche vers 11 heures, je savais que Edouard était au bout, il n'avait plus la force d'écrire mais c'était sa manière à lui de me faire savoir qu'il était toujours fidèle… il n'y a qu'un mot pour "expliquer" Edouard, la GENTILLESSE qu'il incarnait à merveille…* 

*Il me manque, il nous manque déjà beaucoup, il a dû retrouver là-haut Christian FY5AN, Georges F6BQY, Jo F6ATQ et bien d'autres copains encore. Nous présentons nos très sincères condoléances à son épouse Gisèle et sa famille.*

#### YL entendues en SSB

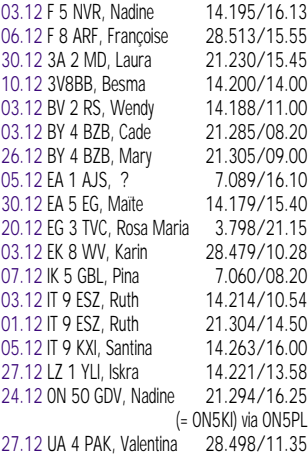

06.12 RZ 9 MYL, Vacilissa 21.308/08.00<br>17.12 VE 3 RH, Ine 21.220/15.17 17.12 VE 3 RH, Ine 21.220/15.17<br>27.12 VE 6 JY, Janet 14.256/10.00 27.12 VE 6 JY, Janet 14.256/10.00<br>06.12 YO 3 FRI. Tina 21.333/13.55 06.12 YO 3 FRI, Tina 04.12 EA 1 DQA, ? 3.650/22.53 05.12 TM 0 TLT, Christiane 7.080/15.45<br>05.12 EA 1 AJS, Pilar 7.089/16.13 05.12 EA 1 AJS, Pilar 7.089/16.13<br>05.12 DK 0 RLP, ? 14.116/07.41 05.12 DK 0 RLP, ? 14.116/07.41<br>27.12 HA 5 FP. ? 28.495/08.57 27.12 HA 5 FP. ?

#### YL entendues en CW

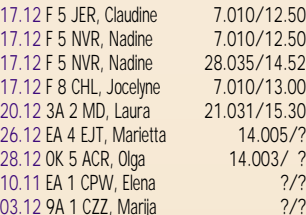

#### YL entendues en CW

**pendant le concours UFT**

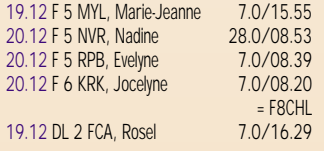

#### **Merci à :**

Isabelle F5BOY, Laura 3A2MD, Rosel DL2FCA, Kiki SV1BRL/8, Patrice F5ATD, Serge F5FAB, Jean F6ACC, et… Edouard F-11699.

#### **QSL reçues par le bureau :**

Petra, DF5ZV (05.11.97), Evelyne HB9IAE (11.01.97), Veneta LZ3BQ (12.01.97), Nancy LZ4HI (12.01.97), Christi ON4CBI (11.01.98), Sarla VU2SWS (25.05.97), Cheri WL7MA (30.05.97).

**QSL reçues en direct :**  Marie-Jeanne F5MYL (19.12.98), Kiki J48KEF (26.07.98).

#### YL-CW-Party 1999

Concours ouvert à tous : YL, OM et SWL Date : 02.03.1999 Heure : de 19.00 à 21.00 TU

QRG : 3.520 à 3.560

#### **MEGAHERTZ magazine**

Appel : pour les YL : CQ Test, pour les OM : CQ YL

Report : pour les YL : RST + N° de QSO (commencer par 001) + YL prénom (exemple YL Nadine), pour les OM : RST + N° de QSO (commencer par 001) + le prénom

Points : OM/YL : 1 Point, YL/YL : 3 Points, OM/OM : 0 Point Multis : Chaque pays compte comme 1

multi (y compris la France) Total : Additionnez la somme des points des QSO et la somme des multis.

Log : à envoyer avant le 31.03.1999 à : Dr. Roswitha OTTO, DL6KCR, Eupener Str. 62, D-50933 Köln, Allemagne (avec date, heure, QRG, indicatif,<br>report envoyé envoyé (599001), report

reçu (599001), prénom des opérateurs, point(s) du QSO.).

Et ne pas oublier de faire les totaux ! J'espère que vous serez nombreuses (nombreux) à venir nous rejoindre, c'est un concours sympathique et… il ne dure que 2 heures.

*Merci de me faire parvenir vos infos avant le 3 de chaque mois : - soit par courrier*

*- soit par fax : 04.90.77.28.12*

88 de Nadine.

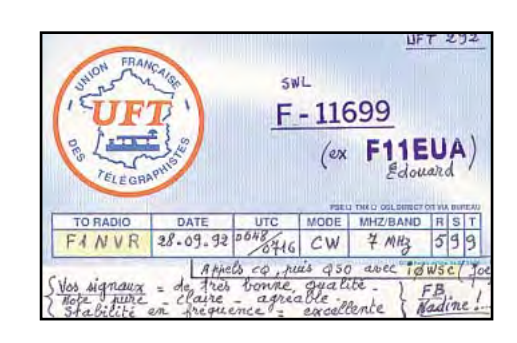

Le Trafic DX

**TOUTES VOS INFORMATIONS SONT À FAIRE PARVENIR À LA RÉDACTION AVANT LE 3 DU MOIS.** *(VOIR ADRESSE EN DÉBUT DE REVUE).*

#### **EUROPE**

#### **ALBANIE & BOSNIE**

Daniel, YO2LDE, sera de nouveau en RTTY depuis ZA (1 semaine) et T9 (2 semaines) en février.

QSL via Daniel M. Vuescu, Zadei F3-1- 7, RO-1700, Resita, Roumanie.

#### **BOSNIE**

- Seuls les préfixes **T9** sont acceptés pour les diplômes et concours de l'ARRL et de CQ Magazine. Ne comptent pas les stations au préfixe 4N4, 4O4, 9A11, YT4, YU4 et YZ5, situées dans des zones bosniaques occupées par la Serbie et la Croatie.

- Edin, **T97M**, est opérationnel dans les modes digitaux (RTTY, Amtor et Pactor). QSL via K2PF (CBA).

#### **FRANCE**

Jean-Marc, F5SGI sera **F5SGI/p** et actif surtout en CW, depuis l'île de Noirmoutier (EU-064) du 20 au 26 février.

#### **GUERNESEY (Ile)**

Colin, **2UØARE**, est un novice qui se trouve souvent sur 10130-10135 kHz entre 14.30 et 16.00 TU. *NDLR : Erreur de préfixe ou non, le bloc*

*UIT 2UAA-2UZZ est bien réservé au Royaume-Uni.*

#### **ISLANDE**

Gulli, TF8GX, Manu, LX2LX et Norby, LX1NO, seront actifs depuis l'île Westman (EU-071) pendant le Concours IOTA 1999. Les indicatifs seront annoncés entre temps. Hors concours, ils opéreront sur les bandes WARC et en RTTY.

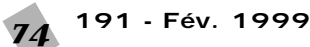

#### **SAINT-MARIN**

John, **T77CD**, se trouve souvent sur 10 mètres, où il contacte de nombreuses stations nord-américaines (East-Coast & Midlle-West) entre 13.00 et 15.00 TU. QSL via IØMWI (CBA).

#### **AFRIOUE**

#### **AMSTERDAM (Ile)**

- Avec deux stations simultanées et plus de 32000 QSO à leur actif\*, Eric et Mehdi, **FT5ZH**, ont dû cesser leur activité et démonter leurs antennes plus tôt que prévu, à cause des prévisions météo pessimistes. Ils devaient retourner à bord du « Marion Dufresne » le 24 décembre. Les conditions sur les « top bands » des 160 et 10 mètres ont été décevantes et aucun contact n'a pu être établi avec VK9NS et les stations VK-ZL sur cette dernière, même en essayant un dipôle filaire. Les logs devaient être traités à leur retour à Lyon, début janvier, puis disponibles sur le site web ( http://perso.easynet.fr/ ~f5nod/ft5zhlog.html ) avec des résultats statistiques (QSO, entités DXCC etc…/bande). Voici un condensé des résultats : 32065 QSO dont 45,9% EU, 32,6% NA, 0,87% SA, 17,4% AS, 2,38% OC et 0,63% AF. QSL via F6KDF, voir « FT5ZH » dans « Les bonnes adresses » de notre N°190 p. 74. Pour la QSL directe ne joignez pas d'enveloppe réponse mais une étiquette autocollante ou un « post-it » comportant votre adresse.

*\* A titre comparatif, l'expédition XZ1N qui se déroulait à la même époque avec 7 stations simultanées, a totalisé 38400 QSO. Voir « Myanmar », ci-dessous.*

- Michael, **FT5ZJ**, est un jeune appelé et nouveau licencié effectuant son service civil sur la base jusqu'à la fin de l'année.

#### **ANGOLA**

Gabriel, **D3SAF**, qui séjourne dans la partie nord du pays est l'une des rares stations angolaises encore actives. Il opère sur 40-10 mètres surtout en CW. QSL via I3LLH (CBA).

#### **CROZET (Ile)**

Gilles, F5AGL, doit être maintenant **FT5WH** jusqu'à la fin de l'année. QSL via F6KDF (CBA).

#### **KENYA**

Jim, G3RTE, Phil, G3SWH, John, G3WGV, et Rob, 5Z4RL, seront actifs depuis l'île Lamun (AF-040). Ils opéreront du 17 au 24 février sur 160-10 m et WARC sauf le 30 mètres (non permis en 5Z) en CW, SSB et RTTY. L'indicatif n'était pas encore connu. QSL à G3SWH directe (CBA) ou via bureau.

#### **KERGELEN (Iles)**

Helios, F6IHY, serait de nouveau **FT5XN** à partir de mars.

#### **OUGANDA**

Peter, ON6TT et **5X1T**, doit retourner à Kampala en février.

#### **NIGERIA**

Mars, ON4WW, est de nouveau **EL2WW** à Monrovia depuis la mi-janvier. Il a emporté sa propre station pour un séjour de plusieurs mois.

#### **RODRIGUEZ (Ile)**

- Jacky, 3B8CF et Mart, DL9UAA, comptent opérer en AF-017 pendant une ou deux semaines en mars prochain. Ils ont demandé l'attribution d'indicatifs spéciaux, sinon, ils utiliseront 3B9/ et leur « home call ». Vous obtiendrez des infos auprès de Mart, E-Mail ( DL6UAA@t-online.de ).

- L'expédition multinationale sur Rodriguez prévue pour le 25 mars par la « Midway Kure DX Foundation », débutera le 1er avril avec 4 stations complètes sur 2 ou 3 sites distincts. Elle sera active sur toutes les bandes et modes

#### **TANZANIE**

Dave, **5H2US**, est maintenant actif sur le 6 mètres avec 160 W. QSL via WA8JOC (CBA).

#### **AMERIOUES**

#### **BRESIL**

- L'expédition PYØS (St. Pierre et St Paul) prévue pour mars prochain, a été annulée faute de moyens financiers. Les dons reçus à cette occasion seront retournés aux sponsors et donateurs par le Natal DX Group.

- Depuis le 2 janvier, le « Brazilian DX Net » est de retour sur la bande des 10 mètres : 28430 kHz, les samedi et dimanche de 12.00 à 14.00 TU.

- L'équipe **PT5T** est active depuis l'île Maria Francisca (SA-O26, PP5) du 22 au 31 janvier. Ils opèrent sur 80- 10 mètres en CW et SSN. QSL via PP5LL (CBA).

#### **CANADA**

Le préfixe VYØ est attribué depuis le 1er janvier 1999, au nouveau Territoire de Nunuvit qui avant cette date, faisait partie des Territoires du Nord-Ouest (VE8). Dorénavant, VYØ se trouve en zone CQ 02 et VE8 en zone CQ 01.

#### **COLOMBIE**

La licence **HK3/GØSHN** de Gérard (F2JD) a été renouvelée. Il compte séjourner en Colombie pendant un ou deux ans. QSL via F6AJA (CBA).

#### **CUBA**

Les stations de radio-clubs cubains ont changé d'indicatif, elles se reconnaissent désormais à leur indicatif CE9 + 3 lettres. La 1ère lettre du suffixe indique la province.

#### **GUYANE FRANCAISE**

Christian, F6BEN, est maintenant **FY5DG** actif sur 40 et 20 mètres. Voir « les bonnes adresses », ci-dessous.

#### **USA**

Dick, K2ZR, est **K2ZR/4** depuis Key West (NA-062) surtout en CW, du 13 janvier au 15 avril.

#### **ASIE**

#### **BANGLADESH**

Bob, G3REP, est **S21YP** jusqu'au 31 janvier. Il surveille particulièrement la bande des 160 mètres. QSL selon ses instructions.

#### **JORDANIE**

- George, **JY9QJ**, est actif sur 160 mètres à partir de 02.30 TU. QSL via DL5MBY (CBA).

- Pete, N3FNE, est **JY9NE** actif sur 40- 2 mètres et y séjourne jusqu'en 2000. QSL via N3NFE (CBA).

#### **KIRGHIZISTAN (Kyghyzstan)**

**EX2A** et **EX8F** sont actifs sur 160 mètres de 21.00 à 23.00 TU. QSL directe « home calls ». Pour le mode SSTV, Igor est QSL via IK2QPR.

#### **MYANMAR (ex Birmanie)**

L'expédition **XZ1N** a finalement eu lieu du 20 novembre au 13 décembre depuis Rangoon. Le bilan est de 38400 QSO dont 4300 CW, 5800 SSB sur 20m et 1500 CW, 4800 SSB sur 10m.

Répartition géographique : AS 28%, EU 45% et NA 23%. QSL : voir « les bonnes adresses », ci- dessous.

#### **SYRIE**

Omar, **YK1AO**, est actif sur 160 mètres entre 20.30 et 03.15 TU. Il a été contacté sur 1826 kHz. Sinon, il se trouve sur 40 mètres entre 03.45 et 05.00 TU. Il est aussi actif en **RTTY** 

#### **OCEANIE**

#### **GUAM**

Gus, KH2/K4SXT, qui y séjourne pour deux ans, a contacté l'Europe occidentale sur 160 mètres (1824 kHz vers 20.30 TU). QSL directe « home call »  $(CBA)$ 

#### **MEGAHERTZ magazine**

#### **INDONESIE**

- Ronny, YC8TXW, et Benny, YC8YZ, projettent une opération depuis les Iles Sula (OC-076), qui aurait probablement lieu en mars. D'autres « new ones au IOTA» en YB8 et YB9 seraient aussi activés cette année. QSL « home calls »  $(CBA)$ 

- YC9BU pourrait être YC9BU/9 depuis l'île Lombok (OC-150) en février ou mars.

#### **NOUVELLE-CALEDONIE**

Philippe, ex TU2FH, et maintenant **FK8VHU** jusqu'en août prochain.

#### **TEMOTU**

Après son séjour en Inde (VU2BMS, voir « QSL infos, ci-dessous), Bernhard, DL2GAC, devait retourner aux Iles Salomon où il a déjà été actif avec l'indicatif H44MS. Cette fois-ci, il comptait opérer depuis l'Ile Pigeon (OC-065) à partir du 23 janvier jusqu'en avril avec un préfixe **H4Ø**. DK9FN le rejoindra début février pour opérer en CW. QSL via DL2GAC  $(CBA)$ .

#### **WALLIS & FUTUNA (Iles)**

Cedric, HB9HFN, sera FW5FN du 23 février au 8 mars. Il sera surtout actif en CW sur 10-160 mètres. Vous trouverez toutes les infos nécessaires sur le site web ( http://www.qsl.net/ hb9hfn/pacific99.html ).

#### **TOURS DANS LE PACIFIQUE**

HA9RE et HA8IC comptaient opérer entre janvier et la mi-avril, depuis Kiribati-Ouest (T30), Kiribati-Est (T32) et Banaba (T33) sur 160-10 mètres CW, SSB et RTTY.

#### **ANTARCTIOUE**

- Philippe, **FT5YG**, séjourne en Terre Adélie pour un an depuis janvier dernier. QSL via F5LBL, voir « les bonnes adresses », ci-dessous. - Bud, ZS1B, est actuellement **ZS7B**.

QSL « home call » (CBA).

## Spécial SSTV

**Avec le concours de Dany, ON4VT**

Ces informations compi-

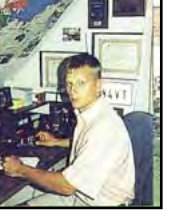

lées d'après le « Picture DX Bulletin » N° 32, janvier 99, sont dues à SM5EEP, JA2BWH/1, HG7WFG, ON4PL, FM1FV, WB9VCL, ON6KZ et Marius Rensan.

*Un « crash » survenu sur le PC de Dany lui a fait perdre une partie du courrier e-mail reçu. Il s'en excuse.*

#### AF - Afrique

J2 - DJIBOUTI : Dominique, J28DB, est contacté et visionné en SSTV sur 15 mètres. QSL via F4AAQ.

Z2 - ZIMBABWE : Dave, Z2/ZS6RVG, est très actif dans ce mode et donne un « new one » à de nombreux SSTV DXers. Félicitations !

#### AS - Asie

5B - CHYPRE : Aris, 5B4JE, se trouve souvent sur 10 et 15 mètres. QSL directe (CBA) ou via bureau. A7 - QATAR : Jabor, A71BY, est un

nouveau venu en SSTV. QSL directe « home call » (CBA). NDLR : selon « l'ARRL DX News », il

serait QSL via F5PYI (?).

BY - CHINE : BY7CJT est une autre station chinoise active en SSTV.

EX - KIRGHIZISTAN : Igor, EX2U, est actif sur toutes les fréquences SSTV. QSL via IK2QPR (CBA).

TA - TURQUIE : TA2IK est aussi un nouveau venu dans ce mode. Voir aussi TA1BM et d'autres.

OD - LIBAN : Samir, OD5KB, est actif en SSTV pendant ses congés au Liban.

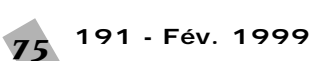

#### EU - Europe GD - ILE DE MAN : GD4HOX a été

signalé en SSTV. Nous n'avons pas d'autre nouvelles pour le moment. JX - JAN MAYEN : Per, JX7DFA, devait

être bientôt actif en SSTV. QSL via LA7DFA. Le modem et les logiciels lui ont été offerts par le PDXB.

LZ - BULGARIE : Franta, LZ/OK1DF, a été très actif ces derniers temps. QSL directe seulement à : Frantisek Pubal, c/o Ambassade Tchèque, blvd Janko Sakasov 9, 1504 Sofia, Bulgarie.

ON - BELGIQUE : Vus sur le relais SSTV, ON4VRB (28.700 USB et 432.925 FM) : TA, VE, W, ZS, ON, PA, DL, EA, CT, EA8 et 6Y.

YL - LATVIE : laor, YL2GKB, a été recu en Europe Occidentale avec un très bon signal.

YO - ROUMANIE : YO3FFF est actif en SSTV.

#### NA – Amérique du Nord & Caraïbes

HR - HONDURAS : HR1LW est très actif sur toutes les bandes. QSL via bureau ou « home call » (CBA). W - USA : Le relais SSTV, K3ASI, est toujours actif pendant les week-ends. Les infos et des images en transit peuvent être obtenues sur le site web ( http://www.loclnet.com/k3asi/ ).

#### OC - Océanie

ZL9 - AUCKLAND & CAMPBELL : L'expédition DX, ZL9CI 1999, devait emmener un équipement SSTV et être active dans ce mode dans le courant de janvier. Infos disponibles sur le site : ( http://www.qsl.net/zl9ci ).

#### SA – Amérique du Sud

LU - ARGENTINE : De très belles images ont été reçues de LU3CP.

#### Nouvelles brèves

Les émissions SSTV de MIR ont commencé le 12 décembre dernier. La plupart des images sont transmises lors des passages sur l'Amérique du Nord en utilisant le mode Robot 36 sur 145,985 MHz FM. Certaines images et des infos en FAX se trouvent sur le site web : ( http://ourworld.compuserve. com/homepages/HFFAX/hf-fax.htm ).

**QSL SSTV directe reçue :** LZ/OK1DF.

Retrouvez les infos SSTV remises à jour sur le site de Dany, ON4VT : ( http://www.ping.be/on4vt/pdxb29. htm ).

Transmettez-lui vos infos par e-mail ( ON4VT@ping.be ) ou packet ( ON4VT@ON0RTB ).

#### Les bonnes adresses

**5A1IC** – via Veronica Della Dora, IK3ZAW, Piazza Fiume 14, 30126 Lido di Venezza – VE, Italie.

**A45ZN** – QSL via bureau ou directe à : Tony Selmes, G4KLF, 16 St. James Road, Bexhill-on-Sea, East Sussex TN40 2DF, Royaume-Uni.

**E3ØGA** – via INDEXA, c/o K4JDJ, James L. Young, 556 Babbtown Road, Suffolk, VA 23434, USA.

**FT5YG** – via Gérard Karpe, F5LBL, 629 route de Monpellier, 30800 Saint-Gilles, France.

**FY5DG** – Christian Albrieux, BP 450, F-97310 Kourou, Guyane Française.

**OX3SA** – Nouvelle adresse : Sven Lutzen, P.O.Box 504, DK – Qaqortoq, Groenland.

**RA1QQ** – Nick A. Smerdov, P.O.Box 24, Cherepovets 162627, Russie. **T88II** – via David J. Schmocker, KJ9I, N7298 County Trunk Highway F, Oconomowoc, WI 53066-9040, USA.

**TR8BAR et TR8JPF** - QSL depuis août 98 via Jean-Pierre Finet, F5JEE, 30 rue St. Eloi, 67520 Kirchheim, France.

**V31MD** – Bob Fox, P.O.Box 528, Belize-City, Belize (Amérique Centrale).

**XU7AAN** – via JH8YZB c/o Hokkaido-Contest-Club, P.O.Box 48, Tomakomai, 053- 0000, Japon.

**XR3Z** – Steve Sexton, CE3/NE4Z, Av. Larrain 7618, La Reina, Santiago, Chili. **XZ1N** – QSL via bureau ou directe à W1XT, Robert M. Myers, 37875 N. 10th

Street, Phoenix, AZ 85027, USA. Site web de l'expédition : ( http://ng7m. qrq.com/~xz1n ).

#### **Clubs et associations :**

**A.R.A.N.C**. – BP 3956, Nouméa, Nouvelle-Calédonie. **OKDXC** – Site web : ( http://www.okdxc.cz ).

#### Les managers

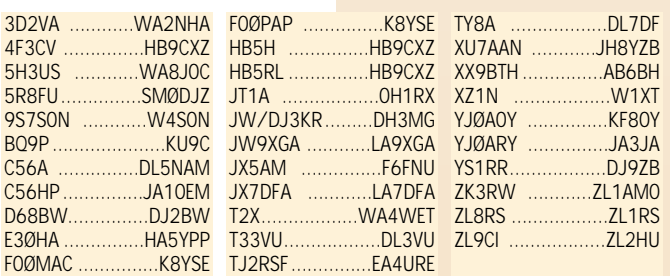

#### QSL infos

**3A/I1YRL** – par Luc , I1YRL, en janvier dernier. QSL « home call » (CBA). **3D2RY & 3D2MA** – par Pekka, OH1RY en SSB, et Jaako, OH1MA en CW, depuis les îles Fidji du 30 décembre au 6 janvier. Ils devaient ensuite se rendre aux Iles Marquises, voir FOØKOL…, cidessous.

**3DA6Z** – par Rudi (V51VE), Vidi (ZS6AL), Chris (ZS6EZ), Katrin (V51KV) et Hester (ZS6AL) sur 80-6m et WARC jusqu'au 3 janvier.

**3V8BB** – Rectificatif à notre N° 189 p. 45 : Seuls les QSO avec l'opérateur Albert (F2KN), les 3, 4, 10, 11 et 14 octobre 98, sont QSL via F6FNU. L'opérateur Loufti est QSL directe à 3V8BB (non CBA).

Fabio, I4UFH, devait opérer 3V8BB, surtout sur les bandes WARC, le 7 janvier. QSL « home call » (CBA).

**4U1UN** – était activé pendant les fêtes de fin d'année par Don, K2KO et Piero, IK2BHX, sur 160, 80 mètres et WARC en CW, SSB et RTTY. QSL via W6TER (CBA).

**5A1IC** – par Vernica, IK3ZAW, et Martino, IK3RIY, jusqu'au 4 janvier. QSL : voir les « bonnes adresses » ci-dessus. **5NØ/OK1AUT** – était actif sur 160 mètres vers 23.30 TU en décembre dernier. QSL via OK1AUT (CBA). **6Y/DL7VOG** – par Gerd, DL7VOG, actif sur 80-10 mètres en CW et RTTY,depuis la Jamaïque (NA-097) du

#### **MEGAHERTZ magazine**

27 décembre au 8 janvier. QSL « home call » (CBA).

**8Q7DV** – opération russe aux Iles Maldives : les logs peuvent être consultés sur le site web : ( http://www.ampr. spb.ru/logs/8Q7DV/ ).

**9N7AR** – le Népal, par un visiteur actif sur 40 , 15, 12 et 10 mètres CW et SSB, fin décembre. Durée de séjour inconnue. QSL via JR8FEK (CBA).

**A45ZN** – Tony a terminé son séjour de trois ans à Oman, le 8 janvier dernier. QSL via G4KLF, voir « les bonnes adresses », ci-dessus.

**AL7R, AL7O & KL7BL** – respectivement par Brent, Gary et Bill depuis Prudhoe Bay, Alaska, au nord du Cercle Polaire, pendant la nuit polaire qui dure deux mois (décembre et janvier). Ils étaient particulièrement actifs sur 1823 kHz en direction de l'Europe. QSL « home calls » sauf KL7BL via AL7O, (AL7O et AL7R, CBA).

**C91CO/p** – par Jon, 3DAØCA, depuis le Mozambique sur 40-10 mètres en CW et SSB, du 17 décembre au 8 janvier. QSL via W4DR (CBA).

**CEØ/JA7KXD** – l'île de Pâques par JA7KXD sur 40-10 mètres CW et SSB, fin décembre. Durée de séjour inconnue. QSL « home call » (CBA).

**CP4BT** – depuis Uyuni, Bolivie, par Claus, DJ8UG en CW et Pactor. QSL via DL9OT (CBA).

**EA8/…** - par DL7VRO, DL3DRN, DJ4EJ et DJ8HD sur 80-10 mètres et WARC en CW et SSB, début janvier. QSL « home calls » (CBA).

**EL2WW** – par Marc, ON4WW, jusqu'à Noël 98. QSL « home call » (CBA).

**F8AB** – la station commémorative a été active jusqu'au 27 novembre mais n'a pu participer au concours CQWW CW. QSL (copie de l'originale) auprès de F2VX via bureau.

**FG/F5NZO & FG/F5SSM** – par Didier, F5NZO, et Eric, F5SSM, sur 80-10 mètres SSB, RTTY et RS-12, jusqu'au 1er janvier. QSL « home calls » (CBA). **FOØKOL & FOØSIL** – respectivement par Pekka, OH1RY, en SSB et Jaako, OH1MA, en CW depuis les Marquises (OC-027) du 7 au 13 janvier.

QSL « home calls » (CBA).

**FOØEEN** – par Einar, LA1EE, sur 80 et 40 mètres depuis l'île de Tubuai (Australes, OC-152), jusqu'au 30 décembre. QSL « home call » (CBA).

**GB1ØØEGL & GB1ØØFSL** – étaient des indicatifs spéciaux marquant le 100ème anniversaire du 1er appel de détresse. La première station opérait le 19 décembre depuis le bateau-phare « East Goldwin » ancré au large de Douvres et la seconde du 18 au 27 décembre depuis le phare « South Foreland » un peu plus au nord. Tous deux sont QSL via GWØANA (CBA).

**HR6/…** – par AH6PN/HR6 : à partir

du 1er janvier, son QSL manager est Bob, W7TSQ (CBA). **HZ1AB** – était actif sur 160 mètres CW en décembre dernier. QSL via K8PYD (CBA).<br>JD1/.

- par Den, JI1FLB/JD1, depuis l'île Ogasawara (AS-031) du 30 décembre au 3 janvier. QSL via Seiichi Tanaka, 2-12-20 Nishimizumoto Katsushika-ku, Tokyo 125-0031, Japon.

**JE1DXC/6** – par Masa, JE1DXC, depuis l'île Tsushima (AS-036) surtout en CW, entre les 24 et 30 décembre. QSL « home call » (CBA).

**JH3QFL/6** – par JH3QFL actif sur 20 et 15 mètres en CW et SSB, depuis l'île Hatenuma (AS-024) du 15 au 18 janvier. QSL « home call » via bureau.

**JT1A** – QSL via SCSDXT c/o Jouko Hayrynen, OH1RX (CBA).

**MUØASP & MJØASP** – faute de logs, Jacky, F5OIU, a renoncé à être le QSL manager. Tentez votre chance auprès de l'opérateur lui-même : F5SHQ (CBA). **N4XP** – Tom est le QSL manager de toutes les opérations de la « Date Line DX Association » telles que KH9/… 98, ZK1XXP 97, AL7EL/KH9 96. QSL à Tom Harrell, N4XP, 2011 New High Shoals Road, Watkinsville, Georgia 30677, USA. L'ancien manager, WA4YBV, lui a fait suivre les QSL reçues à ce jour.

**NH4/NH6YK** – depuis Midway, par Ted, NH6YK, contacté sur 21295 kHz vers 23.00 TU, jusqu'au 10 janvier. QSL « home call » (CBA).

**OA464QV** – était un indicatif spécial célébrant le 464ème anniversaire de la fondation de la Ville de Lima, en janvier. QSL via OA4QV, P.O.Box 957, Lima, Pérou.

**OHØAA** – est une station-club, QSL à cet indicatif (CBA).

**PT9/PY1QN** – par Ben, PY1QN, depuis Bodoquena, Dourados et Amanmbai (Mato-Grosso du Sud), surtout en CW, du 31 décembre au 7 janvier . QSL « home call » (CBA).

**PYØFT** – depuis Fernando de Noronha (SA-003) par Iwao, PY8IT, sur 40-6 mètres tous modes et SSTV, jusqu'au 28 décembre. QSL via JA1ELY (CBA).

**RA1QQ** – Nick a commencè à répondre aux cartes QSL pour ses opérations en 1998 depuis EU-082 (16 juillet), EU-160 (25-27 juillet) et EU-161 (30 juillet). QSL : voir « les bonnes adresses », ci- dessus.

**T3ØCT & T33VU** – par Karl, DL1VU, à Kiribati Ouest : indicatifs respectifs depuis Tarawa (OC-017) jusqu'au 27 décembre et Banaba (OC-018), en janvier. QSL via DL2MDZ (CBA).

**T88II** – depuis Palau (OC-009), Belau, du 8 au 17 décembre : Les cartes QSL sont délivrées à partir du 31 janvier par son QSL manager, KJ9I. Voir « les bonnes adresses », ci-dessus.

**TP5ØCE** – était active sur 80- 10 mètres CW et SSB, le 15 janvier 17.00 TU au 17 janvier à 12.00 TU. QSL via F6FQK, voir « La Coupe du 50ème Anniversaire du Conseil de l'Europe », ci-dessus.

**TU/…** – par Aldo, I2AOX, et Marco ,

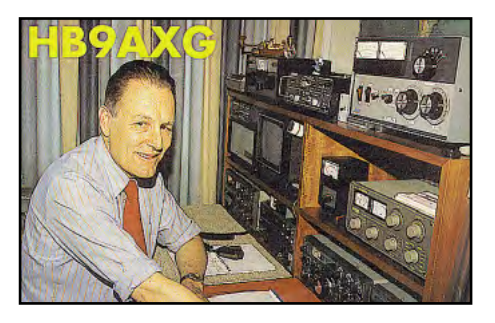

**191 - Fév. 1999** 76

IK2CHZ, actifs en SSB et CW sur 160- 10 mètres et WARC, depuis le QTH de TU5IJ à Nassan, du 12 au 25 mars. QSL via I2AOX (CBA).

**TX8UA & TX8UFT** – Nlle-Calédonie. QSL via A.R.A.N.C., voir les « bonnes adresses », ci-dessus.

**VK9CL** – depuis les îles Cocos Keeling par Hide, JM1LJS, sur 40, 20, 17, 15 et 12 mètres SSB et CW, jusqu'au 2 janvier. QSL « home call » (CBA).

**VP2MHJ** – par DF2SS actif avec 100 W CW, SSB et RTTY et une vericale 160-10 mètres, depuis Montserrat (NA-103) jusqu'au 8 janvier. QSL via DL2MDZ (CBA).

**VP5/AA4US** – par Gene, AA4US, du 15 au 21 décembre. QSL « home call » (CBA).

**VP5/W8GEX** – par Joe, W8GEX, sur 40-6 mètres SSB, du 1er au 9 janvier. QSL « home call » via bureau.

**VP8CRB & VP8TTY** – depuis les Iles Falkland (SA-002), par Jan, K4QD, sur 160-10 mètres et WARC du 26 décembre au 16 janvier. Il était VP8TTY en RTTY. QSL « home call » (CBA). Les infos et les logs de cette opération se trouvent sur le site web ( http://no4j. com/nfdxa/logs/vp8crb.htm ).

**VP9/…** – par N1KS/VP9 depuis les Bermudes (NA-005) du 27 décembre au 1er janvier. QSL via JA1FUI (CBA).

**VQ8QM** – par Dale, W4QM, depuis Diego Garcia (AF-006), Iles Chagos, surtout en CW sur 80, 30 et 12 mètres, en décembre dernier,

durée du séjour inconnue. QSL « home call » (CBA).

**VU2BMS** – par Bernhard, DL2GAC, jusqu'au 13 janvier. QSL via DL2GAC (CBS).

**W4YO/p** – par Ed, W4YO, sur 20, 15 et 10 mètres depuis Harbor Island (NA-110), Caroline du Sud, du 26 décembre au 3 janvier. QSL « home call » (CBA). **XX9CH** – depuis Macao, par Christian, OE2CH, en 1989 seulement. QSL « home call » via bureau OE. Par la suite, il semble que cet indicatif ait été réattribué ou piraté.

**YC8TXW/p & YC8YZ/p** – par Ronny, YC8TXW, et Benny, YC8CZ, depuis les îles Obi (OC-222) du 12 au 19 janvier. QSL « home calls » (CBA).

**ZD9/ZS1B** – par Bud, ZS1B, depuis les îles Tristan da Cunha (AF-030) et Gough (AF-029) en septembre dernier. Bud qui est actuellement ZS7B en Antarctique, répondra aux QSL à son retour. QSL « home call » (CBA).

**ZY7FO** – depuis l'île Itamaraca (SA-046) sur 80-10 mètres SSB et CW, du 16 au 18 janvier. QSL via PR7RT (CBA).

**Les Pirates :** EP2EXX (98), ZA1RSB (fin 98)

**AWADD** 

**Phares : Opérations validées pour le diplôme WLH (World Light-Houses) :**

Décembre 1997

LH 0424 - Phare de Chausey (Dép. 50) par TM2F, octobre 1998. QSL via F5JSK. LH 1312 - Phare d'If par F6OYU/p (Dép. 13), octobre 1998, QSL via F6OYU. LH 1312 - Phare d'If par F8CIO/p (Dép. 13), octobre 1998, QSL via F8CIO.

## 136 kHz

#### **USA**

Actuellement aux USA, seules des stations « expérimentales » se voyaient attribuer au cas par cas, la bande LF des 136 kHz. Suite à une enquête technique et à l'attribution aux radioamateurs européens de cette bande par la CEPT, l'ARRL a remis en octobre dernier, une pétition auprès de la FCC pour

l'attribution de deux segments LF 135,7 – 137,8 kHz et 160-190 kHz avec une puissance HF de sortie Po de 200 W. Une telle puissance est justifiée par le rendement très faible des aériens ( Ppar < 1% Po pour 1/4 d'onde vertical de grandeur

réelle, compte tenu de l'absorption du sol, soit 2WPAR ! Le rendement des antennes cadre ou « loop » utilisés par les radioamateurs, ne dépasse pas 0,1% soit 0,2 WPAR). En outre, les récepteurs bénéficient de filtres classiques (pots ferrite etc…) très efficaces sur ces fréquences. Bref, tout ceci pour ne pas perturber les fréquences LF voi-

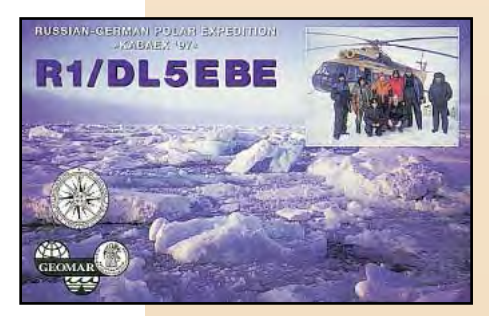

sines utilisées par les compagnies d'électricité pour la transmission de signaux de télécommande, télémesure etc… sur leurs lignes aériennes. Nous connaîtrons dans quelques mois, les résultats de cette pétition.

### 50 MHz

Nous vous rappelons que la bande allouée en France (F et TK de la zone UIT 1) est : 50200-51200 kHz pour « ne jamais faire comme les autres » (!). Donc, pour les stations F et TK autorisées, sans parler de puissance…, la fréquence d'appel est : **50210 kHz**, toujours silencieuse, il suffit de l'écouter. Les italiens ne peuvent pas « descendre » en dessous de 50150 kHz mais c'est déjà mieux ! Par contre, l'écoute de la fréquence d'appel internationale **50110** kHz bien connue, nous réserve toujours des surprises. A l'exception des F, TK et I, toutes les autres entités EU et la plupart de celles de la zone 1 de l'UIT, y ont droit. Il suffit d'écouter les balises en bas de bande.

**Balises :** JW1SIX était hors service pendant les fêtes de fin d'année : une panne d'alimentaion.

VR6RSX est une nouvelle balise sur 50306 kHz en OG77 (Australie-Ouest, info de VK6HK).

**DX :** En ce début de janvier 1999, malgré l'augmentation de l'activité solaire, la propagation DX est restée marginale. Cependant, grâce à la mise sur le mar-

**191 - Fév. 1999** 77

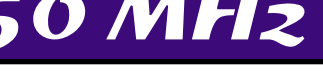

ché de nombreux transceivers mutlibandes HF-VHF+, de nombreuses opérations DX sont aussi QRV sur 6 mètres.

**Réseau 6m :** Tous les soirs, Henri, F3CN (dép. 37, JN06IV) et (dép. 86) se contactent sur 50225 kHz. Plus de 40 stations y ont pris part, bienvenue à tous.

**Bulletin Hebdomadaire 50 MHz Français :** sur le site web ( http:

//www.multimania.com/f5fci ) ou sur les serveurs Packet FBBDOS, HB9IAP-8[C:\F1FSH] et F8KLY sur demande AUTO7P. Vos infos par E-mail à ( f5tci@multimania.com ).

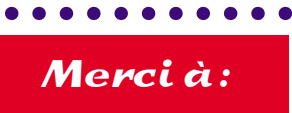

425DX New s, ARI, ARRL, DARC, DJ9ZB, F1FSH, F2KN, F5AJI, F5JEE, F5OGG, F6FQK, JARL, LNDX, ON4VT, OPDX, PS7KM, REF, Réseau FY5AN, RSGB, UBA, UEF, URC & USKA.

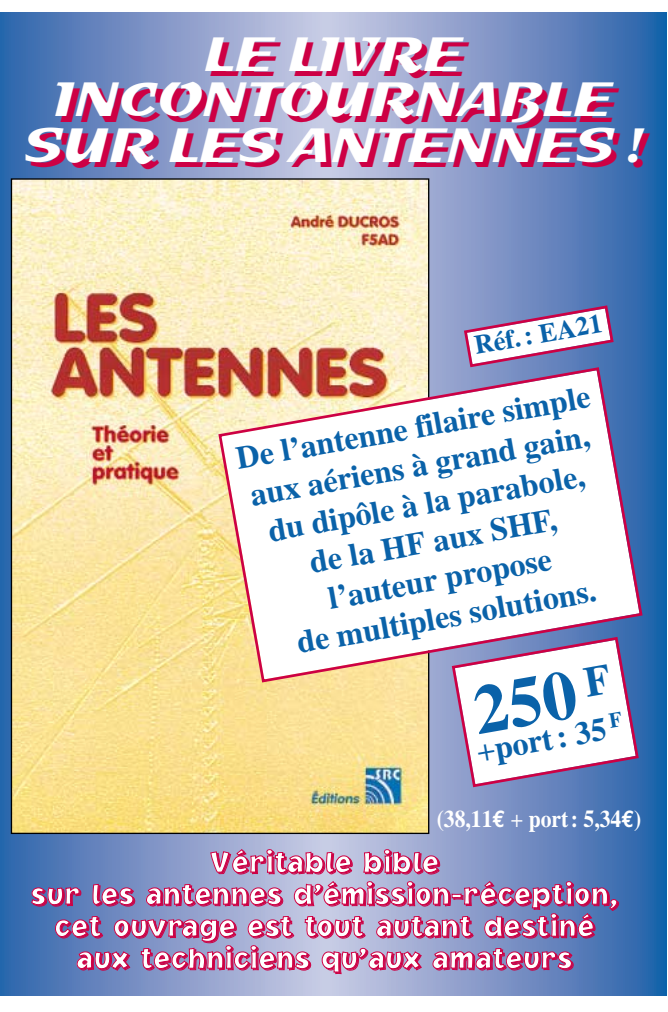

## **SSTV & FAX SSTV & FAX**

**ENVOYEZ SUR DISQUETTE (FORMAT PC OU MAC) À LA RÉDACTION DE** *MEGAHERTZ magazine* **(AVEC VOS NOM, PRÉNOM ET INDICATIF SUR L'ÉTIQUETTE DE LA DISQUETTE), VOS PLUS BELLES IMAGES REÇUES EN SSTV OU EN FAX ET ELLES SERONT PUBLIÉES DANS CES PAGES.**

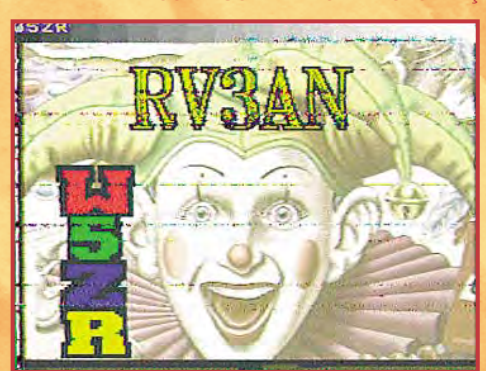

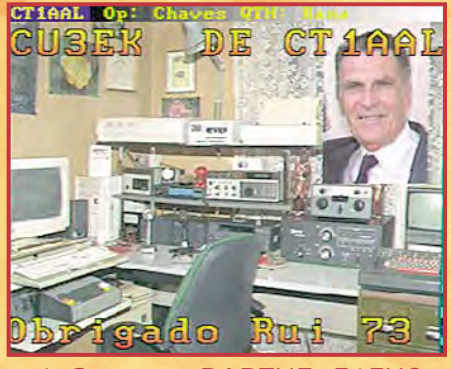

**INSTITUTE DE SERVITORE** 

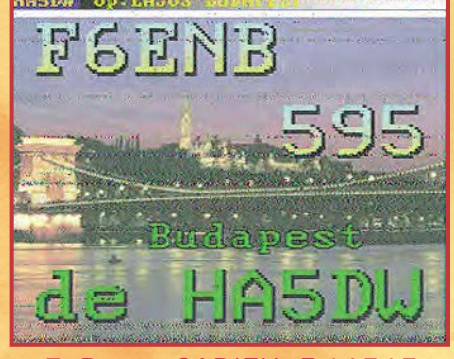

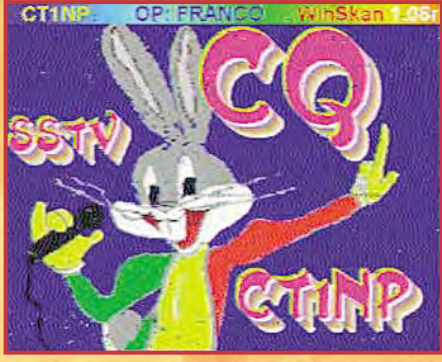

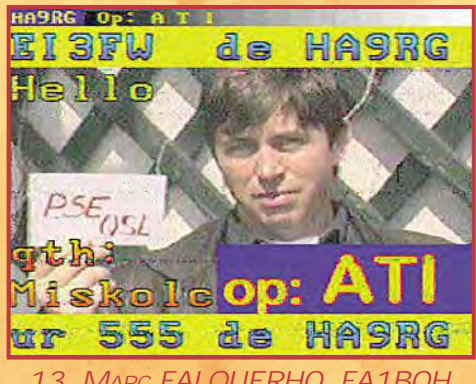

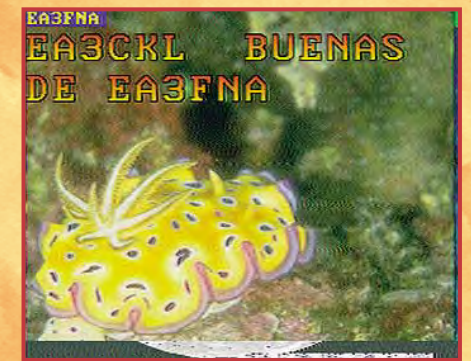

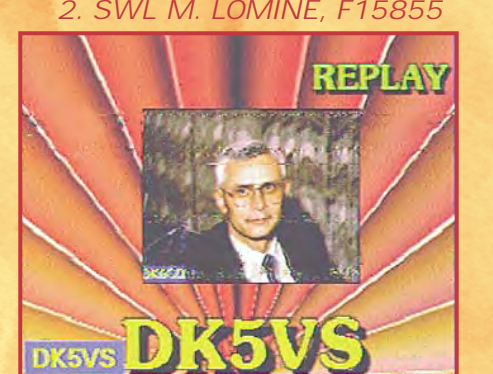

*4. STÉPHANE BARTHE, F1FXC 5. MARCEL BONAFFE, F6EAK 6. ERIC HERTZOG, F-14583* **Club in Viteb B1.04SYV** de EW6WF

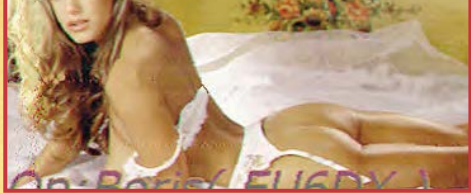

*7. BENOIT CADIEU, F-16515 8. JEAN VILLECHANGE, F6CPI 9. E. DESESPRINGALLE, F5PPO*

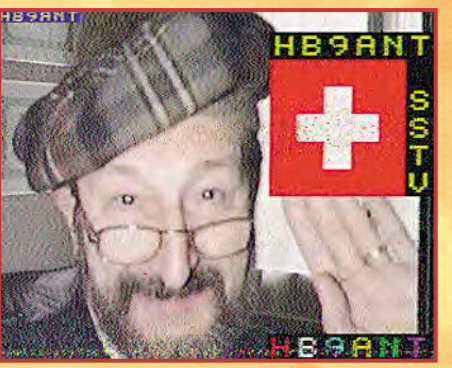

*10. RENÉ LOUCHART, F5JPT 11. CLAUDE JESSIER, FA1BAI 12. PASCAL, F1ORL*

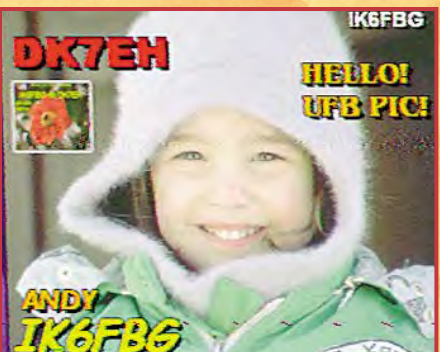

*13. MARC FALQUERHO, FA1BOH 14. CHR. BOURRIER, F11676 15. XAVIER LELIEVRE, FA1BGB*

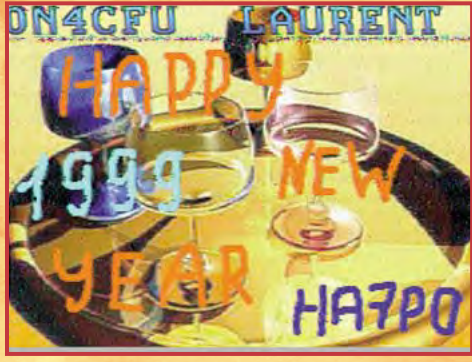

*1. JEAN-LUC ROGERE, F1RJL 2. SWL M. LOMINE, F15855 3. ANDRÉ SAUVANNET, F-17676*

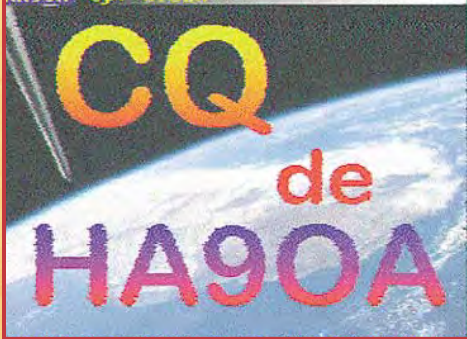

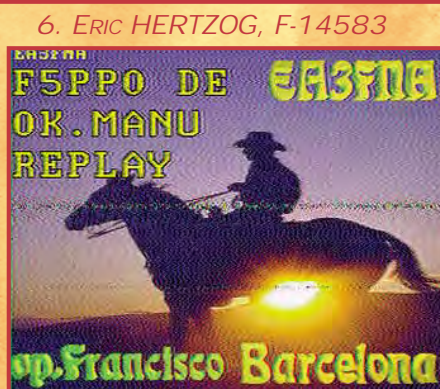

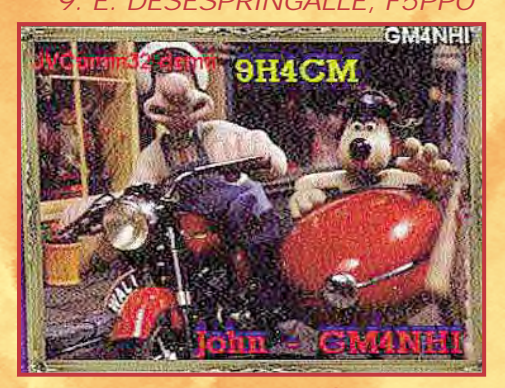

**RA3AHO**  $\overline{\mathbf{m}}$ Mossow SSIV skillon. vy 73 cheerie !...

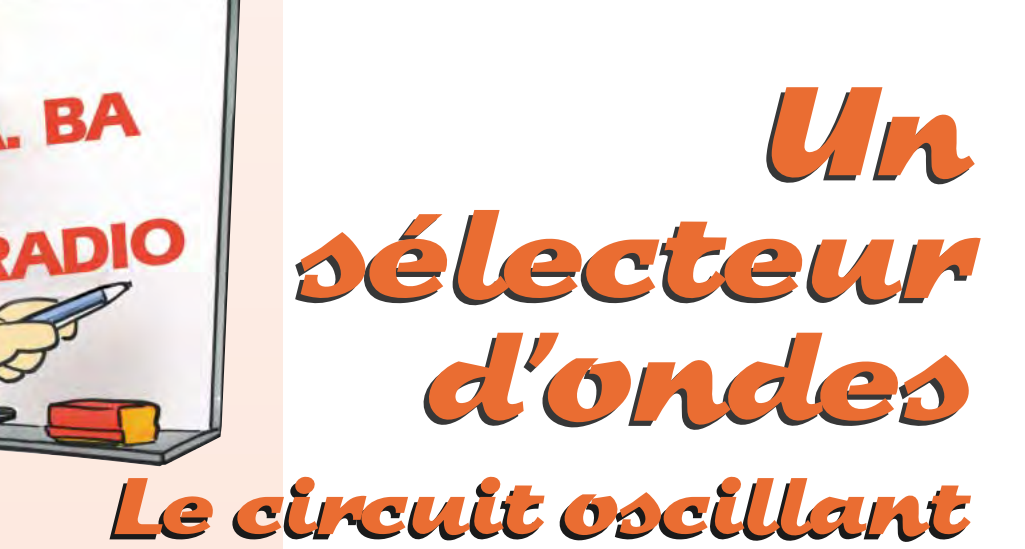

#### **Les générateurs d'ondes.**

**E** 

**DE** 

Pour émettre des ondes il faut un émetteur. On peut aussi appeler ça un générateur ou tout simplement une source. Dans l'univers, il y a des milliards d'émetteurs radio. Tu crois que j'exagère ou que je crois aux extra-terrestres ? Ben oui, pourquoi pas ! J'ai lu quelque part que le soleil était un émetteur radio. Bien sûr, il n'émet pas de musique, seulement des ondes de toutes les sortes. Et quand on sait que le soleil n'est qu'une étoile parmi tant d'autres… Rien que sur notre Terre, il doit bien y avoir des centaines de millions d'émetteurs si l'on compte les radiotéléphones, les télécommandes de portes de garage et les fours à micro-ondes. Et en plus de ça, il y a les postes de radio que l'on écoute pour le plaisir. Tiens par exemple, le poste qui diffusait de la musique quand on a fait notre expérience de détection des ondes, comment faire pour n'écouter que lui? Comment éliminer les autres ondes ?

#### **Fréquence et longueur d'onde.**

On a vu le mois dernier qu'une onde se reconnaissait à sa fréquence, c'est-à-dire au nombre de variations de sa tension par seconde. Pour ne pas se gêner

mutuellement, chaque émetteur génère des ondes sur une fréquence qui lui appartient, par exemple 166 kHz ou 97,5 MHz. Si l'on trace une ligne horizontale, que l'on gradue en fréquences comme une règle, on peut tracer un trait pour chaque émetteur de radio ou de télévision. On obtient ainsi le **dessin 1** qui représente un exemple de *spectre radio*. Le spectre radio, c'est comme un paysage où on verrait à l'extrême gauche les fréquences les plus basses (les Grandes Ondes) et tout à droite les fréquences les plus hautes (les Ondes Ultra Courtes). Avec notre détecteur d'ondes, on voit tout le paysage des ondes radio d'un seul coup. Pour ne voir qu'un petit détail, il nous faudrait une longuevue qui grossisse ce qu'on veut voir et nous cache ce qu'il y a autour. Et bien en radio, c'est aussi simple, à part que la longue-vue s'appelle un circuit oscillant.

#### **Oscillations.**

Osciller en radio c'est comme vibrer pour un objet quelconque : si tu tapes sur une cloche, elle vibre en produisant une note de musique grave si elle est grosse, aiguë si c'est une cloche de vache. Si tu veux faire vibrer une corde de guitare, tu l'écartes de sa position de

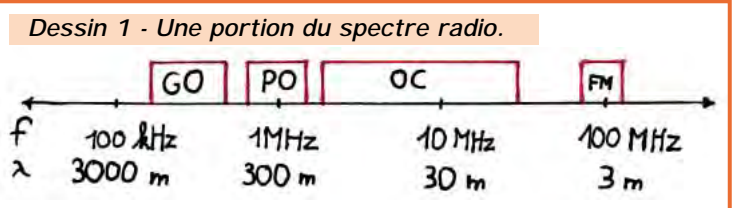

*Ecouter mille radios d'un seul coup, c'est bien. Pouvoir choisir celle qu'on préfère, c'est mieux.*

repos et tu la lâches : elle se met à vibrer en produisant un son d'autant plus fort que tu l'as beaucoup écartée de sa position de repos. Remarque aussi que sa note ne dépend pas du déplacement de la corde, seulement de sa longueur ; plus la note est aiguë, plus elle fait d'allers-retours par seconde et plus la fréquence de la vibration est grande. Tu sais à quelle fréquence vibre une corde qui donne le "LA" ? Réponse : 440 hertz.

#### **Le circuit oscillant.**

Pour fabriquer un circuit oscillant, il faut une bobine, une self (comme on en a vue une dans le numéro d'octobre de MEGAHERTZ magazine) et un condensateur. On les branche en parallèle (ou en série mais on verra çà un autre jour) comme sur mon **schéma 2**. Si on veut comparer un circuit oscillant à quelque chose de plus visible, on peut dire que ça ressemble à deux entonnoirs à moitié pleins d'eau et reliés par un bout de tuyau, comme sur le **dessin 3**. Si on rajoute un peu d'eau d'un côté le niveau monte, puis il descend assez vite et comme c'est des vases communiquants, pendant que le niveau baisse d'un côté il

> monte de l'autre et ainsi de suite, deux ou trois fois, avant de se stabiliser avec le même niveau des deux côtés. Et bien notre self et notre condensateur sont comme ces deux récipients. Lorsqu'ils reçoivent un peu de courant électrique, ils se le repassent l'un l'autre

à une vitesse qui dépend de leurs valeurs à tous les deux. Et ça crée un courant électrique dont l'intensité varie très vite en changeant de sens des millions de fois par seconde, autrement dit avec une fréquence de plusieurs mégahertz.

#### **La fréquence de résonance du circuit oscillant.**

Un circuit oscillant n'oscille pas à n'importe quelle fréquence, ça dépend de la capacité du condensateur en farad et de la valeur de la self en henry. Plus la valeur de la self ou la capacité du condensateur est grande, plus la fréquence est basse et le contraire : si on diminue la valeur de la self (en lui enlevant des tours de fils) ou si on met un condensateur plus petit, la fréquence augmente.

Si on utilise une self réglable ou un condensateur variable (un CV, comme on dit) on peut ajuster la valeur de la fréquence de résonance du circuit oscillant.

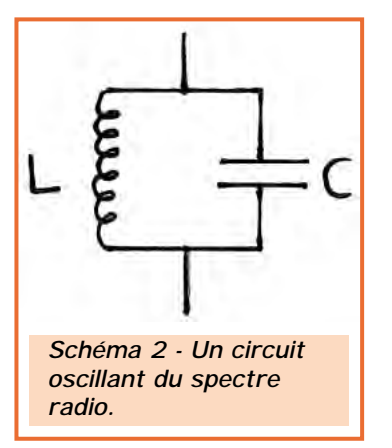

<sup>79</sup> **MEGAHERTZ magazine**

#### DÉBUTANTS

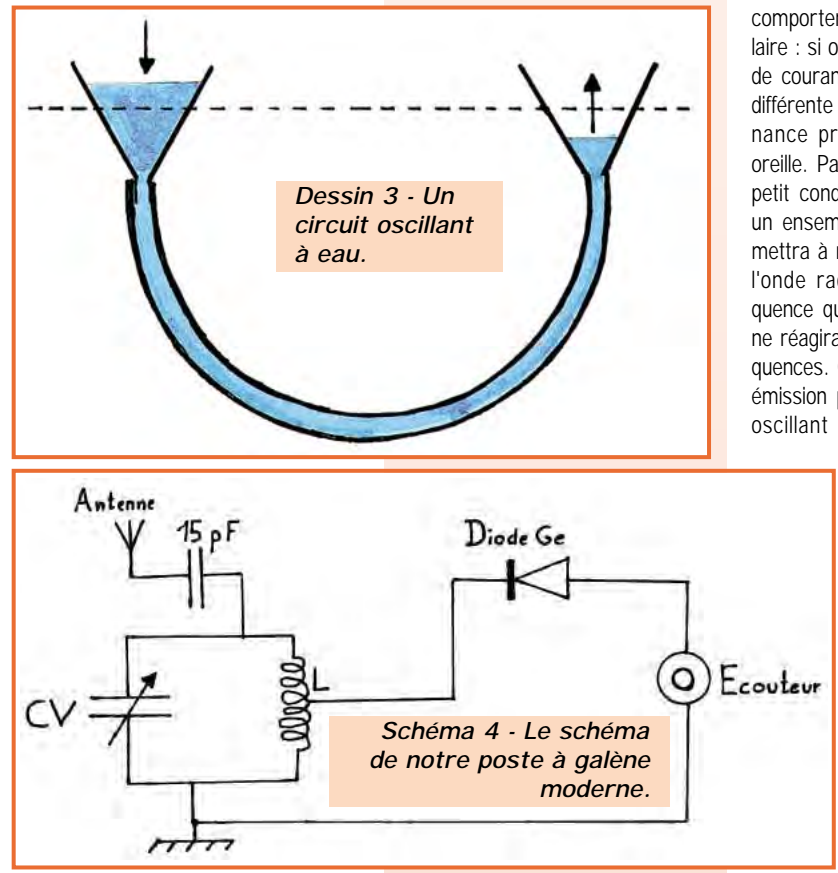

#### **La résonance.**

Tu as déjà essayé de chanter devant le trou de la caisse d'une guitare ? Non, non, c'est sérieux, je ne rigole pas. Je l'ai fait et sans toucher aux cordes j'ai réussi à les faire vibrer, rien qu'en chantant la note qui correspond à celle que joue la corde à vide. C'est facile à comprendre : quand tu grattes la corde, elle vibre à une certaine fréquence (pour un LA c'est 440 hertz) et fait vibrer l'air autour d'elle ; c'est la vibration de l'air qui fait que le son parvient à tes tympans. La guitare se comporte comme un oscillateur à basse fréquence, un générateur d'ondes

sonores. L'effet inverse marche aussi : si l'air autour de la guitare vibre à 440 Hz, la corde du LA va se mettre à vibrer à son tour, elle va résonner. On dit encore qu'elle entre en résonance, elle se comporte alors comme un récepteur d'ondes sonores. Remarque bien que les autres cordes (MI, RE, SOL et SI) ne vibrent pas, le 440 Hz c'est pas leur affaire, le MI c'est 330 hertz, par exemple.

#### **Le circuit oscillant est sélectif.**

Tu vas me dire que notre circuit oscillant n'est pas une guitare. C'est vrai, mais il résonne lui aussi sur une seule fréquence et son

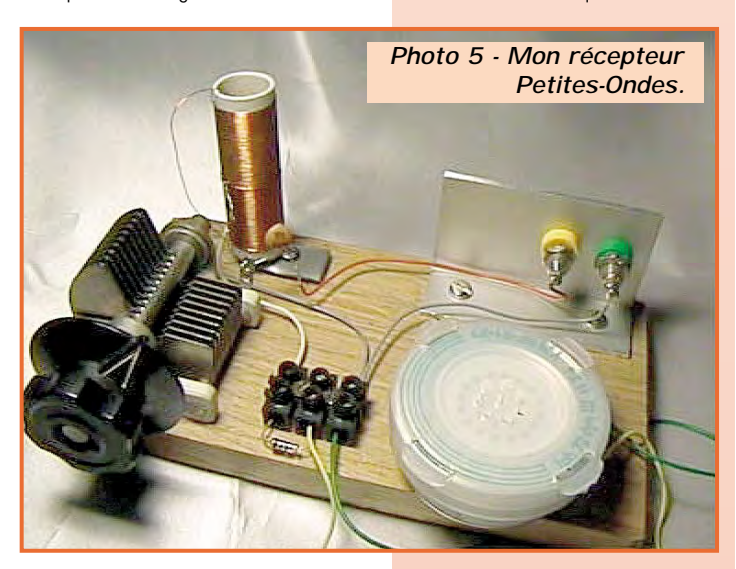

comportement est tout à fait similaire : si on lui applique une tension de courant alternatif de fréquence différente de sa fréquence de résonance propre, il fera la sourde oreille. Par contre, si à travers un petit condensateur on lui applique un ensemble de fréquences, il se mettra à résonner en présence de l'onde radio qui a la même fréquence que lui (ou à peu près) et ne réagira pas avec les autres fréquences. On peut sélectionner une émission particulière, notre circuit oscillant est sélectif, et sa plus

grande qualité s'appelle la *sélectivité*.

#### **Fabriquons un poste à galène moderne.**

Regarde le schéma de la figure 4 et compare-le à celui de notre détecteur d'ondes du mois dernier : il y a peu de changement. La résistance a été remplacée par un circuit oscillant com-

posé d'une self L et d'un condensateur variable. L'antenne est branchée sur une extrémité de la self à travers un condensateur C dont le rôle est de séparer un peu l'antenne et le circuit oscillant. C'est tout.

Le fonctionnement est simple : Les ondes captées par l'antenne traversent le condensateur C de 15 pF et arrivent sur le circuit oscillant. Celui-ci résonne en présence du courant créé par l'onde (ou LES ondes car il peut y en avoir plusieurs qui ont des fréquences quasi-identiques) et produit à ses bornes (aux extrémités de la self ou du condensateur variable) une tension dont l'amplitude varie en fonction de la modulation de l'onde, pour une onde modulée en amplitude, évidemment. Cette tension, on la repique un peu plus bas, au milieu de la self et on extrait la modulation à l'aide de la diode, comme dans notre détecteur d'ondes du mois dernier.

#### **Réalisons le circuit oscillant.**

On peut récupérer le condensateur variable, le CV, dans un vieux poste de radio à transistors. Ils ont en général une capacité de 400 ou 500 pF. Le mien, je l'ai "emprunté" à mon père il ne fait que 250 pF mais ça marche quand même. Pour la self j'ai du débobiner un vieux transfo pour avoir quelques mètres de fil émaillé (l'émail, c'est un vernis isolant qui entoure le fil de cuivre) et couper 10 cm de tube d'électricien (diamètre 10 mm environ) en PVC. Sur le tube j'ai bobiné 100 spires de fil, en serrant bien les spires les unes contre les autres pour que ça fasse plus beau. Arrivé à 50 tours j'ai torsadé 5 cm de fil sur lui même et j'ai continué à bobiner dans le même sens, ça m'a fait une bobine dite "à prise-milieu".

#### **Montage.**

J'ai tout fixé comme j'ai pu sur une planchette de bois, avec une prise banane pour l'antenne et une autre pour la prise de terre **(photo 5**). La self est enfilée sur une petite cale collée sur la planchette, le CV est fixé par des vis. J'ai conservé le "domino" pour tenir la diode et raccorder les fils de l'écouteur. Si tu utilises un casque tu peux aussi monter et câbler une prise "jack" correspondant à la fiche de ton casque.

#### **Essais.**

Vérifie si tu ne t'es pas trompé dans le câblage, s'il n'y a pas de faux-contacts au niveau du domino. Branche l'antenne, la terre et l'écouteur et attends la tombée de la nuit. Il ne reste plus qu'à tourner l'axe du CV pour sélectionner l'émission que l'on veut écouter. Pour ma part, j'ai capté quatre ou cinq stations assez fortes dont une en français. La qualité est très bonne mais il arrive encore qu'on entende deux postes en même temps. Ils doivent être sur des fréquences trop rapprochées. L'avantage avec un récepteur comme celui-là, c'est qu'on peut le laisser branché en permanence, ça n'use pas de pile.

**Le mois prochain**, grande première : on va utiliser un transistor pour amplifier ce que l'on reçoit

#### *Pierre GUILLAUME*

spectre radio : panorama des ondes radio rangées par fréquence, la plus faible à gauche, la plus haute à droite.

sélectivité : possibilité qu'un récepteur radio a de sélectionner une émission parmi beaucoup d'autres.

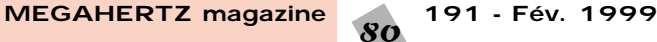

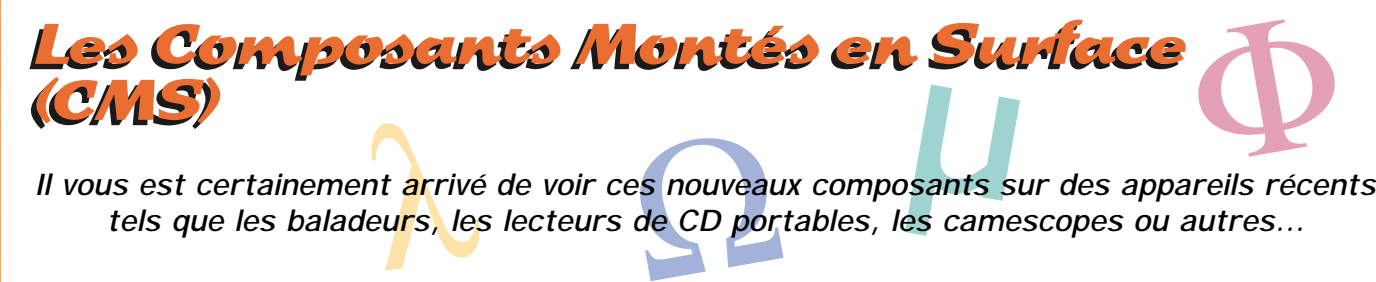

**es nouveaux composants su<br>de CD portables, les came.** *tels que les baladeurs, les lecteurs de CD portables, les camescopes ou autres…*

**Ce sont le plus souvent des petits rectangles (ou plus précisément, des parallélépipèdes droits) de différentes couleurs, noir ou gris pour la plupart, directement soudés sur les pistes cuivrées de l'une ou des deux faces d'un circuit imprimé. Ces composants ont deux caractéristiques physiques qui sautent aux yeux : ils sont minuscules et leurs connexions ne traversent pas le circuit imprimé. Ce sont les CMS (pour « Composants Montés en Surface » ou en anglais SMD (pour « Surface Mounted Device ») souvent dénommés « pavés », « chips » ou « puces ». Bref nous les nommerons ici « CMS ». Ils ont rendu possible la miniaturisation d'appareils de plus en plus complexes. A l'heure actuelle (fin 1998), la technologie CMS occupe une part de 80 % dans la fabrication en grande série d'appareils électroniques les plus divers même de grande taille comme les téléviseurs ou les ordinateurs personnels et leurs accessoires.**

#### Historique

**Les composants CMS datent de la fin des années 60 mais ils étaient alors uniquement destinés à la fabrication de circuits hybrides (nous vous en parlerons à propos des circuits intégrés) d'usage spécifique tel que les amplificateurs de puissance audio ou HF. Durant les années 70, ils permettent la fabrication des montres-**

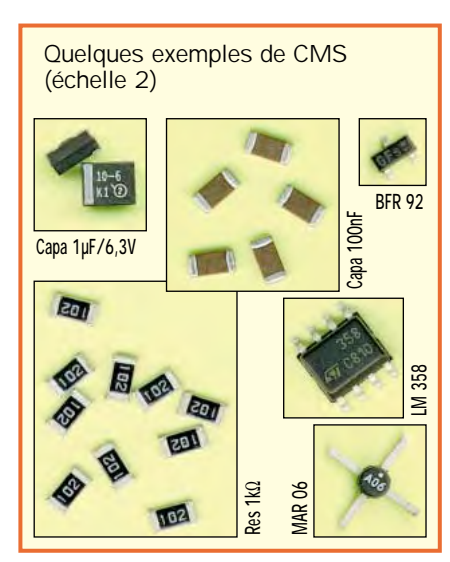

**bracelets à quartz, calculettes et autres… et c'est au cours des années 80-90 que leur utilisation se généralise.**

#### **Comparaison avec les composants traditionnels**

**Du point de vue électrique, il n'y pas de différence fondamentale entre composants CMS et composants traditionnels. Seules les dimensions physiques changent, la miniaturisation du boîtier conduit aux avantages et aux inconvénients suivants :**

**- Avantages : Réduction de l'encombrement, donc un gain de place qui conduit à une plus haute densité de câblage. Les connexions beaucoup plus courtes réduisent les couplages parasites permettant ainsi une utilisation sur des fréquences beaucoup plus élevées. Leur tolérance de fabrication est plus serrée (< 5%) et inférieure à celle des composants traditionnels.**

**- Inconvénients : A puissance égale, leur dissipation thermique est inférieure du fait de leur taille réduite. Les CMS sont normalement prévus pour dissiper une très faible puissance (< 1/4 W max) et faites bien attention lors de leur pose (voir ci-dessous).**

**Certains composants CMS tels que les condensateurs ne sont pas marqués\* : ils doivent demeurer dans leur emballage (qui lui est marqué) jusqu'à leur pose.**

**Le dépannage ou la modification d'une carte en technologie CMS exige un outillage spécialisé et beaucoup de soins (voir « les contraintes d'implantation », ci-dessous). Pour des motifs économiques il se ramène le plus souvent à un remplacement pur et simple de la carte incriminée…**

**Note : D'une manière générale, dans l'industrie, les CMS sont utilisés sur des produits fabriqués en grande série, car ils ne peuvent être posés économiquement que grâce à un processus robotisé.**

**Remarque : L'auteur de ces lignes a bien souvent eu affaire à des composants CMS passifs mélangés.**

**Comment les reconnaître ? Un multimètre à affichage digital possédant une impé-** **dance d'entrée de 10 à 20 mégohms et des fonctions ohmmètre et capacimètre suffira à les départager. Pour cela, soudez provisoirement et rapidement des fils aux bornes du CMS (des queues de résistances ou de condensateurs conventionnels feront l'affaire) en prévoyant juste la longueur nécessaire pour pouvoir les raccorder aux bornes-pinces du multimètre prévues pour cet usage. Dans ces conditions, pour la mesure des capacités, le composant est assimilé à composant conventionnel et vous pourrez en évaluer la capacité à partir d'une dizaine de pF. Les résistances CMS sont de couleur noire et sont marquées mais rien ne vous empêche de les vérifier.** 

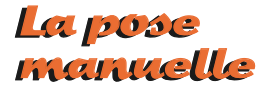

**Ici, le temps ne compte pas et l'utilisation des CMS par l'amateur est tout à fait possible, voire conseillée pour certaines applications en haute fréquence et/ou lorsque l'encombrement du circuit ne permet pas l'utilisation de composants traditionnels.**

**Les difficultés tiennent dans l'approvisionnement des CMS et leurs applications. Leur approvisionnement est devenu plus aisé au même titre que celui des compo-**

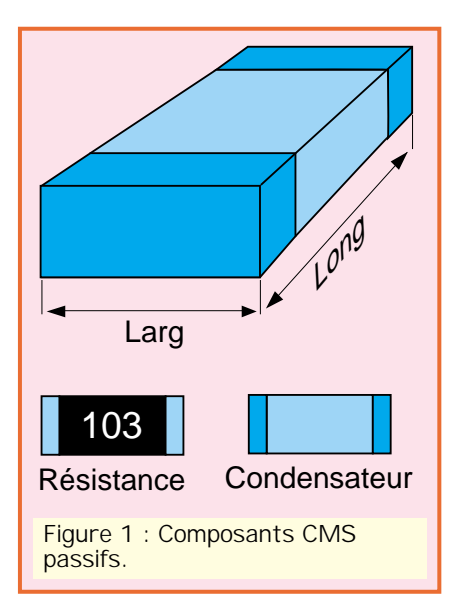

**sants traditionnels, chez certains revendeurs spécialisés et sociétés de vente par correspondance (consultez leurs catalogues). Pour les amateurs expérimentés, il existe des kits comportant à la fois des composants traditionnels et des CMS : c'est avec ceux-ci que nous vous recommandons de vous « faire la main ».**

#### La technologie La technologie C/VLS

**Les composants CMS passifs (résistances et condensateurs) sont des parallélépipèdes (ou « pavés ») dont les deux extrémités sont métallisées et étamées pour être directement soudées sur le circuit imprimé, (voir la figure 1). Leurs dimensions dépendent de leurs caractéristiques électriques et sont normalisées suivant le tableau suivant :**

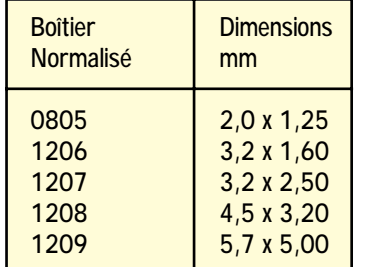

**- Les résistances CMS sont du type à couche métallique : une couche d'alumine plus ou moins épaisse est déposée sur un support de céramique et comporte des sillons destinés à ajuster sa valeur en cours de fabrication. Elles sont enrobées d'un vernis noir (résistances), gris ou vert**

**pour les condensateurs ou les inductances.**

**Les résistances CMS les plus communes sont en boîtier 1206 et sont marquées en ohms suivant un code numérique dont nous vous avons déjà parlé à propos des composants traditionnels, par exemple : 103 signifie 10 + trois zéros soit 10 kilohms, voir la figure 3. Les résistances inférieures à 100 ohms comportent la lettre R indiquant la position de la virgule décimale, par exemple 4R7 signifie 4,7 ohms.**

**- Les condensateurs CMS sont des pavés feuilletés (plastique) ou gravés (céramique), de même aspect que les résistances mais de couleur ocre ou grise. Ils ne sont pas marqués et les dimensions de leur boîtier dépend de leur capacité.**

**Les condensateurs électrolytiques au tantale à électrolyte solide sont moulés dans un boîtier de résine qui comporte un chanfrein indiquant la sortie de polarité « + ». Ils sont marqués de leur valeur en µF et de leur tension de service, par exemple : « 22 20V » signifie 22 µF/20V. - Les inductances CMS (nous vous parlerons des inductances dans les prochaines fiches) jusqu'à 100 µH, sont aussi moulées dans un boîtier de résine, en général de couleur verte, mais elles sont rares et souvent de forme cylindrique et sont surtout destinées à une implantation industrielle.**

**- Rappelez-vous aussi que la tension de service des composants CMS non polari**sés ne dépasse pas 64 V! Elle l'est beau**coup moins sur les composants CMS polarisés tels que les condensateurs au tantale et les semi-conducteurs !**

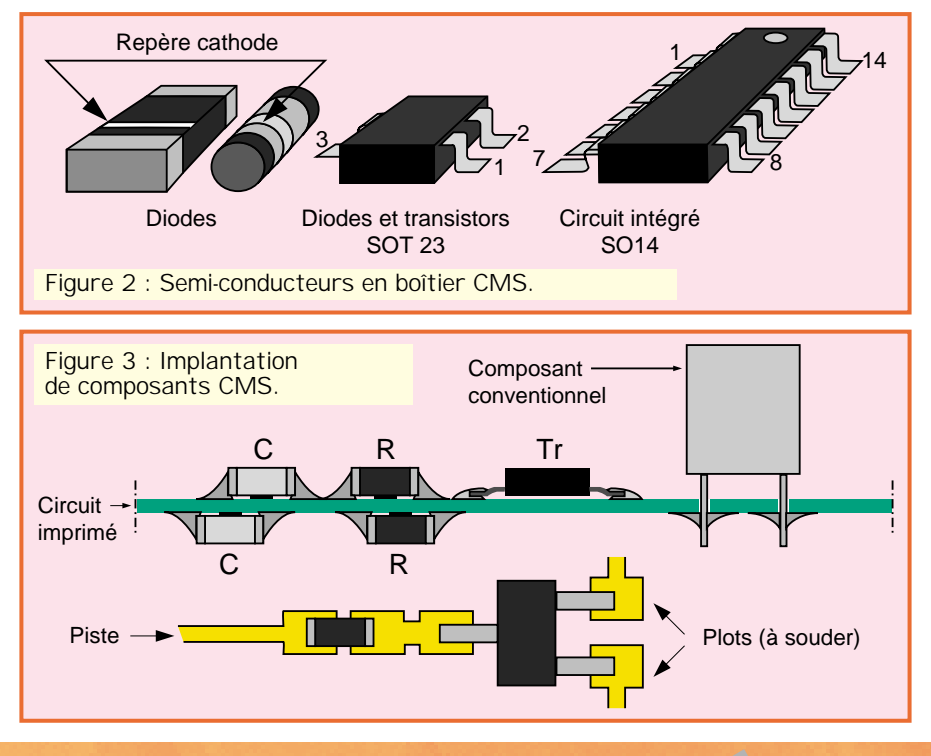

**- Quant aux semi-conducteurs, dont nous vous parlerons prochainement : les diodes CMS ont l'aspect d'une résistance CMS avec un trait ou un point indiquant la cathode, elles sont parfois cylindriques comme leur correspondante à fils, ou peuvent, comme les transistors bipolaires CMS, comporter un boîtier SOT23 (voir la figure 2) à trois sorties, il s'agit alors de deux diodes incorporées dans le même boîtier. A ne pas confondre… Les circuits intégrés ont des boîtiers plats à sorties multiples, semblables aux types conventionnels, de taille beaucoup plus réduite (SO8, S014, SO16 etc.) mais leur brochage reste inchangé. Voir la figure 2. - Nous vous reparlerons de tout cela, à propos des semi-conducteurs.**

#### Conditionnement Conditionnement des CMS des CMS

**Les composants CMS sont normalement destinés à une implantation robotisée. Ils sont pour cela livrés en rouleaux (ressemblant à des films de 8 mm mais munis d'alvéoles) ou en réglettes. Votre détaillant vous les livrera tels quels (à l'aide d'une paire de ciseaux !) ou en sachets de 5 ou 10 pièces… N'hésitez pas de vous munir d'un marqueur indélébile pour écrire leurs caractéristiques sur l'emballage !** 

#### Le circuit Le circuit imprimé imprimé

**L'emploi systématique de la technologie CMS permet un gain de surface qui peut atteindre plus de 50 % par rapport à la technologie conventionnelle. Leur utilisation permet de gagner sur la largeur des pistes de cuivre et sur leur espacement. De plus, ils sont particulièrement bien adaptés pour les circuits haute fréquence. La suppression des trous de passage des pattes des composants (perçage) représente à elle seule environ 10 % du coût total d'un circuit imprimé, seuls quelques trous métallisés subsistent encore pour relier les deux faces. Les pastilles circulaires sont remplacées par des plots rectangulaires. Un autre avantage et non des moindres : on peut placer les CMS sur les deux faces du circuit imprimé. Le montage panaché avec des composants conventionnels est souvent pratiqué, ces derniers demeurant sur la face « composants » seulement. Voir la figure 3.** 

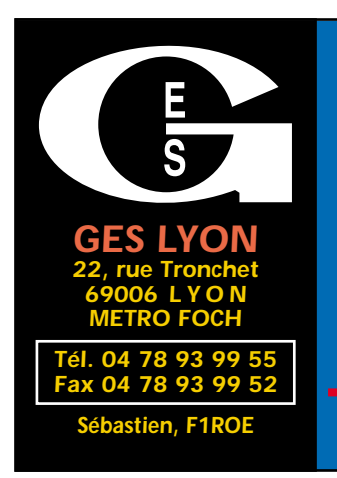

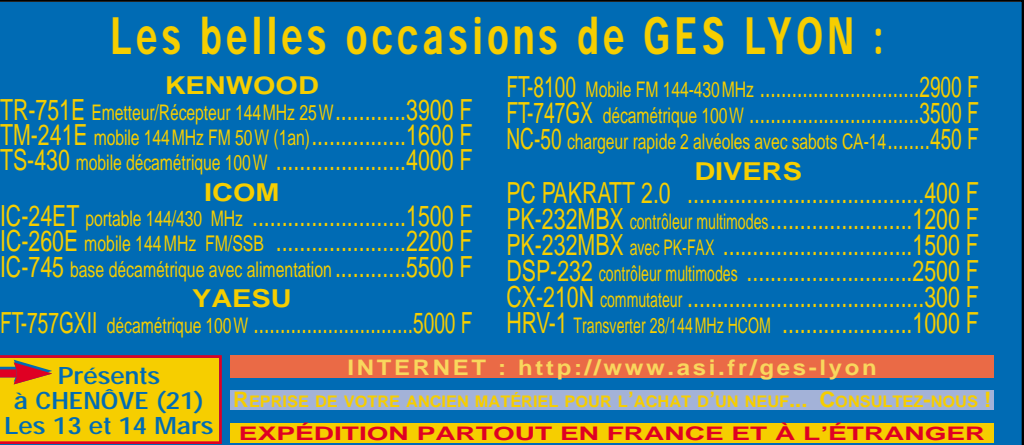

#### ■ **EMISSION/RECEPTION**

Vends ampli 6000 W toutes bandes Tokyo Hy-Power : 4500 F. Ampli 1 kW Kenwood TL922 : 12 000 F. Yaesu FT707 équipé 11 m + 45 m : 2500 F. FC707 (coupleur) : 900 F. Achète épaves TX/RX HF/VHF. Faire offre au 06.11.59.13.90.

Vends Kenwood TS680, alimentation PS230, boîte d'accord RS430, haut-parleurs SP230, état neuf : 8000 F. Pro 2024 : 1000 F. Divers matériels CB, 2 alimentation CB 22 canaux, préamplificateur. Tél. 02.40.70.91.48.

Vends Empereur Shogun : 1200 F. Micro Astatic : 300 F. Préampli : 100 F. TM999 : 150 F. EA150, 100 W, 200 W BLU : 250 F. Portable Pro 101 : 800 F + port. Tél. 01.60.05.34.03, dépt. 77.

**1**

Vends Yaesu FT990, tcvr déca 1,5 à 30 MHz, RX/TX + micro MC60, alim. et coupleur incorporés : 9900 F. Antenne 5 él. tribande Fritzel FB53 démontée (parfait état) + 20 m coax : 3500 F + port. F6DSV, tél. 05.61.86.13.39.

Récepteur R21 Kenwood de 500 kHz à 905 MHz, AM, FM, NFM, auto : 2000 F. Emetteur récepteur Kenwood 450S de 30 MHz à 29999 sans trou : 5000 F. Gilbert Ferreres, 57 chemin Hautpoul, 31270 Cugnaux.

Vends décodeur Telereader Fax, modèle FXR550, compatible tous systèmes fax, photos, cartes météo, sorties vidéo couleur et imprimante, excellent état, servi quelques heures, valeur 4900 F, cédé : 1000 F à débattre. F1CNN, Yves, tél. 01.39.75.91.68 après 19h.

Vends analyseur de spectre HP85583, 1,5 GHz : 9000 F. Oscil. Tek 2220 num. 2x60 MHz : 4000 F. Philips PM3214 2x25 MHz : 3000 F. Hameg HM604 2x60 MHz : 4000 F. DCE DF4312 2x20 MHz : 1200 F. Centrad 170A, 10 MHz : 600 F. Tous liv. avec sondes. Géné Grundig AS4B 100 k - 115 MHz : 800 F. Pont capa. gén. radio 1617 du pF au F : 800 F. Géné R. & Schwartz ASV 30- 300 MHz : 800 F. Alim. Solartron AS1164 2x30 V, 1 A : 500 F. Géné EA GBE1 num. 20 Hz - 40 kHz : 500 F. Ondemètre Ferisol HR102 2-400 MHz : 850 F. Récept. Kenwood R2000 + VHF : 2500 F. Icom 211E VHF, tous modes : 2500 F. Tos-wattmètre Syncron aig. croisées : 200 F. Portable XT LCD : 300 F. Polymesureur Lemouzy : 250 F. Port en sus. Tél. 03.86.57.06.30, dépt. 58.

Vends RX DX394; état neuf : 1800 F + port ou échange contre FRG7. Guy Le Louet, 6, rue des Tilleuls, 61340 Saint-Agnan sur Erre, tél. 02.37.52.26.24 après 20h.

dnd œ

Vends Lincolns alim., antenne mobile K40 fixe Spectrum HP ext, le tout neuf : 3000 F à débattre, port compris, facture à l'appui. Stéphane au 06.61.16.00.46.

Vends Yaesu FT840 + boîte d'accord automatique  $FC10 + doc.$  techn., the : 6700 F. Tél. 03.28.42.77.31.

Vends Yaesu FT840 TRX 0-30 MHz, état neuf avec micro MH1B8 : 4000 F. Possibilité d'expédition (départ Bouches du Rhône). Tél. 04.42.61.96.58, Nicolas, email : bnicolas@mail.dotcom.fr.

Vends Lincoln AM, FM, USB, LSB, CW : 1500 F. BV131 : 400 F. Ventiler lampe EL509 neuf, transverter 27/7 MHz, RX/TX : 1000 F. AOR1500, 500 kHz/1300 MHz, tous modes, portable : 2500 F. Alimentation EPS79 : 250 F. PC1512DD + 20G CW/RTTY : 1000 F + imprimante. Stéphane Lane Desvareilles, Les Juliens, 71160 Saint-Agnan.

Vends récepteur déca FRG100, filtre + FM + doc : 2500 F, port en sus. Tél. au 03.89.25.47.73.

Vends récepteur Réalistic Pro 2022 de 68 à 88 MHz, 108 à 512 MHz et de 806 à 960 MHz, 200 mémoires, très peu servi, 12 V et 220 V : 1500 F. Tél. au 03.87.62.30.22 le soir.

Vends récepteur polyvalent Icom ICR9000 avec synthétiseur vocal et accessoires, exc. état : 20 000 F. Tél. 05.59.47.45.41.

Vends ou échange E/R Kenwood 680S état neuf, emb. d'origine, micro Kenwood contre récepteur NRD. Tél. 04.73.83.54.38.

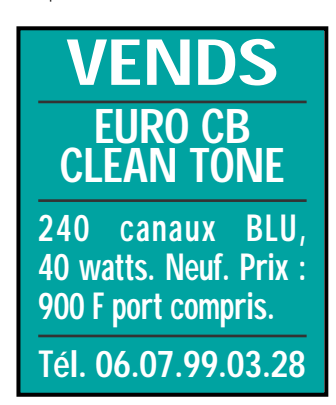

**LIGNES TEXTE : 30 CARACTÈRES PAR LIGNE. VEUILLEZ RÉDIGER VOTRE PA EN MAJUSCULES. LAISSEZ UN BLANC ENTRE LES MOTS. N'OUBLIEZ PAS DE JOINDRE 2 TIMBRES À 3 FRANCS** A N N O N G E Z - V O U S

**Particuliers : 2 timbres à 3 francs** - Professionnels : La ligne : 50 F TTC - PA avec photo : + 250 F - PA encadrée : + 50 F **2 3 4 5 6 7 8 9 10 RUBRIQUE CHOISIE :** ■ **RECEPTION/EMISSION** ■ **INFORMATIQUE** ■ **CB** ■ **ANTENNES** ■ **RECHERCHE** ■ **DIVERS**

................................................................................. ......................................... Nom Prénom ................................................................................................................................... Adresse ...................... ............................................................................................... Code postal Ville

Toute annonce professionnelle doit être accompagnée de son règlement libellé à l'ordre de SRC. Envoyez la grille, éventuellement accompagnée de votre règlement à :

**SRC** • Service PA • BP 88 • 35890 LAILLÉ

Vends Kenwood TS50, 0-30 MHz, TX-RX, état irréprochable : 5000 F. Rotor Yaesu G250 neuf : 500 F. Multimètre Métrix MXLL digital neuf : 500 F, valeur neuf : 1200 F. 1 bouchon Bird 43 25/60 MHz, 10 W neuf : 300 F. Tél. 02.32.55.00.34.

Vends station de réception Icom composée de RX ICR72 décamétrique 30 kHz à 29,999 MHz tous modes  $+$  FM  $+$  filtre étroit CW : 4000 F. RX ICR7100 VHF/UHF, 25 MHz à 1300 MHz tous modes : 8500 F. RX décamétrique ICR70 : 3500 F. Matériels à l'état neuf avec emballages d'origine et notices. Tél./fax : 03.88.06.04.71 ou 06.81.70.14.81.

Vends scanner Pro 2032 Netset, gamme de fréquences de 68 à 960 MHz, sensibilité 1 µV, alimentation 220 V + 13,8 V : 2200 F. Tél. 03.87.03.21.31.

Vends Alinco DX70 + MC80, prix intéressant et Kenwood TM241E, très bon état. Tél. 05.65.42.64.58 HR.

Vends tubes 4CX250B ou QEL2-275 (testé, OK) au prix exceptionnel de 200 F pièce, 300 F la paire. Support 4CX250, SK600 en boîte : 250 F. Support QB4 1100/QB3 300 : 150 F en boîte. Tubes 2C39/YD1051 ou YD1054 : 80 F pièce. Tube TH308B Thomson : 450 F. Tube YDI335 Philips : 700 F. Contacter Hervé au 01.46.30.43.37.

Vends IC730 ICOM, parf. état de présentation et de fonctionnement : 3500 F. Tél. 01.43.00.20.11 ou 06.60.08.20.11.

Vends Kenwood R5000 + VHF VC20 état neuf : 6000 F. CD44 + boîtier à revoir : 600 F. Pocket Icom VHF + acc. IC2SE : 1500 F. Module DSP UT106 pour 706MK2 neuf : 600 F. FB33 : 2500 F. 23 él. 1296 : 260 F. 35 él. 1296 : 350 F. Adonis AM508 : 1500 F. IC706MK2 + DSP 144- 148 : 7500 F. Recherche Drake R7A + NB pour R4C. Tél. 01.46.48.05.83 le soir.

Vends Kenwood TM701E bi-bande VHF-UHF FM, 5-25 W, 140 x 140 x 300 mm, 1,4 kg avec micro et berceau mobile, 20 mémoires, scanning, tbe : 2600 F, port compris. Tél./répondeur : 03.21.50.13.59, dépt. 62.

Vends FT707 tbe, révisé GES : 3600 F. Vends Kenwood TS50, tbe + AT50 : 7000 F à débattre. Boîte d'accord TM535 neuf : 750 F. Tél. 03.44.83.71.56.

Vends IC271 144-146, 25 W, FM, SSB, CW, alim. 220, préampli : 4000 F. Transverter OM 1296-144, 6 W : 1500 F. Ampli 1296 DC3CT OM 2X7289, 180 W, alim. : 3000 F. Wattmètre EME 70, 23, 13 cm : 2300 F. 4 x 26 él. DJ9BV 432 coupl. : 800 F. 4 x 23 él. F9FT 1296, coupl. + h : 800 F. TRX 26-28 + ampli 200 W : 1000 F. BC348 : 200 F. BC603 : 100 F. Préampli 1296 OM type F6CER MGF1302 et CF300 : 200 F. F5EAN, tél. 05.49.54.41.16 après 20h.

Vends Kenwood TR751E VHF tous modes 25 W, tbe : 4000 F, port inclus TR751E VHF tous modes 25 W, tbe : 4000 F, port inclus. RX déca 0 à 30 MHz tous modes ICOM ICR70 : 3000 F. Vends PK232 : 1000 F. Antenne log périodic 100 à 1200 MHz : 500 F. Tél. 01.64.75.02.71 le soir.

Vends Yaesu FT707 + FC707 tbe, prix intéressant. Tél. 03.84.37.54.09 après 19h.

Vends émetteur/récepteur Kenwood TH28E, 144 MHz, état neuf : 1500 F. Tél. 01.48.44.80.50, Franck.

Vends banc de mesure Rohde & Schwarz type SMFP2, émetteurs récepteurs 400 kHz à 520 MHz : 9000 F. Tél. 03.86.56.42.59, dom. ou 03.86.72.03.17 HB.

Vends RCI 2950 + ampli 200 W déca 2/30 MHz + Tos/watt, le tout parf. état : 2000 F. Micro Turner +3B, le vrai, made in USA, emb. d'origine : 750 F. Micro Turner mob. M+3 : 250 F (USA). Tél. 05.56.42.13.77, rép. si absent ou 06.87.91.99.59.

Vends station réception : AOR AR3000 + McKay Dymek DR33C-6 + PC 486DX33 + antennes + câble Pope H1000 + boîtes d'accord + DSP-NIR + magnétos bandes + cassettes, le tout en exc. état. Tél. 04.73.61.84.85.

Vends récepteur Sony ICF SW77 AM, FM, BLU et FM stéréo par le casque, état neuf, dans emb. d'origine, acheté 3990 F, vendu :

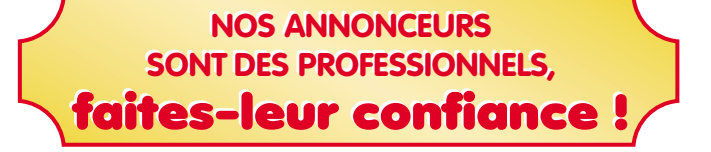

2000 F avec tous ses accessoires. Tél. 06.60.12.86.56, fax : 06.61.01.86.56

Vends transceiver 144 FM KDK 2025, 5 et 25 W révisé : 120 F + port colissimo 50 F. RX 144 Cholet avec fréquencemètre incorporé 2,3 GHz pour lecture fréquence : 350 F, port : 50 F. Géné fonction : 300 F, port 35 F. Fréquencemètre 0,1 Hertz à 10 MHz : 300 F. Robert Sénéchal, 30 rue Coutellier, 60600 Clermont, tél. 03.40.50.05.42.

Vends Yaesu FT920 + module FM + TCXO-7 + filtre CW 500 Hz : 13000 F à débattre. Yaesu FT736R + CTCSS + 9600 Bauds, 2 ans : 10000 F à débattre, port en sus. Tél. 03.21.48.39.61, dépt. 62.

Vends ICOM IC730 déca + 27 MHz, état impeccable : 3200 F. Avec super micro de table Turner +3 : 3600 F. Sony, neuf, sous garantie, récepteur CF SW55 : 2000 F. Antenne Atas 100 auto du 7 MHz à 470 MHz, neuve, jamais servi, facture décembre : 2100 F au lieu de 2700 F. Vends suite erreur de commande. F1UFV, tél. 04.66.83.19.63.

Vends Linéaire déca toutes bandes type HL2K (Tokyo High Power) PEP out : 2 kW, très bon état. Tubes 3.500Z quasi neufs. QSJ : 12000 F sur place (dépt. 95) en raison du poids F5LJT, tél. 01.34.69.24.55.

Vends VHF tous modes TM255E, état neuf. Ampli HL200 neuf. Ampli TE System 1412G neuf. 2 antennes VHF 14 él. DJ9BV à prendre sur place. Tél. pour renseignements au 02.51.93.29.35.

Vends récepteur Kenwood R5000 + option VHF, état neuf avec accessoires, dans emballage d'origine, cédé : 5500 F. Tél. 06.60.12.86.56, fax : 06.61.01.86.56.

Vends Kenwood TS50 tbe. Kenwood AG50 boîte d'accord tbe avec facture, le tout : 6000 F. Pour renseignements, écrire et mettre n° de tél. éventuel pour réponse. M. Lautrec Floran, 21 rue Gineste, 81400 Carmaux. Merci à tous.

Vends récepteur ICOM IC8500, 100 kHz à 2000 MHz, tous modes, 1000 mémoires, appareil neuf acheté 12/98 : 11000 F, prix ferme, port inclus. Tél. 04.93.91.52.79.

Vends Yaesu FT102 tous modes, toutes bandes + 111, révisé le 15.09.98, 150 W, alim. 220 V, parfait état de marche, notice en français + micro MC80 Kenwood (neuf), le tout avec factures et emballage : 4500 F, port en sus. Tél. 03.83.63.98.22, répondeur si absent.

Vends RX Yaesu FRG100, 0-30 MHz, BLU, CW, AM, FM, notice, schémas, emb. d'origine, état neuf, acheté en fév. 97 : 3000 F + port. Echange possible contre base VHF tous modes avec compensation QSJ possible. F1AIN, Jean-Pierre, tél. 04.90.40.30.70 après 18h.

Vends TR751E tous modes, 25 W VHF : 2500 F. Vends UHF FT790R tous modes : 1800 F. Ampli RF Concepts IN 30 à 40 W, OUT 150 à 170 W avec préampli GasFet tous odes : 1500 F. F1CAC, téléph. 03.81.30.82.69 après 21h, portable : 06.85.31.28.64.

**HCOM vend adaptateur analyseur de spectre TTI, mesure de 0 à 1150 MHz et jusqu'à -70 dBm. Testé jusqu'à 12 GHz avec divers manip. De grande qualité, grande précision, s'adapte sur oscillo (X/Y), lecture de fréquence digitale. Excellent état, servi 2 ans, prix cassé : 3200 F (port inclus). Tél. 01.64.09.72.60 HB ou sur place.**

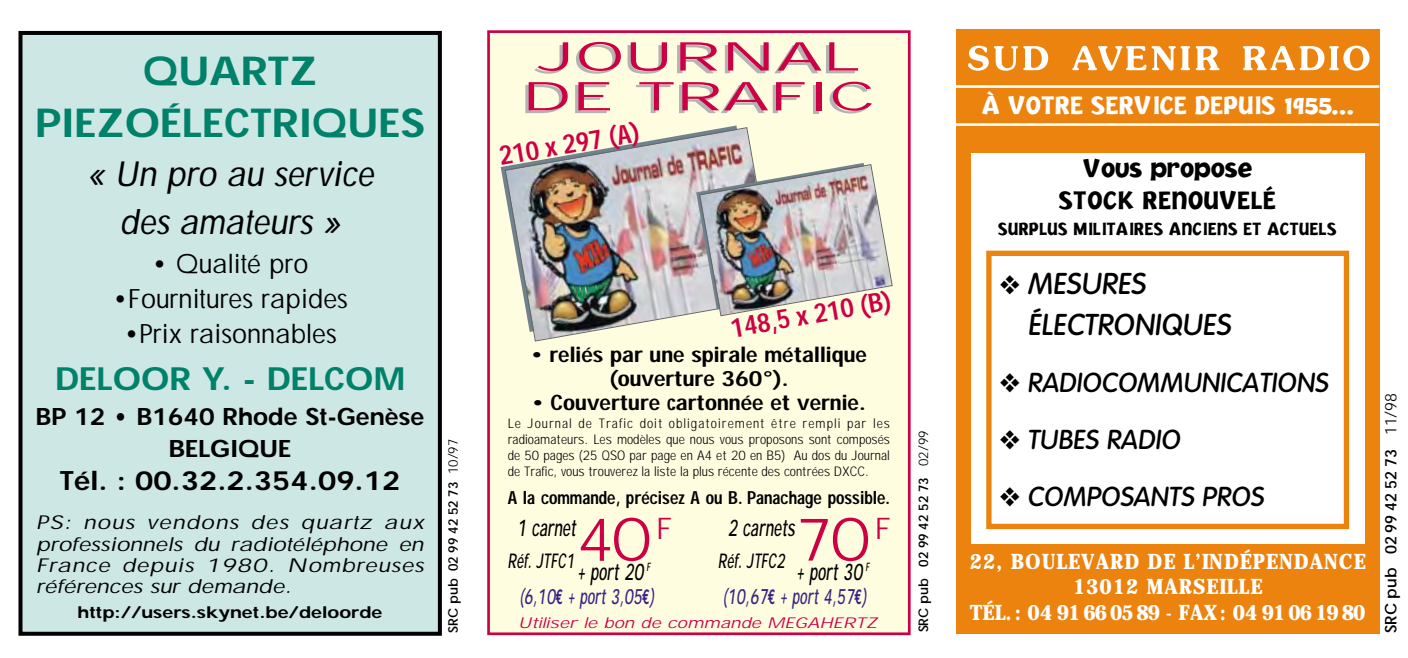

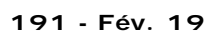

#### **E.C.A. MATÉRIEL OM OCCASION de 9 heures à 20 heures**

#### **Tél. 01 30 98 96 44 ou 06 07 99 03 28 Fax 01 30 42 07 67**

**Rattmètre EME** 

**ACCESSOIRES**

HUSTLER complète ..**1200 F**<br>DD HP-SP 950............**700 F**<br>DD HP-SP 820.............400 **F** KENWOOD HP-SP 950.............**700 F**

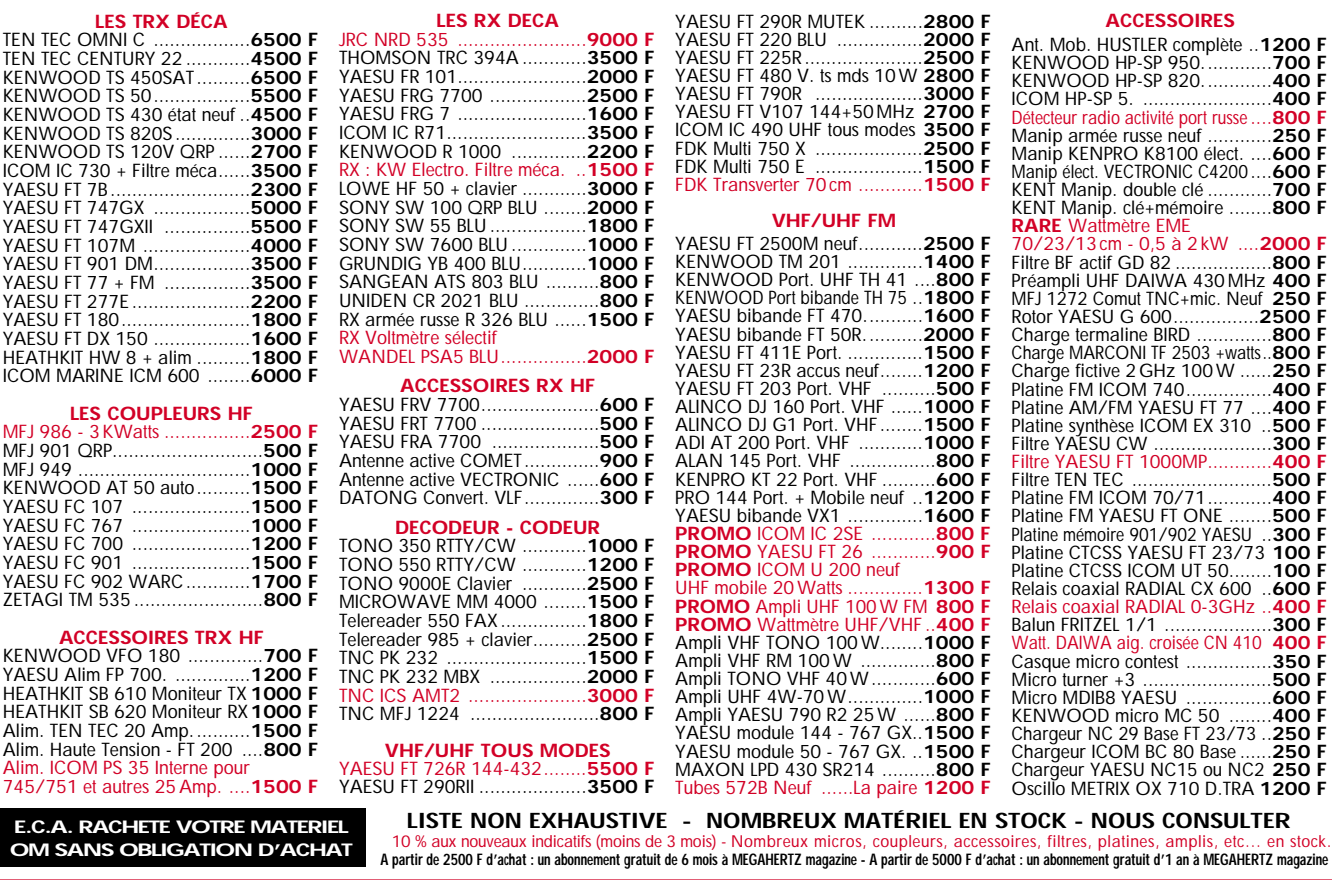

Vends récepteur Grundig Satellit 700 + 3 blocs mémofile (2048 fréquences), détection synchrone : 2800 F. Récepteur multigammes Sony SW55, 125 mémoires, FM stéréo : 1800 F. Scanner Uniden Bearcat UBC9000, 25 à 1300 MHz, 500 mémoires, mise en mémoire automatique, très rapide : 2700 F. Tél. 01.42.04.09.91.

**OM SAN** 

KENIMOOD

**KENWOOD** 

YAESU FT 747GX ..................**5000 F**

YAESU FT 7 YAFSU FT 2 YAESU FT 180........................**1800 F**

HEATHKIT H **ICOM MAR** 

MFJ 986 - 3 KWatts ................**2500 F**

MFJ 949 ................................**1000 F**

YAESU FC 107 ......................**1500 F** YAESU FC 767 ......................**1000 F** YAESU FC 700 ......................**1200 F** YAESU FC 9 YAESU FC 902 WARC............**1700 F** ZETAGI TM 535 ........................**800 F**

YAFSU Alin HEATHKIT<sup>S</sup> HEATHKIT<sup>S</sup> Alim. TEN T Alim. Haute Alim.

Vends portable VHF Yaesu FT411, clavier DTMF, 140-174 MHz avec chargeur et batteries : 1500 F. Copilote 85 MHz : 200 F pièce. Storno UHF : 300 F pièce. Nombreuses antennes fixes et mobiles VHF, UHF, bibandes, bas prix. Liste par fax sur demande au 03.22.60.00.39.

Vends récepteur multigammes HF/VHF/UHF, 0,5 à 1800 MHz, Yupiteru MVT7100, tbe, complet, boîte + notice : 2000 F. Lionel au 01.42.54.89.09 ou au 06.62.47.89.09.

Vends rotor KR400RC : 1200 F. VHF portable marine 55 canaux + 1 accu : 900 F. VHF fixe marine 25 W, 55 canaux : 600 F.

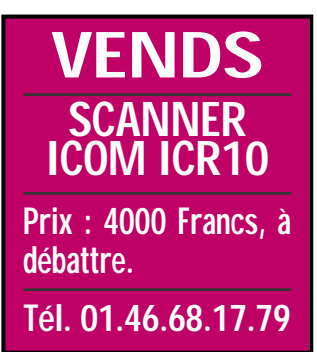

CB Président Herbert : 700 F. Oscillo 2x15 MHz OC468 : 600 F. F1MHC, dépt. 85, tél. 02.51.33.71.98.

Vends FT757GXII, 0-30 MHz, état de fonctionnement et d'apparence impeccable : 5800 F. Tél. 04.93.84.60.28 après 20h ou répondeur.

Vends Kenwood TS50, alim. PS430, SP430, embase Sagant, fouets Comet HR7, HR14, FL14HA, le tout : 6500 F. F5SLC, tél. 01.48.66.94.21.

Vends IC706 + câble + antenne : 7000 F. FT2500 : 1900 F. TH22 : 1200 F. PK900 : 3800 F, port inclus. Tél. 03.23.52.84.26, F5MKH, M. Barbosa, le soir.

Vends RCI2950 + micro d'origine : 1100 F. Micro Astatic 1104C : 300 F. Micro MB+4 : 50 F. Alim. 9 A : 150 F. TM999 : 80 F. Antenne ANTPGN A59 + 004X : 350 F ou le tout : 1400 F. Factures fournies. Tél. 01.64.05.35.60, e-mail : fbouvart@caramall.com. Prix à débattre.

Vends IC735/F + alim P5, filtre 500 Hz + module CW : 6000 F le tout + port ou 4500 F le transceiver et 1800 F l'alim +

**Cherche Télécartes (France ou étranger), tous thèmes. Echange ou** achat possible. **appréciés si non collectionneurs. Tél. au 02.99.42.52.73, de 9 heures à 18 heures.**

#### **MEGAHERTZ magazine**

port. Matériel en tbe. Vends alim. Alicom 25 A : 700 F + port HP SP3 : 700 F + port. Tél. 04.42.89.83.50 après 19h.

Vends déca FT77 Sommerakmp + alim : 2300 F. RCI 2950 : 1200 F. Récepteur Target HF3, 0 à 30 MHz : 1300 F. Tél. 02.40.42.23.63, dépt. 44.

Vends récepteur Icom R9000 en tbe : 28 000 F à débattre. Décodeur 17000 Universal : 3000 F. Récepteur Icom ICR100 : 3000 F ou le tout avec rack SKB, valeur 1200 F, alimentation HP SP20, SP10, téléphone intégré, l'ensemble prêt à fonctionner : 33 000 F. Photo sur demande. Tél. 02.40.22.32.13, dépt. 44.

#### ■ **INFORMATIQUE**

Vends carte d'acquisition PC Créative Vidéo Blaster avec soft et connectique : 500 F + port. Tél. 03.21.48.39.61, dépt. 62.

Vends PK232MBX base Frnaklin, fréquencemètre FC250. Tél. 04.74.52.50.64.

Vends plusieurs PC avec ou sans écran, idéal pour packet afin de ne pas bloquer votre Pentium portable 386 SX, 486 DX ou cartes et alimentations Zenith 486 SX : 50 F + port. Contacter Bruno pour machines complètes ou cartes. Envoi possible après entente. Logiciels radio disponibles. Tél. 03.26.61.58.16.

#### ■ **CB**

Vends linéaire CB BV2001, tubes neufs : 1000 F. Ros/wattmètre/coupleur Euro CB, 200 W : 150 F. Filtre passe-bas Wincker

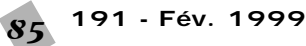

FTWF : 150 F, port en sus. Tél. au 03.21.48.39.61, dépt. 62.

Relais coaxial RADIAL 0-3GHz ..**400 F**

**COM BC 80 Base ......250 F**<br>ICOM BC 80 Base ......250 F

Vends CB Président Grant avec ant. + base PM300, état neuf, peu servi, emb. d'origine, doc., facture : 1200 F. Téléph. au 01.64.30.97.56, dépt. 77.

#### ■ **ANTENNES**

Vends ensemble ou séparément 2x21 él. 432, 2x16 él. 144 AFT 2 verticales, 1 Cushcraft neuve 7 bandes 40 à 10 m, 1 Ham 10/11 m. Tél. 05.46.44.10.15 le soir, La Rochelle.

Vends antenne cadre ATL3 couvrant de 0 à 16 MHz en 4 bandes. Superbes performances en LW et MW. Directivité très marquée. Comprend un préampli 10 dB, fonctionne sur piles. Diamètre 1 m, facilement démontable pour opération en portable. Prix : 750 F. Demander Patrick au 04.76.97.74.38.

Vends antennes mobiles UHF neuves Procom, Matra, MU4Z, gain 4 dB, modèles à perçage avec embase et coaxial : 150 F, port en sus. Tél. 01.43.81.76.25 le soir.

Vends suite erreur Atés 100, antenne automatique de 7 à 470 MHz, prix réduit à 2100 F. Matériel neuf, jamais servi, facture de décembre 2700 F. Tél. 04.66.83.19.63, F1UFV.

Vends verticales HF R7000 + kit 80 m neuf, facture avril 98 : 4000 F. 2 antennes AFT VHF 2x11 él. croisés avec lignes de déphasage : 500 F pièce ou 900 F les deux. 4 antennes UHF 2x19 él. croisés avec lignes

de déphasage : 350 F pièce ou 600 F les deux. 2 coupleurs UHF 4 voies AFT : 300 F pièce, port en sus. Tél. 03.21.48.39.61, dépt. 62.

Vends différentes antennes FM 88 à 108 MHz. Yagi 3 él. P=500 W, G=7 dB. Sira type FMC01, polar. circulaire 1,5 kW. Dipôles Alcatel 1 kW-G=4 dB. Câble coaxial  $1/2$  pouce + fiches coax  $1/2$ " + coupleurs 2 voies. Tél. 05.65.67.39.48.

#### ■ **RECHERCHE**

Recherche OM, ou personne qui l'aurait contacté, m'ayant emprunté en août mât télescopique plus système basculant pour faire QSO depuis l'Ile d'Yeu. Matériels valeur 700 F. Ecrire F6DIE, Lequet, 18, rue des Coûts, 85300 Challans.

Recherche schéma FRG9600 ainsi que celui du FRG7700 avec extension mémoire. Je me débarrasse au plus offrant d'un FT227RB 10 W, HF, 144 à 146 MHz. F5CCH, Alain Autran, tél. 04.91.60.54.82.

Radio-club F5KOW achète ampli HF à tubes toutes bandes RA, puissance 1 à 2 kW ainsi que wattmètre HF 2 kW. Faire offre au 03.89.25.51.89 ou au 03.89.25.47.73.

Cherche schéma distorsiomètre marque Léa, type EHD50. Vends Q-mètre marque Advence Q 10 à 400 FCE 0,1 à 100 MHz, F1DZB, tél. 02.31.80.40.04.

Achète RX AOR8000 seul ou avec cordon liaison à un PC. Faire offre au 04.42.25.12.80 HB ou répondeur, dépt.

13. Recherche aussi PC portable 286, 1 MO RAM, DD 20 MO, port série ou config. plus "musclée".

Recherche HP346A, HB346B. Recherche doc HP8903A, HP848A R/S SMDU, géné UHF 1 GHz. Recherche circuit intégré Tektro U3105 et diode tunnel 1N2930. Tél. 03.22.91.90.88 HR, 03.22.91.88.97 HR.

Cherche récepteur ICOM IC-R9000 ancien ou équivalent et antenne adaptée, prix modéré pour grand infirme. M. Allain, Haie du Rit, 41310 St. Amand-Longpré.

Recherche quartz 11 mètres pour FT77 ou FT707, valeur 40,4875, 40,9875, 41,4875, 41,9875 MHz ou platine. Recherche manuel FRG7700 + bloc mémoire. Bloc convertisseur FT901DM ou FT902DM Yaesu. Faire offre au 03.27.66.40.74 après 19h.

Recherche notice technique, schéma Wobulo Kay Electric Co, type Ligna Sweep SKV 935B. Récept. Collins R648, ARR4, récept. Panasonic DR39 pour dépannages. Merci. Tél. 04.78.48.60.56, tous frais payés.

Cherche mode d'emploi français Realistic Pro 32 en prêt, retour garanti ou photocopie, frais remboursés. Radio DX Club d'Auvergne, Centre municipal P. et M. Curie, 2 bis rue du Clos Perret, 63100 Clermont Ferrand.

#### ■ **DIVERS**

Vends antenne VHF 144/146 MHz Tonna, 9 él. et UHF 432 MHz 19 él. Tonna. 3 valves

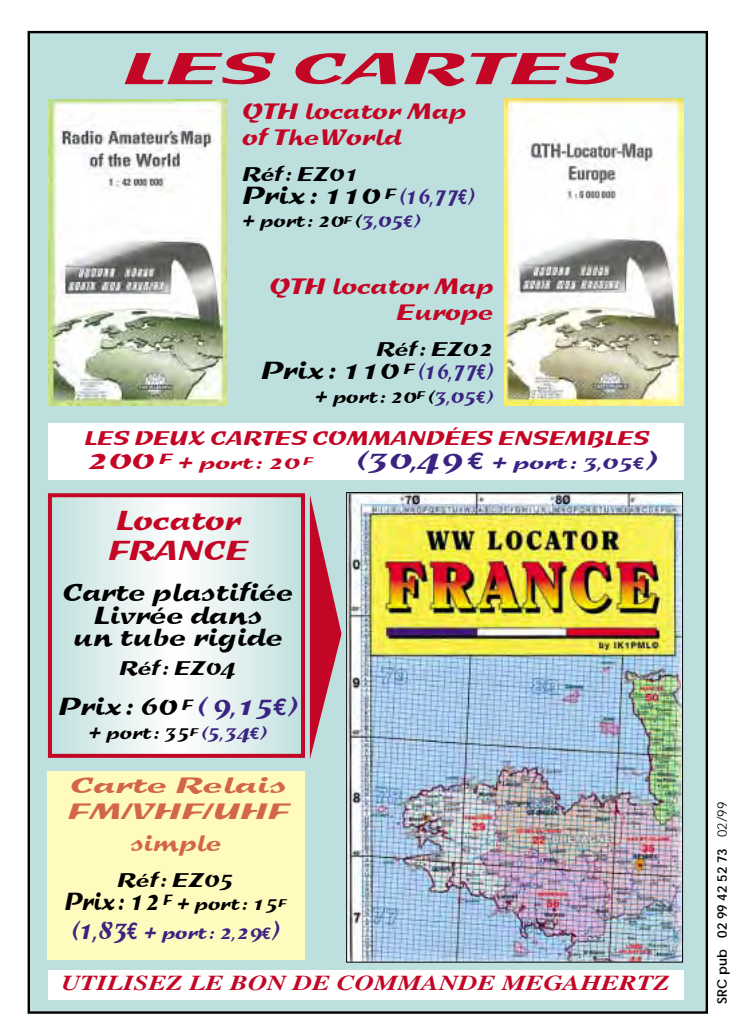

3GV3A - tube cathodique rond 5CPI, RCA. Tube 6CB6-6CLE5 - EPF 60 - QEL2/275 - QELI/150 valves GZ32 - QQE06/40 - FF91 multimètre CRC MN191 numérique. Jean Chény, 171 av. de Muret, 31300 Toulouse, tél. 05.61.42.71.06.

Vends talky VHF 144-146 ou échange rotor ou talky bi-bande, vendu : 2000 F à débattre. Tél. 04.77.50.68.15.

Vends divers matériels radio. Liste par téléphone au 02.40.34.96.54, Michel Martin, 16 rue de la Chataigneraie, 44120 Vertou.

Vends Sony SW77 + coupleur FRT7700 + ICF SW100 + TFM825 Philips 425 Panasonic, FT600, oscillo pro Emmertec 5222, 2 bte ant. act. ARA1500 + Sony AN1, ampli CB 25 W, séparateur CB/radio, manuel maintenance Pdt. Lincoln, divers petits RX, divers tél. avec et sans fil, divers instruments de musique, vents, cordes. Tél. 04.73.38.14.86 le soir.

Vends manip Hi-Mound HK704 neuf, servi 10 jours: 250 F. Tél. 04.93.56.98.80, FB1BDX, Nice.

Collectionneur radio militaire achète, vend, échange émetteurs, récepteurs, alimentations, notices, docs., etc. Faire offre à M. Le Stéphanois, 3 rue de l'Eglise, 30170 Saint Hippolyte du Fort, tél. 04.66.77.25.70.

Vends modem satellite PSK-1 PacComm neuf, packet satellite 1200 bauds PSK Manchester PSK HF et télémétrie 400 bds : 800 F. Ros/wattmètre Daïwa CN103N : 400 F. Carte d'acquisition PC Créative Vidéo Blaster avec soft et connectique : 500 F. Filtre passe-bas Wincker FTWF : 150 F, port en sus. Tél. au 03.21.48.39.61, dépt. 62.

Vends scope Tektro 7704A sans tiroir. Scope vidéo CRC5500 + 5537. Vends HPIB Extender HP37 201A. Vends pour pièces détachées épaves magnétoscope Thomson VK2932, lecteur Samsung vidéo VL978R. Tél. 03.22.91.88.97 HR.

Echange ou vends récepteur JVC CX500FC Colour TV-Radio cassette contre rotor KR400 ou antenne directive 5 éléments destinée à la bande 11 mètres. J.-Luc Pontet, Les Ecasseaux, Bât. A n° 1L, 16340 Isle Espagnac.

Cède ou échange : UHER ST4200, Swan 350, Heathkit HW8, schéma, notice SB401. Mic. Turner 9D/Shuretso. US Army avec notice. Recherche Swan 250. F1AKE, J.-C. Angebaud, tél. 02.40.76.62.38 ou 02.40.27.88.28, e-mail : angebaud.wanadoo.fr Jean-Claude.

Vends labo Eurotecnic, prix au 01.97 = 39500 F, vendu : 27 000 F, port en sus. Innombrables composants, zéner, thyristors 13 coffrets complets avec doc, théorie physique pratique. Tatoo : 06.57.13.81.67.

Vends TH3MK3, vis inox : 1700 F. Tubes 4CX50 + sup. : 300 F. 4CX350 + sup. : 350 F. Matériel à tubes, prix OM : 2 oscillos Tektro 585-535 E/R VHF CSF, ampli 1 kW (2 x 4 400). Tél. (bur.) : 01.69.15.69.56.

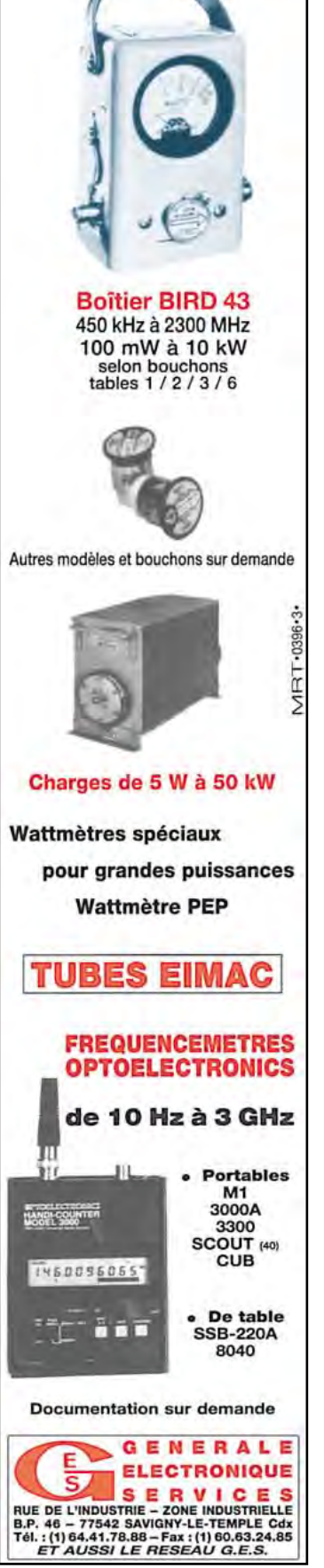

**WATTMETRE PROFESSIONNEL** 

**Bii\B** 

**MEGAHERTZ magazine**

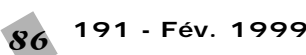

## LES CD-ROM LES CD-ROM

**Compilation regroupant plusieurs centaines de logiciels pour RA distribués en shareware, en freeware. Pratique : la navigation au moyen du protocole HTML.**

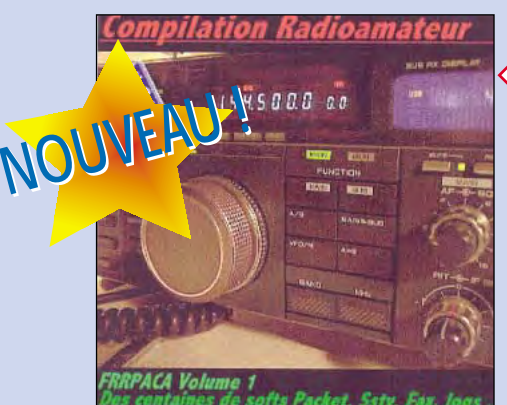

**COMPILATION RADIOAMATEUR** RÉF. CD034 **PRIX : 100 F (15,24€)**

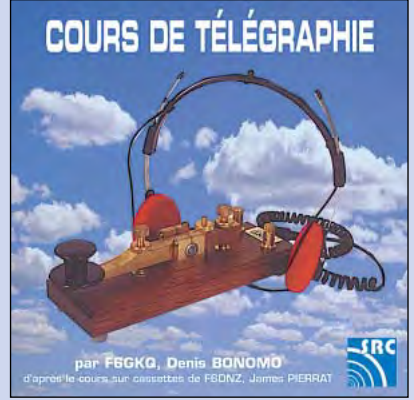

**CD COURS DE TÉLÉGRAPHIE (2 CD AUDIO)** RÉF. CD033 **PRIX (LES 2 CD) : 170 F (25,92€)**

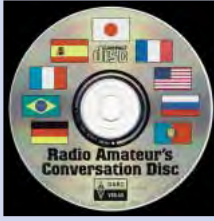

**RA CONVERSATION'S DISC** RÉF. CD012 **PRIX :** …**190 F (28,97€)**

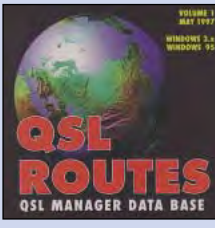

**QSL ROUTES** RÉF. CD020 **PRIX :** …**150 F (22,87€)**

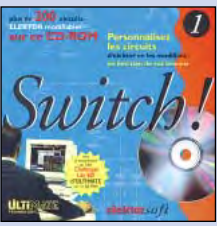

**SWITCH !** RÉF. CD025 **PRIX :** …**289 F (44,06€)**

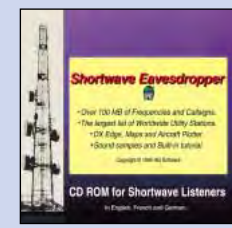

**SHORTWAVE EAVESDROPPER** RÉF. CD014 **PRIX :** …**330 F (50,31€)**

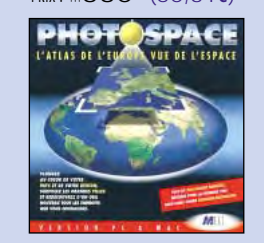

**PHOTOSPACE** RÉF. CD021 **PRIX :** …**269 F (41,01€)**

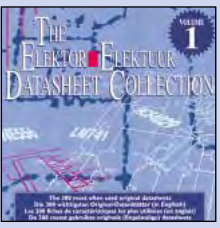

**THE DATASHEET COLLECTION** RÉF. CD026

**PRIX :** …**149 F (22,71€)**

**ce CD-ROM utili-**

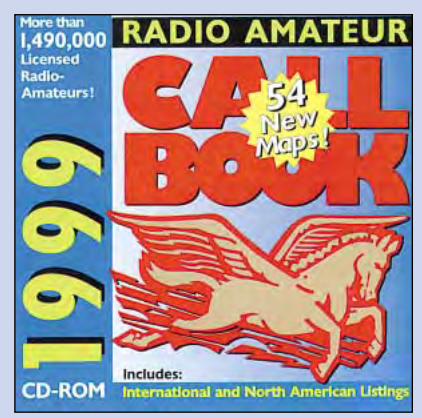

**THE 1999 CALL BOOK**  $PRIX: 390 f (59,46€)$ 

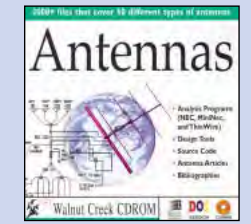

**ANTENNAS SPÉCIAL ANTENNES** RÉF. CD016 **PRIX :** …**210 F (32,01€)**

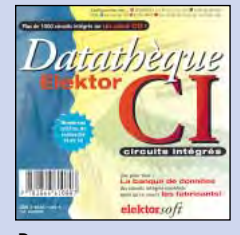

**DATATHÈQUE CIRCUITS IMPRIMÉS** RÉF. CD022 **PRIX :** …**229 F (34,91€)**

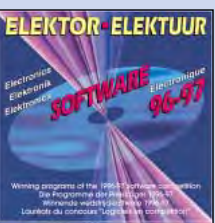

**SOFTWARE 96-97** RÉF. CD027 **PRIX :** …**123 F (18,75€)**

**Catalogue MEGAHERTZ avec, entre autres, la description détaillée de chaque ouvrage, contre 4 timbres à 3 F**

**sable sous Dos, Windows, Macintosh ou Linux contient 651 Mo de fichiers sur : le packet, FAX, RTTY, satellites, antennes, QRA locator, VHF, …**

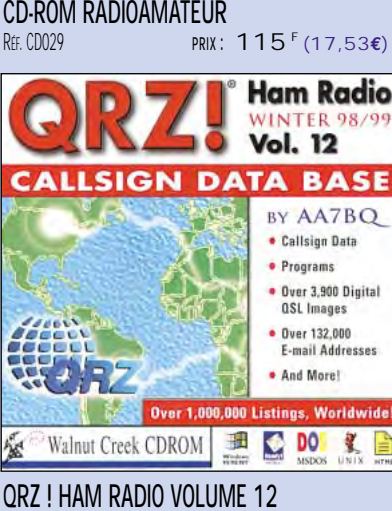

PACKET-RADIO, DECAMETRIQUE, CONTEST, DSP, POCSAG,<br>ANTOR, PACTOR, FAX, RTTY, MORSE, SATELLITES, ANTENNES,<br>QRP, METEOR SCATTER, QRA LOCATOR, CAO / DAO,<br>VHF, LOGBOOK, ANALYSEUR DE SPECTRE, SCHEMAS,<br>UTILITAIRES, PROPAGATION, C

**CD-ROM RADIOAMATEUR** 

1

**QRZ ! HAM RADIO VOLUME 12**<br>**REE CD019 PRIX: 120**  $PRIX: 120 f (18,29€)$ 

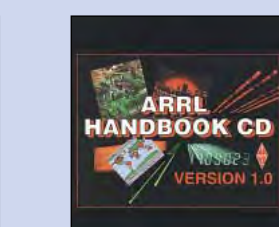

**ARRL HANDBOOK** RÉF. CD018 **PRIX :** …**475 F (72,41€)**

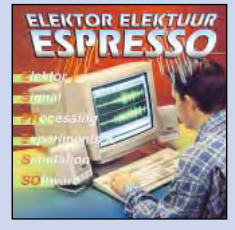

**ESPRESSO** RÉF. CD024 **PRIX :** …**117 F (17,84€)**

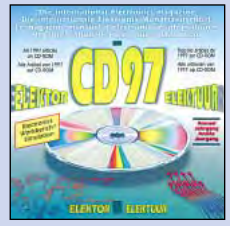

**ELEKTOR 95, 96 ET 97** RÉF. 95: CD030, 96: CD031, 97: CD032 **PRIX 95 : 320 F (48,78€) PRIX 96 : 267 <sup>F</sup> (40,70€) PRIX 97 : 267 <sup>F</sup> (40,70€)**

UTILISEZ LE BON DE COMMANDE MEGAHERTZ<br>Tarif expéditions : 1 livre 35' (5,34€), de 2 a 5 livres 45' (6,86€), de 6 a 10 livres 70' (10,67€), par quantité, nous consulter **TARIF EXPÉDITIONS :1 CD-ROM 20F (3,05€), 2 CD-ROM 35F (5,34€), DE 3 À 5 CD-ROM 45F (6,86€), PAR QUANTITÉ, NOUS CONSULTER**

HARD & SOFTWARE

**SOFTWARE 97-98** RÉF. CD028 **PRIX :** …**229 F (34,91€)**

**300 CIRCUITS VOL.1,2 & 3** RÉF. CD023-1 / CD023-2 / CD023-3 **L'UNITE** : **119 F (18,14€)**

**ELEIKTOR - ELEKTUUR** 

**THE WORLD OF HAM RADIO**

**PRIX :** …**210 F (32,01€)**

RÉF. CD017

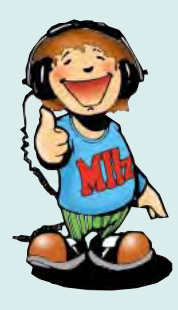

## 2 LES NOUVEAUTÉS LES NOUVEAUTÉS MEGAHERTZ MEGAHERTZ

HISTOIRE

HISTOIRE

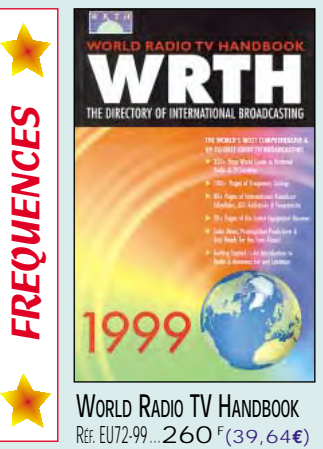

**Ouvrage en anglais remis à jour annuellement, le WRTH est le répertoire mondial des stations de radiodiffusion et de télévision. Une source d'information incontournable.**

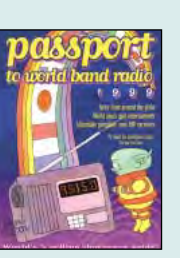

**PASSPORT TO WORLD BAND RADIO** R<sub>FF</sub> FII30-99 PRIX **230 F (35,06€)**

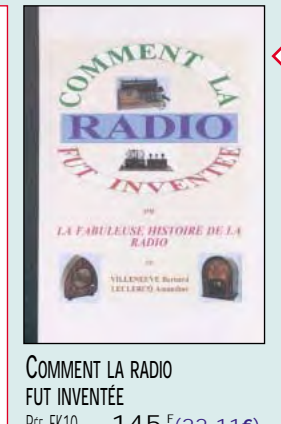

RÉF. EK10 ……**145 <sup>F</sup> (22,11€)**

**Ce livre raconte l'histoire de l'invention de la Radio, chronologiquement, avec en parallèle, les grands évènements et en présentant les savants inventeurs de l'époque.**

**DUCRETET** 

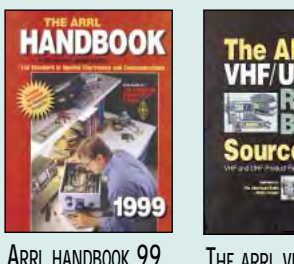

**ARRL HANDBOOK 99 RFF. EU16-99** PRIX **340 F (51,83€)**

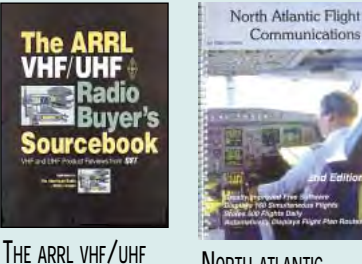

**RADIO BUYER'S SOURCEBOOK** RÉF. EUA18

PRIX **155 F (23,63€)**

**NORTH ATLANTIC FLIGHT COMMUNICATIONS** RÉF. EUA19 PRIX **230 F (35,06€)**

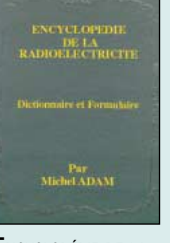

**ENCYCLOPÉDIE DE LA RADIOÉLECTRICITÉ** RFF. EK11 PRIX **495 F (75,46€)**

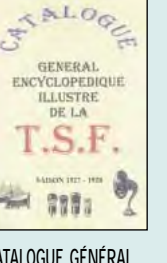

**CATALOGUE GÉNÉRAL ENCYCLOPÉDIQUE ILLUSTRÉ DE LA T.S.F.** REF FK12 **PRIX 165 F** (25,15€)

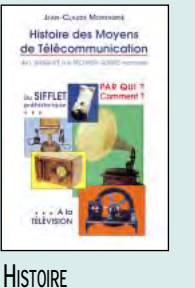

**DES MOYENS DE TÉLÉCOMMUNICATION**

PRIX **325 F (49,55€)**

RÉF. FK01

**EUGÈNE DUCRETET, PIONIER FRANÇAIS DE LA RADIO** RÉF. EK02 PRIX ……**93 F (14,18€)**

## L'EMISSION / RECEP

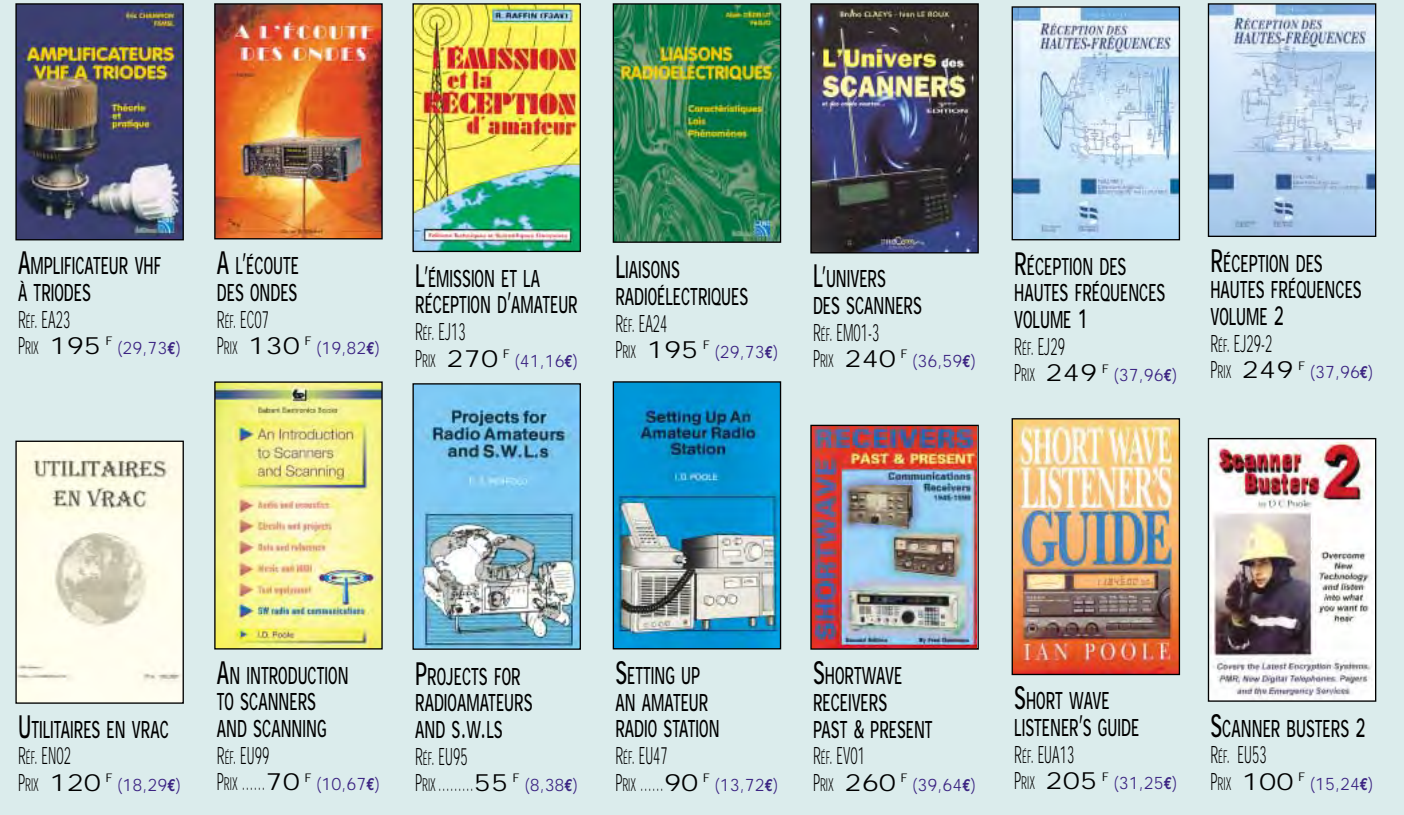

UTILISEZ LE BON DE COMMANDE MEGAHERTZ<br>Tarif expéditions : 1 livre 35' (5,34€), de 2 a 5 livres 45' (6,86€), de 6 a 10 livres 70' (10,67€), par quantité, nous consulter

**Catalogue MEGAHERTZ avec, entre autres, la description détaillée de chaque ouvrage, contre 4 timbres à 3 F**

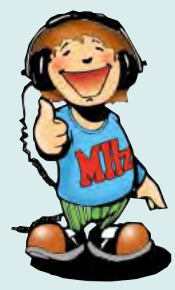

## LES LIVRES EN FRANCAIS EN FRANCAIS

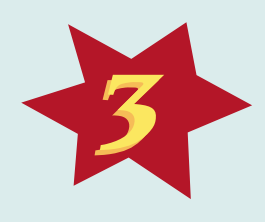

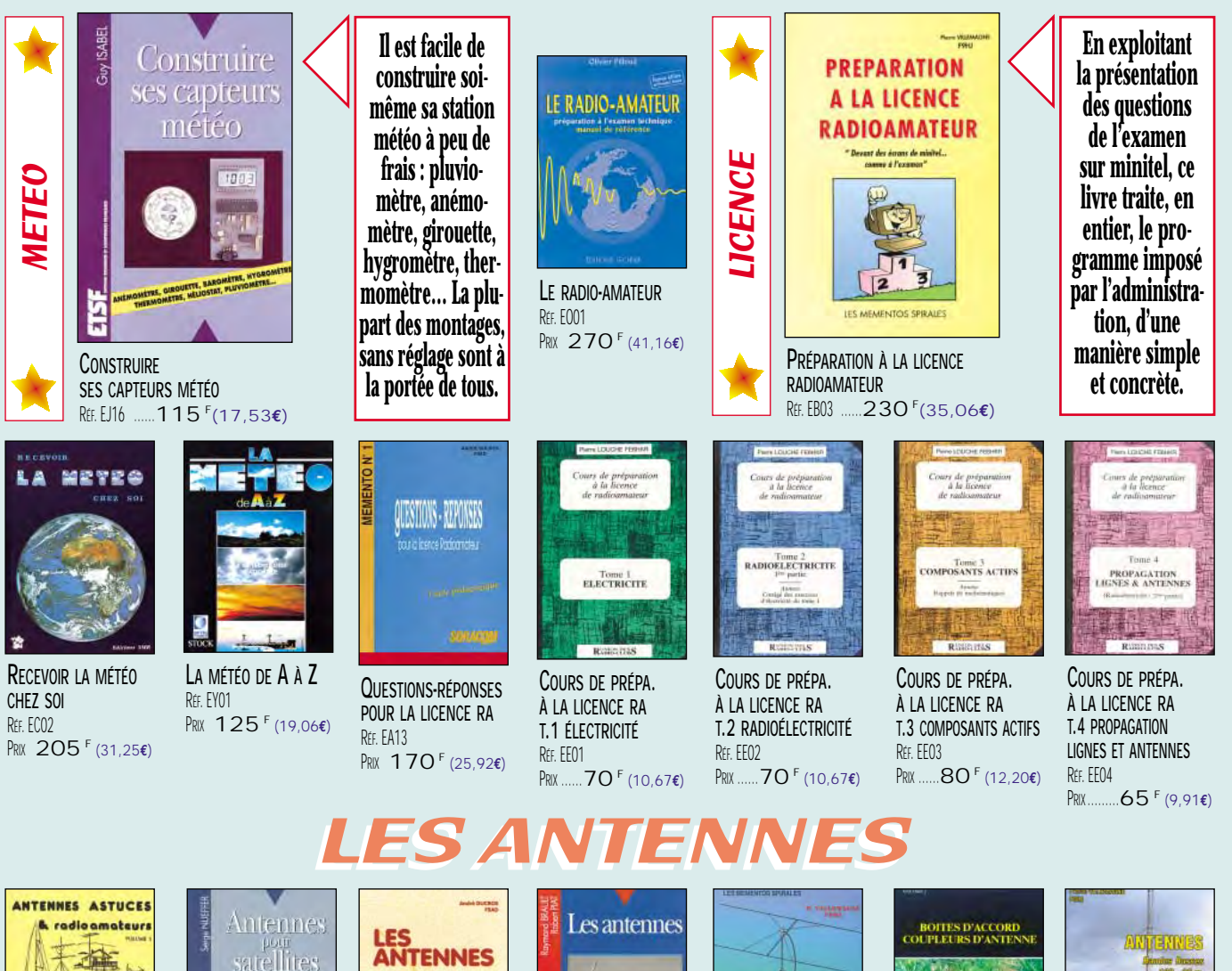

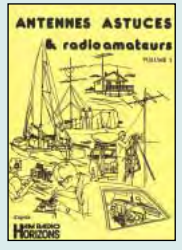

**ANTENNES, ASTUCES ET RADIOAMATEURS** RÉF. EC11 PRIX **140 F (21,34€)**

**LES ANTENNES T.1 RADIODIFFUSION, TV TERRESTRE & RA** RÉF. EI13

PRIX **210 F (32,01€)**

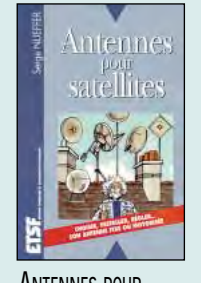

**ANTENNES POUR SATELLITES** R<sub>FF</sub>. EJ03 PRIX **149 F (22,71€)**

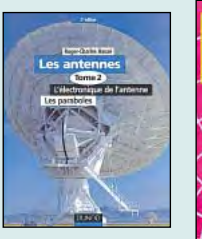

**LES ANTENNES T.2 ÉLECTRONIQUE DE L'AN- TENNE. LES PARABOLES** RÉF. EI14  $PRIX$  290<sup>F</sup> (44,21€)

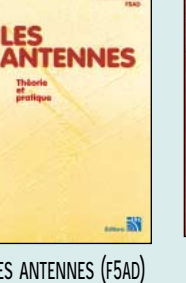

**LES ANTENNES (F5AD) THÉORIE ET PRATIQUE** RÉF. FA<sub>21</sub> PRIX **250 F (38,11€)**

**PRATIOUE ANTENNES** M•HECEPTION-EMISSION

**PRATIQUE DES ANTENNES** RÉF. EJ14

PRIX **145 F (22,11€)**

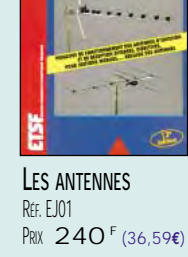

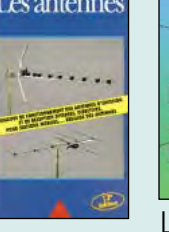

UN DIPOLE<br>EPATANT...

'

脳

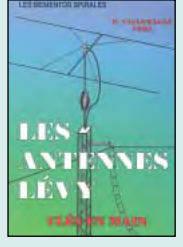

**LES ANTENNES LÉVY CLÉS EN MAIN** RÉF. EB05 PRIX **185 F (28,20€)**

**CB ANTENNES CARACTÉRISTIQUES, CHOIX, MONTAGE** RÉF. EJ09

PRIX ……**98 F (14,94€)**

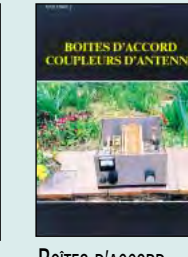

RÉF. EC05

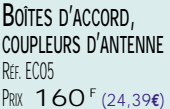

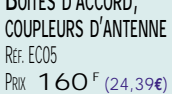

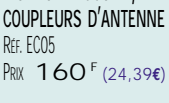

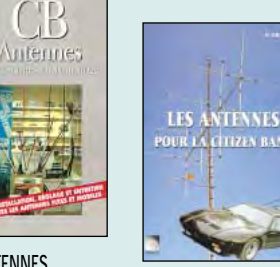

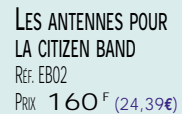

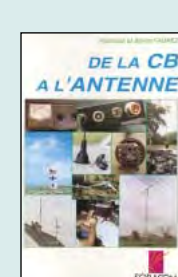

PRIX **175 F (26,68€)**

**ANTENNES BANDES BASSES** RÉF. EA03

**DE LA CB À L'ANTENNE** RÉF. EA01 PRIX………**55 F (8,38€)**

SRC pub

UTILISEZ LE BON DE COMMANDE MEGAHERTZ<br>Tarif expéditions : 1 livre 35' (5,34€), de 2 a 5 livres 45' (6,86€), de 6 a 10 livres 70' (10,67€), par quantité, nous consulter

**Catalogue MEGAHERTZ avec, entre autres, la description détaillée de chaque ouvrage, contre 4 timbres à 3 F**

PRIX………**45 F (6,86€)**

**UN DIPOLE ÉPATANT LE DANDY DIPOLE** RÉF. EA22

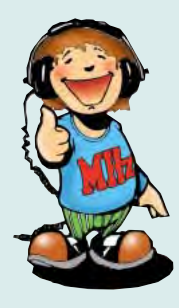

## LES LIVRES EN ANGLAIS EN ANGLAIS

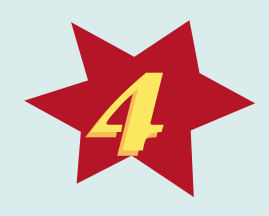

*IHEIUHEISHE* VHF/UHF/SHF

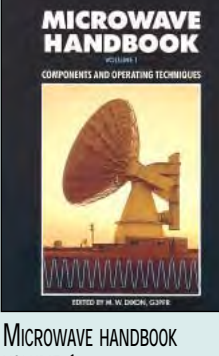

**VOLUME 1** RÉF. EX15 ……**120 <sup>F</sup> (18,29€)**

**Ces 3 ouvrages feront le bonheur des adeptes de SHF, des bandes de fréquence où l'on bricole encore beaucoup. Très riches en informations, ils ne requièrent pas de base mathématique particulière.**

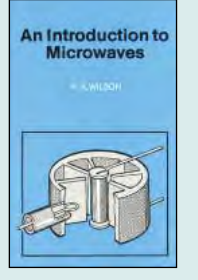

**AN INTRODUCTION TO MICROWAVES** RÉF. EU93 PRIX………**55 F (8,38€)**

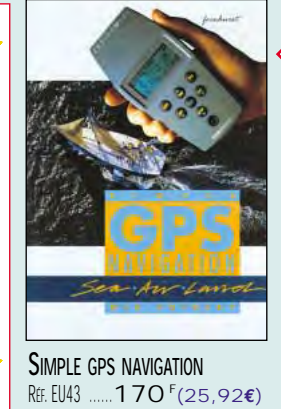

**Le GPS est devenu un instrument de navigation à part entière, que l'ont soit marin, terrien à la recherche d'aventures… Bien illustré, ce livre est destiné autant aux navigateurs avertis qu'aux débutants.**

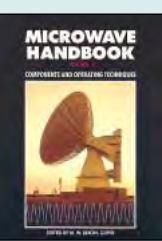

**MICROWAVE HANDBOOK VOLUME 2** RÉF. EX15-2 PRIX **175 F (26,68€)**

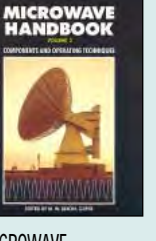

**MICROWAVE HANDBOOK VOLUME 3 RFF. EX15-3** PRIX **175 F (26,68€)**

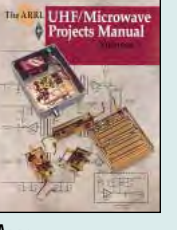

**ARRL UHF/MICROWAVE PROJECT MANUAL T.1** RÉF. EU15 PRIX **280 F (42,69€)**

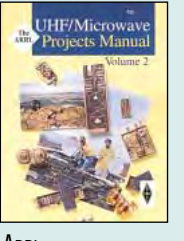

**ARRL UHF/MICROWAVE PROJECT MANUAL T.2** RÉF. EUA15 PRIX **159 F (24,24€)**

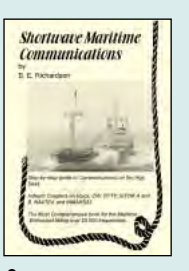

MARINE

**SHORTWAVE MARITIME COMMUNICATIONS** RÉF. EU35 PRIX **280 F (42,69€)**

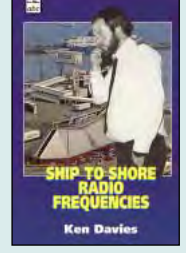

**SHIP TO SHORE RADIO FREQUENCIES** RÉF. EU45 PRIX **100 F (15,24€)**

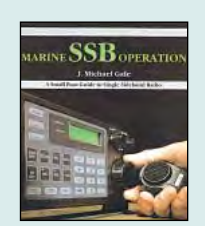

**MARINE SSB OPERATION** RÉF. EU67 PRIX **155 F (23,63€)** Tarif au 01.01.99 valable pour le mois de parution, sauf erreur ou omission. Cette publicité annule et remplace toutes les précédentes.

## GRP CLUB ANTENNA HANDBOOK

**G-QRP CLUB ANTENNA HANDBOOK** RÉF. EU74 PRIX **130 F (19,82€)**

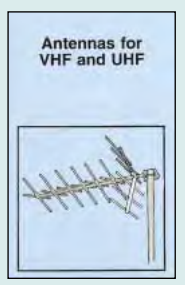

**ANTENNAS FOR VHF AND UHF** RÉF. EU52 PRIX ……**95 F (14,48€)**

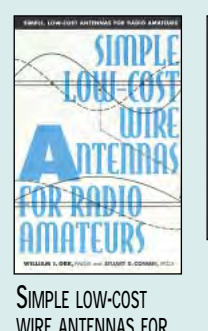

**WIRE ANTENNAS FOR RADIO AMATEURS** RÉF. EU88

PRIX **135 F (20,58€)**

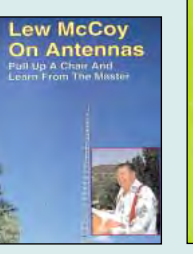

**LEW MCCOY ON ANTENNAS** RFF. ER05 PRIX **100 F (15,24€)**

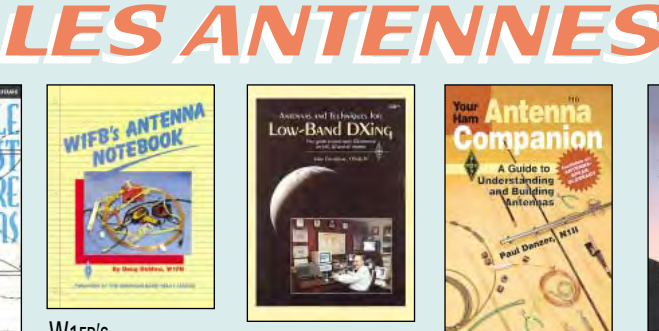

**W1FB'S ANTENNA NOTEBOOK** RÉF. EU37 PRIX **100 F (15,24€)**

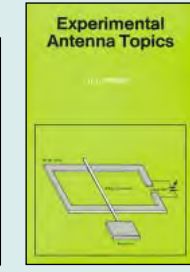

**EXPERIMENTAL ANTENNA TOPICS** RÉF. EU46

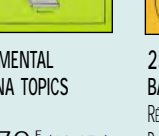

PRIX ……**70 F (10,67€)**

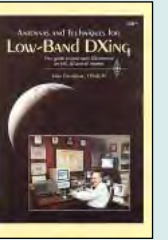

**ARRL ANTENNA AND TECHNIQUES FOR LOW-BAND DX'ING** RÉF. EUA05 PRIX **175 F (26,68€)**

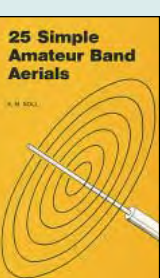

**25 SIMPLE AMATEUR BAND AERIAL** RÉF. EU77 PRIX………**50 F (7,62€)**

**Catalogue MEGAHERTZ avec, entre autres, la description détaillée de chaque ouvrage, contre 4 timbres à 3 F**

UTILISEZ LE BON DE COMMANDE MEGAHERTZ<br>Tarif expéditions : 1 livre 35' (5,34€), de 2 a 5 livres 45' (6,86€), de 6 a 10 livres 70' (10,67€), par quantité, nous consulter

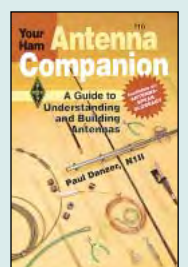

**ARRL YOUR HAM ANTENNA COMPANION** RÉF. EUA04 PRIX ……**90 F (13,72€)**

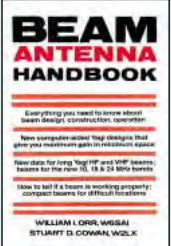

**BEAM ANTENNA HANDBOOK** RÉF. EU81 PRIX **175 F (26,68€)**

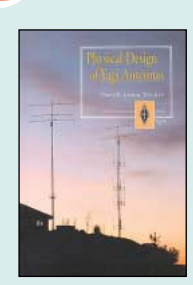

**ARRL PHYSICAL DESIGN OF YAGI ANTENNAS** RÉF. EUA09

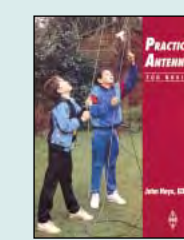

**PRATICAL ANTENNAS FOR NOVICES** RÉF. EX06

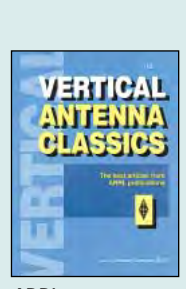

**ARRL VERTICAL ANTENNA CLASSICS** RÉF. EUA10 PRIX **105 F (16,01€)**

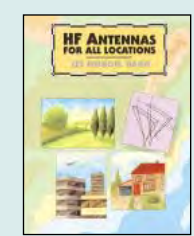

**HF ANTENNAS FOR ALL LOCATIONS** RÉF. EX04 PRIX **165 F (25,15€)**

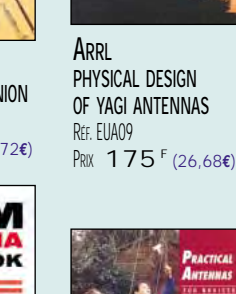

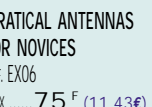

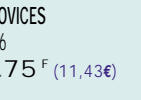

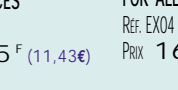

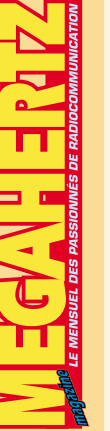

#### LIVRES

**en F en €**

**EE04** COURS DE PRÉPA. À LA LICENCE RA (T.4) ....................**65 F** ....**9,91€**

**ET01** DEVENIR RADIOAMATEUR ........................................**190 F** ..**28,97€ EC12** LE GUIDE RA (T.1) ....................................................**75 F** ..**11,43€ EC13** LE GUIDE RA (T..2) ..................................................**75 F** ..**11,43€ EO01** LE RADIO-AMATEUR (O. PILLOUD) 2ÈME ÉDITION ..............**270 F** ..**41,16€**

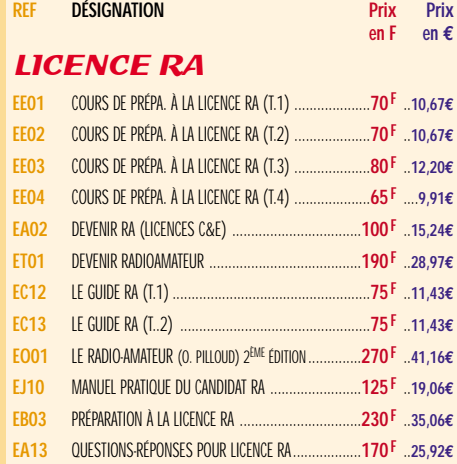

#### **ÉLECTRONIQUE**

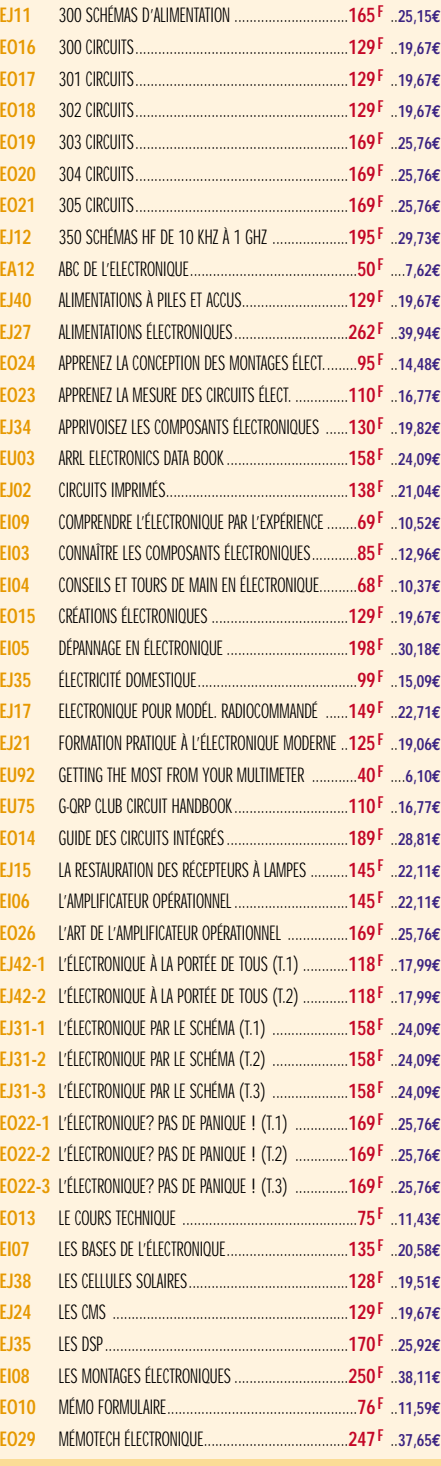

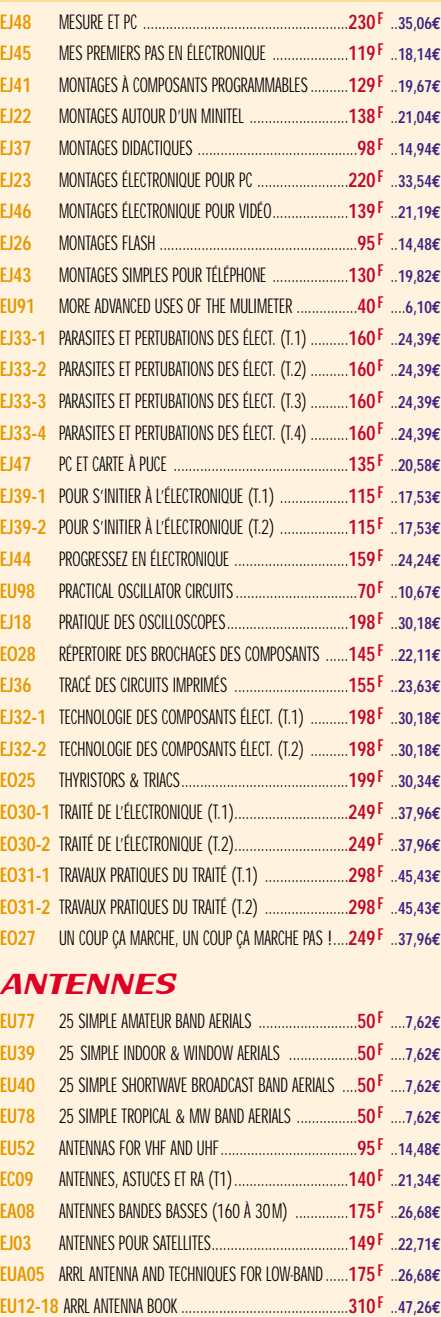

**EUA09** ARRL PHYSICAL DESIGN OF YAGI ANTENNAS ..............**175 F** ..**26,68€ EUA10** ARRL VERTICAL ANTENNA CLASSICS ..........................**105 F** ..**16,01€ EUA04** ARRL YOUR HAM ANTENNA COMPANION ......................**90 F** ..**13,72€ EU81** BEAM ANTENNA HANDBOOK ....................................**175 F** ..**26,68€ EC05** BOÎTES D'ACCORD, COUPLEURS D'ANTENNES ............**160 F** ..**24,39€ ER03** BUILDING AND USING BALUNS AND UNUNS ..............**150 F** ..**22,87€ EU46** EXPERIMENTAL ANTENNA TOPICS ................................**70 F** ..**10,67€ EU74** G-QRP CLUB ANTENNA HANDBOOK............................**130 F** ..**19,82€ EX03** HF ANTENNA COLLECTION........................................**125 F** ..**19,06€ EX04** HF ANTENNA FOR ALL LOCATIONS ............................**165 F** ..**25,15€ EJ01** LES ANTENNES(BRAULT ET PIAT) ................................**240 F** ..**36,59€ EI13** LES ANTENNES (T.1) (HOUZÉ) ..................................**210 F** ..**32,01€ EI14** LES ANTENNES (T.2) (HOUZÉ) ..................................**290 F** ..**44,21€ EA21** LES ANTENNES(THÉORIE ET PRATIQUE) F5AD ..................**250 F** ..**38,11€ EB05** LES ANTENNES LEVY CLÉS EN MAIN..........................**185 F** ..**28,20€ ER05** LEW MCCOY ON ANTENNAS ....................................**100 F** ..**15,24€ EU33** MORE... OUT OF THIN AIR ......................................**120 F** ..**18,29€ EU83** PRATICAL ANTENNA HANDBOOK ................................**360 F** ..**54,88€ EJ14** PRATIQUE DES ANTENNES........................................**145 F** ..**22,11€ EU34** RECEIVING ANTENNA HANDBOOK..............................**260 F** ..**39,64€ EU88** SIMPLE LOW-COST WIRE ANTENNAS FOR RA ..............**135 F** ..**20,58€ EX05** THE ANTENNA EXPERIMENTER'S GUIDE......................**175 F** ..**26,68€ ER02** THE QUAD ANTENNA ..............................................**100 F** ..**15,24€**

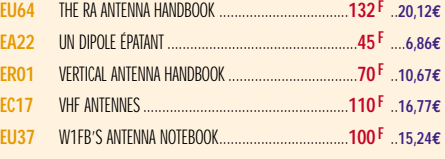

#### **CB**

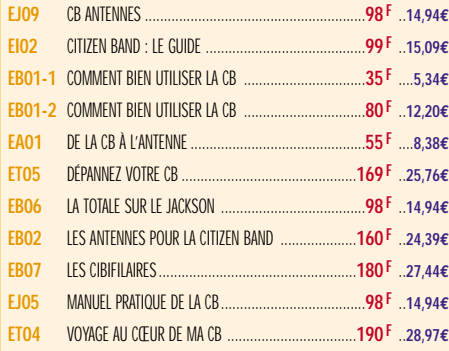

#### MÉTÉO

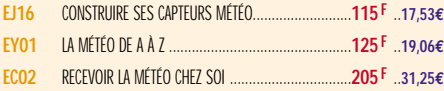

#### PACKET RADIO

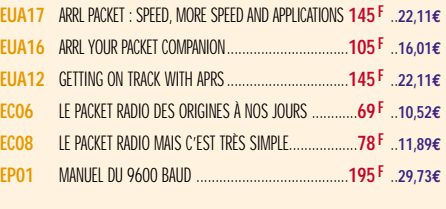

#### **DX**

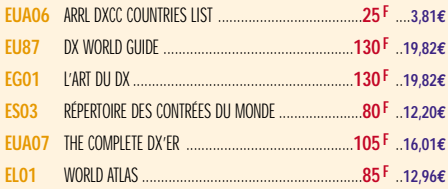

#### **QRP**

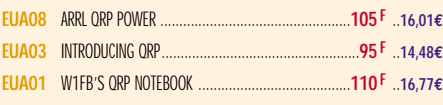

#### TÉLÉGRAPHIE

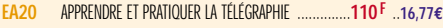

#### ATV / SSTV

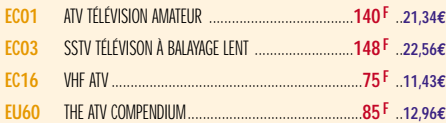

#### TV / SATELLITES

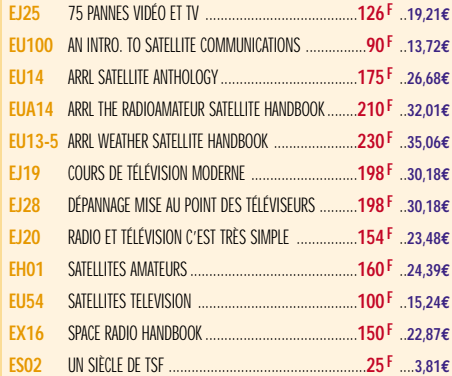

**Demandez notre catalogue n°7 (envoi contre 4 timbres à 3 F)**

**TARIF EXPÉDITIONS : 1 LIVRE 35F , DE 2 À 5 LIVRES 45F , DE 6 À 10 LIVRES 70F , PAR QUANTITÉ, NOUS CONSULTER**

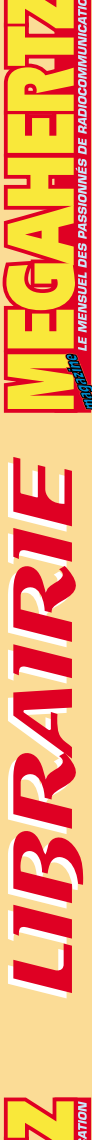

# *Eurostile Bold Oblique Corps 15 pt Interligne 18 pt auto Décal 0 Echelle horiz 100 Approche auto* **HE MENCHEL DEC DICCIONNIÉC DE DIVINOPOMI** BOUTTQUE BOUTIQUE

#### **AVIATION**

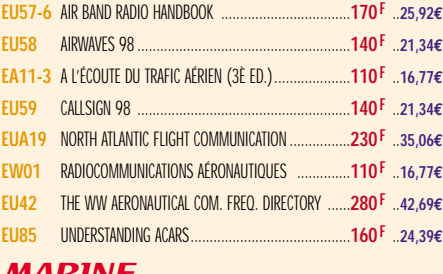

#### MARINE

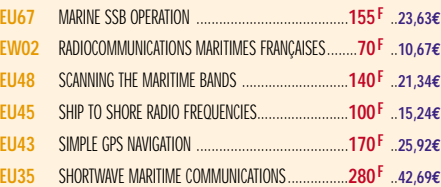

#### ÉMISSION / RÉCEPTION

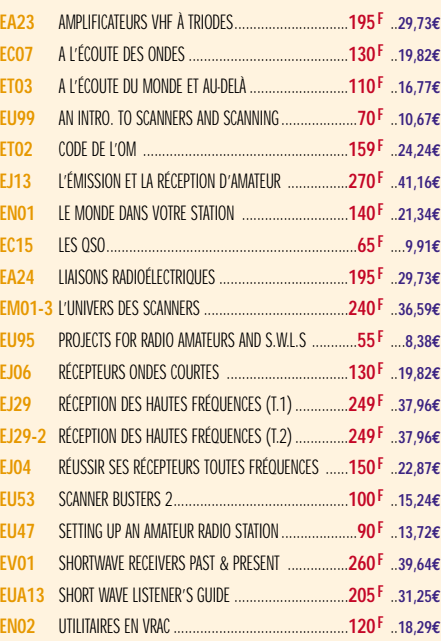

#### **PROPAGATION**

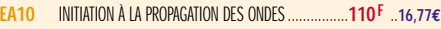

#### VHF / UHF / SHF

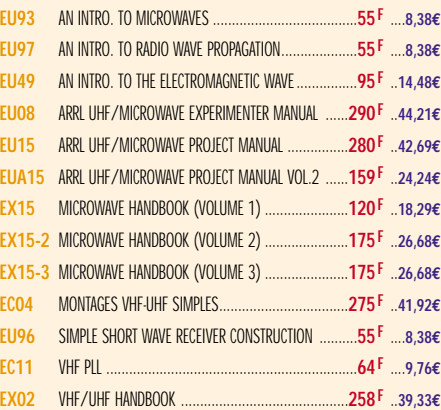

#### INFORMATIQUE

BOUTIQUE BOUTIQUE **HELVETICA BLACK CORPS 72 ÉCHELLE HORIZ. 80 EP. FILETS 10 APPROCHE MANUELLE** *Eurostile Bold Oblique Corps 15 pt Interligne 18 pt auto Décal 0 Echelle horiz 100 Approche auto*

BOUTTQUE

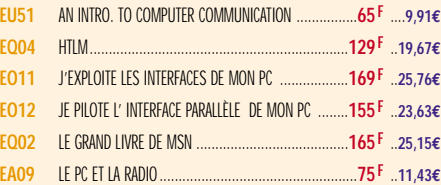

#### GUIDE DES FRÉQUENCES

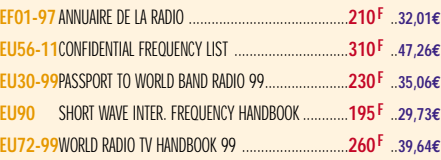

#### **DÉBUTANTS**

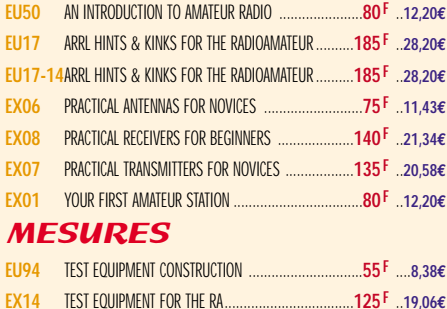

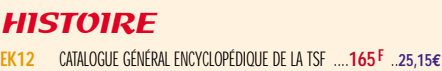

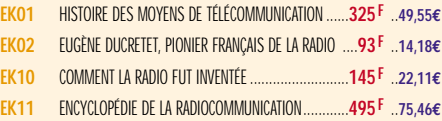

#### MANUELS DE RÉFÉRENCE

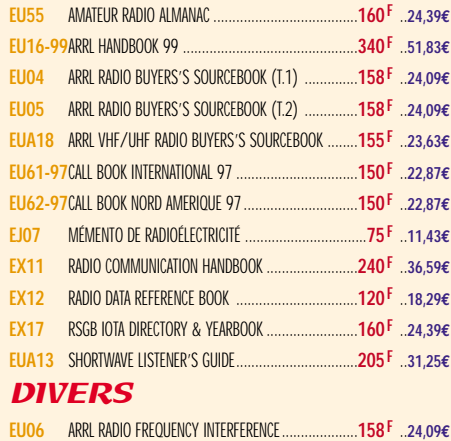

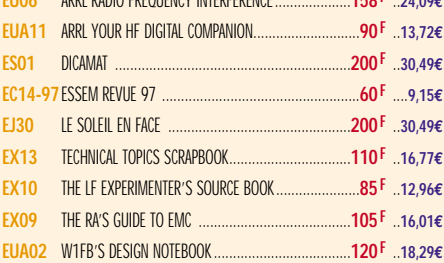

#### JOURNAUX DE TRAFIC

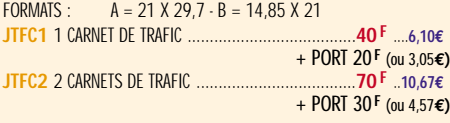

#### **CARTES QSL**

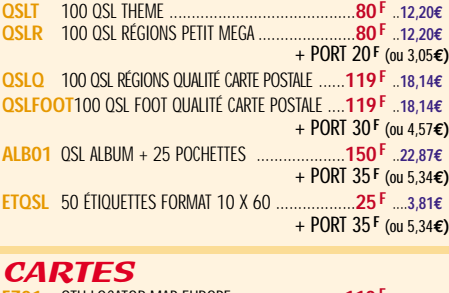

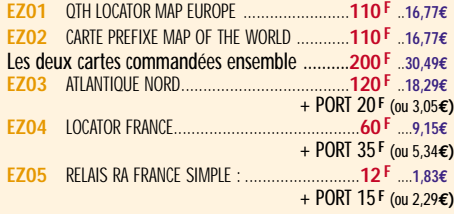

#### **POSTERS IMAGES SATELLITE**<br>+ PORT 39F (ou 5,95€)

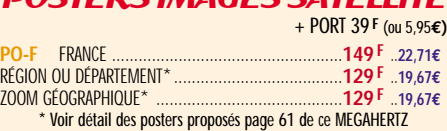

#### CD-ROM + PORT 20 **<sup>F</sup>** (ou 3,05**€)**

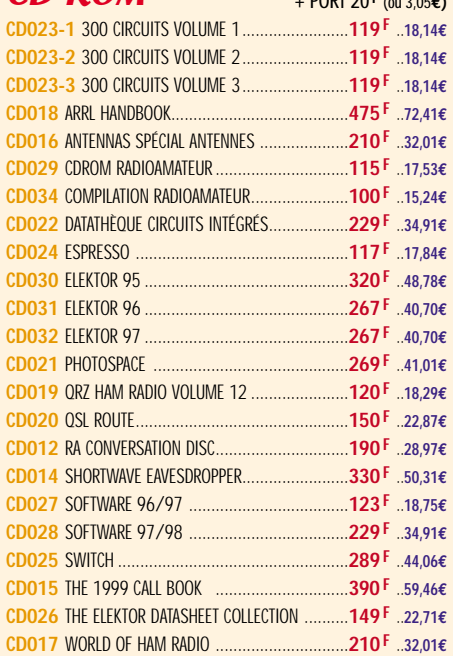

#### NOUVEAU !

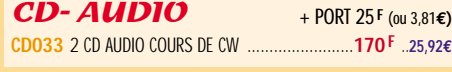

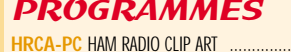

```
+ PORT 20 <sup>F</sup> (ou 3,05€)<br>
199 <sup>F</sup> ..30,34€
```
#### ANCIENS NUMÉROS MEGAHERTZ

**N°\_\_\_**............................................**27 F PORT COMPRIS** ....**4,12€** NOUS CONSULTER POUR DISPONIBILITÉS

#### MANIPS ELECTRONIQUES

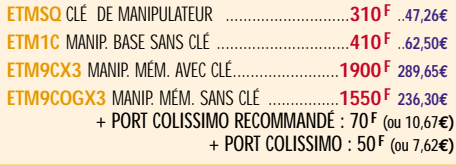

#### **MORSIX**

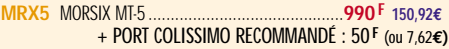

#### MORSE-TRAINER

**MORSE-T** MORSE-TRAINER ....................................**545 F** ..**83,08€** + PORT COLISSIMO RECOMMANDÉ : 50 **F** (ou 7,62**€)**

#### OFFRE SPÉCIALE CW

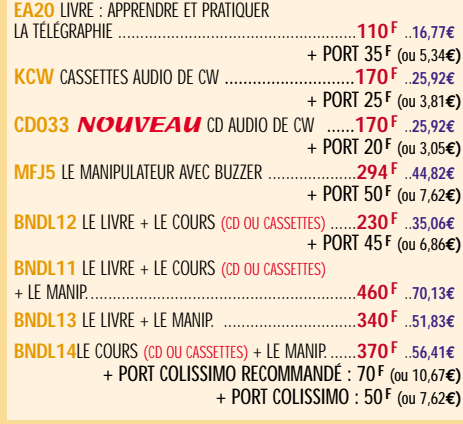

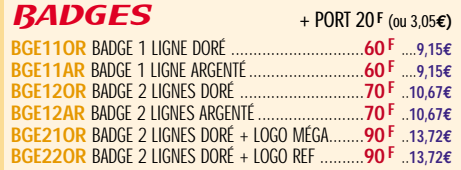

## **BON DE COMMANDE** ~-----------------------------------------~

#### **CONDITIONS DE VENTE :**

п Г Г REGLEMENT: Pour la France, le paiement peut s'effectuer par virement, mandat, chèque bancaire ou postal et carte bancaire. Pour l'étranger, par virement ou mandat international<br>(les frais étant à la charge du client) et pa

**HE MENGHEL BEC BACCIONALE DE BADIOCOMAL** *Eurostile Bold Oblique Corps 15 pt Interligne 18 pt auto Décal 0 Echelle horiz 100 Approche auto*

commanpes: La commande doit comporter tous les renseignements demandés sur le bon de commande (désignation de l'article et référence). Toute absence de précisions est<br>sous la responsabilité de l'acheteur. La vente est conc prux: Les prix indiqués sont valables du jour de la parution de la revue ou du catalogue, jusqu'au mois suivant ou jusqu'au jour de parution du nouveau catalogue, sauf erreur<br>dans le libellé de nos tarifs au moment de la f

Lawason: La livraison intervient agres le règlement. Nos commandes sont traitées dans la journée de réception, sauf en cas d'indisponibilité temporaire d'un ou plusieurs<br>produits en attente de livraison. SRC/MEGAHERTZ ne p

тюмурокт: La marchandise voyage aux risques et périls du destinataire. La livraison se faisant soit par colis postal, soit par transporteur. Les prix indiqués sur le bon de<br>commande sont valables dans toute la France métr

**RÉCLAMATION :** Toute réclamation doit intervenir dans les dix jours suivant la réception des marchandises et nous être adressée par lettre recommandée avec accusé de réception.

#### 白 ‡  $\mathbf{d}$  $\bullet$  $\blacksquare$  $\bullet$  $\mathbf{A}$  $\mathbf{D}$ **à envoyer à :**

**SRC/MEGAHERTZ – Service Commandes - B.P. 88 • 35890 LAILLÉ Tél.: 02 99 42 52 73+ Fax: 02 99 42 52 88**

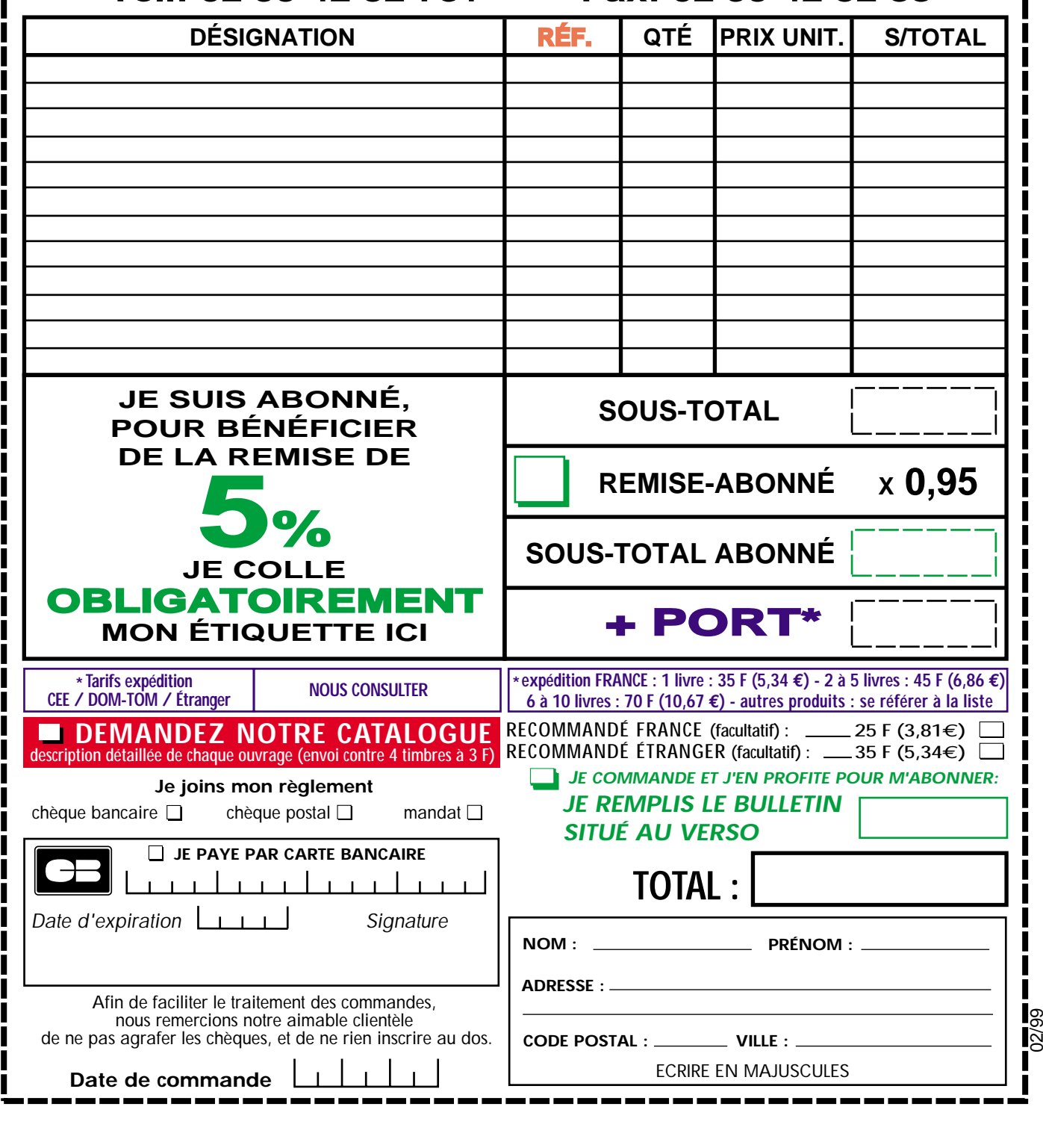

## **ABONNEZ-VOUS ! ABONNEZ-VOUS !**

## **ET PROFITEZ DE VOS PRIVILEGES ! ET PROFITEZ DE VOS PRIVILEGES ! 5% DE VOS P** de TRAFIC

## **DE REMISE SUR TOUT NOTRE CATALOGUE \***

**\* à l'exception des offres spéciales (réf : BNDL…) et du port.**

**POUR TOUT CHANGEMENT D 'ADRESSE, N 'OUBLIEZ PAS DE NOUS**

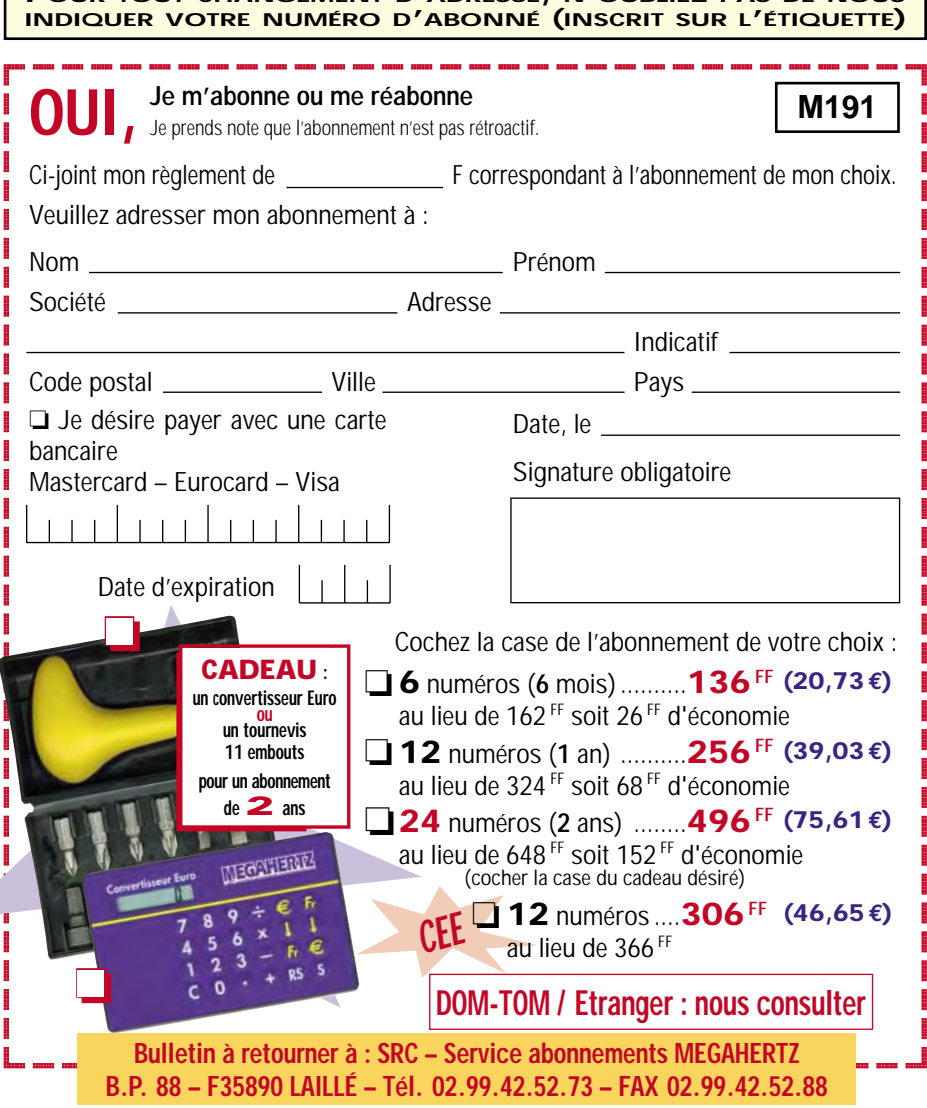

Reproduction interdite sans accord de l'Editeur. Les opinions exprimées ainsi que les articles n'engagent que la responsabilité de leurs auteurs et ne reflètent pas obligatoirement l'opinion de la rédaction. Les photos ne sont rendues que sur stipulation expresse. L'Editeur décline toute responsabilité quant à la teneur des annonces de publicités insérées dans le magazine et des transactions qui en découlent. L'Editeur se réserve le droit de refuser les annonces et publicités sans avoir à justifier ce refus. Les noms, prénoms et adresses de nos abonnés ne sont communiqués qu'aux services internes du groupe, ainsi qu'aux organismes liés **SRC – La Croix Aux Beurriers - B.P. 88 - 35890 LAILLÉ Tél. : 02.99.42.52.73 + – Fax : 02.99.42.52.88 REDACTION** Rédacteur en Chef : Denis BONOMO, F6GKQ Secrétaire de rédaction: Karin PIERRAT **Tél. : 02.99.42.52.73 + – Fax : 02.99.42.52.88 PUBLICITE** SRC : **Tél. : 02.99.42.52.73 + – Fax : 02.99.42.52.88 SECRETARIAT-ABONNEMENTS-VENTES** Francette NOUVION **SRC – B.P. 88 – 35890 LAILLÉ Tél. : 02.99.42.52.73 + – Fax : 02.99.42.52.88 MAQUETTE – DESSINS COMPOSITION – PHOTOGRAVURE** Béatrice JEGU Marina LE CALVEZ **IMPRESSION** SAJIC VIEIRA - Angoulême **WEB : http://www.megahertz-magazine.com email : mhzsrc@pratique.fr est une publication de** Sarl au capital social de 50.000 F **Actionnaires** James PIERRAT, Denis BONOMO, Guy VEZARD RCS RENNES : B 402 617 443 – APE 221E Commission paritaire 64963 – ISSN 0755-4419 Dépôt légal à parution Distribution NMPP **HELVETICA BLACK CORPS 72 K. BARRISANIER DE DAFWOODER** *Eurostile Bold Oblique Corps 15 pt Interligne 18 pt auto D écal 0 Echelle horiz 100 Approche auto* SAJIC vielra - Angoulême<br>
://www.megahertz-magazine.com<br> **ail** : mhzsrc@pratique.fr<br> **[MECANTERTARTS**]

**HELVETICA BLACK CORPS 72 ÉCHELLE HORIZ. 80 EP. FILETS 10 APPROCHE MANUELLE** *Eurostile Bold Oblique Corps 15 pt Interligne 18 pt auto Décal 0 Echelle horiz 100 Approche auto*

**Directeur de Publication** James PIERRAT, F6DNZ **DIRECTION – ADMINISTRATION**

@@@@@@@@@@@@@@@@ @@@@@@@@@@@@@@@@ @@@@@@@@@@@@@@@@ @@@@@@@@

 $\overline{a}$ 

contractuellement pour le routage. Les informations peuvent faire l'objet d'un droit d'accès et de rectification dans le cadre légal.

LES<br>ANTENNES

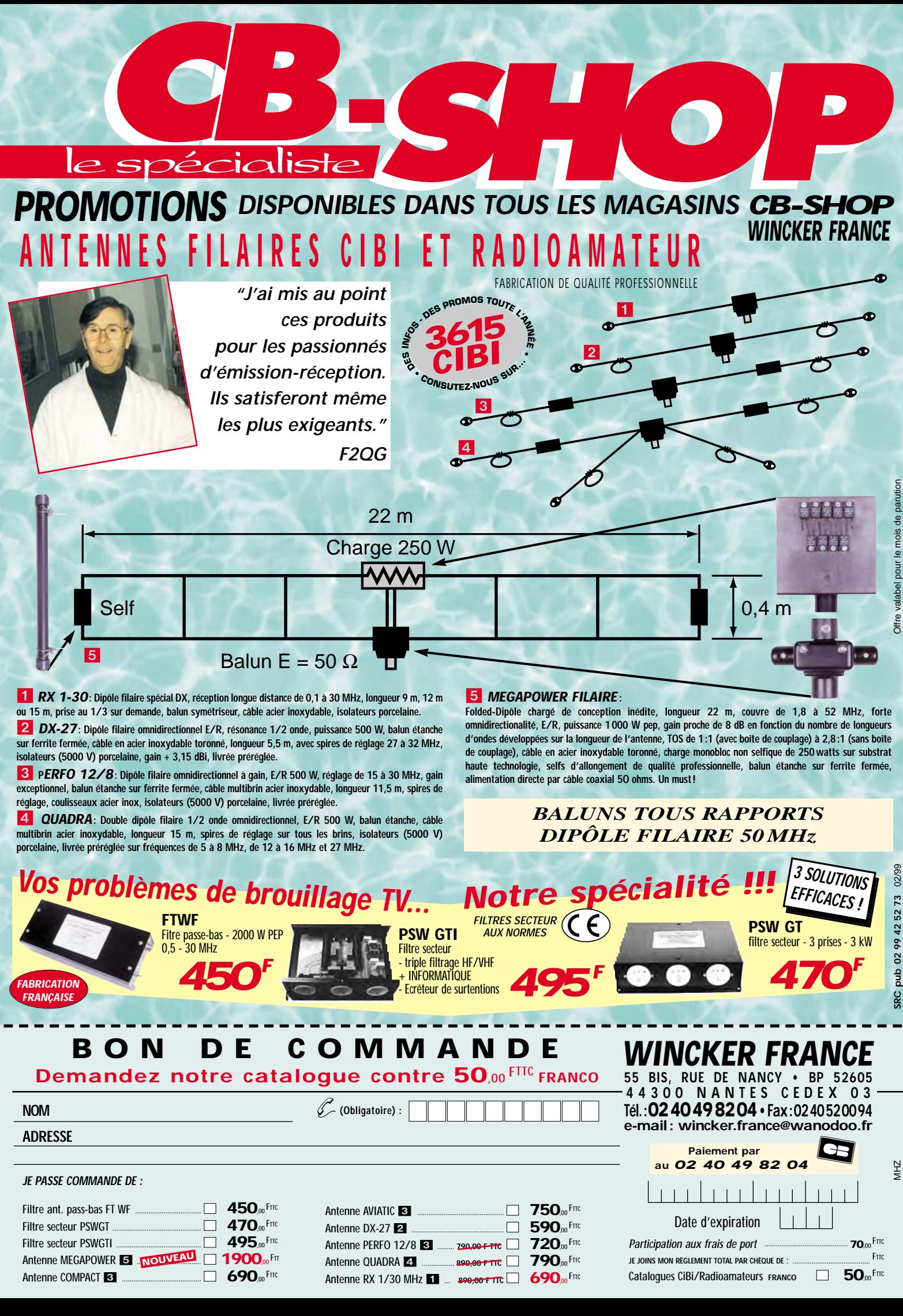

Antenne RX 1/30 MHz **■** ... **890,00 FTTC** ■ 690,00 FTTC

Antenne COMPACT ..........................................■ **690**,00 FTTC

**JE JOINS MON RÈGLEMENT TOTAL PAR CHÈQUE DE** : ......................................... FTTC **Catalogues CiBi/Radioamateurs FRANCO** 

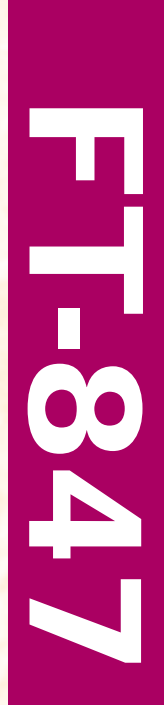

# **VARSBU**

# **NNOONUVEERAAUUV L'ULTRACOMPACT TOUS**Vrl M **SEQOM SOO MODES / SATELLITE** SATE.

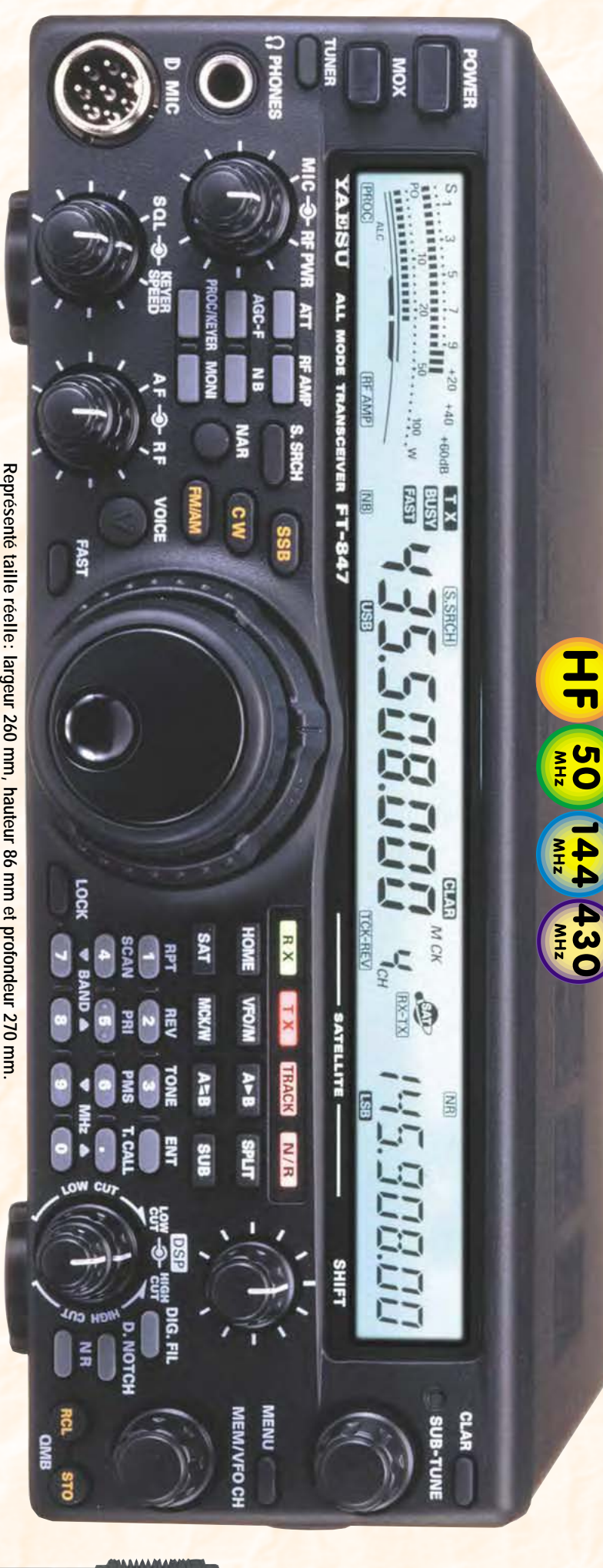

fonctionnant sur les bandes radioamateurs<br>dans les modes SSB, CW, HSCW, AM, FM, Emetteur/récepteur HF, 50 MHz, VHF, UHF **dans les modes SSB, CW, HSCW, AM, FM, fonctionnant sur les bandes radioamateurs Emetteur/récepteur HF, 50MHz, VHF, UHF,**

 $56272$ 用引用 **AIJANT-PREMIERE Durant (2 m), 20**

qualités sont réunies dans un format réduit Packet, SSTV et RTTY et disposant de toutes toute particulière au trafic satellite. Toutes ces notch, réducteur de bruit...) et d'une aptitude les fonctionnalités DSP (filtres passe-bande, **270 (largeur 260 qualités sont réunies dans un format réduit toute particulière au trafic satellite. Toutes ces notch, réducteur de bruit...) et d'une aptitude les fonctionnalités DSP (filtres passe-bande, Packet, SSTV et RTTY et disposant de toutes mm). En plus de ces capacités de base, il mm, hauteur 86 mm et profondeur**

*mm et profondeur 270* 

**FT-100 Dimensions : 160 x 54 x 203 mm. Packet. Filtres DSP. 200**Packet. Filtres DSP. 200 mémoires **mémoires. W (70 cm). Tous modes + 430 MHz, 100 W (160 ~ 6 m), 50≥ Emetteur/récepteur mobile HFMAGASIN DE PARIS** MAGASIN DE PARIS: 212, avenue • **G.E.S. OUEST**: 02.41.75.91.37 • • **G.E.S. NORD**: 03.21.48.09.30 •

**Façade détachable.**

Façade détachable.

trafic via relais, les mémoires et la possibilité<br>de télécommande avec un ordinateur personfaut ajouter la grande souplesse dans le trafic<br>CW, le moniteur et le compresseur de modulamandes de VFO séparées, le trafic en split, le tion en SSB, les nombreuses possibilités de **de télécommande avec un ordinateur person**transmission de données, les deux com-**CW, le moniteur et le compresseur de modulafaut ajouter la grande souplesse dans le trafic trafic via relais, les mémoires et la possibilité mandes de VFO séparées, le trafic en split, le transmission de données, les deux comtion en SSB, les nombreuses possibilités de**

ne pour le déca et le 50 MHz, ainsi qu'une **télécommandé...**antenne mobile de 7 MHz à 440 MHz à réglage **antenne mobile de 7ne pour le déca et le 50**CW, une boîte de couplage automatique exter-**CW, une boîte de couplage automatique exter**tiltres mécaniques Collins pour la SSB et la **filtres mécaniques Collins pour la SSB et la** destiné aux opérateurs déficiants visuels, des **destiné aux opérateurs déficiants visuels, des** nel. Enfin, en option, un synthétiseur de voix **nel. Enfin, en option, un synthétiseur de voix Bon trafic MHz à 440 MHz, ainsi qu'une ! MHz à réglage**

**PowerGain** 

205, rue de l'Industrie - B.P. 46 - 775 $\mu$ 205, rue de l'Industrie - B.P. 46 - 77542 SAVIGNY-LE-TEMPLE Cedex - Tél.: 01.64.41.78.88 - Fax: 01.60.63.24.85 **GENERALE** *GENERALE ELECTRONIQUE SERVICES* O **INVS 7**  $\frac{1}{11}$  - 75012 **PRR**IS - Tél.: 01.43.41.23.15 - Fax: 01.43.45.40.04 **TRQ**  $\sum_{n=1}^{\infty}$ **SERVICES** 

**G.E.S.**

**G.E.S.**

Prix revendeurs et exportation. Garantie et service après peuvent varier sans préavis en fonction des cours mon

> **PYRENEESENEES**

**The solus** 

05.63.61.31.41•

 $31.41$ 

 $19.53$ 

**G.E.S.** 

**CENTRE**:

**COTE D'AZUR**

:

04.93.49.35.00 •

**G.E.S. LYON**:

Antenne mobile à accord **Antenne mobile à accord ATAS-100 ATAS-100**

peuvent varier sans préavis en fonction des cours monétaires internationaux. Les spécifications techniques peuvent être modifiées sans préavis des constructeurs. Prix revendeurs et exportation. Garantie et service après-vente assurés par nos soins. Vente directe ou par correspondance aux particuliers et aux revendeurs. Nos prix 212, avenue Daumesnil - 75012 PARIS - Tél.: 01.43.41.23.15 - Fax: 01.43.45.40.04 ent être modifiées sans préavis des constructeurs ndance aux particuliers et aux revendeurs. Nos prix 02.48.67.99.98 04.78.93.99.55 8 FT-847 complément des FT-100 ment conçue **7** a 430 MHz, spécialeautomatique couvrant de **complément des FT-100 automatique couvrant de & FT-847. ment conçue comme 7 à 430MHz, spéciale**comme